# **МАТЕМАТИЧЕСКИЕ МОДЕЛИ ТЕОРЕТИЧЕСКОЙ ФИЗИКИ**

с примерами решения задач в СКМ Maple

Издание второе, исправленное и дополненное

Ю.Г. Игнатьев

Казанский (Приволжский) федеральный университет Институт физики, НИЛ «Космология»

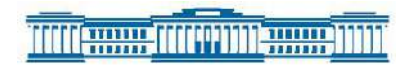

Казанский университет 2023

### **УДК 530.12+531.51+517.944+519.713+514.774 ББК 22.632 B87**

*Принято на заседании учебно-методической комиссии ИФ Протокол № 6 от 6 февраля 2023 г.*

### **Рецензенты:**

профессор кафедры теоретической физики Московского государственного университета им. М.В. Ломоносова, д.ф.-м.н., **Д.В. Гальцов**

профессор кафедры теоретической физики Ульяновского государственного университета, д.ф.-м.н., **В.М. Журавлев**

### **Игнатьев Ю.Г.**

**Математические модели теоретической физики с примерами решения задач в СКМ Maple.** Издание второе, исправленное и дополненное / Ю.Г. Игнатьев – Казань: Казанский университет, 2023. - [247](#page-246-0) с.

В учебнике дано краткое изложение основ теоретической физики в форме лекций для студентов - математиков Института математики и механики Казанского федерального университета по курсам «Математические основы физики» и «Математические модели теоретической физики». В учебнике на основе принципа наименьшего действия и принципа общей ковариантности, Лагранжевого формализма и принципов симметрии изложены основы теоретической механики, включая релятивистскую, и классической теории поля, включая релятивистскую теорию гравитации и космологию. Лекции дополнены решением типовых задач, как аналитическими методами, так и методами программирования в прикладном математическом пакете Maple. В конце каждой лекции содержится список рекомендуемой литературы. Учебник предназначен для студентов физико-математических факультетов университетов, а также магистрантов и аспирантов, специализирующихся в области теоретической физики и математического моделирования. Во втором издании учебника исправлены неточности и опечатки, содержащиеся в первом издании 2016 года, добавлены лекции по вариационному выводу уравнений Максвелла, движению пробных частиц в поле Шварцшильда и космологическим моделям, основанным на скалярном поле Хиггса, а также исправлены и расширены соответствующие практические задания. Особое внимание уделено нелинейным динамическим системам и их качественному анализу.

The textbook gives a summary of the fundamentals of theoretical physics in the form of lectures for students - mathematicians of the Institute of Mathematics and Mechanics of the Kazan Federal University in the courses "Mathematical Foundations of Physics" and "Mathematical Models theoretical physics". In the textbook, based on the principle of least action and the principle on general covariance, Lagrangian formalism and symmetry principles fundamentals of theoretical mechanics are outlined, including relativistic, and classical field theory, including the relativistic theory of gravity and cosmology. Lectures are supplemented by solutions of typical tasks, both by analytical methods and by programming methods in applied mathematical package Maple. A list of recommended literature is present at the end of each lecture. The textbook is designed for students of physical and mathematical faculties of universities, as well as undergraduate and graduate students specializing in the field of theoretical physics and mathematical modeling. In the second edition of the textbook, inaccuracies and typos contained in the first edition of 2016 were corrected, lectures on the variational derivation of Maxwell's equations, the motion of particles in the Schwarzschild field and cosmological models based on the Higgs scalar field were added, and the corresponding practical tasks were corrected and expanded. Special attention is paid to nonlinear dynamical systems and their qualitative analysis.

> **©Игнатьев Ю.Г., 2023 ©Казанский университет, 2023**

# Оглавление

### Об этой книге

Введение - 7 • Структура книги - 9

# 1 Линамические системы и фазовое пространство

Понятие о динамической системе и динамических переменных -10 • Понятие о динамической системе и степенях ее свободы – 10 • Фазовое пространство динамической системы - 13 • Принцип наименьшего действия (ПНД) - 15 • Дополнительные свойства функции Лагранжа - 16

### 2 Элементы вариационного исчисления и вывод уравнений Эйлера-Лагранжа

Простая постановка вариационной задачи - 23 • Вариация и ее свойства - 24 • Вывод уравнения Эйлера - 27

# 3 Принцип наименьшего действия на примере геодезических

Геодезическая как кратчайшая, соединяющая две точки поверхности – 36 • Вывод уравнений геодезических – 37 • Интеграл уравнений геодезических - 38 • Примеры геодезических - 39 • Математические модели геометрической оптики - 41 • Построение геодезических линий на торе - 44 • Компьютерное моделирование пучка световых лучей в неоднородной анизотропной оптической среде - 52

### 4 Механические системы

Преобразование евклидова пространства - 61 • Группа преобразований евклидова пространства и группа преобразований Галилея -61 • Классическая механика одной частицы - 62

### 5 Теория одномерных колебаний

Одномерные колебания механической системы вблизи точки равновесия - 64 • Линейные одномерные колебания механической системы: вынужденные колебания - 66 • Линейные одномерные колебания механической системы: резонанс - 67 • Линейные одномерные колебания механической системы: диссипативные процессы - 67

61

### $10$

 $\overline{7}$ 

36

23

#### 64

### 6 Математическая модель нелинейных колебаний

Нелинейные одномерные колебания механической системы вблизи точки равновесия - 73 • Исследование нелинейных колебаний с помощью методов качественной теории динамических систем - 75 • Численное моделирование нелинейных колебаний - 76 • Механизм спонтанного нарушения симметрии - 79

# 7 Движение в центрально-симметрическом поле

Постановка задачи о движении частицы в центрально-симметрическом поле - 86 • Принцип общей ковариантности и определение тензора -86 • Ковариантное дифференцирование - 87 • Ковариантное обобщение уравнений движения - 88 • Уравнения движения в центральносимметрическом поле - 88 • Решение уравнений движения в центральносимметрическом поле - 89

### 8 Основы релятивистской механики

Принципы специальной теории относительности - 97 • Двумерные преобразования Лоренца-Пуанкаре – 99 • Закон сложения скоростей и сокращение промежутков - 100 • Четырехмерный вектор скорости - 101 • Импульс-энергия и формула Эйнштейна - 101 • Дефект массы и распад частиц - 102

# 9 Уравнения движения заряда в электромагнитном поле

Четырехмерный векторный потенциал электромагнитного поля -106 • Действие для частицы в электромагнитном поле; уравнения движения заряда - 107 • Уравнения движения заряда и тензор электромагнитного поля - 107 • Уравнения движения заряда и "3+1"разбиение - 108 • Тензор Максвелла и дискриминантный тензор -108 • Инварианты электромагнитного поля - 109 • "3+1" - разбиение уравнений движения, интеграл энергии - 111 • Алгебраические операции над тензорами в СКМ Maple - 112

## 10 Движение заряженных частиц: интегрирование уравнений Эйлера-Лагранжа

Постоянные и однородные электромагнитные поля - 116 • Движение в постоянном однородном электрическом поле - 117 • Движение в постоянном однородном магнитном поле - 117 • Движение в постоянных однородных скрещенных полях - 119 • Движение в постоянных однородных скрещенных полях с учетом трения - 120 • Ускорители элементарных частиц на встречных пучках (коллайдеры) - 121 • Математическое и компьютерное моделирование движения электрического заряда в скрещенных электрическом и магнитном полях -  $122$ 

116

97

86

# **11 [Уравнения Максвелла: действие поля](#page-115-0) <sup>127</sup>**

[Калибровочная инвариантность электромагнитного поля](#page-126-0) – 127 • [Действие для электромагнитного поля](#page-127-0) – 128 • [Вариация действия](#page-128-0) [поля](#page-128-0) – 129

## **12 [Четырехмерный вектор плотности тока и уравнения Максвелла](#page-126-0) <sup>131</sup>**

[Четырехмерный вектор плотности тока и уравнение непрерывности](#page-130-0) – 131 • [Функция Дирака и ее свойства](#page-130-1) – 132 • [Многомерная](#page-132-0) *δ*-функция [и инвариантная функция источника](#page-132-0) – 133 • [Четырехмерный век](#page-133-0)[тор плотности тока и закон сохранения заряда](#page-133-0) – 134 • [Уравнения](#page-135-0) [Максвелла и монополь Дирака](#page-135-0) – 136 • [Частные решения уравнений](#page-136-0) [Максвелла: поле неподвижного точечного заряда](#page-136-0) – 137 • [Частные](#page-136-1) [решения уравнений Максвелла: поле движущегося точечного заряда](#page-136-1) – 137

# **13 [Тензор энергии-импульса электромагнитного поля](#page-130-0) <sup>144</sup>**

[Общие принципы получения тензора энергии-импульса](#page-143-0) – 144 • [Тензор энергии-импульса электромагнитного поля](#page-144-0) – 145 • [Тензор](#page-145-0) [энергии-импульса частиц](#page-145-0) – 146

## **14 [Принципы релятивистской теории гравитации](#page-143-0) <sup>155</sup>**

[Принцип эквивалентности и геометрический характер гравитаци](#page-154-0)[онного поля](#page-154-0) – 155 • [Николай Иванович Лобачевский – Коперник](#page-156-0) [геометрии](#page-156-0) – 157 • [Ковариантное дифференцирование и тензор Ри](#page-158-0)[мана](#page-158-0) – 159 • [Свойства тензора Римана](#page-158-1) – 160 • [Уравнения Эйнштейна](#page-159-0) – 160

# **15 [Линейное приближение общей теории относительности](#page-154-0) <sup>166</sup>**

[Разложение тензора Римана по слабости гравитационного поля](#page-165-0) – 166 • [Разложение тензора энергии-импульса](#page-166-0) – 167 • [Уравнения ли](#page-167-0)[нейной теории гравитации и их решения](#page-167-0) – 168 • [Гравитационные](#page-168-0) [волны](#page-168-0) – 170 • [Излучение и детектирование гравитационных волн](#page-170-0) – 171

### **16 [Сферически-симметричные гравитационные поля](#page-165-0) <sup>183</sup>**

[Связь теории гравитации с теорией групп Ли](#page-182-0) – 183 • [Казанский гео](#page-183-0)[метр – физик теоретик Алексей Зиновьевич Петров](#page-183-0) – 184 • [Сферическая](#page-185-0) [симметрия, алгебраическая структура тензора Эйнштейна](#page-185-0) – 186 • [Вычисление метрических величин в случае сферической симметрии](#page-185-1) – 186 • [Уравнения Эйнштейна для случая сферической симметрии](#page-186-0) – 187 • [Решение Шварцшильда](#page-187-0) – 189 • [Геометрия метрики Шварц](#page-189-0)[шильда](#page-189-0) – 190 • [Движение частицы в поле Шварцшильда](#page-192-0) – 193 • [Математическое и компьютерное моделирование движения частиц в](#page-197-0) [метрике Шваршильда](#page-197-0) – 198 • [Масштаб личности Петрова – ученого](#page-202-0)

[и человека](#page-202-0) – 203

### **17 [Теория Фридмана изотропной однородной Вселенной](#page-182-0) <sup>209</sup>**

[Почему наша Вселенная однородная, изотропная и не всегда была](#page-208-0) [такой, как сейчас?](#page-208-0) – 209 • [Трехмерные пространства постоянной](#page-209-0) [кривизны и метрики Фридмана](#page-209-0) – 210 • [Создатель теории расширя](#page-211-0)[ющейся Вселенной — Александр Александрович Фридман](#page-211-0) – 212 • [Кинематика Вселенной Фридмана](#page-212-0) – 213 • [Уравнения Эйнштейна и](#page-213-0) [законы сохранения](#page-213-0) – 214 • [Решения Фридмана](#page-214-0) – 216

## **18 [Горячая модель Вселенной Георгия Гамова](#page-208-0) <sup>222</sup>**

[Основоположник теоретической астрофизики и горячей модели Все](#page-221-0)[ленной – Георгий Антонович Гамов](#page-221-0) – 222 • [Локальное термодина](#page-221-1)[мическое равновесие](#page-221-1) – 222 • [Локальное термодинамическое рав](#page-222-0)[новесие: макроскопические скаляры](#page-222-0) – 223 • [Законы сохранения и](#page-223-0) [эволюция температуры: нерелятивистский газ](#page-223-0) – 224 • [Законы сохра](#page-224-0)[нения и эволюция температуры: ультрарелятивистский газ](#page-224-0) – 225 • [Ферми и Бозе газы элементарных частиц](#page-224-1) – 226

# **19 [Космологическая постоянная и ускорение Вселенной](#page-221-0) <sup>229</sup>**

[Стандартная космологическая модель со скалярным вакуумом](#page-228-0) – 229 • [Основные соотношения стандартной космологической модели](#page-228-1) – 230 • [Качественный анализ динамической системы СКМ](#page-229-0) – 231 • [Фазовые](#page-233-0) [траектории динамической системы](#page-233-0) – 235

# **20 [Введение в современную космологию: инфляция](#page-228-0) <sup>237</sup>**

[Космологическое ускорение](#page-236-0) – 237 • [Замедление Вселенной, космоло](#page-237-0)[гическая постоянная и инфляция](#page-237-0) – 238 • [Скалярное Хиггсово поле](#page-238-0) – 239

### **[Приложения](#page-236-0) <sup>241</sup>**

[Физические константы и размерность физических единиц](#page-240-0) – 241 • [Список обозначений](#page-240-0) – 242 • [Функции Бесселя мнимого аргумента](#page-240-0) – 243

**[Список литературы](#page-240-0) <sup>244</sup>**

# Об этой книге

### Введение

<span id="page-6-1"></span><span id="page-6-0"></span>Вниманию Читателя предлагается книга, посвященная краткому изложению основ теоретической физики в классической ее части, обращенная прежде всего студентам-математикам. Главной целью книги является донесение основных положений теоретической физики для читателей, слабо знакомых с физическими методами исследования, для которых так называемые «физические соображения», плотно населяющие книги по физике, представляются туманными абстракциями, этакими разломами математической логики. Как показывает опыт, перевод этих физических соображений на строгий математический язык порой представляет весьма громоздкую последовательность операций, выполнение которых резко «раздувает» объем текста, при этом сама сущность физического явления часто отходит на второй план. Поэтому при попытке написания такой книги ученый сталкивается с проблемой нахождения «точки равновесия» между строгостью изложения материала и его объемом. Последний определяется учебной программой дисциплины: на матмехе КФУ - это 17 лекций для студентов профиля «Математика и компьютерные науки» и 20 лекций для студентов педагогического профиля. При этом надо учитывать, что курса общей физики эти студенты не проходили, а уровень современной школьной подготовки по физике оставляет очень желать лучшего.

Следует отметить, что попытка создания такого учебника уже предпринималась профессором Московского университета Д.В. Гальцовым [1], но его учебник посвящен, в основном, теории поля, как классической, так и квантовой, и написан языком, понятным, может быть, студентам мехмата МГУ, но достаточно сложным, например, для понимания математикам-педагогам или математикаминформатикам. Поэтому наш учебник содержит некоторые математические вставки, посвященные, например, ковариантному дифференцированию, свойствам тензора Римана, б-функции Дирака, группам Ли и т.п. Для компенсации необходимого образовательного минимума по физике Авторы прибегли к максимальной иллюстративности учебника, иллюстрируя основные понятия рисунками (цветными в электронной версии). Кроме того, при разработке курса и учебника была применена основная идея основоположника математического моделирования академика А.А. Самарского [2] триады математического моделирования.

Согласно А.А. Самарскому «... математическая модель - это эквивалент объекта, отражающий в математической форме важнейшие его свойства - законы, которым он подчиняется, связи, присущие составляющим его частям, и т. д.» [2], причем «... сама постановка задачи о математическом моделировании какого - либо объекта порождает четкий план действий. Его можно условно разбить на три этапа: модель-алгоритм-программа (см. Рис. 1).

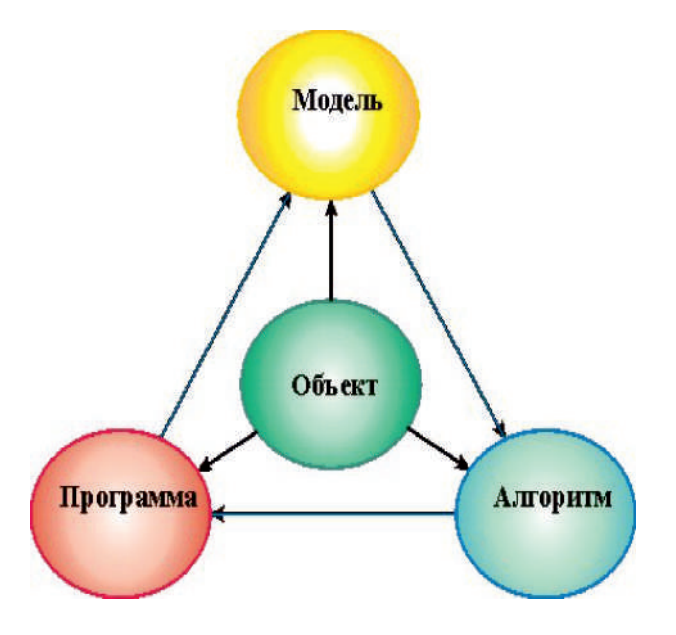

<span id="page-7-0"></span>Рис. 1. Триада математического моделирования по академику Самарскому.

На первом этапе выбирается (или строится) "эквивалент" объекта, отражающий в математической форме важнейшие его свойства - законы, которым он подчиняется, связи, присущие составляющим его частям, и т.д. Математическая модель (или ее фрагменты) исследуется теоретическими методами, что позволяет получить важные предварительные знания об объекте.

Второй этап - выбор (или разработка) алгоритма для реализации модели на компьютере. Модель представляется в форме, удобной для применения численных методов, определяется последовательность вычислительных и логических операций, которые нужно произвести, чтобы найти искомые величины с заданной точностью. Вычислительные алгоритмы должны не искажать основные свойства модели и, следовательно, исходного объекта, быть экономичными и адаптирующимися к особенностям решаемых задач и используемых компьютеров.

На третьем этапе создаются программы, "переводящие" модель и алгоритм на доступный компьютеру язык. К ним также предъявляются требования экономичности и адаптивности. Их можно назвать "электронным" эквивалентом изучаемого объекта, уже пригодным для непосредственного испытания на "экспериментальной установке" - компьютере. Создав триаду "модель - алгоритм программа", исследователь получает в руки универсальный, гибкий и недорогой инструмент, который вначале отлаживается, тестируется в "пробных" вычислительных экспериментах. После того как адекватность (достаточное соответствие) триады исходному объекту удостоверена, с моделью проводятся разнообразные и подробные "опыты", дающие все требуемые качественные и количественные свойства и характеристики объекта. Процесс моделирования сопровождается улучшением и уточнением, по мере необходимости, всех звеньев триады...».

Таким образом, академик А.А. Самарский дал четкое, ставшее классическим, определение объекта математического моделирования и основных задач математического моделирования. Эта идея математического моделирования и была положена в основу данного курса - мы попытались свести исследование физических объектов и явлений к построению их математических и компьютерных моделей. Эта идея развивалась с 2004 года Автором (см., например, [3]). Если относительно

первых двух этапов создания математической модели все относительно ясно, то третий этап моделирования может быть осуществлен различными программными средствами. Нами выбрана для этого система компьютерной математики (СКМ) Maple. Ряд исследований показывает, что эта система является наиболее простой, удобной и функциональной для решения задач физикоматематического образования. Укажем на два учебника по теоретической механике, созданные на основе использования Maple, – [\[4\]](#page-244-3), [\[5\]](#page-244-4). В ряде книг В.З. Аладьева, Д.П. Голоскокова, В.П. Дьяконова, и др. также рассмотрены задачи математического моделирования различных физических систем в СКМ Maple [\[6\]](#page-244-5) – [\[15\]](#page-244-6). Отметим, что компьютерные классы института математики и механики им. Н.И. Лобачевского Казанского федерального университета обеспечены лицензионными версиями пакетов Maple18 и Mathematica8, что дает возможность реализовать указанную идею. Следует также отметить, что курсу лекций обычно предшествует «нулевая» лекция в формате интерактивной презентации Ю.Г. Игнатьева «Современные знания о структуре и эволюции Вселенной», имеющей своей целью мотивировать студентов на изучение данного курса, а также частично компенсировать изъяны современного школьного образования в области физики и астрономии. Подробности компьютерного моделирования в СКМ Maple Читатель может найти в книге Ю.Г. Игнатьева [\[3\]](#page-244-2).

### **Структура книги**

Учебник написан в формате конспектов лекций с приложениями задач по теме и дополнительной литературой по теме лекции. Как указывалось, большинство задач содержит программную реализацию в кодах математических моделей исследуемых явлений. Общий список литературы а также некоторая справочная информация находится в конце книги.

Автор будет благодарен Читателям за отзывы о книге и критические замечания.

**Автор**

# Динамические системы и фазовое пространство

#### <span id="page-9-0"></span> $11$ Понятие о динамической системе и динамических переменных

- 1. Динамическая система множество элементов, для которого задана функциональная зависимость между временем и положением в фазовом пространстве каждого элемента системы. Задачей динамики является изучение эволюции динамических систем во времени. Состояние динамической системы в любой момент времени описывается множеством вещественных чисел - динамических переменных. Эволюция динамической системы определяется функцией этих переменных.
- 2. Степени свободы динамической системы. Количество степеней свободы динамической системы есть минимальное число динамических переменных, полностью определяющих состояние системы в каждый момент времени.

### <span id="page-9-1"></span> $1.2$

### Понятие о динамической системе и степенях ее свободы

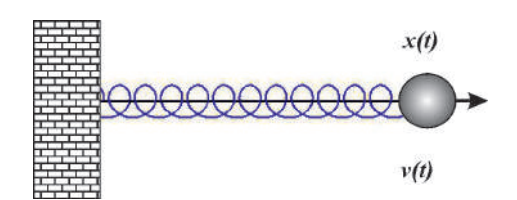

#### $1.2.1$ Одномерное движение

Рис. 1.1. Колебания пружины, нанизанной на твердый стержень. Пример двумерной динамической системы.

Центр массивного шарика совершает движение вдоль оси OX по закону x = x(t). Скорость движения шарика v = v(t) является второй степенью свободы.

#### $1.2.2$ Двумерная динамическая система

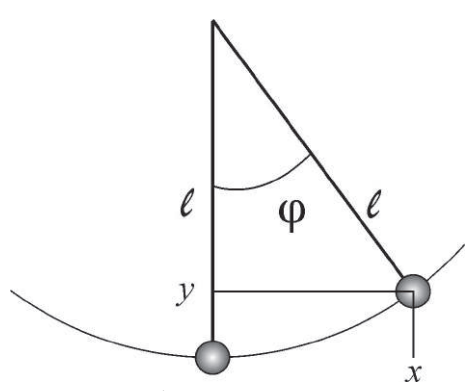

Центр подвешенного на жесткий стержень длиной е массивного шарика под действием силы тяжести совершает движение вдоль дуги окружности радиуса  $\ell$ , отклоняясь на угол  $\varphi$  от вертикали. На первый взгляд кажется, что число степеней свободы равно 4. Однако это не так. Координаты  $x(t)$  и  $y(t)$  связаны между собой отношениями  $x(t) = \ell \cos \varphi(t)$ ,  $y(t) = \ell - \ell \sin \varphi(t)$ , т.е., однозначно выражаются через переменную  $\varphi(t)$ .

Рис. 1.2. Колебания плоского маятника

Аналогично, координаты скорости маятника равны:

 $v_x = \dot{x} = -\ell \sin \varphi(t) \dot{\varphi},$ 

 $v_y = \dot{y} = -\ell \cos \varphi(t) \dot{\varphi}.$ 

Таким образом,  $n = 2$ , а динамическими переменными системы являются  $[\varphi(t), \dot{\varphi}(t)].$ 

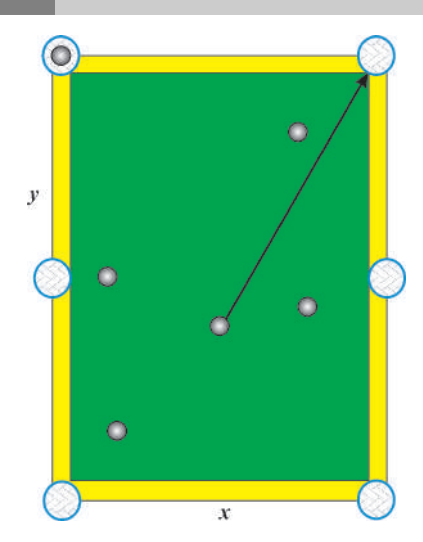

#### Двумерное движение, n=4  $1.2.3$

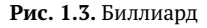

Если биллиардный шар рассматривать как материальную точку, то его движение на биллиардном столе можно рассматривать как двумерное движение:  $x(t)$ ,  $y(t)$ . Тогда биллиардный шар можно рассматривать как динамическую систему с 4-мя степенями свободы:  $x(t)$ ,  $y(t)$ ,  $\dot{x}(t)$ ,  $\dot{y}(t)$ . Динамическая система из  $N$  шаров будет иметь  $4 \times N$  степеней свободы.

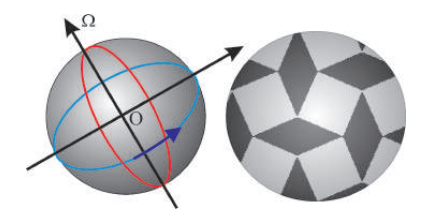

**1.2.4 Двумерное движение твердого тела, n=6**

**Рис. 1.4.** Биллиард: учет вращения шаров

На самом деле, биллиардный шар имеет конечный радиус *R*, и именно это значительно усложняет игру. Биллиардный шар может вращаться вокруг некоторой моментальной оси с угловой скоростью  $\vec{\Omega}$ , имеющей кроме абсолютного значения еще и направление, что добавляет, вообще говоря, еще 3 степени свободы. Именно в этом сложность отражения «крученых» мячей в волейболе и футболе.

Шары при столкновениях передают/принимают часть своей энергии вращения, превращая ее в кинетическую энергию поступательного движения.

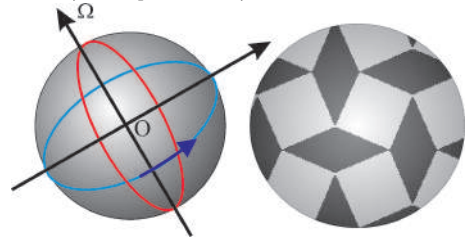

**Рис. 1.5.** Биллиард: внутренние степени свободы шаров **Рис. 1.6.** Биллиард: учет вращения шаров

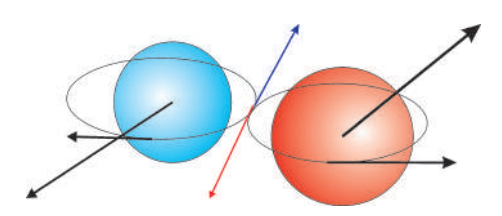

## **1.2.5 Трехмерное движение точечной частицы (пушечного ядра), n=6**

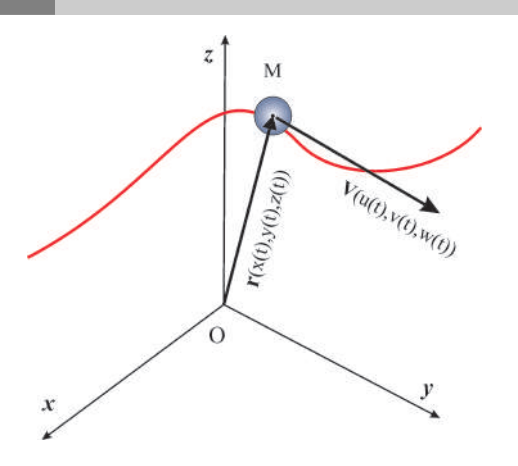

**Рис. 1.7.** Трехмерное движение точечной частицы

<span id="page-12-0"></span>3 степени свободы соответствуют 3-м координатам **r** = (*x*(*t*), *y*(*t*), *z*(*t*)) и еще 3 степени свободы – 3-м координатам вектора скорости **v** = (*x*˙(*t*), *y*˙(*t*), *z*˙(*t*)).

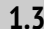

### **1.3 Фазовое пространство динамической системы**

 $\Phi$ азовое пространство динамической системы  $\Gamma = q_1 \times q_2 \times \ldots \times q_n$ 

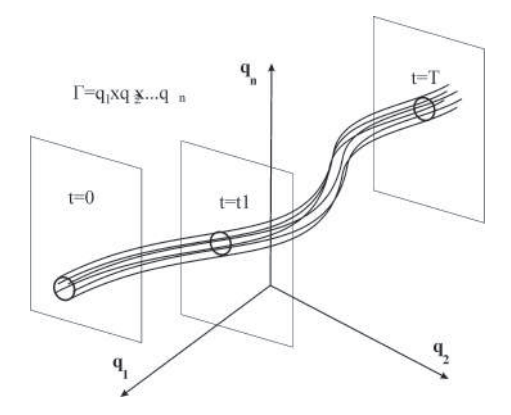

**Рис. 1.8.** Фазовое пространство динамической системы

Поскольку динамическая система *S* полностью определяется своими динамическими переменными *q<sup>i</sup>* ,(*i* = 1,*n*), каждое состояние **M**(**t**) динамической системы, в свою очередь, определяется точкой *M*(*q*1,*q*2,...,*qn*) в **n** - мерном фазовом пространстве. Геометрическое место точек *M*(*t*) описывает кривую в фазовом пространстве, которая называется **фазовой траекторией динамической**

#### **системы (фазовый портрет)**.

Если несколько изменить начальное состояние динамической системы, получим другую фазовую траекторию. Непрерывно изменяя начальное состояние, получим **фазовую трубку динамической системы**.

*Фазовая траектория прямолинейного равномерного движения*

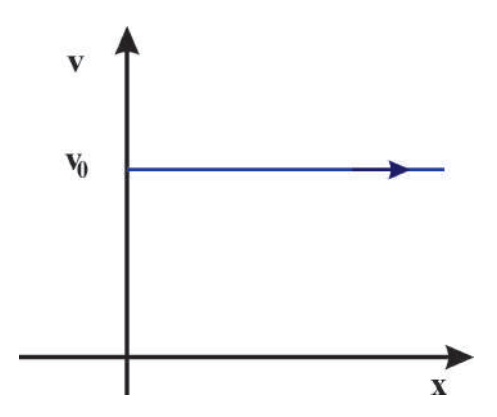

**Рис.** 1.9.  $x = v_0 t$ ,  $\dot{x} = v_0$ . Фазовая траектория – прямая, параллельная оси *OX*: **v** = **v0**.

*Фазовая траектория прямолинейного равномерно ускоренного движения*  $x = at^2/2, \, \dot{x} = at.$ 

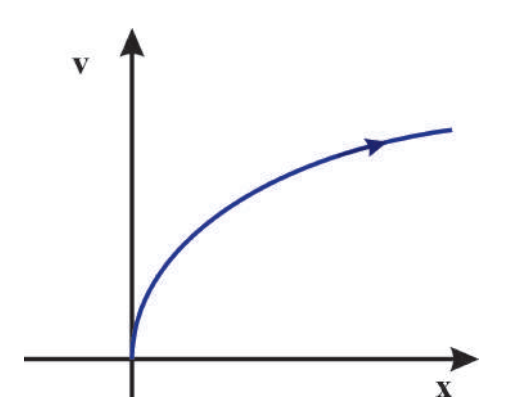

**Рис. 1.10.** Фазовая траектория – парабола с осью *OX*: *v* = p 2*ax*.

*Фазовая траектория одномерных гармонических колебаний*

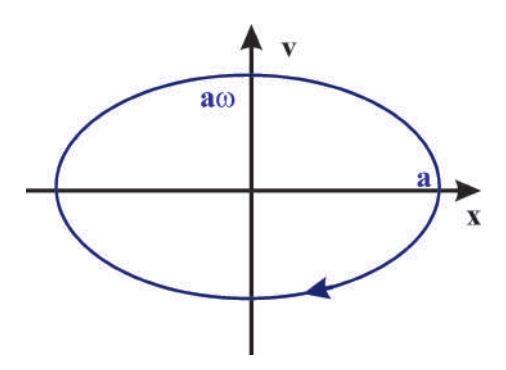

Puc. 1.11.  $x = a\cos \omega t$ ,  $\dot{x} = -a\omega \sin \omega t$ . Фазовая траектория – эллипс с полуосями *a, a* $\omega$ :  $\frac{x^2}{a^2} + \frac{v^2}{a^2 + a^2} = 1$ .

### Принцип наименьшего действия (ПНД)

Надо отметить, что в положительных науках, изучающих реальный окружающий нас мир, а не абстрактные отношения в нашем уме, важное значение имеют фундаментальные принципы. Принципы не являются законами или строго доказываемыми утверждениями, а, скорее всего, являются некоторыми универсальными средствами познания мира, т.е. инструментами разложения сложного на простые части. Эти инструменты возникают, а принципы формулируются по мере продвижения в познании мира. К таким фундаментальным принципам относится и принцип наименьшего действия. Вот хронологическая последовательность установления этого принципа.

• Пьер Ферма (1662) - ПНД для света;

<span id="page-14-0"></span> $1.4$ 

- Готфрид Лейбниц (1669) ввел понятие действия;
- Исаак Ньютон (1687) поставил и решил первую вариационную задачу;
- Леонард Эйлер (1744) опубликовал первую общую работу по вариационному исчислению;
- Пьер Луи де Мопертюи (1744) первая формулировка ПНД;
- Мопертюи и Леонард Эйлер (1746) более строгая формулировка ПНД;
- Жозеф Луи Лагранж (1760—1761) строгое понятие вариации функции и распространил принцип наименьшего действия на произвольную механическую систему;
- Карл Якоби (1837) геометрический подход, как нахождение экстремалей вариационной задачи в конфигурационном пространстве с неевклидовой метрикой - при отсутствии внешних сил траектория системы представляет собой геодезическую линию в конфигурационном пространстве;
- Уильям Гамильтон (1834—1835) обобшение ПНД.

Принцип наименьшего действия. Каждая динамическая система характеризуется определенной инвариантной функцией своих динамических переменных  $L(q_1(t), q_2(t),..., q_n(t), t) \equiv L(q(t), t)$ , называемой функцией Лагранжа;

Пусть в моменты времени  $t_0$  и  $t_1$  система находится в определенных состояниях  $S(t_0)$  и  $S(t_1)$ , отвечающих значениям динамических переменных  $q^{(0)}$  и  $q^{(1)}$ .

Тогда реальное движение системы осуществляется по такой фазовой траектории (Sm),

<span id="page-15-1"></span>
$$
S[q(t)] = \int_{t_0}^{t_1} L(q(t), t) dt,
$$
\n(1.1)

вдоль которой интеграл принимает минимальное (а, вообще говоря, экстремальное) значение. Интеграл (функционал) (1.1) называется действием динамической системы.

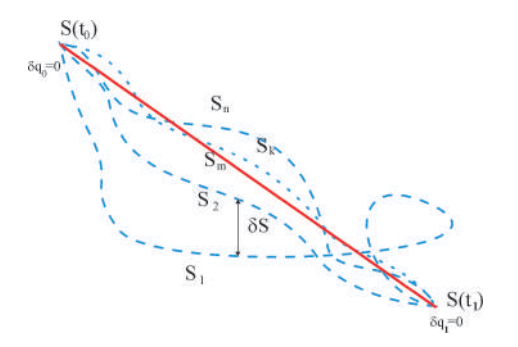

Рис. 1.12. К иллюстрации принципа наименьшего действия

#### <span id="page-15-0"></span>Дополнительные свойства функции Лагранжа  $1.5$

Еще одним фундаментальным свойством функции Лагранжа, помимо ее инвариантности, является свойство аддитивности:

Если динамическая система S состоит из замкнутых подсистем  $S_A$ , то функция Лагранжа всей системы при удалении частей на бесконечность равна сумме функций Лагранжа подсистем:

$$
\lim_{r \to \infty} L = \sum_{A} L_A
$$

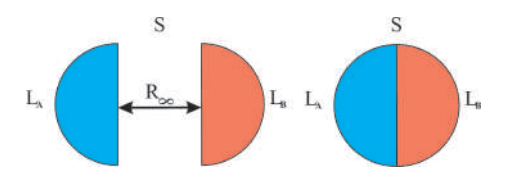

**Рис. 1.13.** Аддитивность функции действия

Еще одним важным свойством функции Лагранжа является ее *неоднозначность*, заключающаяся в следующем. Добавим к функции Лагранжа *L*(*q*,*q*˙,*t*) полную производную произвольной функции *f* (*q*,*t*). Тогда для соответствующей поправки к действию получим:

$$
\Delta S = \int_{t_0}^{t_1} \frac{df}{dt} dt = \int_{t_0}^{t_1} f(q, t) = f(q^{(1)}, t_1) - f(q^{(0)}, t_0) = 0.
$$

Поэтому:

Функция Лагранжа *L* определена с точностью до полной производной по времени от произвольной функции *f* (*q*,*t*).

### **1.5.1 Литература к лекции**

- [1] Ландау Л.Д. Теоретическая физика. Том I. Механика / Л.Д. Ландау, Е.М. Лифшиц. М: Наука,1965. – 204 с.
- [2] Игнатьев Ю.Г. Дифференциальная геометрия кривых поверхностей в евклидовом пространстве. IV семестр: курс лекций для студентов математического факультета / Ю.Г. Игнатьев. – Казань: Казанский университет, 2013. – 201 с. – Режим доступа: http://dspace.kpfu.ru/xmlui/bitstream/handle/net/21091/05\_120\_000327.pdf.
- [3] Игнатьев Ю.Г. Математическое и компьютерное моделирование фундаментальных объектов и явлений в системе компьютерной математики Maple. Лекции для школы по математическому моделированию / Ю.Г. Игнатьев. – Казань: Казанский университет, 2014. – 298 с. – Режим доступа: http://libweb.kpfu.ru/ebooks/05- IMM/05\_120\_000443.pdf.

## **1.5.2 Математическая модель движения тела в однородном поле тяжести при наличии трения**

*Задача:*

Построить модель движения тела в однородном поле тяжести при наличии линейной силы трения.

### Математическая модель:

Будем считать, что в задаче применима модель материальной точки, то есть размеры движущегося тела пренебрежимо малы по сравнению с величиной относительных перемещений этого тела. Тогда движение тела в поле тяжести при наличии линейной силы трения F<sub>TD</sub> = - kv (k - коэффициент линейного трения) описывается вторым законом Ньютона

<span id="page-17-0"></span>
$$
m\mathbf{a} = \mathbf{F} \Rightarrow m\frac{d^2\mathbf{r}}{dt^2} = -k\frac{d\mathbf{r}}{dt} + m\mathbf{g}; \, (\mathbf{g} = \mathbf{g}_0). \tag{1.3}
$$

Эта система обыкновенных дифференциальных уравнений второго порядка должна решаться с начальными условиями (задача Коши):

<span id="page-17-1"></span>
$$
\mathbf{r}(t_0) = \mathbf{r}_0; \quad \left. \frac{d\mathbf{r}}{dt} \right|_{t=t_0} = \mathbf{v}_0. \tag{1.4}
$$

Система уравнений (1.3) с начальными условиями (1.4) и составляет математическую модель движения тела в однородном поле тяжести. Возможность исследования этой математической модели и ее адекватности обеспечивают теоремы о существовании и единственности решения задачи Коши и непрерывной зависимости решений от начальных условий и параметров [23].

### <span id="page-17-2"></span>Исслелование математической молели:

Докажем, во-первых, что движение тела в однородном поле тяжести всегда происходит в плоскости векторов {v<sub>0</sub>, g}. Как известно из дифференциальной геометрии (см., например [17]), для того, чтобы кривая у была плоской кривой, необходимо и достаточно, чтобы было равно нулю смешанное произведение трех производных радиуса-вектора:

$$
(\dot{\mathbf{r}}, \ddot{\mathbf{r}}, \ddot{\mathbf{r}}) = 0 \Leftrightarrow \gamma \subset \Pi. \tag{1.5}
$$

Из уравнений движения (1.3) найдем:

$$
\ddot{\mathbf{r}} = -\frac{k}{m}\dot{\mathbf{r}} + \mathbf{g} \Rightarrow \dddot{\mathbf{r}} = -\frac{k}{m}\ddot{\mathbf{r}}.\tag{1.6}
$$

Таким образом, вычисляя смешанное произведение (1.5), получим нуль вследствие коллинеарности векторов  $\ddot{\mathbf{r}}$  и  $\dddot{\mathbf{r}}$ . Направляющими векторами этой плоскости являются векторы  $\mathbf{v}_0 = \dot{\mathbf{r}}(t_0)$  и **g**.

Направляя вектор g вдоль оси OY:  $g = (0, -g)$ , а вектор v<sub>0</sub> в плоскости XOY: v<sub>0</sub> =  $(v_0 \cos \alpha, v_0 \sin \alpha)$ , где  $\alpha$  – угол между вектором  $\mathbf{v}_0$  и осью ОХ, выберем, пользуясь однородностью силы тяжести,  ${\bf r}_0 = (0,0)$ . Таким образом, перепишем векторные уравнения (1.3) в координатной форме:

<span id="page-17-3"></span>
$$
\ddot{x} + \beta^2 \dot{x} = 0,\tag{1.7}
$$

$$
\ddot{y} + \beta^2 \dot{y} = -g,\tag{1.8}
$$

rne  $\beta^2 \stackrel{def}{=} k/m$ .

#### <span id="page-17-4"></span>Аналитическое решение задачи

Система (1.7) - (1.8) представляет систему двух обыкновенных линейных дифференциальных уравнений 2-го порядка с постоянными коэффициентами, причем систему независимых уравнений. Решение соответствующей однородной системы согласно [23] находится в виде:

$$
x = e^{\lambda t}; \quad y = e^{\lambda t}.\tag{1.9}
$$

Подставляя (1.9) в однородную систему уравнений, соответствующую (1.7) - (1.8), найдем:

$$
\tilde{\lambda}(\tilde{\lambda} + \beta^2) = 0; \ \lambda(\lambda + \beta^2) = 0 \Rightarrow \lambda = \tilde{\lambda} = (0, -\beta^2).
$$

Таким образом, согласно теореме об обшем решении линейных однородных дифференциальных уравнений [23] (общее решение неоднородного линейного уравнения равно сумме общего решения однородного и любого частного решения неоднородного), учитывая, что частным решением неоднородного уравнения (1.8) является  $y = -mgt/k$ , найдем общее решение системы (1.7) – (1.8):

<span id="page-18-0"></span>
$$
\mathbf{r}(t) = \left(C_1 + C_2 e^{-kt/m}, C_1' + C_2' e^{-kt/m} - \frac{mg}{k}t\right),\tag{1.10}
$$

где  $C_i$ ,  $C'_i$  – произвольные константы. Первая производная от радиуса-вектора (1.10) равна:

<span id="page-18-1"></span>
$$
\mathbf{v}(t) = \left(-\frac{k}{m}C_2e^{-kt/m}, -\frac{k}{m}C'_2e^{-kt} - \frac{mg}{k}\right).
$$
 (1.11)

Подставляя  $(1.10) - (1.11)$  в начальные условия  $(1.4)$ , найдем константы  $C_i, C'_i$ :

$$
C_1 = -C_2 = \frac{mv_0}{k}\cos\alpha; \quad C_1' = -C_2' = \frac{mv_0}{k}\sin\alpha + \frac{m^2g}{k^2}.
$$
\n(1.12)

Таким образом, подставляя значение постоянных в общее решение (1.10), получим:

$$
\mathbf{r}(t) = \left[ -\frac{\nu_0 m}{k} \cos \alpha \left( 1 - e^{-\frac{kt}{m}} \right), \frac{m}{k} \left( \left( \nu_0 \sin \alpha + \frac{mg}{k} \right) \left( 1 - e^{-\frac{kt}{m}} \right) - gt \right) \right].
$$
 (1.13)

Проверим правильность решения методом предельного перехода к решению известной задачи школьной задачи о движении тела в однородном поле тяжести в отсутствие трения - для этого нам необходимо сделать предельный переход в формуле (1.13) при  $k \to 0$ . Разлагая формулу (1.13) в ряд Тейлора по малости *k* с точностью до членов  $O(k^2)$ , получим:

$$
r(t) \approx \left(v_0 \cos \alpha t, v_0 \sin \alpha t - \frac{gt^2}{2}\right)
$$
\n(1.14)

- известные «школьные» формулы движения тела в однородном поле тяготения.

### <span id="page-18-3"></span><span id="page-18-2"></span>Построение математической модели в СКМ Maple:

Уравнения движения:

 $Eqs:=(m,k,q)-\frac{5}{m*diff(x(t),t)}2=-k*diff(x(t),t),$  $m*diff(y(t),t$2)=-k*diff(y(t),t)-m*q$ ;

Начальные условия:

### $Inits := (t0, r0, v0)$ ->  ${x(t0)=r0[1], y(t0)=r0[2], D(x)(t0)=v0[1], D(y)(t0)=v0[2]}.$

Поскольку дифференциальные уравнения являются обыкновенными и линейными, их решение всегда отыскивается в Maple, хотя бы в квадратурах. В нашем же случае уравнения являются к тому же и уравнениями с постоянными коэффициентами, поэтому решение должно отыскиваться в элементарных функциях (функция «ор» извлекает содержимое из скобок).

 $S:=dsolve({rop(Eqs(m,k,q)),op(Inits(t0,r0,v0))},{fx(t),y(t)});$ 

Для того, чтобы можно было управлять параметрами решения, необходимо сделать следующую операцию:

```
SS:=(tau, mu, kappa, zeta, T0, R0, V0)->
simplyify(subs({t=tau, m=mu, k=kappa, g=zeta, t0=T0, r0[1]=R0[1],
r0[2]=R0[2], v0[1]=V0[1], v0[2]=V0[2]},
subs(S,[x(t),y(t)]
```
Положим, например, пользуясь свободой выбора начала отсчета времени и координат (вследствие однородности силы тяжести), t0=0, r0=[0,0], y0=[y0\*cos(alpha), y0\*sin(alpha)].

 $X:=(t,m,k,q,v\theta,alpha)$  ->SS $(t,m,k,q,\theta, \lceil \theta, \theta \rceil$ , [v0\*cos(alpha).v0\*sin(alpha)]):

Исследуем предельный переход формул в случае отсутствия сопротивления:

 $[mtaylor(X(t,m,k,g,v0,alpha)[1], k=0,3),$  $mtaylor(X(t,m,k,g,v0,alpha)[2], k=0,3)]$ ;

- в результате получим предельные формулы (1.14). Если в этих формулах положить k=0, мы получим стандартные «школьные формулы» движения тела в однородном поле тяжести.

Вычислим приближенно момент времени, когда тело упадет «на землю», решая для этого уравнение y(t)=0. Чтобы отбросить первый, нулевой корень этого уравнения, будем решать уравнение при t, скажем, большим 0.01.

 $fsolve(X(t, 1, 0.1, 9.8, 100, Pi/4)[2]=0, t, t=0.01$ ..infinity);

#### 12.06252099

В данном случае время полета равно 12.06252099 с. Создадим численную процедуру вычисления ллительности полета тела:

$$
Tau := (t, m, k, g, v0, alpha) - \frac{1}{s}olve(X(t, m, k, g, v0, alpha)[2] = 0, t = 0.01
$$
.infinity);

Проверим работу процедуры:

 $Tau(t,1,0.1,9.8,1000,Pi/6);$ 

60.88192186

Создадим процедуру вычисления дальности полета тела:

 $L:=(t,m,k,g,v\theta,alpha)$ ->X(Tau(t,m,k,g,v $\theta$ ,alpha),m,k,g,v $\theta$ ,alpha  $\big)$ [1];

Проверим работу процедуры:

 $L(t, 1, 0, 1, 9, 8, 1000, Pi/6)$ :

8640.599524

Тело пролетит 8640,6 метров.

### Построение графической процедуры траектории полета:

Построим процедуру графического отображения траектории полета тела, Graphic(m, k, g, v0, alpha, c, s), где с - цвет отображаемой траектории, s - параметр масштабирования.

>  $Graphic:=(m,k,q,v0,alpha,c,s)$ ->  $plot(Top(X(t,m,k,g,v\theta,alpha)),t=0..Tau(t,m,k,g,v\theta,alpha)],$ color=c, scaling=s):

### Исследование влияния на траекторию массы тела:

Бросим 3 тела с различными массами и прочими одинаковыми параметрами:

```
> plots[display](Graphic(1.0.1.9.8.1000.Pi/6.blue.UNCONSTRAINED).
Graphic(0.3.0.1.9.8.1000.Pi/6.black.UNCONSTRAINED).
Graphic(3,0.1,9.8,1000, Pi/6, red, UNCONSTRAINED),
caption= Зависимость траектории от массы тела:
черная линия - m=0.3; синяя - m=1; красная - m=3,
captionfont=[TIMES, ROMAN, 14]);
           6000
```
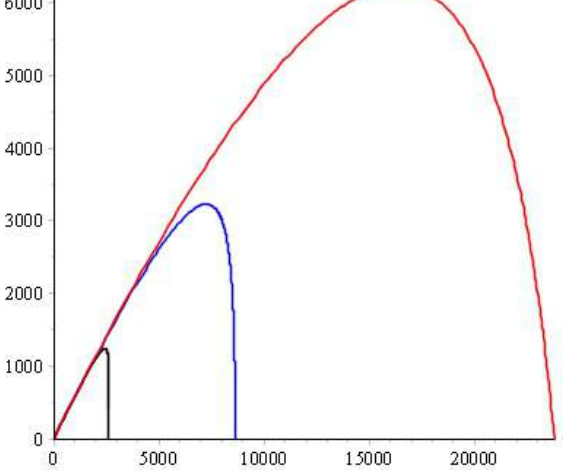

Зависимость траектории от массы тела: черная линия - т=0,3; синяя - т=1; красная - т=3

Рис. 1.14. Траектории полета тела в зависимости от его массы.

Как видно из рисунка, при небольших массах тела несимметричность траектории относительно ее вершины все больше нарушается - на заключительном этапе полета траектория становится все более отвесной.

#### Создание процедуры динамической визуализации полета тела

Для этого привлечем библиотеку plots, а именно, ее команду display с необязательной опцией insequence=true. Мы хотим создать анимацию из N кадров, на каждом из которых должны быть изображены: 1 - тело в виде красного кружка в данный момент времени, 2 - участок траектории, которое пролетело тело до данного момента времени,  $3$  – значение времени, координат  $x$ ,  $y$  на табло вверху рисунка.

```
>Fly := proc(t, m, k, q, v0, alpha, N) local i, dt, tt, xx, yy, body, traj,XX, YY, T, Cadr:
 dt:=evalf(Tau(t, m, k, g, v\theta,alpha)/N,3):
 tt:=(i)-\text{evalf}(i*dt,3):xx := (i)->evalf(X(tt(i),m,k,g,v0,alpha)[1],3):
 yy:=(i)-\text{evalf}(X(tt(i),m,k,q,v\theta,alpha)[2],3):
 #1. Создаем і-й кадр изображения тела
```

```
body:=(i)->plots[pointplot]([xx(i),yy(i)],symbol=solidcircle,
symbolsize=14,color=red,title=convert([t=tt(i),x=xx(i),y=yy(i)],
string),titlefont=[TIMES,ROMAN,14]):
#2. Создаем i-кадр траектории
XX:=(T)->evalf(X(T,m,k,q,v0,alpha)[1],3):
YY:=(T)-\text{evalf}(X(T,m,k,g,v\emptyset,\text{alpha})[2],3):
traj:=(i)->plot([XX(T),YY(T),T=0..tt(i)],color=blue,thickness=1,
numpoints=N*50):
#3. Создаем i-тый кадр совмещением двух рисунков
Cadr:=(i)->plots[display](body(i),traj(i)):
#4. Создаем анимацию
plots[display](seq(Cadr(i),i=0..N),insequence=true):
end proc:
```
Запускаем анимацию:

>Fly(t,1,0.1,9.8,1000,Pi/4,100);

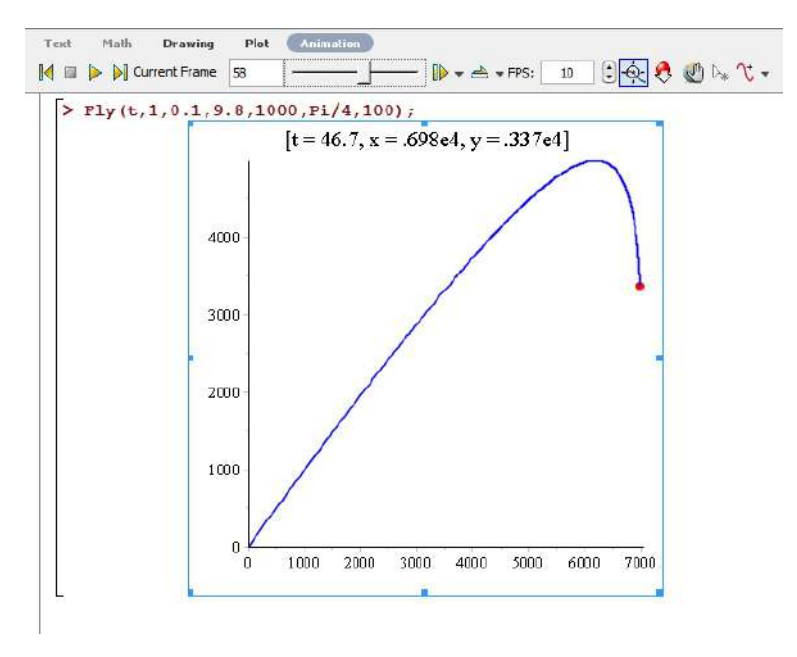

**Рис. 1.15.** Полет тела: 58-й кадр анимации из 100.

# **Элементы вариационного исчисления и вывод уравнений Эйлера-Лагранжа**

# <span id="page-22-0"></span>**2.1 Простая постановка вариационной задачи**

# **2.1.1 Найти в пустыне колодец, найти в море остров, ...**

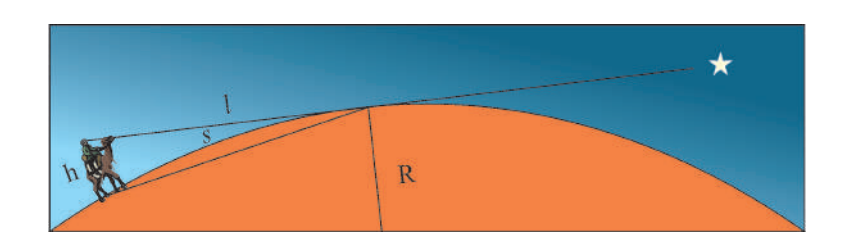

**Рис. 2.1.** Осмотр окрестностей

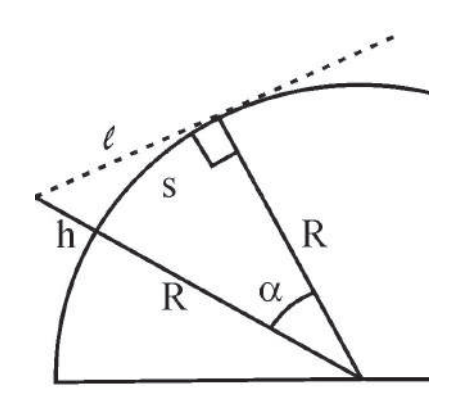

**2**

**Рис. 2.2** Чертеж осмотра окрестностей

$$
\ell = \sqrt{(R+h)^2 - R^2} \approx \sqrt{2Rh}
$$

$$
\alpha \approx \text{tg}\,\alpha = \ell/R \approx \sqrt{\frac{2h}{R}} \Rightarrow \boxed{s = \alpha R \approx \ell} \approx 4 \div 6 \text{ km.}
$$

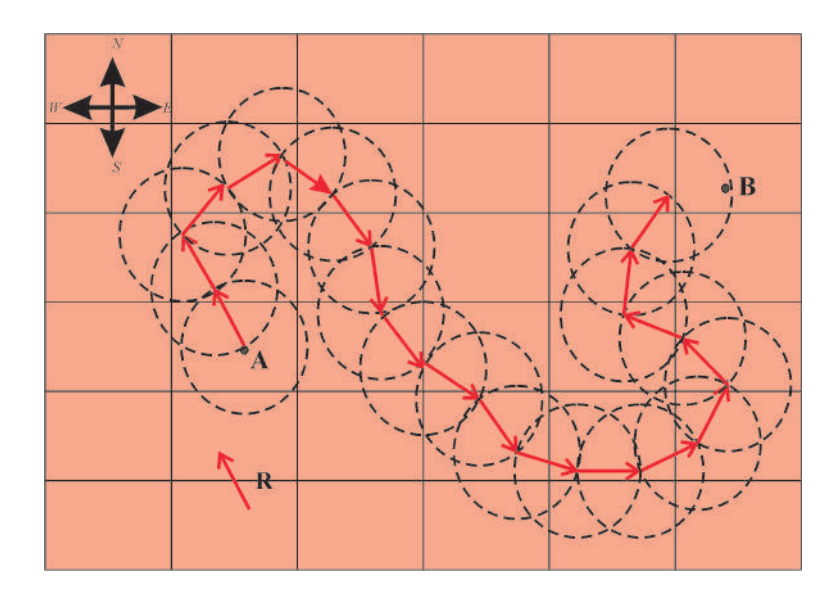

Рис. 2.3. Путешествие из пункта «А» в пункт «В» по Terra Incognita

$$
R = s \approx 4 \div 6 \text{ KM}.
$$

<span id="page-23-0"></span> $2.2$ 

### Вариация и ее свойства

#### $2.2.1$ Сравнение понятий теории функций и вариационного исчисления

• Функция и функционал

Переменная z называется функцией переменной  $x$  (аргумента),  $z = z(x)$ , если каждому значению х из некоторой области D соответствует значение z.

• Приращение и вариация

Приращением  $\Delta x$  аргумента  $x$  функции  $f(x)$  называется разность между двумя значениями этой переменной  $\Delta x = x - x_1$ . Если  $x$  – независимая переменная, то  $d = \Delta$ .

Переменная v называется функционалом функции  $y(x)$ ,  $v = v[y(x)]$ , если каждой функции  $y(x)$  из некоторого класса  $C^m$  соответствует значение  $\nu$ .

Приращением или вариацией  $\delta y$  аргумента  $y(x)$  функционала  $\mathbf{v}[\mathbf{v}(\mathbf{x})]$  называется разность между двумя функциями из некоторого класса при одном значении аргумента  $\delta \mathbf{v} = \mathbf{v}(\mathbf{x}) - \mathbf{v}_1(\mathbf{x})$ .

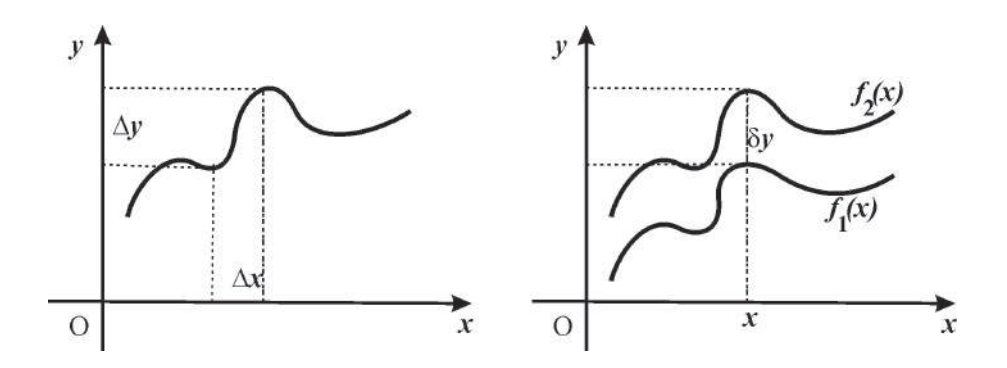

Рис. 2.4. Приращение и вариация

• Непрерывность

Функция f(x) называется непрерывной, если малому изменению аргумента х соответствует малое изменение функции  $f(x)$ .

Функционал v[v(x)] называется непрерывным, если малому изменению функции у(х) соответствует малое изменение функционала v[v(x)].

• Дифференциал функции и вариация функционала

Если приращение функции  $f(x)$ 

$$
\Delta f(x) = f(x + \Delta x) - f(x)
$$

представимо в виде

 $\Delta \mathbf{f} = \mathbf{a}(\mathbf{x}) \Delta \mathbf{x} + \beta(\mathbf{x}, \Delta \mathbf{x}),$ 

где  $a(x)$  не зависит от  $\Delta x$ , а  $\beta(x, \Delta x) \rightarrow 0$ при  $\Delta x \rightarrow 0$ , то функция  $f(x)$  называется дифференцируемой, а линейная по отношению к  $\Delta x$  часть приращения  $a(x)\Delta x$  называется дифференциалом функции и обозначается df:

$$
df = f'(x)\Delta x = \frac{\partial}{\partial \alpha} f(x + \alpha \Delta x)\big|_{\alpha=0}
$$

Если приращение функционала v[v(x)]

$$
\Delta v = v[y(x) + \delta y] - v[y(x)]
$$

представимо в виде

 $\Delta \mathbf{v} = \mathbf{L}[\mathbf{y}(\mathbf{x}), \delta \mathbf{y}] + \beta(\mathbf{y}(\mathbf{x}), \delta \mathbf{y})$ max  $|\delta \mathbf{y}|$ ,

где  $L[v(x), \delta v]$  — линейный по отношению к  $\delta y$  функционал и  $\beta(y(x), \delta y) \rightarrow 0$ при max $|\delta y| \rightarrow 0$ , то линейная по отношению к  $\delta y$  часть приращения функционала,  $L[v(x), \delta v]$  называется вариацией функционала и обозначается  $\delta v$ :

$$
\delta \mathbf{v} = \frac{\partial}{\partial \alpha} \left. \mathbf{v}[\mathbf{y}(\mathbf{x}) + \alpha \delta \mathbf{y}] \right|_{\alpha = 0}
$$

#### $2.2.2$ Основная лемма вариационного исчисления

Если для каждой непрерывной функции  $\psi(x)$  и непрерывной на отрезке  $[x_0, x_1]$  функции  $\Phi(x)$  выполняется условие:

$$
\int_{x_0}^{x_1} \Phi(x)\psi(x)dx = 0,
$$

 $(2.1)$ 

 $26$ 

 $(2.2)$ 

то на этом же отрезке:

 $\Phi(x) \equiv 0$ 

#### $2.2.3$ Свойства вариации

• Линейность

$$
\partial \mathbf{v}[\alpha \mathbf{f}_1(\mathbf{x}) + \beta \mathbf{f}_2(\mathbf{x})] = \alpha \partial \mathbf{v}[\mathbf{f}_1(\mathbf{x})] + \beta \partial \mathbf{v}[\mathbf{f}_2(\mathbf{x})];\tag{2.3}
$$

• Вариация произведения

$$
\delta uv = v \delta u + u \delta v; \tag{2.4}
$$

• Вариация сложного функционала

$$
\delta \mathbf{v}[\mathbf{y}(\mathbf{x})] = \frac{\partial \mathbf{v}}{\partial \mathbf{y}} \delta \mathbf{y} \Rightarrow \delta v[y_1(x), y_2(x), \dots, y_n(x)] = \sum_{k=1}^n \frac{\partial v}{\partial y_k} \delta y_k; \tag{2.5}
$$

• Перестановочность (коммутация) дифференцирования и варьирования

$$
\delta dy - d\delta y = 0, \Leftrightarrow [d, \delta] = 0; \tag{2.6}
$$

• Перестановочность интегрирования и варьирования

$$
\delta \int ydx - \int \delta ydx = 0, \Leftrightarrow \left[ \int, \delta \right] = 0. \tag{2.7}
$$

#### Близость кривых  $2.2.4$

Кривые  $y = f_1(x)$  и  $y = f_2(x)$  называются близкими в смысле близости  $k$  - го порядка, если малы модули разностей:

$$
f_1(x) - f_2(x);
$$
  
\n
$$
f'_1(x) - f'_2(x);
$$
  
\n........  
\n
$$
f_1^{(k)}(x) - f_2^{(k)}(x)
$$

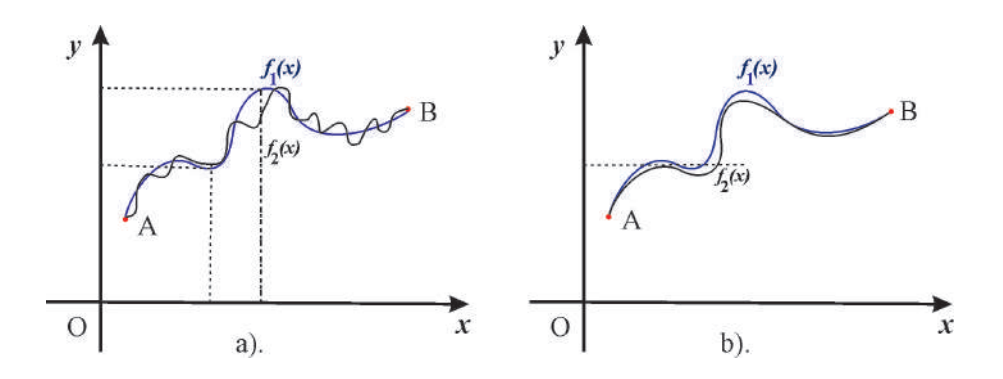

<span id="page-25-0"></span>Рис. 2.5. а). Кривые, близкие в смысле нулевого порядка. b). Кривые, близкие в смысле 1-го порядка.

 $2.3$ 

### Вывод уравнения Эйлера

#### $2.3.1$ Первая вариационная задача для простого функционала  $N = 2$ .

<span id="page-26-0"></span>Рассмотрим функционал, зависящий от функции одной переменной  $q(t)$  и ее первой производной  $\dot{q}(t)$ :

$$
S[q(t)] = \int_{t_0}^{t_1} L(t, q(t), \dot{q}(t)) dt,
$$
\n(2.8)

причем граничные точки всех допустимых траекторий закреплены (см. Рис. ??):

$$
q(t_0) = q^{(0)}; \quad q(t_1) = q^{(1)} \Rightarrow \delta q(t_0) = \delta q(t_1) = 0. \tag{2.9}
$$

Будем полагать, что функция Лагранжа  $L(t, q(t), \dot{q}(t))$  является трижды дифференцируемой, т.е. принадлежит классу  $C^3$ .

Будем искать такую кривую  $q(t)$  в классе  $C^2$ , вдоль которой функционал L[q(t)] (2.8) принимает экстремальное значение, т.е. потребуем по аналогии с дифференциальным исчислением, чтобы вариация функционала обращалась в нуль. С учетом перестановочности операций варьирования и дифференцирования (интегрирования), а также правила варьирования сложного функционала, получим, интегрируя по частям:

$$
\begin{split} \delta S &= \int\limits_{t_{0}}^{t_{1}}\delta L(t,q(t),\dot{q}(t))dt = \int\limits_{t_{0}}^{t_{1}}\left(\frac{\partial L}{\partial q}\delta q + \frac{\partial L}{\partial \dot{q}}\delta \dot{q}\right)dt \\ & \left[\delta \dot{q} dt \equiv \delta \frac{dq}{dt} dt = \frac{d}{dt}(\delta q)dt = d\delta q \right] \Rightarrow \int\limits_{t_{0}}^{t_{1}}\frac{\partial L}{\partial \dot{q}}\delta \dot{q} dt = \left[\frac{\partial L}{\partial \dot{q}}\delta q \Big|_{t_{0}}^{t_{1}}\right] - \int\limits_{t_{0}}^{t_{1}}\delta q \frac{d}{dt}\frac{\partial L}{\partial \dot{q}} dt \end{split}
$$

Таким образом, получим для вариации действия:

<span id="page-26-1"></span>
$$
\delta S = \int_{t_0}^{t_1} \left( \frac{\partial L}{\partial q} - \frac{d}{dt} \frac{\partial L}{\partial \dot{q}} \right) \delta q dt.
$$
 (2.10)

Подынтегральное выражение в круглых скобках (2.10) согласно налагаемым условиям является непрерывной функцией на отрезке [ $t_0$ ,  $t_1$ ], а вариация  $\delta q$  произвольна. Поэтому согласно основной лемме вариационного исчисления необходимым условием выполнения (2.10), т.е. экстремальности действия, является выполнение дифференциального соотношения:

<span id="page-26-2"></span>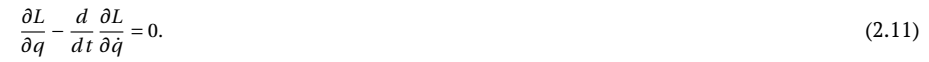

Поскольку функция Лагранжа  $L(t, q(t), \dot{q}(t))$  является заданной функцией своих аргументов, то дифференциальное соотношение (2.11) является обыкновенным дифференциальным уравнением второго порядка относительно функции  $q(t)$ .

Его решение  $q = q(t)$  и является решением поставленной задачи об отыскании траектории наименьшего действия. Это уравнение называется уравнением Эйлера; впервые оно было опубликовано Леонардом Эйлером в 1744 г.

#### $7.3.7$ Многомерное обобщение первой вариационной задачи:  $N = n$ .

Рассмотрим функционал, зависящий от функций и переменных  $q_i(t)$  и их первых производных  $\dot{q}_i(t)$  $(i=\overline{1,n})$ :

<span id="page-27-0"></span>
$$
S[q(t)] = \int_{t_0}^{t_1} L(t, q_1(t), \dots, q_n(t), \dot{q}_1(t), \dots, \dot{q}_n(t)) dt,
$$
\n(2.12)

причем граничные точки всех допустимых траекторий  $\mathbf{q_i} = \mathbf{q_i(t)}$  закреплены (см. Рис. ??):

$$
q_i(t_0) = q_i^{(0)}; \quad q_i(t_1) = q_i^{(1)} \Rightarrow \delta q_i(t_0) = \delta q_i(t_1) = 0.
$$
\n(2.13)

Будем по-прежнему полагать, что функция Лагранжа  $L(t, a_1(t), \ldots, a_n(t) \dot{a}_1(t), \ldots, \dot{a}_n(t))$  является дважлы лифференцируемой по всем переменным.

Будем искать такую кривую в фазовом пространстве  $q_i(t)$  в классе  $C^2$ , вдоль которой вариация функционала  $L(t, q_1(t),..., q_n(t), q_1(t),..., q_n(t))$  (2.12) обращалась в нуль. По аналогии с предыдущими вычислениями, получим, интегрируя по частям:

$$
\delta S = \int_{t_0}^{t_1} \delta L(t, q(t), \dot{q}(t)) dt = \int_{t_0}^{t_1} \sum_{i=1}^n \left( \frac{\partial L}{\partial q_i} \delta q_i + \frac{\partial L}{\partial \dot{q}_i} \delta \dot{q}_i \right) dt
$$
  

$$
\delta \dot{q}_i dt = \delta \frac{dq_i}{dt} dt = \frac{d}{dt} (\delta q_i) dt = d\delta q_i \Rightarrow \int_{t_0}^{t_1} \frac{\partial L}{\partial \dot{q}} \delta \dot{q} dt = \left[ \frac{\partial L}{\partial \dot{q}_i} \delta q_i \Big|_{t_0}^{t_1} \right] - \int_{t_0}^{t_1} \delta q_i \frac{d}{dt} \frac{\partial L}{\partial \dot{q}_i} dt
$$

<span id="page-27-1"></span>Таким образом, получим для вариации действия:

$$
\delta S = \int_{t_0}^{t_1} \sum_{i=0}^{n} \left( \frac{\partial L}{\partial q_i} - \frac{d}{dt} \frac{\partial L}{\partial \dot{q}_i} \right) \delta q_i dt.
$$
 (2.14)

Полынтегральное выражение в круглых скобках (2.14) согласно налагаемым условиям является непрерывной функцией на отрезке [ $t_0$ ,  $t_1$ ], а все вариации  $\delta q_i$  произвольны. Поэтому согласно основной лемме вариационного исчисления необходимым условием выполнения (2.14), т.е. экстремальности действия, является выполнение дифференциального соотношения при каждой вариации  $\delta q_i$ :

<span id="page-27-2"></span>
$$
\frac{\partial L}{\partial q_i} - \frac{d}{dt} \frac{\partial L}{\partial \dot{q}_i} = 0; \quad (i = \overline{1, n}).
$$
\n(2.15)

В этом случае мы получаем систему п обыкновенных дифференциальных уравнений относительно конфигурационных координат системы  $q_i(t)$ .

Решение этой системы уравнений описывает фазовую траекторию динамической системы  $q_i = q_i(t); \dot{q}_i = \dot{q}_i(t).$ 

#### $2.3.3$ Пример 1: задача о кратчайшей кривой в евклидовом пространстве

Определить кратчайшую прямую, соединяющую две заданные точки А и В в п - мерном евклидовом пространстве.

Пусть параметрические уравнения кривой имеют вид:

$$
\mathbf{r} = \mathbf{r}(t) = (x_1(t), x_2(t), \dots, x_n(t)). \tag{2.16}
$$

Тогда длина дуги этой кривой, s, равна:

$$
s[\mathbf{r}(t)] = \int_{A}^{B} \sqrt{\sum_{i=1}^{n} \dot{x}_i^2(t)} dt.
$$
 (2.17)

 $\sqrt{\sum_{i=1}^n \dot{x}_i^2(t)}$ . Таким образом, функция Лагранжа для первой вариационной задачи равна  $L =$ 

Поскольку функция Лагранжа не зависит явно от  $t, x_i(t)$ , то уравнения Эйлера (2.15) принимают вил:

$$
\frac{d}{dt}\frac{\partial L}{\partial \dot{q}_i} = 0 \Rightarrow \frac{\partial L}{\partial \dot{q}_i} = C_i.
$$
\n(2.18)

Вычисляя, находим:

$$
\frac{2\dot{q}_i}{\sum\limits_{i=1}^{n} \dot{x}_i^2(t)} = C_i \Rightarrow \dot{q}_i = \alpha_i \text{(Const)} \Rightarrow q_i = q_i^0 + \alpha_i t. \tag{2.19}
$$

Таким образом, кратчайшими линиями в евклидовом пространстве являются отрезки прямых и только они.

## 2.3.4 Пример 2: задача о брахистохроне - линии скорейшего спуска (Иоганн Бернулли, 1696):

Определить кривую, соединяющую две заданные точки А и В, не лежащие на одной вертикальной прямой, такую, что массивная точка скатится из А в В за кратчайшее время.

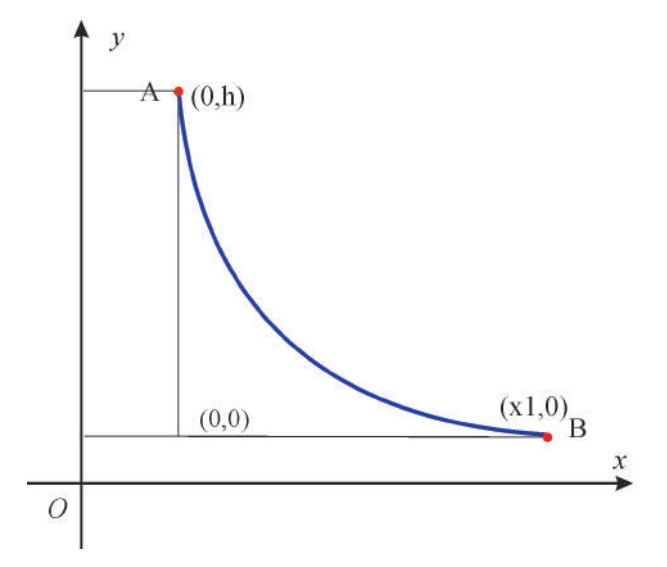

<span id="page-28-1"></span>**Рис. 2.6.** Задача о брахистохроне:  $x1 = l$ 

При движении материальной точки в поле тяжести выполняется закон сохранения энергии ( $m$  масса частицы,  $g$  – ускорение свободного падения), согласно которому<sup>1</sup>

$$
\frac{1}{2}mv^2 + mgy = E_0 = mgh \Rightarrow v = \sqrt{2g(h - y)}.
$$
\n(2.20)

<span id="page-28-0"></span><sup>&</sup>lt;sup>1</sup>Заметим, что в книге [1], в которой разбирается аналогичная задача, допущена ошибка: вместо формулы закона сохранения (2.20) в ней записана «школьная формула  $mv^2/2 = mg y$ ». Но это чистое недоразумение – в школьной формуле вместо у фигурирует высота, с которой падает тело, а  $\nu$  – скорость тела на земле. Заметим, что чистые математики весьма пунктуальны в математических конструкциях, но при этом часто весьма фривольно обращаются с математическими моделями физических явлений.

Учтем соотношение для длины дуги  $ds = \sqrt{1 + y'^2} dx$ , а также определение скорости  $v = ds/dt$ :

$$
v_x = \frac{dx}{dt} = \frac{dx}{ds} \frac{ds}{dt} \equiv \left( \frac{v}{\frac{ds}{dx}} \right).
$$

Таким образом, получим соотношение:

$$
\frac{dx}{dt} = \frac{\sqrt{2g(h-y)}}{\sqrt{1+y'^2}},
$$

интегрируя которое найдем время спуска:

$$
t[y(x)] = \frac{1}{\sqrt{2g}} \int_{x_A}^{x_B} \frac{\sqrt{1 + y'^2}}{\sqrt{h - y}} dx.
$$

Таким образом, имеем первую вариационную задачу для функционала

$$
t(\xi(x)) \Rightarrow L = \frac{\sqrt{1 + \xi'^2}}{\sqrt{\xi}},\tag{2.21}
$$

где мы ввели новую переменную

$$
\xi = h - y; \quad \xi' = -y'; \quad \xi = [0, h]. \tag{2.22}
$$

Итак, вычислим сначала частные производные функции Лагранжа, отбрасывая несущественный для уравнения Эйлера постоянный множитель  $1/\sqrt{2g}$ :

<span id="page-29-0"></span>
$$
\frac{\partial L}{\partial \xi} = -\frac{1}{2} \frac{\sqrt{1 + \xi'^2}}{\xi^{3/2}}; \qquad \frac{\partial L}{\partial \xi'} = \frac{\xi'}{\sqrt{\xi(1 + \xi'^2)}}.
$$
\n(2.23)

Заметим, что

$$
tg\alpha = \frac{1}{y'} = -\frac{1}{\xi'}\tag{2.24}
$$

есть тангенс угла а между касательной к линии и осью Оу. Далее, роль временной переменной в нашем случае играет координата х. Поэтому уравнение Эйлера принимает вид:

<span id="page-29-2"></span>
$$
\frac{\partial L}{\partial \xi} - \frac{d}{dx} \frac{\partial L}{\partial \xi'} = 0. \tag{2.25}
$$

Проводя довольно громоздкое вычисление производной по *х* от  $(2.23)^2$ , получим:

$$
\frac{d}{dx}\frac{\partial L}{\partial \xi} = \frac{2\xi\xi'' - \xi'^2(1 + \xi'^2)}{2\xi^{3/2}(1 + \xi'^2)^{3/2}}.
$$
\n(2.26)

В результате уравнение Эйлера (2.25) принимает простой вид:

<span id="page-29-3"></span>
$$
2\xi\xi'' + (1 + \xi'^2) = 0.\tag{2.27}
$$

Поскольку уравнение (2.27) не зависит явно от x, его порядок можно понизить стандартной заменой:

$$
\xi'^2 = z \geqslant 0, \Rightarrow \xi'' \equiv \frac{d}{dx}\sqrt{z} = \frac{d\sqrt{z}}{d\xi}\xi' = \frac{z'_\xi}{2}.
$$
\n
$$
(2.28)
$$

Таким образом, приведем уравнение (2.27) к виду уравнения с разделяющимися переменными:

$$
\xi \frac{dz}{d\xi} = -(1+z),
$$

решая которое, получим:

$$
z=\frac{C_1}{\xi}-1,
$$

<span id="page-29-1"></span> $2$ см. вычисление этих и других выражений в файле brahistohrona. mw

где  $C_1$  – произвольная неотрицательная постоянная, так как  $z \ge 0$ ,  $\xi \ge 0$ . С учетом  $\xi' \ge 0$ , извлекая положительный корень из этого решения, получим уравнение относительно  $\xi'$ :

<span id="page-30-0"></span>
$$
\xi' = \sqrt{\frac{C_1}{\xi} - 1} \Rightarrow \int_0^{\xi} \frac{d\xi}{\sqrt{\frac{C_1}{\xi} - 1}} = x.
$$
\n(2.29)

Вычисляя интеграл в (2.29) (вычисление можно провести в пакете Maple), получим:

<span id="page-30-1"></span>
$$
x = \frac{C_1 \pi}{4} - \sqrt{\xi (C_1 - \xi)} - \frac{C_1}{2} \arcsin\left(1 - \frac{2\xi}{C_1}\right). \tag{2.30}
$$

Соотношение (2.30) является неявным уравнением относительно  $\xi = h - v$ . Необходимо лишь уточнить константу  $C_1$ . Нетрудно убедиться, что в начальной точке  $x = 0, \xi(0) = 0$  уравнение (2.30) выполняется тождественно. Поэтому для определения константы  $C_1$  необходимо использовать начальное условие в конечной точке  $x1 = \ell$ ;  $\xi(\ell) = h$ . Тем самым мы получим из (2.30):

$$
\ell = \frac{C_1 \pi}{4} - \sqrt{\xi (C_1 - h)} - \frac{C_1}{2} \arcsin \left( 1 - \frac{2h}{C_1} \right). \tag{2.31}
$$

Уравнение (2.31) является существенно трансцедентным уравнением относительно  $C_1$ , поэтому его решение необходимо находить численными методами (см. ниже).

#### <span id="page-30-2"></span> $2.3.5$ Численное моделирование задачи о брахистохроне

Создадим процедуру нахождения приближенного решения уравнения (2.31) относительно  $C_1$ :

```
> C_1:=proc(lambda,h) local Eq,X:
 Eq:=Pi*X/4-sqrt(h*(X-h))-X/2*arcsin(1-2*h/X)=lambda:
  fsolve(Eq, X):
  end proc:
```
 $> C \quad 1(3,5);$ 

9.370080813

Создадим процедуру вычисления правой части уравнения (2.30):

```
> EQ:=(lambda, h, y)->x=C_1(lambda, h)*Pi/4-
  sqrt((h-y)*(C_1(lambda,h)-(h-y))<br>C_1(lambda,h)/2*arcsin(1-2*(h-y)/C_1(lambda,h));
```

```
> E0(3,3,2);
```
 $x = .3970142285$ 

Создадим, наконец, процедуру построения графика кривой наискорейшего спуска  $y(x)$ :

> GR:=(lambda,h)->plot([rhs(EQ(lambda,h,y)),y,y=0..h],color=black, labels=[x, y], labelfont=[TIME, BOLD, 16], axes=BOXED):

 $>$  GR(3,5);

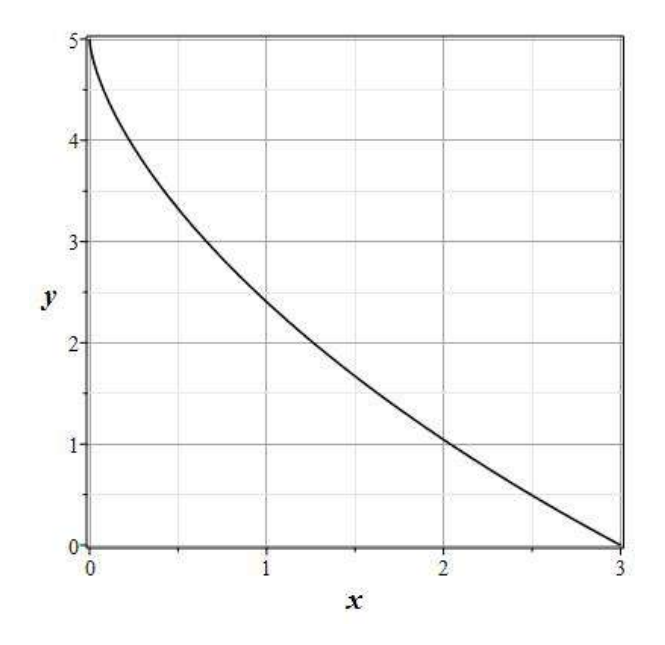

**Рис. 2.7.** Брахистохрона GR(3,5): *h* = 5,*ℓ* = 3

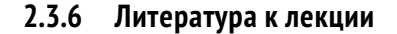

- <span id="page-31-0"></span>[1] Эльсгольц Л.Э. Дифференциальные уравнения и вариационное исчисление / Л.Э. Эльсгольц. – М: Наука, 1969. – 424 с.
- [2] Ландау Л.Д. Теоретическая физика. Том I. Механика / Л.Д. Ландау, Е.М. Лифшиц. М: Наука,1965. – 204 с.
- [3] Игнатьев Ю.Г. Дифференциальная геометрия кривых поверхностей в евклидовом пространстве. IV семестр: курс лекций для студентов математического факультета / Ю.Г. Игнатьев. – Казань: Казанский университет, 2013. – 201 с. – Режим доступа: http://dspace.kpfu.ru/xmlui/bitstream/handle/net/21091/05\_120000327.pdf.

### **2.3.7 Задачи вариационного исчисления**

Исследовать на экстремум функционал

$$
J[y(x)] = \int_{-1}^{0} \left( 12xy(x) - (y'(x))^2 \right) dx;
$$

 $y(-1) = 1, y(0) = 0.$ 

<u>a sa salawan sa sana</u>

#### Аналитическое решение задачи

Функционал в задаче зависит от функции одной переменной и её первой производной: *J*[*y*(*x*)] = R*a*  $\int\limits_b^u L(x, y(x), y'(x)) dx.$ 

В нашем случае функция Лагранжа:

$$
L(x, y, y') = 12xy - y'^2.
$$

Тогда уравнение Эйлера:

$$
\frac{\partial L}{\partial y} - \frac{d}{dx} \frac{\partial L}{\partial y'} = 0
$$

для данного функционала примет вид:

 $6x + y'' = 0.$ 

Интегрируем дважды полученное дифференциальное уравнение и находим его общее решение:

$$
y = -x^3 + C_1 x + C_2.
$$

Подставляя граничные условия функции  $y(x)$ , найдем экстремаль:

$$
y=-x^3.
$$

## Решение задачи в СКМ Maple

1) Для решения задачи необходимо подключить библиотеку Variational Calculus, содержащую команду EulerLagrange(L, x, y(x)), которая вычисляет уравнения Эйлера для функционала  $J[y(x)] = \int_a^a L(x, y(x), y'(x)) dx$ :

2) Задание соответствующей функции Лагранжа:

 $L:=(12*x*y(x)-diff(y(x),x)^2);$ 

$$
L := 12xy(x) - \left(\frac{d}{dx}y(x)\right)^2
$$

3) В результате использования команды Eul erLagrange возвращается список, содержащий дифференциальные уравнение Эйлера. В нашем случае:

 $eqEL := EulerLagrange(L, x, y(x))$ ;

$$
eqEL := \left\{ 12x + 2 \frac{d^2}{dx^2} y(x) \right\}
$$

4) Экстремали находятся путем решения этого дифференциального уравнения с граничными условиями. Найдем искомую экстремаль, используя команду dsolve:

$$
dsolve({op(eqEL)}, y(-1)=1, y(\theta)=\theta}, y(x));
$$

$$
y(x) = -x^3
$$

Исследовать на экстремум функционал

$$
J[y(x)] = \int_{2}^{1} y'(x) \left(1 + x^2 y'(x)\right) dx;
$$

 $v(1) = 3$ ,  $v(2) = 5$ .

#### Аналитическое решение задачи

Функция Лагранжа  $L = v'(x) (1 + x^2 v'(x))$  не зависит явно от функции  $v(x)$ . следовательно уравнение Эйлера принимает вид

$$
\frac{d}{dx}\left(\frac{\partial L}{\partial y'}\right) = 0,
$$

допускающий первый интеграл

$$
\frac{\partial L}{\partial y'} = \text{Const.}
$$

В нашей задаче первый интеграл примет вид:

$$
1 + 2x^2y' = C.
$$

Интегрируя полученное дифференциальное уравнение первого порядка, найдем его общее решение:

$$
y = -\frac{C_1}{x} + C_2.
$$

После подстановки граничных условий найдем искомую экстремаль:

$$
y = -\frac{4}{x} + 7.
$$

### Решение задачи в СКМ Maple

При использовании команды Eul erLaqrange для решения задачи возвратится список, содержащий само уравнение Эйлера и первый интеграл.

1) Вызов команды Eul erLagrange с соответствующим лагранжианом и конвертирование последовательности результатов выполнения команды в список:

eqEL := convert(EulerLagrange(diff(y(x),x)\*(1+x^2\*diff(y(x),x  $)), x, y(x)), list);$ 

$$
eqEL := [-4 \, x \frac{d}{dx} y(x) - 2 \, x^2 \frac{d^2}{dx^2} y(x), 2 \, x^2 \frac{d}{dx} y(x) + 1 = K_1]
$$

Первый элемент списка - уравнение Эйлера, к которому можно обращаться через индекс списка: eqEL[1].

Экстремаль можно легко найти, решив командой dsolve дифференциальное уравнение с граничными условиями:

$$
dsolve({eqEL[1], y(1)=3, y(2)=5}, y(x));
$$

$$
v(x) = 7 - 4x^{-1}
$$

2) Но можно получить функцию экстремали, воспользовавшись найденным первым интегралом уравнения Эйлера. Решим дифференциальное уравнение для интеграла в квадратурах:

sol := dsolve(eqEL[2], y(x));  

$$
sol := y(x) = -\frac{1/2K_1 - 1/2}{x} + C I
$$

и, подставив в общее решение граничные условия, получим систему алгебраических уравнений:

$$
sol1 := subs(\{y(x)=3, x=1\}, sol);
$$
  

$$
sol! := 3 = -1/2K_1 + 1/2 + Cl
$$

$$
sol2 := subs({y(x)=5, x=2}, sol);
$$

 $sol2 := 5 = -1/4 K_1 + 1/4 + CI$ 

Решим систему относительно неизвестных К[1], \_С1:

const :=  $solve({sol1, sol2}, {K[1]}, C1)$ ;

 $const := \{ CI = 7, K_1 = 9\}$ 

и подставим в решение дифференциального уравнения sol:

subs({op(const)}, sol);

$$
v(x) = 7 - 4x^{-1}
$$

Решения, найденные первым и вторым способами, совпадают. Проверим это решение подстановкой в уравнение Эйлера eqEL[2]:

 $diff(eqEL[2], x);$ 

$$
4 x \frac{d}{dx} y(x) + 2 x^2 \frac{d^2}{dx^2} y(x) = 0
$$

Равенство нулю полученного выражения подтверждает истинность найденного решения.

# Принцип наименьшего действия на примере геодезических

#### <span id="page-35-0"></span>Геодезическая как кратчайшая,  $3.1$ соединяющая две точки поверхности

Пусть  $\gamma$  — вещественная кривая поверхности  $\Sigma$ , заданная уравнениями  $x^i = f^i(t)$ , где  $x^i$  – внутренние координаты поверхности,  $t$  - вещественный параметр, и пусть  $A$  и  $B$  - две точки этой кривой, соответствующие значениям параметра  $t_0$  и  $t_1$ . Пусть далее

$$
ds^2 = g_{ik} dx^i dx^k \tag{3.1}
$$

- первая квадратичная форма поверхности. Тогда длина этой кривой, заключенная между точками A и B, равна:

<span id="page-35-1"></span>
$$
S[x^{i}(t)] = \int_{A}^{B} ds = \int_{t_{0}}^{t_{1}} \sqrt{g_{ik}\dot{x}^{i}\dot{x}^{k}} dt.
$$
 (3.2)

Таким образом, задача о нахождении кратчайшего пути, соединяющего на поверхности  $\Sigma$  две заданные точки А и В, сводится к первой вариационной задаче для функционала (3.2), которому соответствует функция Лагранжа

$$
L(x^i, \dot{x}^i(t)) = \sqrt{g_{ik}\dot{x}^i \dot{x}^k}.
$$
\n
$$
(3.3)
$$

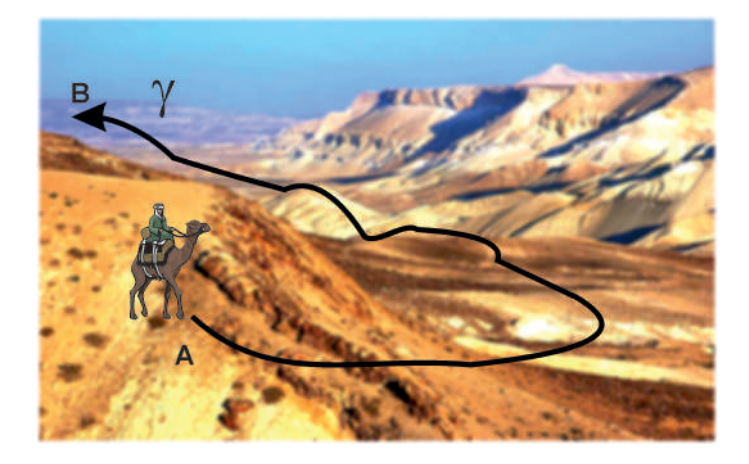

Рис. 3.1. Задача о нахождении кратчайшего пути
<span id="page-36-0"></span>
$$
\frac{\partial L}{\partial x^j} = \frac{1}{2\sqrt{g_{ik}\dot{x}^i\dot{x}^k}}; \n\frac{\partial L}{\partial \dot{x}^j} = \frac{g_{jk}\dot{x}^k}{\sqrt{g_{ik}\dot{x}^i\dot{x}^k}}.
$$
\n(3.5)

### <span id="page-36-6"></span>**3.2 Вывод уравнений геодезических**

Рассмотрим уравнения Эйлера для функции Лагранжа [\(3.3\)](#page-35-0):

$$
\frac{\partial L}{\partial x^j} - \frac{d}{dt} \frac{\partial L}{\partial \dot{x}^j} = 0.
$$
\n(3.6)

Перейдем от произвольного параметра *t* в этих уравнениях к *каноническому параметру* **s** — длине дуги кривой *γ*: *x <sup>i</sup>* = *x i* (*s*). Тогда вследствие [\(3.1\)](#page-35-1) *выполняется соотношение нормировки*:

<span id="page-36-4"></span>
$$
ds^{2} = g_{ik}dx^{i}dx^{k} \Rightarrow g_{ik}\frac{dx^{i}}{ds}\frac{dx^{k}}{ds} = 1.
$$
\n(3.7)

Таким образом, при *натуральной параметризации кривой* квадратные корни в знаменателях правых частей формул [\(3.4\)](#page-36-0) – [\(3.5\)](#page-36-0) обращаются в 1, и мы получим:

<span id="page-36-1"></span>
$$
\frac{\partial L}{\partial x^j} = \frac{1}{2} \partial_j g_{ik} \frac{dx^i}{ds} \frac{dx^k}{ds}; \quad \frac{\partial L}{\partial \dot{x}^j} = g_{jk} \frac{dx^k}{ds}.
$$

Таким образом, получим уравнения Эйлера-Лагранжа в форме:

$$
\frac{1}{2}\partial_j g_{ik}\frac{dx^i}{ds}\frac{dx^k}{ds} - \frac{d}{ds}g_{jk}\frac{dx^k}{ds} = 0.
$$
\n(5.8)

 $\pi$ ифференцируя  $g_{ik}(x^m(s))$  как сложную функцию, найдем

$$
\frac{d}{ds}g_{jk}\frac{dx^k}{ds} = \frac{dx^k}{ds}\frac{d}{ds}g_{jk} + g_{jk}\frac{d^2x^k}{ds^2} = \frac{\partial g_{jk}}{\partial x^i}\frac{dx^i}{ds}\frac{dx^k}{ds} + g_{jk}\frac{d^2x^k}{ds^2}.
$$

Суммируя результаты, получим для уравнений Эйлера [\(3.6\)](#page-36-1)

<span id="page-36-5"></span><span id="page-36-2"></span>
$$
\frac{1}{2}\frac{\partial g_{ik}}{\partial x^k}\frac{dx^i}{ds}\frac{dx^k}{ds} - \frac{\partial g_{ik}}{\partial x^j}\frac{dx^i}{ds}\frac{dx^k}{ds} - g_{jk}\frac{d^2x^k}{ds^2} = 0.
$$

Объединяя члены с производными от метрического тензора и учитывая его симметрию, получим:

$$
-\Gamma_{ik,j}\frac{dx^i}{ds}\frac{dx^k}{ds} - g_{jk}\frac{d^2x^k}{ds^2} = 0,
$$
\n(3.9)

где введено обозначение для *символов Кристоффеля I-го рода*:

$$
\Gamma_{ik,j} = \frac{1}{2} (\partial_i g_{jk} + \partial_k g_{ij} - \partial_j g_{ik}); \quad \partial_i \equiv \frac{\partial}{\partial x^i},
$$
\n(3.10)

причем:

$$
\Gamma_{ik,j} = \Gamma_{ki,j}.\tag{3.11}
$$

Свернем уравнения [\(3.9\)](#page-36-2) с контрвариантным метрическим тензором *g jm*, таким что

$$
g_{jk}g^{jm} = \delta_k^m. \tag{3.12}
$$

*k* Тогда получим окончательно *уравнения геодезических линий*:

<span id="page-36-3"></span>
$$
\frac{d^2x^m}{ds^2} + \Gamma_{ik}^m \frac{dx^i}{ds} \frac{dx^k}{ds} = 0,
$$
\n(3.13)

где Γ *m i k* <sup>=</sup> *<sup>g</sup> jm*Γ*i k*,*<sup>j</sup>* – симметричные по двум нижним индексам *символы Кристоффеля II-го рода*.

## $3.3$

# Интеграл уравнений геодезических

Свернем уравнения геодезических (3.13) с  $g_{mn}dx^n/ds$  и учтем симметрию метрического тензора и тождества:

$$
g_{mn}\frac{dx^n}{ds}\frac{d^2x^m}{ds^2} \equiv \frac{1}{2}\frac{d}{ds}\left(g_{mn}\frac{dx^m}{ds}\frac{dx^n}{ds}\right) - \frac{dx^m}{ds}\frac{dx^n}{ds}\frac{dx^n}{ds}g_{mn}.
$$

Дифференцируя метрический тензор как сложную функцию, получим:

<span id="page-37-0"></span>
$$
\frac{d}{ds}g_{mn} = \partial_k g_{mn} \frac{dx^k}{dds}
$$

Далее, вследствие симметрии метрического тензора:

$$
g_{mn}\frac{dx^n}{ds}\Gamma^m_{ik}\frac{dx^i}{ds}\frac{dx^k}{ds}\equiv\Gamma_{ik,n}\frac{dx^i}{ds}\frac{dx^k}{ds}\frac{dx^n}{ds}\equiv\frac{1}{2}\partial_n g_{ik}\frac{dx^i}{ds}\frac{dx^k}{ds}\frac{dx^n}{ds}.
$$

Таким образом, получим для свертки уравнений геодезических:

$$
g_{mn}\frac{dx^n}{ds}\left(\frac{d^2x^m}{ds^2} + \Gamma^m_{ik}\frac{dx^i}{ds}\frac{dx^k}{ds}\right) = \frac{1}{2}\frac{d}{ds}\left(g_{ik}\frac{dx^k}{ds}\frac{dx^k}{ds}\right) = 0.
$$
\n(3.14)

<span id="page-37-1"></span>В результате получим из (3.14) первый интеграл геодезических:

$$
g_{ik}\frac{dx^k}{ds}\frac{dx^k}{ds} = \text{Const.}
$$
\n(3.15)

Согласно соотношению нормировки (3.7) эта константа равна 1 (Const = 1).

### **3.4 Примеры геодезических**

# **3.4.1 Геодезические поверхностей вращения**

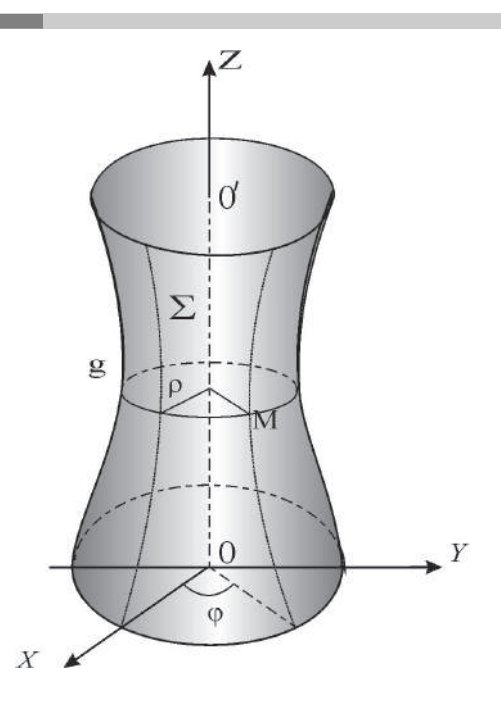

**Рис. 3.2.** Поверхность вращения

Поверхность вращения, <sup>Σ</sup>, можно задать некоторой осью вращения *OO*′ (осью симметрии) и плоской кривой *γ*, расположенной в плоскости Π, содержащей ось симметрии. Кривая *γ* называется *образующей* поверхности вращения. Если в качестве оси вращения выбрать ось *Oz* цилиндрической системы координат:

$$
\mathbf{r} = (\rho \cos \varphi, \rho \sin \varphi, z),\tag{3.16}
$$

где *ρ* =  $\sqrt{x^2 + y^2}$  - полярный радиус, *φ* - полярный угол, то уравнение поверхности вращения можно записать в виде: *ρ* = *ρ*(*z*);*ϕ* ∈ [0,2*π*]

$$
\mathbf{r} = (\rho(z)\cos\varphi, \rho(z)\sin\varphi, z),\tag{3.17}
$$

т.е. задать одной функцией *ρ*(*z*). Выберем в качестве внутренних координат поверхности координаты *x* <sup>1</sup> = *u* = *ϕ* и *x* <sup>2</sup> = *v* = *z*. Линии *z* = Const называются *параллелями* поверхности вращения, а линии *ϕ* = Const - *меридианами* поверхности вращения.

Таким образом, вычислим компоненты метрического тензора:

$$
g_{11} = (\mathbf{r}_{\varphi}, \mathbf{r}_{\varphi}) = \rho^2(z); g_{12} = (\mathbf{r}_{\varphi}, \mathbf{r}_{z}) = 0; g_{22} = (\mathbf{r}_{z}, \mathbf{r}_{z}) = 1 + \rho'^2(z).
$$

Вычислим компоненты символов Кристоффеля 1-го рода:

<span id="page-38-0"></span>
$$
\Gamma_{11,1} = 0; \Gamma_{11,2} = -\rho' \rho; \quad \Gamma_{12,1} = \Gamma_{21,1} = \rho' \rho;
$$
  
\n
$$
\Gamma_{21,2} = \Gamma_{12,2} = \Gamma_{22,1} = 0; \quad \Gamma_{22,2} = \rho' \rho''.
$$

Вычислим контрвариантные компоненты метрического тензора:

$$
g^{11} = 1/\rho^2; g^{12} = 0; g^{22} = \frac{1}{1 + \rho'^2(z)}
$$

Вычислим компоненты символов Кристоффеля 2-го рода:

$$
\Gamma^1_{11}=0; \Gamma^1_{12}=\Gamma^1_{21}=\frac{\rho'}{\rho}; \Gamma^1_{22}=0; \Gamma^2_{11}=\frac{\rho\rho'}{1+\rho'^2}; \Gamma^2_{12}=\Gamma^2_{21}=0; \Gamma^2_{22}=\frac{\rho'\rho''}{1+\rho'^2}.
$$

Запишем уравнения геодезических:

$$
\frac{d^2\varphi}{ds^2} + \Gamma^1_{ik}\frac{dx^i}{ds}\frac{dx^k}{ds} \Rightarrow \frac{d^2\varphi}{ds^2} + 2\frac{\rho'}{\rho}\frac{d\varphi}{ds}\frac{dz}{ds} = 0,
$$
\n(5.18)

.

$$
\frac{d^2z}{ds^2} + \Gamma_{ik}^2 \frac{dx^i}{ds} \frac{dx^k}{ds} \Rightarrow \frac{d^2z}{ds^2} + \frac{\rho \rho'}{1 + \rho'^2} \frac{d\varphi^2}{ds} + \frac{\rho' \rho''}{1 + \rho'^2} \frac{dz^2}{ds} = 0.
$$
 (3.19)

Таким образом, получим из [\(3.18\)](#page-38-0) еще один *первый интеграл геодезических:*

$$
\frac{d}{ds}\ln\left|\rho^2\frac{d\varphi}{ds}\right| = 0 \Rightarrow \rho^2\frac{d\varphi}{ds} = \text{Const.}\tag{3.20}
$$

# **3.4.2 Геодезическая на однополостном гиперболоиде вращения**

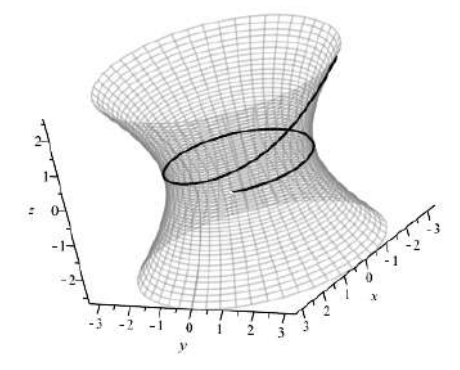

<span id="page-39-0"></span>**Рис. 3.3.** Геодезическая на однополостном гиперболоиде вращения

Каноническое уравнение однополостного гиперболоида вращения имеет вид:

$$
\frac{x^2}{a^2} + \frac{y^2}{a^2} - \frac{z^2}{c^2} = 1.
$$
\n(3.21)

Параметризация уравнения [\(3.21\)](#page-39-0) достигается подстановкой:  $x = a \operatorname{ch}(u) \cos(\varphi);$  $y = a \text{ch}(u) \sin(\varphi);$  $z = c \, \text{sh}(u)$ .

# **3.4.3 Геодезические на горшке**

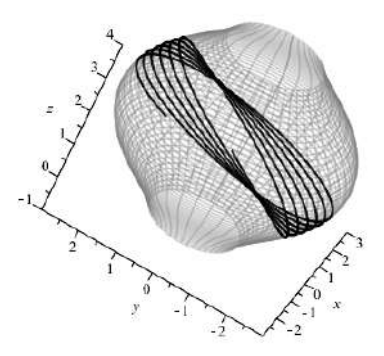

**Рис. 3.4.** Геодезическая на поверхности горшка

Поверхность горшка (чугунка) можно, например, описать уравнениями:  $\mathbf{r} = ((a + \sin(u)) \cos(v), (a + \sin(u)) \sin(v), u),$ где *a* – максимальный радиус горшка.

**3.5 Математические модели геометрической оптики**

# **3.5.1 Принципы геометрической оптики**

<span id="page-40-1"></span><span id="page-40-0"></span>Принцип Ферма

Пусть параметрические уравнения движения фотона имеют вид:

$$
\mathbf{r} = \mathbf{r}(t) \Rightarrow x^i = x^i(t),\tag{3.22}
$$

где параметр *t* есть время. Бесконечно малая *оптическая* длина пути фотона, *dτ*, в анизотропной оптической среде с *тензором преломления ni k* определяется формулой:

$$
d\tau^2 = n_{ik} dx^i dx^k, \tag{3.23}
$$

где  $d\vec{r} = (dx^1, dx^2, dx^3)$  - вектор бесконечно малого смещения фотона. Абсолютная же величина скорости фотона в среде, *v*, в направлении *d*⃗*r* определяется соотношением:

$$
v = \sqrt{n_{ik}\dot{x}^i\dot{x}^k}.\tag{3.24}
$$

# **Вывод уравнений световых лучей из принципа Ферма**

Итак, зададим функцию Лагранжа светового луча в виде:

$$
L = \sqrt{n_{ik} dx^i dx^k}.
$$
\n(3.25)

Дифференцируя (3.22) по времени, получим:

$$
dx^i = \dot{x}^i dt,
$$

где:

<span id="page-41-0"></span>
$$
\dot{x}^i = \frac{dx^i}{dt}
$$

Таким образом, функционал действия для световых лучей принимает вид:

$$
S = \int_{1}^{2} \sqrt{n_{ik} \dot{x}^i \dot{x}^k} dt.
$$
 (3.26)

Сравнивая формулы этого раздела с соответствующими формулами (3.7), (3.10), (3.13) с (3.15), (3.23) с (3.26) и т.д., замечаем, что при подстановках соответствующих выражений:

$$
\tau \to s; \quad n_{ik} \to g_{ik} \tag{3.27}
$$

задача о нахождении траектории фотона в анизотропной и неоднородной оптической среде ничем формально не отличается от задачи о геодезической линии в римановом пространстве. Итак, можно сделать следующее утверждение:

В пределе геометрической оптики траектория фотона (луч света) в оптически прозрачной анизотропной и неоднородной среде с тензором преломления  $n_{ik}(x)$  совпадает с геодезической линией в римановом пространстве с метрическим тензором  $g_{ik}(x) = n_{ik}(x)$ .

Таким образом устанавливается максимально тесная связь между геометрической оптикой и римановой геометрией.

В связи с существованием указанного взаимно однозначного соответствия введем объекты  $\Omega_{ij,k}$ и  $\Omega_{ik}^{i}$ , индуцированные тензором преломления, как метрикой, -

$$
\Omega_{ij,k} = \frac{1}{2} \left( \partial_i n_{jk} + \partial_j n_{ik} - \partial_k n_{ij} \right);
$$
\n(3.28)

$$
\Omega_{jk}^i = n^{jl} \Omega_{jk,l},\tag{3.29}
$$

где контравариантный тензор  $n^{jl}$  является обратным к тензору преломления  $n_{ik}$ , т.е.:

$$
n^{j}n_{il} = \delta_i^j. \tag{3.30}
$$

Объекты  $\Omega_{ij,k}$  и  $\Omega_{jk}^i$ , индуцированные тензором преломления, будем в дальнейшем для простоты называть оптическими символами Кристоффеля I-го и II-го рода, соответственно.

Отметим следующее важное обстоятельство. Сами эти объекты, как и символы Кристоффеля, не являются тензорными объектами. Однако с другой стороны хорошо известно, что разность соответствующих символов Кристоффеля, индуцированных различными метриками, в общей координации представляет тензор III-го ранга. Так как само физическое пространство, в котором находится и оптическая среда, является евклидовым, то в декартовых координатах <sup>1</sup> символы Кристоффеля этого пространства обращаются в нуль. В криволинейных же координатах символы Кристоффеля евклидова пространства,  $\Gamma_{ijk}$  и  $\Gamma^i_{ik}$ , вообще говоря, отличны от нуля. Разности же

$$
\delta\Omega_{ij,k} = \Omega_{ij,k} - \Gamma_{ij,k}; \quad \delta\Omega^i_{jk} = \Omega^i_{jk} - \Gamma^i_{jk}
$$
\n(3.31)

являются компонентами тензоров и описывают поэтому тензорные свойства оптической среды.

Таким образом, воспользовавшись результатами раздела 3.2, мы сразу можем выписать уравнения распространения света в оптически прозрачной неоднородной и анизотропной среде, которые, как было указано выше, являются уравнениями геодезических линий в метрике (3.23):

<span id="page-41-2"></span>
$$
\frac{d^2x^i}{dt^2} + \Omega_{jk}^i \frac{dx^j}{dt} \frac{dx^k}{dt} = 0.
$$
\n(3.32)

<span id="page-41-1"></span><sup>&</sup>lt;sup>1</sup>А более точно, в аффинных координатах.

Заметим, что дифференцирование в этих уравнениях осуществляется не по параметру времени, t, а по оптической длине пути, т. Вследствие (3.23) выполняется соотношение нормировки:

$$
n_{ik}\frac{dx^i}{dt}\frac{dx^k}{dt} = 1.
$$
\n(3.33)

Для решения системы обыкновенных дифференциальных уравнений (3.32), как известно, необходимо задать начальные условия в некоторой точке  $M(x_0) = M_0$ :

$$
x^{i}(\tau_{0}) = x_{0}^{i}; \qquad \frac{dx^{i}}{d\tau}(\tau_{0}) = \frac{dx^{i}}{d\tau}\bigg|_{\tau=0} = u_{0}^{i}, \tag{3.34}
$$

где  $u^i$  - единичный в смысле метрики  $n_{ik}$  и касательный к световой траектории вектор:

<span id="page-42-0"></span> $\sim$ 

$$
u^i = \frac{dx^i}{dt}.
$$
\n(3.35)

Соотношение нормировки (3.33) должно выполняться в любой точке светового луча, в том числе и в начальной:

<span id="page-42-1"></span>
$$
n_{ik}(x_0)u_0^l u_0^k = 1.
$$
\n(3.36)

При численном решении задачи удобнее всего воспользоваться соотношением (3.36), выражая одну из компонент вектора  $u_0^i$  через две другие. При этом согласно теории геодезических линий соотношение нормировки (3.33) автоматически будет выполняться в каждой точке световой кривой.

## <span id="page-42-3"></span>Свойства тензора преломления

Наряду с квадратичной формой оптической среды (3.23) можно рассмотреть и квадратичную форму пустого риманова пространства $2$ :

$$
ds^2 = g_{ik}(x)dx^i dx^k,\tag{3.37}
$$

где  $||g_{ik}|| = G$  - невырожденная матрица, причем квадратичная форма (3.37) положительно определена, вследствие чего:

$$
g = |G| > 0. \tag{3.38}
$$

Таким образом, в каждой точке  $M(x^{i})$  множества точек  $M$  имеем пару квадратичных форм, (3.23) и (3.37), определяемых симметричными тензорами 2-го ранга  $n_{ik}$  и  $g_{ik}$ <sup>3</sup>. Согласно теории квадратичных форм $^4$ , пару квадратичных форм, из которых одна положительно определена, невырожденными преобразованиями координат в каждой произвольной, фиксированной точке  $M_0$  можно одновременно привести к каноническому виду:

$$
G_0 = \begin{pmatrix} 1 & 0 & 0 \\ 0 & 1 & 0 \\ 0 & 0 & 1 \end{pmatrix}; \quad N_0 = \begin{pmatrix} n_1 & 0 & 0 \\ 0 & n_2 & 0 \\ 0 & 0 & n_3 \end{pmatrix},
$$
(3.39)

где n<sub>i</sub> - собственные значения матрицы N, определяемые характеристическим уравнением:

$$
|N - nG| = 0.\tag{3.40}
$$

Собственные же векторы,  $k^{i}$ ;  $\alpha = \overline{1,3}$ , определяемые уравнениями:

$$
(N - nG)K = 0 \Rightarrow \left(n_{ij} - n_{(\alpha)}g_{ij}\right)_{(\alpha)} k^{j} = 0,
$$
\n(3.41)

будем называть оптическими осями среды.

J

<span id="page-42-2"></span><sup>&</sup>lt;sup>2</sup> Которое в рассматриваемом нами случае является евклидовым.

<span id="page-42-4"></span><sup>&</sup>lt;sup>3</sup>Напомним, что матрица квадратичной формы всегда симметрична.

<span id="page-42-5"></span><sup>&</sup>lt;sup>4</sup>См., например, [20].

# **3.5.2 Литература к лекции**

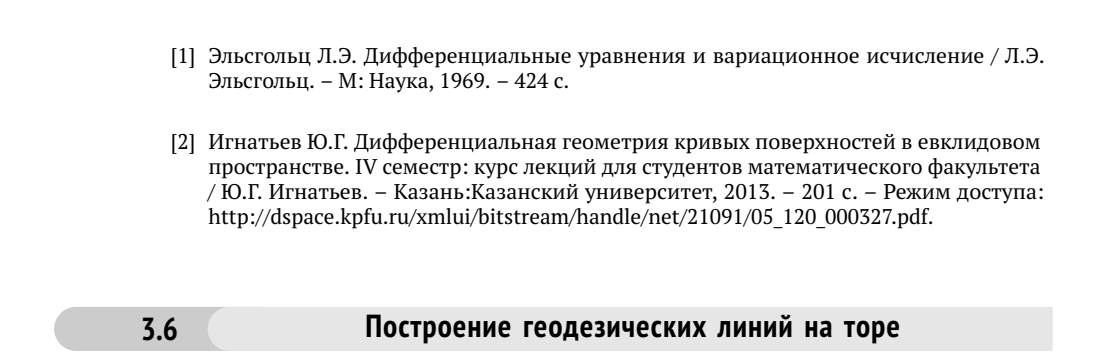

Рассмотрим задачу построения геодезической линии на поверхности тора средствами пакета Maple. Эллиптический тор задается следующими параметрическими уравнениями:

 $\mathbf{r} = [(a + b\cos\theta)\cos\varphi, (a + b\cos\theta)\sin\varphi, b\sin\theta],$  (3.42)

<span id="page-43-0"></span>

где *a* ≥ 0, *b* ≥ 0 – параметры,  $\varphi$  ∈ [0,2 $\pi$ ],  $\theta$  ∈ [− $\frac{\pi}{2}, \frac{3\pi}{2}$ ] – углы. При *a* = 0 уравнение [\(3.42\)](#page-43-0) описывает сферу радиуса *b*, при *b* = 0 уравнение [\(3.42\)](#page-43-0) описывает круговой цилиндр радиуса *a*.

# **3.6.1 Геометрия тора**

Тор [\(3.42\)](#page-43-0), очевидно, является поверхностью вращения с осью симметрии *Oz*. При *a* > *b* тор является полым, похожим на бублик (Рис. [3.5.](#page-43-1))

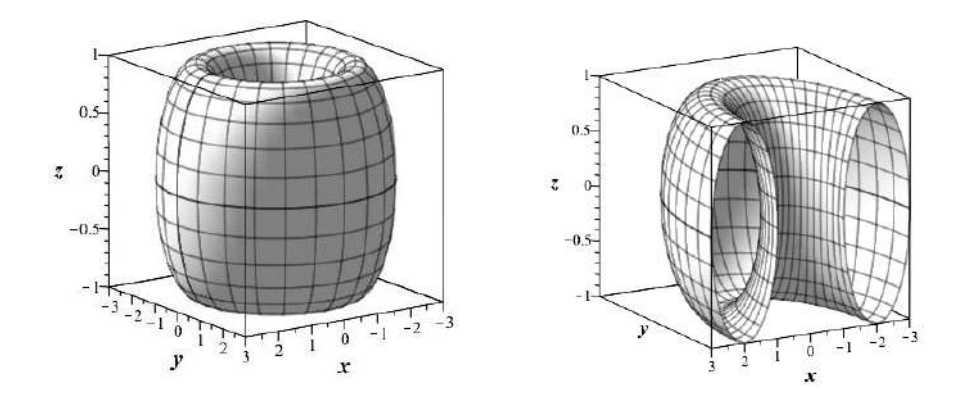

<span id="page-43-2"></span><span id="page-43-1"></span>**Рис. 3.5.** Тор типа 1, Т1,  $a > b$  **Рис. 3.6.** Сечение тора Т1 плоскостью y=0 На Рис. [3.6](#page-43-2) показано сечение этого тора плоскостью *y* = 0.

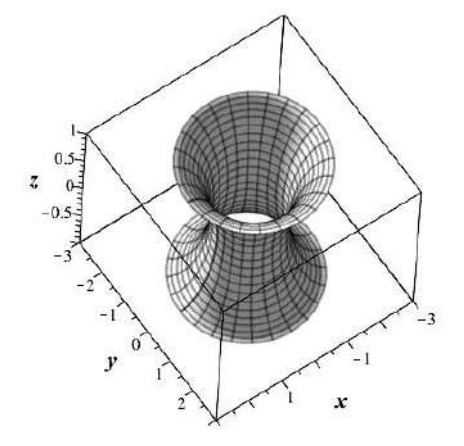

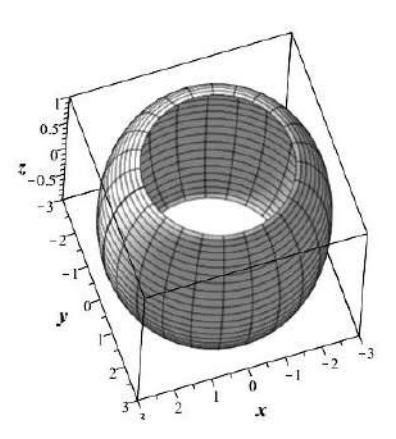

**Рис. 3.7.** Внутренняя сторона тора T1 *a* > *b*:  $\theta \in \left[-\frac{\pi}{2},\frac{\pi}{2}\right]$ 

**Рис. 3.8.** Внешняя сторона тора T1 *a* > *b*: *θ* ∈  $\left[\frac{\pi}{2},\frac{3\pi}{2}\right]$ 

При *a* = *b* тор внутренние поверхности касаются друг друга на оси вращения и мы получаем тор T2 (Рис. [3.9\)](#page-44-0)

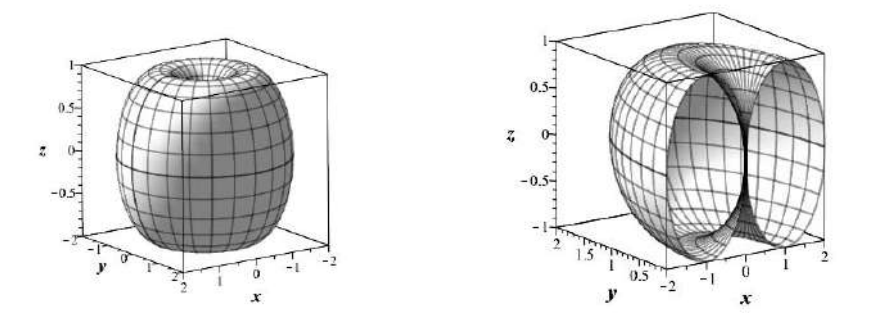

<span id="page-44-0"></span>

**Рис. 3.9.** Тор типа 2, Т2,  $a = b$  **Рис. 3.10.** Сечение тора Т2 плоскостью  $\gamma = 0$ 

При *a* < *b* внутренние поверхности тора пересекаются (Рис. [3.11\)](#page-45-0). Заметим, что самопересечение поверхности ничего не меняет в геометрии линий на этой поверхности. Надо забыть наглядные модели поверхностей, сделанных из металла, пластмассы, бумаги – эта «наглядность» мешает понять свойства поверхности. Вообще, надо понимать, что любая модель геометрических фигур имеет границы применимости.

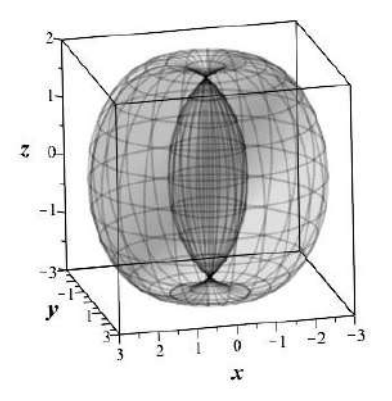

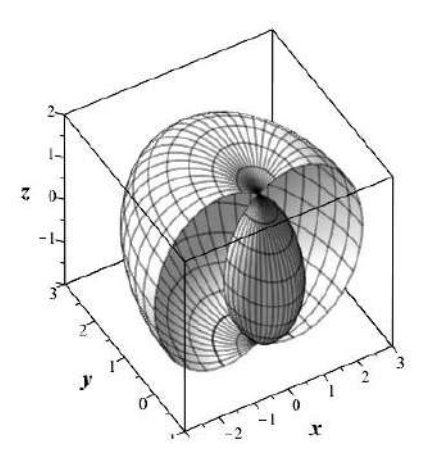

<span id="page-45-0"></span>**Рис. 3.11.** Тор типа 3, Т3,  $a < b$ 

**Рис. 3.12.** Сечение тора Т3 плоскостью  $y = 0$ 

#### $3.6.2$ Вычисление метрического тензора поверхности тора

Подключаем библиотеки tensor и linalg:

> with(tensor):with(linalg):

Зададим координаты радиуса-вектора тора:

> R:=(a,b,u,v)->[(a+b\*cos(v))\*cos(u),(a+b\*cos(v))\*sin(u),b\*sin(v)];

Стандартным образом зададим компоненты метрического тензора поверхности тора по формуле

 $g_{ik} = (R_i \cdot R_k).$ 

Сначала вычислим частные производные радиуса-вектора

> R\_u:=(a,b,u,v)->diff(R(a,b,u,v),u);  $R v := (a, b, u, v)$ ->diff( $R(a, b, u, v), v)$ ;

и создадим ковариантный метрический тензор  $g$  с помощью массива (аггау), элементы которого состоят из скалярных произведений (innerprod) частных производных:

```
> g_compts:=array(symmetric,sparse,1..2, 1..2):
  g compts[1,1]:=simplify(innerprod(R_u(a,b,u,v),R_u(a,b,u,v))):
  g_{\text{compts}[1,2]}:=simplify(innerprod(R_u(a,b,u,v),R_v(a,b,u,v))):
  g compts[2,2]:=simplify(innerprod(R v(a,b,u,v),R v(a,b,u,v))):
  g:=create([-1,-1], eval(g_counts));
```
Вычислим, например, валентность этого тензора

```
> get_{char(g)};
```
 $[-1,-1]$ 

Создадим контрвариантный метрический тензор, ginv:

> ginv:=invert(g,'detg');

#### $3.6.3$ Процедура задания метрического тензора в зависимости от параметров

К сожалению, стандартные процедуры Maple не позволяют стандартным путем вводить зависимость метрического тензора как от координат, так и параметров. Этому препятствует стандартная процедура Maple создания массивов аггау. Нам в дальнейшем понадобится вводить такие зависимости. Покажем на примере метрического тензора, как это сделать.

Введем зависящую от параметров матрицу GN(a, b):

```
> GM: = proc(a, b) local a11, a12, a22:
  all:=eval(simplify(innerprod(R_u(a,b,u,v),R_u(a,b,u,v)))):
  a12:=eval(simplify(innerprod(R_u(a,b,u,v),R_v(a,b,u,v)))):
  a22:=eval(simplify(innerprod(R v(a,b,u,v),R v(a,b,u,v)))):
  Matrix(\lceil \lceil a11, a12 \rceil, \lceil a12, a22 \rceil \rceil):
end proc:
```
Рассмотрим пример:

 $>$  GM(2,1);

 $(2+cos(v))^2$  0  $\Omega$ 

Вот теперь конвертируем матрицу в управляемый массив

```
GMA:=(a,b)-\geq \text{convert}(GM(a,b),array):
GMA(2,1):
```
 $(2+cos(v))^2$  0

Теперь уже можно написать процедуру создания ковариантного и контрвариантного метрического тензора, зависящего от параметров (можно таким же образом добавить и координаты)

```
G := (a, b)->create([-1,-1],GMA(a, b));
Ginv := (a, b)->invert(G(a, b), 'det G');
```
#### $3.6.4$ Вычисление символов Кристоффеля

С помощью команды d1metric(G, coord) вычислим частные производные

```
> dg:=d1metric(g,coord):
```
Например:

> get compts(dg) $[1,1,2]$ ;

 $-(2*(a+b*\cos(v))) * b*\sin(v)$ 

Далее вычислим символы Кристоффеля 1-го рода с помощью команды Christoffel1(dq)

> Cf1:=tensor[Christoffel1](dq):

и с помощью команды Christoffel2(ginv, Cf1) вычислим символы Кристоффеля 2-го рода

> Cf2:=tensor[Christoffel2](ginv,Cf1);

#### $3.6.5$ Нахождение уравнений геодезических и исправление недостатков **Maple**

Уравнения геодезических линий находятся с помощью команды

geodesic eqn(coord, s, Cf2), где s - имя канонического параметра. На этом этапе уже можно управлять параметрами поверхности, поскольку уравнения геодезических в пакете Maple являются простым неупорядоченным списком:

> Geos:=(A,B)->subs({a=A,b=B}, geodesic egns(coord, s, Cf2));

Полученная система уравнений математически не корректна, поскольку, с одной стороны, в ней содержатся внутренние координаты точек поверхности [u, v], с другой - координаты линий на поверхности -  $[u(s), v(s)]$ . Кроме того, полученные уравнения не упорядочены, что затрудняет манипуляции с ними. Исправим эти недостатки Maple.

### Замена переменных

Во-первых, произведем замену переменных в полученных уравнениях геодезических линий:

> Geod:=(a,b)->subs({u=u(s),v=v(s),u(s)=u(s),v(s)=v(s)},  $Geos(a,b)$ ;

### Упорядочение списка уравнений

Во-вторых, упорядочим список уравнений геодезических, разрешая эти уравнения относительно упорядоченного списка вторых производных координат линии:

> GEOD:=(a,b)->op(solve(Geod(a,b),  $\lceil diff(u(s), s, s), diff(v(s), s, s)\rceil)\rceil$ ;

Например:

 $>$  GEOD(2,1);

$$
\left[\frac{d^2}{ds^2}u(s) = \frac{2\sin(\nu(s))\frac{d u(s)}{ds}\frac{d \nu(s)}{ds}}{2 + \cos(\nu(s))},\right]
$$

$$
\frac{d^2}{ds^2}\nu(s) = -\sin(\nu(s))\cos(\nu(s))\left(\frac{d u(s)}{ds}\right)^2 - 2\sin(\nu(s))\left(\frac{d u(s)}{ds}\right)^2\right]
$$

#### <span id="page-47-0"></span> $3.6.6$ Создание процедуры начальных условий

Прежде всего заметим, что всегда существует первый интеграл уравнений геодезических (3.7)

$$
g_{ik}\frac{dx^{i}}{ds}\frac{dx^{k}}{ds} = \text{Const} \quad (=1). \tag{A}
$$

Используем этот интеграл для нахождения связи производных в начальной точке. Создадим для этого соответствующую программу. Во-первых, введем ковариантный вектор скорости

$$
U(s) = \left[\frac{du}{ds}, \frac{dv}{ds}\right].
$$

> U:=(s)->create([1],eval(array([D(u)(s),D(v)(s)])));

Запишем теперь соотношение нормировки (А)

- >  $G:=(a.b.u0.v0)-\simplif v(subs(fu=u0.v=v0), G(a.b)))$ :
- > Norm1:= $(a, b, u\theta, v\theta)$ ->qet compts(prod(prod(GG(a,b,u $\theta$ ,v $\theta$ ),  $U(0), [2,1])$ ,  $U(0), [1,1])$ =1;

При произвольных параметрах это соотношение имеет вид:

$$
(a+b\cos(v))^2\left(\frac{du}{ds}\right)^2 + b^2\left(\frac{dv}{ds}\right)^2 = 1.
$$
\n
$$
(3.43)
$$

Будем задавать начальные условия на внешнем экваторе тора  $v = 0$  (на внутреннем  $v = \pi$ ). Тогда соотношение нормировки (3.43) примет вид:

<span id="page-48-0"></span>
$$
(a+b)^2 \left(\frac{du}{ds}\right)^2 + b^2 \left(\frac{dv}{ds}\right)^2 = 1,
$$
\n(3.44)

откуда видно, что начальные условия на производные можно задать в форме:

$$
D(u)(0) = \frac{\sin \alpha}{a+b}; \quad D(v)(0) = \frac{\cos \alpha}{b}, \tag{3.45}
$$

где  $\alpha$  – некоторый угол. Создадим теперь программную процедуру задания начальных условий на внешнем экваторе тора:

> Inits:=(alpha,  $u\theta$ , a, b) ->  $\lceil u(0)=u\theta, v(0)=\theta, D(u)(\theta)=\sin(\alpha t)$  at  $\theta$ ),  $D(v)(0) = cos(alpha)/b$ ];

где  $u0 = \varphi_0$  – начальное значение полярного угла на внешнем экваторе тора.

#### $3.6.7$ Создание процедуры численного интегрирования уравнений геодезических

```
Численные решения системы обыкновенных дифференциальных уравнений находятся с помощью
команды dsolve(SODE union InCond, variables, Type = numeric, method=Met, output=listprocedui
Создадим программную процедуру численного интегрирования уравнений геодезических GEOD(а, b)
методом Рунге-Кутта 7-8 порядков с начальными условиями
Inits(alpha, u0, a, b):
```

```
> Sol:=proc(alpha.u0.a.b.tau) local S0:
  S0:=dsolve({op(GE0D(a,b))}, op(Inits(alpha, u0, a, b))},numeric, method=dverk78, output=listprocedure):
  [rhs(S0(tau)[2]), rhs(S0(tau)[4]), rhs(S0(tau)[3]),rhs(S0(tau)[5])):
  end proc:
```
Созданная процедура выводит решения в формате списка:

$$
\left[u(\tau),v(\tau),\frac{du}{d\tau},\frac{dv}{d\tau}\right].
$$

Например:

 $>$  Sol(Pi/4,0,2,1,1);

[.248975709370196..686656203600971..275797663785836..644162095365231]

Проверим выполнение соотношение нормировки (3.44) вдоль геодезической:

- > NORM1:=(alpha, u0, a, b, t) ->Sol(alpha, u0, a, b, t)[3]^2\*(a+b\*  $cos(Sol(alpha, u0, a, b, t)[2]))^{1/2}$  $+b*Sol(alpha, u0, a, b, t)[4]^{2-1};$
- > NORM1( $Pi/4, 3, 2, 1, 10$ );

```
-2.751905370246277 \cdot 10^{-10}
```
соотношение нормировки выполняется с точностью порядка  $10^{-10}$ !

#### $3.6.8$ Графическая реализация

Для построения траектории по полученному численному решению необходимо перейти от внутренних координат [ $u(s)$ ,  $v(s)$ ] по формулам

 $r(s) = [(a + b\cos(v))\cos u, (a + b\cos(v))\sin u, b\sin v]$ 

Создадим соответствующую программную процедуру построения геодезической линии:

```
> TR:=proc(alpha,i,a,b,t) local tau, U, V, X, Y, Z, N:
  U:=(tau)->Sol(alpha,i,a,b,tau)[1]:
  V:=(tau)->Sol(alpha,i,a,b,tau)[2]:
  X:=(tau)->(2+cos(V(tau)))*cos(U(tau)):
  Y := (tau) - \frac{2 + cos(V(tau))) \cdot sin(U(tau)):
  Z:=(tau)->sin(V(tau)):
  N:=ceil(t*100):plots[spacecurve]([X(tau), Y(tau), Z(tau)],
  tau=0..t, color=black, axes=BOXED,
  labels=[x, y, z], labelfont=[TIME, BOLD, 16], numpoints=N):
end proc:
```
Эта программа создает траекторию на промежутке  $s \in [0, t]$ . Для получения хорошего качества линии использована опция numpoints.

### Примеры геодезических на торе Т1 и Т3 в зависимости от угла  $\alpha$

Будем накладывать полученные геодезические на полупрозрачную (опция transparency=0.5) поверхность соответствующего тора следующим образом:

```
> plots[display](#
  plot3d(R(2,1,u,v),u=0..2*Pi,v=-Pi/2..3/2*Pi,axes=BOXED,labels=[x,y,z], labelfont= [TIMES, BOLD, 16], thickness=1,
  titlefont= [TIME, BOLD, 16], style=PATCH, color=white,
  transparency=0.5),
  TR(Pi/3, 3, 2, 1, 100), view=[-3..3,-3..3,-1..17);
```
На Рис. 3.13 – 3.15 показаны геодезические линии на торе Т1 ( $a = 2$ ,  $b = 1$ ) при углах  $\alpha = \left[\frac{\pi}{3}, \frac{\pi}{6}, \frac{\pi}{12}\right]$ . Видно, что с уменьшением угла а геодезические охватывают все большие части внешней стороны тора, а затем - и внутренней. На Рис. 3.16 показана геодезическая на торе ТЗ.

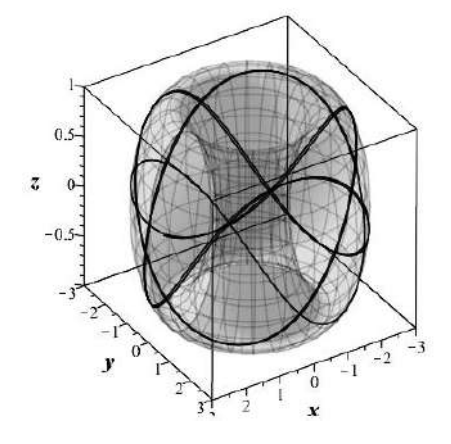

<span id="page-50-0"></span>**Рис. 3.13.** Геодезическая на торе T1 при *α* = *π*/3

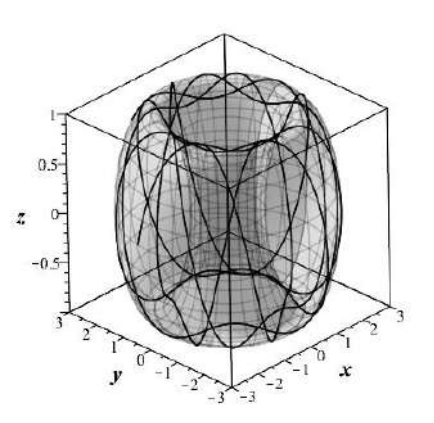

**Рис. 3.14.** Геодезическая на торе T1 при *α* = *π*/6

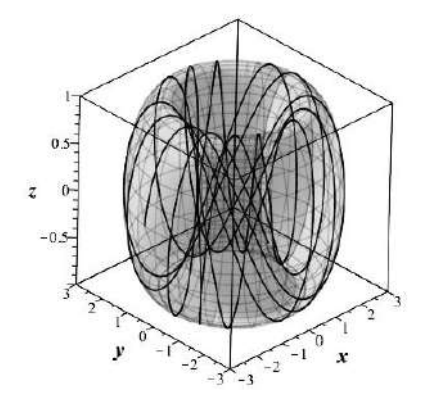

<span id="page-50-1"></span>**Рис. 3.15.** Геодезическая на торе T1 при *α* = *π*/12

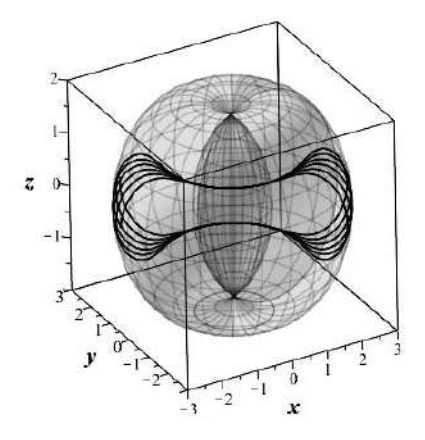

<span id="page-50-2"></span>**Рис. 3.16.** Геодезическая на торе T3 при *α* = *π*/24

#### Компьютерное моделирование пучка световых  $3.7$ лучей в неоднородной анизотропной оптической среде

### Задание тензора преломления среды

В этом разделе выполняются следующие задачи:

```
2. Создание тензора преломления, n, (метрического тензора). Вычисление контрвариантного тен-
зора преломления, n 1, (контрвариантного метрического тензора) и символов Кристоффеля I-го,
Omega1, и II-го, Omega2, рода:
```

```
>restart:
 with(tensor):with(linalg):
\texttt{2coord}: \lceil x1, x2, x3 \rceil:
> h:=array(1..3,1..3, symmetric, sparse):
  h[1,1]:=n11(x1,x2,x3): h[1,2]:=n12(x1,x2,x3):h[1,3]:=n13(x1,x2,x3):h[2,2]:=n22(x1,x2,x3):h\overline{[2,3]}:=n23(x1,x2,x3):h\overline{[3,3]}:=n33(x1,x2,x3):
  n: = create([-1, -1], eval(h)):
> n 1:=invert(n,'detn'):
> D1n:= d1metric (n, coord):
> Omega1:= Christoffel1 (D1n):
 'tensor/Christoffel2/simp':= proc(x) simplify(x) end:
  Omega2:= Christoffel2 (n 1, Omega1):
```
# Уравнения световых лучей в прозрачной неоднородной анизотропной среде

Для получения уравнений геодезических линий можно использовать команду geodesic egns библиотеки tensor. Здесь необходимо помнить, что уравнения геодезических будут выданы в произвольном порядке (а не соответственно номерам координат). При этом в координатных функциях уравнений геодезических не будет обозначен аргумент s. Поэтому при обращении к этим уравнениям при каждом перезапуске программы необходимо отслеживать порядок этих уравнений и своевременно вносить коррективы в последующие операции с ними. Мы, однако, получим уравнения геодезических: самостоятельно, по методике проф. Игнатьева, чтобы иметь большие возможности манипуляций с ними.

Зададим первые и вторые производные от координат по натуральному параметру s:

>  $X:=(s)-[x1(s),x2(s),x3(s)];$  $U:=(s)-\text{diff}(X(s),s);$  $dU:=(s)-\text{diff}(U(s),s);$ 

Создадим контрвариантные векторы скорости частицы  $u^i$  и ее ускорения  $\frac{du^i}{dx}$ ;

> u:=(s)->create( $[1]$ , array(1..3, $U(s)$ ));  $du$ :=create([1], array(1..3,  $dU(s)$ ));  $v:$ =create( $\lceil 1 \rceil$ , array(1..3,  $\lceil v1(s), v2(s), v3(s)\rceil$ );

С помощью команды prod(A, B, [i, k]) внутреннего произведения тензоров по i-ой и k-той координатам найдем свертку:  $dC = \Gamma^i_{i,k} u^i u^k$  для уравнения геодезических:

$$
\frac{du^{i}}{ds} + \Gamma^{i}_{jk} u^{j} u^{k} = 0.
$$

<sup>1.</sup> Задание координат матрицы, h, тензора преломления (метрического тензора) и координат Гх1, x2, x3] задачи.

> dc:=(s)->prod(prod(0mega2.u(s).[2.1]).u(s).[2.1]):  $dC:=(s)-\geq qet$  compts( $dc(s)$ ): GeoMat:=  $(s)$ ->matadd(dU(s),dC(s)):

Составим упорядоченную последовательность уравнений геодезических, GEO, которые мы не будем выписывать явно вследствие их большой громоздкости в общем случае:

> GEO:=[GeoMat(s)[1]=0,GeoMat(s)[2]=0,GeoMat(s)[3]=0]:

Запишем также соотношение нормировки  $n_{ik}u^i u^k = 1$ .

> norm n:=aet compts(prod(prod(n.u(s).[1.1]).u(s).[1.1]))=1:

Полученные уравнения являются системой ОДУ 2-го порядка относительно 3-х переменных: x1(s), x2(s), x3(s). Они не удобны для численного решения. Поэтому наряду с ними также составим и уравнения геодезических в виде нормальной системы дифференциальных уравнений относительно шести переменных x1(s), x2(s), x3(s), v1(s), v2(s), v3(s):

> dd:=prod(prod(0mega2, v, [2, 1]), v, [2, 1]):  $dD:=qet$  compts $(dd)$ :  $GE01:=[diff(x1(s), s)=v1(s), diff(x2(s), s)=v2(s),$ diff( $x3(s)$ , s)= $v3(s)$ ]:  $GE02:=[diff(v1(s), s)=-dD[1],$  $diff(v2(s), s) = -dD[2],$ diff( $v3(s)$ , s)=-dD[3]]:

Уравнение нормировки при этом становится алгебраическим уравнением 2-го порядка относительно переменных v1(s), v2(s), v3(s):

 $\text{Normal} : = qet \text{compts}(\text{prod}(\text{prod}(n, v, [1, 1]), v, [1, 1])) = 1;$ 

Это уравнение понадобится для правильного задания начальных условий задачи.

## Задание сферически-симметричного тензора преломления

Теперь зададим конкретные компоненты тензора преломления в виде явных функций  $n_{ik}(x1, x2, x3)$ и подставляем их в выражение для тензора преломления, а также в соотношение нормировки. Компоненты тензора преломления (метрического тензора) вводятся здесь в правую часть usn (см. ниже).

Поскольку мы хотим задать оптическую среду со сферической симметрией, во-первых, координаты x1, x2, x3 общей методики будут иметь смысл сферических (географических) координат:

$$
x1 = r; x2 = \phi; x3 = \theta,
$$

где  $r \in [0,\infty]$  – радиус точки,  $\phi \in [0,2\pi]$  – полярный угол,  $\theta \in \left[-\frac{\pi}{2},\frac{\pi}{2}\right]$ , причем точки  $\theta = \pm \pi/2$  называются, соответственно, северным и южными полюсами, а значению  $\theta = 0$  соответствует экватор.

Для того, чтобы среда обладала сферической симметрией, причем ее свойства не изменялись при замене  $\phi \rightarrow -\phi$  и  $\theta \rightarrow -\theta$ , необходимо, чтобы компоненты тензора преломления не зависели от координаты ф и кроме того недиагональные элементы тензора преломления были равны нулю.

Итак, залалим тензор преломления в слелующей форме:

 $\overline{I}$ 

$$
V = \begin{pmatrix} \frac{1}{1+x1^2} & 0 & 0\\ 0 & \frac{\cos(x3)^2}{1+x1^2} & 0\\ 0 & 0 & \frac{x1^2}{1+x1^2} \end{pmatrix}
$$
 (A)

```
> usn:=n11(x1,x2,x3)=1/(1+x1^2),
  n12(x1,x2,x3)=0,
  n13(x1,x2,x3)=0,
  n22(x1,x2,x3) = cos(x3)^2/(1+x1^2),
  n23(x1,x2,x3)=0, n33(x1,x2,x3)=x1^{2}/(1+x1^{2});
> N:=create([-1,-1], eval(subs(usn, get_compts(n))));
> Norm1:=subs(usn,norm1);
```
Теперь, когда выписаны уравнения геодезических, в которые входят частные производные тензора преломления, можно уже подставить в них конкретные значения компонент тензора преломления, а также ввести в них зависимость координат от натурального параметра:

```
> GEOU1:=eval(subs(usn,GEO2)):
> X:=x1=x1(s), x2=x2(s), x3=x3(s),
  x1(s)=x1(s),x2(s)=x2(s),x3(s)=x3(s):
> Normirovka: = subs(X, Norm1);
> GEOD: = subs(X, GEOU1):
> GEODESIC:=[op(GEO1),op(GEOD)];
```
Полученная система уравнений GEODESIC и является искомой нормальной системой обыкновенных дифференциальных уравнений применительно к заданному тензору преломления относительно шести искомых функций:

 $XV:=x1(s),x2(s),x3(s),v1(s),v2(s),v3(s);$ 

### Задание начальных условий

Следуя стандартной постановке задачи, будем полагать, что свет падает «вниз» и будем выбирать при этом такую координату x3, чтобы проекция вектора направления луча света на ось x3 была меньше 0. Зададим начальный вектор скорости, как сонаправленный вектору к и удовлетворяющий при этом соотношению нормировки.

Зададим центральную начальную точк уМО на северном полюсе:

> M0:=x1(0)=10,x2(0)=0,x3(0)=Pi/2;

зададим теперь направление КО:

 $>$  K0:=k1=0.2.k2=0.k3=-1:

и вычислим значение произвольного орта V в этой точке:

- > K:=array(1..3,[k1,k2,k3]);
- >  $k:$ =create( $[1]$ , eval(K));
- > KK:=subs(s=0,subs(X,get\_compts(prod(prod(N,k,[1,1]),
- $k, [1,1])$ ));
- >  $kk0 := eval(subs(M0,KK))$ ;
- > V:=scalarmul(K,1/sqrt(kk0));

Тогда начальные условия принимают вид:

```
> V0 := subs(K0, op(V));> Inits0:={M0,v1(0)=V0[1],v2(0)=V0[2],v3(0)=V0[3]};
```
 $Inits0 := \{v1(0) = .2009573249, v2(0) = 0, v3(0) = -1.004786624.$  $x1(0) = 10, x2(0) = 0, x3(0) = (1/2) * Pi$ 

Проверим работу программы по методике Игнатьева в нашем конкретном случае:

```
> Sol:=dsolve({op(GEODESIC)} union Inits0,{XV},
type=numeric,output=listprocedure);
```
 $Sol := [s = proc(s)...end proc, v1(s) = proc(s)...end proc,$  $v2(s)$  = proc(s)...end proc,  $v3(s)$  = proc(s)... end proc,  $x1(s) = \text{proc}(s) \dots$ end proc,  $x2(s) = \text{proc}(s) \dots \text{end proc}, x3(s) = \text{proc}(s) \dots \text{end proc}$ 

```
> XVS:=subs(Sol, [XV]);
```

```
[\mathbf{proc}(s)...end \mathbf{proc}(s)...end \mathbf{proc}(s)...endproc(s)...end; proc(s)...end; proc(s)...end;
```
 $>$  XVS(1)[3];

0.56623867659446)

Создадим программу генерации начальных условий в случае, например, когда х1, х2, х3 являются сферическими координатами:  $x1 = r$ ,  $x2 = \phi$ ,  $x3 = \theta$ , причем:

 $\phi \in [0, 2\pi]; \quad \theta = [-\pi/2, \pi/2].$ 

Зададим некоторый начальный радиус а трубки геодезических линий (лучей)

 $> a := 1$ :

и зададим координаты 8 точек по начальному сечению этой трубки и координаты ортов в каждой точке, коллинеарных заданному направлению К0:

```
> for i from 0 to 7 do
  M(i): = x1(0)=rhs(M0[1]),x2(0)=rhs(M0[2])+i*Pi/4,
  x3(0)=rhs(M0\overline{31})-arcsin(a/rhs(M0\overline{11})):
  od:
> kk := (i)->eval(subs(M(i), KK)):
> V:=(i)->scalarmul(K,1/sqrt(kk(i))):
> V0 := (i)-> subs(K0,V(i)):
  V0(3);
      [0.2009573249, 0, -1.004786624]
```
Проверим работу подпрограммы:

 $>$  evalf(M(4));

 $x1(0) = 10, x2(0) = 3.141592654, x3(0) = 1.470628906$ 

Проверим работу подпрограммы:

>  $Inits(3)$ :

$$
\left[x1(0) = 10, x2(0) = \frac{3}{4} * \pi, x3(0) = \frac{1}{2} * \pi -\arcsin\left(\frac{1}{10}\right), v1(0) = .2009573249, v2(0) = 0, v3(0) = -1.004786624\right]
$$

```
> for i from 0 to 7 do
Sol:=(i)->dsolve({op(GEODESIC)} union {op(Inits(i))},
 {XV}, type=numeric, output=listprocedure):
XVS := (i)->subs(Sol(i),[XV]);
od;
```
 $>$  XVS(1)(3);

 $[11.08331959483005, 0.7853981633974481, -1.541235055459776,$  $0.5266918932539943, 0.0, -1.0029368888061927$ 

Создание графиков решений

Создадим список начальных точек как последовательность:

- > points:={seq([ rhs(M(i)[1])\*cos(rhs(M(i)[2]))\*  $cos(rhs(M(i)[3]))$ ,  $rhs(M(i)[1]) * sin(rhs(M(i)[2])) * cos(rhs(M(i)[3])),$  $rhs(M(i)[1]) * sin(rhs(M(i)[3]))], i=0..7)$ ;
- > STARTX:=plots[pointplot3d](points,color=BLUE, symbol=CIRCLE, symbolsize=24, axes=BOXED, labels=["X", "Y", "Z"]):
- > Sp:=plot3d([rhs(M0[1])\*cos(u)\*cos(v),  $rhs(M0[1]) * sin(u) * cos(v),$  $rhs(M0\overline{11})*sin(v)$ ,  $u=0..2*Pi,v=-Pi/2..Pi/2$ , style=CONTOUR. scaling=CONSTRAINED, color=gray):

Создадим последовательность графиков световых лучей:

```
> for i from 0 to 7 do
  GRAF:=(i)->plots[spacecurve]([ XVS(i)(s)[1]*
  cos(XVS(i)(s)[2]) * cos(XVS(i)(s)[3]),XVS(i)(s)[1]*sin(XVS(i)(s)[2])*cos(XVS(i)(s)[3]),XVS(i)(s)[1]*sin(XVS(i)(s)[3])], s=0..3,color=black):
  od:
```
Изобразим графики световых лучей совместно с их начальными положениями:

> plots[display](GRAF(0),GRAF(1),GRAF(2),GRAF(3), GRAF(4), GRAF(5), GRAF(6), GRAF(7), STARTX);

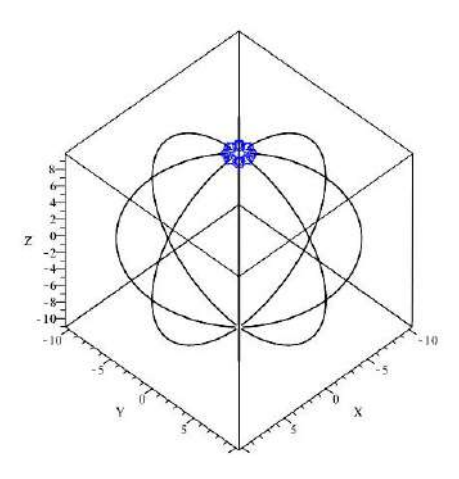

Рис. 3.17. Световые лучи в неоднородной оптической среде со сферической симметрией

#### $3.7.1$ Компьютерное моделирование дисперсии световых лучей в неоднородной анизотропной оптической среде

Дисперсией света называется зависимость показателя преломления от длины волны (частоты) света и связанные с этим явления расщепления луча света.

## Задание тензора преломления среды

Ясно, что основные процедуры до момента задания конкретного тензора преломления (А) будут совпадать с процедурами предшествующей задачи. Зададим тензор преломления в следующей форме:

$$
N = \begin{pmatrix} \exp(-\omega) & 0 & 0 \\ 0 & \frac{x1^2\cos(x3)^2}{1+\omega^2} & 0 \\ 0 & 0 & \frac{x1^2}{1+x1^2} \end{pmatrix}
$$
 (B)

```
>usn:=
 n11(x1,x2,x3)=exp(-omega), n12(x1,x2,x3)=0,
 n13(x1,x2,x3)=0,n22(x1,x2,x3)=x1^22*cos(x3)^2/(1+omegaqa^2),
 n23(x1, x2, x3)=0,
 n33(x1,x2,x3)=x1^{2}*exp(-\text{omega});
 N:=create([-1,-1],eval(subs(usn,get_compts(n))));
 Norm1:=subs(usn,norm1);
```
Теперь, когда выписаны уравнения геодезических, в которые входят частные производные тензора преломления, можно уже подставить в них конкретные значения компонент тензора преломления, а также ввести в них зависимость координат от натурального параметра:

```
>GEOU1:=eval(subs(usn,GEO2)):
 X: = x1 = x1(s), x2 = x2(s), x3 = x3(s),x1(s)=x1(s),x2(s)=x2(s), x3(s)=x3(s):Normirovka:=subs(X,Norm1);
```

```
GEOD:=subs(X,GEOU1):
GEODESIC:=[op(GEO1),op(GEOD)];
```
Полученная система уравнений GEODESIC и является искомой нормальной системой обыкновенных дифференциальных уравнений применительно к заданному тензору преломления относительно шести искомых функций:

 $> XY := x1(s), x2(s), x3(s), v1(s), v2(s), v3(s);$ 

 $x1(s)$ ,  $x2(s)$ ,  $x3(s)$ ,  $v1(s)$ ,  $v2(s)$ ,  $v3(s)$ 

Зададим три значения частоты  $\omega$ 1,  $\omega$ 2,  $\omega$ 3, условно отвечающих трем цветам лучей: красному, зеленому, синему:

> RED:=omega=1;GREEN:=omega=2;BLUE:=omega=3;

 $omega = 1$  $omega = 2$  $omega = 3$ 

Произведем подстановки параметров в уравнения GEODESIC, Normirovka и тензор преломления N:

```
> GEO RED: = subs(RED, GEODESIC);
  Normirovka RED: = subs(RED, Normirovka);
  N RED:=create([-1,-1], subs(RED, get compts(N)));
> GEO GREEN: = subs(GREEN, GEODESIC);
 Normirovka GREEN: = subs(GREEN, Normirovka);
  N GREEN: =
  create([-1,-1], subs(GREEN, get_compts(N)));
> GEO BLUE:=subs(BLUE,GEODESIC);
  Normirovka BLUE:=subs(BLUE, Normirovka);
  N BLUE: =
  create([-1, -1], subs(BLUE, get_compts(N)));
```
Зададим центральную начальную точку М0:

> M0:=x1(0)=1,x2(0)=0,x3(0)=0;

и направление К0:

```
> K0:=k1=0, k2=1, k3=-1;
```
и вычислим значение произвольного орта V в этой точке:

```
#Для красного луча:
> K: = array(1..3,[k1,k2,k3]);
> k:=create([1],eval(K));
> KK_RED:=subs(s=0,
  subs(X,get_compts(prod(prod(N_RED,k,[1,1]),
  k, [1,1])));
> kk_RED:=eval(subs(M0,KK_RED));
```
- > V RED:=scalarmul(K,1/sqrt(kk RED));
- # Для зеленого луча:
- > KK GREEN: = subs(s=0, subs(X,get\_compts(prod(prod(N\_GREEN,k,[1,1]),  $k, [1,1])$ ));
- > kk GREEN:=eval(subs(M0,KK GREEN));
- > V GREEN: = scalarmul(K,1/sqrt(kk GREEN)); # Для синего луча:

```
> KK_BLUE:=
 subs(s=0,
 subs(X,get_compts(prod(prod(N_BLUE,k,
 [1,1]), k, [1,1]))));
> kk_BLUE:=eval(subs(M0,KK_BLUE));
> V_BLUE:=scalarmul(K,1/sqrt(kk_BLUE));
```
Тогда начальные условия принимают вид:

```
# Для красного луча:
> V0 RED:=subs(K0,op(V RED));
> Inits RED:={M0,v1(0)=V0 RED[1],
  v2(0)=V0_RED[2],v3(0)=V0_RED[3]};
  # Для зеленого луча:
> V0_GREEN:=subs(K0,op(V_GREEN));
> Inits_GREEN:={M0,v1(0)=V0_GREEN[1],
```
- v2(0)=V0\_GREEN[2],v3(0)=V0\_GREEN[3]}; # Для синего луча:
- > V0 BLUE:=subs(K0,op(V BLUE)); > Inits\_BLUE:={M0,v1(0)=V0\_BLUE[1], v2(0)=V0\_BLUE[2],v3(0)=V0\_BLUE[3]};

Проверим работу программы по методике Игнатьева в нашем конкретном случае:

> Sol:=dsolve({op(GEO\_BLUE)} union Inits\_BLUE,{XV},type=numeric,output=listprocedure);

> $[s = proc(s)...end, v1(s) = proc(s)...end, v2(s) = proc(s)...end,$  $v3(s) = proc(s)$ ...end,  $x1(s) = proc(s)$ ...end;,  $x2(s) = proc(s)$ ...end,  $x3(s) = proc(s)$ ...end

> > $XVS :=$  subs(Sol,  $[XY]$ )[ $proc(s)...end;proc(s)...end,proc(s)...end,$

proc(s)...end, proc(s)...end, proc(s)...end]

```
> XVS(1)[3];
```
−0.5976382965013475

### **Создание процедур решений XVS**:

```
# Процедура для красного луча:
> Sol_RED:=
 dsolve({op(GEO_RED)} union {op(Inits_RED)},
  {XV},type=numeric,output=listprocedure);
  XVS_RED:=subs(Sol_RED,[XV]);
# Процедура для зеленого луча:
> Sol_GREEN:=
  dsolve({op(GEO_GREEN)} union {op(Inits_GREEN)},{XV},
  type=numeric, output=listprocedure);
  XVS_GREEN:=subs(Sol_GREEN,[XV]);
# Процедура для зеленого луча:
> Sol_BLUE:=
  dsolve({op(GEO_BLUE)} union {op(Inits_BLUE)},{XV},
  type=numeric, output=listprocedure);
  XVS_BLUE:=subs(Sol_BLUE,[XV]);
# Выведем результат для синего луча с точностью до 4 знаков:
```

```
evalf(XVS BLUE(5),4);
```
[22.43,1.070,−0.6138,4.477,0.007685,−0.0002801]

### **Визуализация дисперсии**:

```
GRAF_RED0:=
plots[spacecurve]([XVS_RED(s)[1]*
cos(XVS_RED(s)[2]),XVS_RED(s)[1]*
sin(XVS_RED(s)[2]), XVS_RED(s)[3]],
s=0..4,color=red):
GRAF_GREEN0:=
plots[spacecurve]([XVS_GREEN(s)[1]*
cos(XVS_GREEN(s)[2]),XVS_GREEN(s)[1]*
sin(XVS_GREEN(s)[2]), XVS_GREEN(s)[3]],
s=0..2,color=green):
GRAF_BLUE0:=
plots[spacecurve]([XVS_BLUE(s)[1]*
cos(XVS_BLUE(s)[2]),XVS_BLUE(s)[1]*
sin(XVS_BLUE(s)[2]), XVS_BLUE(s)[3]],
s=0..1,color=blue):
plots[display](GRAF_RED0,GRAF_GREEN0,
GRAF_BLUE0, axes=BOXED,
labelfont=[TIMES,BOLD,12],
labels=["X","Y","Z"],orientation=[10,30]);
```
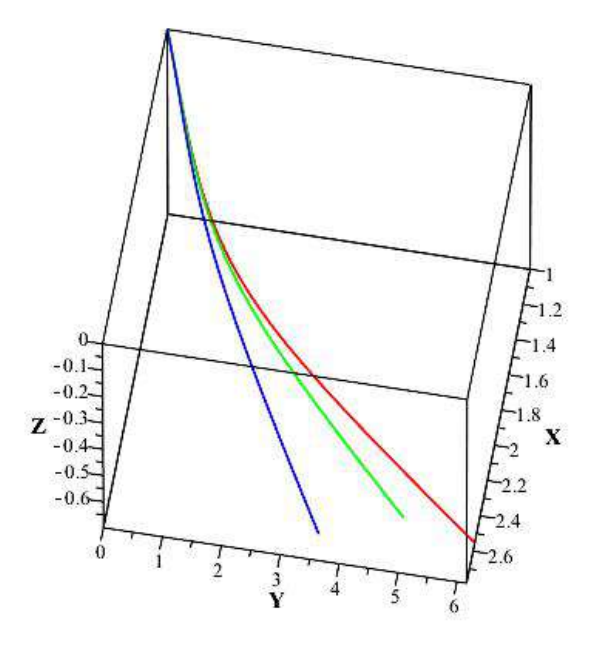

**Рис. 3.18.** Дисперсия световых лучей в неоднородной оптической среде с тензором преломления (B)

# Механические системы

#### $4.1$ Преобразование евклидова пространства

Функция Лагранжа должна быть инвариантной (Лекция 2), но по отношению к каким преобразованиям?

Оказывается, свойства преобразований фазового пространства, относительно которых функция Лагранжа является инвариантной, кардинальным образом определяет свойства самой динамической системы, - физику системы. Согласно современным представлениям теоретической физики именно группа преобразований, положенная в основу динамики, определяет всю физическую картину данной динамики.

Напомним, что группой преобразований называется множество преобразований G, которое удовлетворяет трем условим:

- 1. Это множество содержит тождественное преобразование;
- 2. Это множество содержит обратное преобразование к любому преобразованию множества;
- 3. Это множество содержит произведение двух любых преобразований множества.

При этом порядком группы  $\mathbf{r} \to \mathbf{G}_\mathbf{r}$  называется минимальное число существенных параметров преобразования. Механика, построенная на абсолютном времени и группе преобразований евклидова пространства,  $E_3 \times T$ , называется классической или ньютоновой механикой.

# Группа преобразований евклидова пространства и группа преобразований Галилея

Изучим преобразования множества  $E_3 \times T$ . Требование однородности и изотропии трехмерного конфигурационного пространства приводит, как известно, к требованию инвариантности длины дуги по отношению к допустимым преобразованиям пространства:

$$
ds^2 = dx^2 + dy^2 + dz^2 \equiv \delta_{ik} dx^i dx^k. \tag{4.1}
$$

Как известно, такими преобразованиями евклидова пространства являются движения Ез и только они:

<span id="page-60-0"></span>
$$
x'^{i} = C_{k}^{i'} x^{k} + x_{0}^{i}, \rightarrow \mathbf{r}' = \mathbf{C}\mathbf{r} + \mathbf{r}_{0},\tag{4.2}
$$

где

 $4.2$ 

<span id="page-60-1"></span>
$$
\mathbf{C} \equiv ||C_k^{i'}|| \rightarrow \mathbf{e}_k = C_k^{i'} \mathbf{e}_i, \quad \boxed{\mathbf{C}^T \mathbf{C} = \mathbf{E}}
$$

– ортогональная матрица перехода,  $\mathbf{r}_0 = (x_0^1, x_0^2, x_0^3)$  – вектор параллельного переноса. Преобразования (4.2) образуют 6-параметрическую группу движений.

Поскольку в классической механике время *t* является инвариантом, то вместе с  $(4.1)$  и абсолютная величина скорости также является инвариантом по отношению к движениям (4.2):

$$
\mathbf{v}^2 = \frac{d\mathbf{r}^2}{dt^2} \equiv \frac{ds^2}{dt^2} = \text{Inv}.\tag{4.3}
$$

Поскольку время по отношению к геометрии  $E_3$  является внешним объектом, преобразования (4.2) ничего не говорят о возможной зависимости параметров преобразования от времени. В этом пункте необходимо добавить дополнительный принцип, называемый принципом относительности

<span id="page-61-0"></span> $(4.5)$ 

Галилея, который на основе анализа опытных данных был сформулирован Галилео Галилеем и заключается в современной трактовке в следующем:

Уравнения механики инвариантны относительно преобразований Галилея:  
\n
$$
\mathbf{r}' = \mathbf{r} + \mathbf{v}_0 t; \quad t' = t. \tag{4.4}
$$

Преобразования Галилея (4.4) (группу Галилея) можно объединить с преобразованиями движения (4.2), полагая в (4.2) (закон сложения скоростей):

Рис. 4.1. Принцип относительности Галилея. Все законы природы протекают одинаково в инерциальных системах отсчета.

#### $4.3$ Классическая механика одной частицы

Функция Лагранжа свободной частицы вследствие однородности и изотропии пространства может зависеть лишь от инварианта  $v^2$ . Вследствие принципа относительности Галилея при переходе в другую инерциальную систему отсчета  ${\bf v}' = {\bf v} + {\bf v}_0$  функция Лагранжа  $L({\bf v}^2)$  должна перейти в такую же функцию Лагранжа с точностью до полной производной по времени

$$
L'(\mathbf{v}'^2) = L(\mathbf{v} + \mathbf{v}_0)^2 = L(\mathbf{v}^2) + \frac{d}{dt}f(\mathbf{r}, t).
$$

Этого можно добиться лишь в одном случае:

$$
L(v^2) = \alpha \mathbf{v}^2, \quad \alpha = \text{Const}; \quad f(\mathbf{r}, t) = 2\mathbf{rv}_0 + \mathbf{v}_0^2 t.
$$

Полагая далее  $\alpha = m/2$ , где  $m$  – инертная масса, получим окончательно:

$$
L = \frac{m}{2} \mathbf{v}^2 = \frac{m}{2} \sum_{i=1}^{3} \dot{x}^{i^2} \equiv \frac{m}{2} (\dot{x}^2 + \dot{y}^2 + \dot{z}^2).
$$
 (4.6)

Поскольку функция Лагранжа не зависит явно от координат частицы, уравнения Эйлера принимаю вид:

$$
\frac{d}{dt}\frac{\partial L}{\partial \dot{x}^i} = 0 \Rightarrow \frac{\partial L}{\partial \dot{x}^i} = \text{Const}_i \Rightarrow \dot{x}^i = v_0^i \Rightarrow x^i = v_0^i t + x_0^i. \tag{4.7}
$$

Таким образом, свободная частица совершает прямолинейное равномерное движение.

Рассмотрим частицу во внешнем поле, зависящем от радиуса-вектора г. В этом случае однородность и изотропность пространства нарушается. Но мы можем, следуя принципу, записать ее в виде:

$$
L = \frac{m}{2} \mathbf{v}^2 + V(\mathbf{r}, t),\tag{4.8}
$$

где *V* (**r**,*t*) – некоторая скалярная функция радиуса-вектора. Тогда уравнения Эйлера принимают вид:

<span id="page-62-0"></span>
$$
m\frac{d^2x^i}{dt^2} = \frac{\partial V}{\partial x^i} \Rightarrow \frac{d^2\mathbf{r}}{dt^2} = \nabla V,\tag{4.9}
$$

где  $\nabla_i = \partial_i$ . Полагая

 $\nabla V = \mathbf{F}$ , (4.10)

получим закон Ньютона:

*m***a** = **F**. (4.11)

Закон сохранения энергии:

Умножим скалярно обе части уравнений движения [\(4.9\)](#page-62-0) на **r**˙, тогда получим:

$$
\frac{d}{dt}\frac{mv^2}{2} = \partial_i V \frac{dx^i}{dt}.
$$

В случае, если потенциальная функция *V* (**r**,*t*) не зависит от времени, мы получим в правой части последнего соотношения полную производную по времени, перенося которую в левую часть, получим *закон сохранения полной энергии*

$$
\frac{dE}{dt} = 0 \Rightarrow E = E_0 = \text{Const}, \quad E = \frac{m\mathbf{v}^2}{2} - V(\mathbf{r}).\tag{4.12}
$$

# **4.3.1 Литература к лекции**

- [1] Ландау Л.Д. Теоретическая физика. Том I. Механика / Л.Д. Ландау, Е.М. Лифшиц. М: Наука, 1965. – 204 с.
- [2] Игнатьев Ю.Г. Дифференциальная геометрия кривых поверхностей в евклидовом пространстве. IV семестр: курс лекций для студентов математического факультета / Ю.Г. Игнатьев. – Казань:Казанский университет, 2013. – 201 с. – Режим доступа: http://dspace.kpfu.ru/xmlui/bitstream/handle/net/21091/05\_120\_000327.pdf.
- [3] Игнатьев Ю.Г. Аналитическая геометрия. Часть II. Аффинные и евклидовы пространства. Учебное пособие. II семестр / Ю.Г. Игнатьев. – Казань:Казанский университет, 2013. – 188 с. – Режим доступа:http://libweb.kpfu.ru/ebooks/05-IMM/05\_120\_000325.pdf.

#### Одномерные колебания механической  $5.1$ системы вблизи точки равновесия

Рассмотрим одномерные движения механической системы. Такая система имеет 2 степени свободы и описывается функцией Лагранжа

$$
L = \frac{m\dot{x}^2}{2} - U(x). \tag{5.1}
$$

Учитывая интеграл полной энергии, получим уравнение Эйлера (обращаем внимание на знак!):

<span id="page-63-1"></span><span id="page-63-0"></span>
$$
\frac{m\dot{x}^2}{2} \boxed{+U(x)} = E_0 = \text{Const.}
$$
\n
$$
(5.2)
$$

Согласно (5.2) вследствие неотрицательности  $\dot{x}^2$  движение возможно лишь в областях:

$$
U(x) \leq E_0. \tag{5.3}
$$

В частности, при  $U(x) = E_0$   $\dot{x} = 0 \rightarrow x = x_i$ . Такие точки называются точками поворота.

При выполнении (5.3), разрешая (5.2), получим:

<span id="page-63-2"></span>
$$
\frac{dx}{dt} = \pm \sqrt{\frac{2}{m}(E_0 - U)},\tag{5.4}
$$

где знак перед радикалом должен меняться в точках поворота.

При заданной функции потенциальной энергии мы можем найти формальное решение (5.4) в квадратурах:

<span id="page-63-3"></span>
$$
\int \frac{dx}{\sqrt{E - U(x)}} = \sqrt{\frac{2}{m}} t + \text{Const.}
$$
\n(5.5)

Если имеются 2 точки поворота,  $x_1, x_2$ , причем  $E_0 - U(x) > 0$  при  $x_1 < x < x_2$ , то система совершает колебательные движения между этими точками поворота. Период колебаний Т этой системы можно вычислить на основе решения (5.5):

$$
T = \sqrt{\frac{m}{2}} \int_{x_1}^{x_2} \frac{dx}{\sqrt{E - U(x)}}.
$$
\n(5.6)

Если имеется одна точка поворота, или их вообще нет, система совершает инфинитное движение.

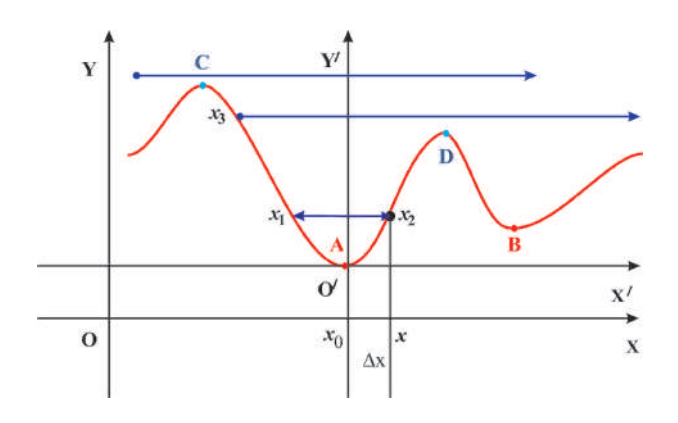

Рис. 5.1. Одномерные движения механической системы

Учитывая, что потенциальная энергия задана с точностью до произвольной константы, и перенося начало координат в точку равновесия системы, разложим потенциал по малости  $\Delta x = x$ смещения из положения равновесия.

<span id="page-64-0"></span>
$$
U(x) = U(0) + U'(0)x + \frac{1}{2}U''(0)x^{2}
$$
  
+
$$
\frac{1}{6}U'''(0)x^{3} + \frac{1}{24}U^{IV}(0)x^{4} + \cdots
$$
(5.7)

Далее, поскольку точка x = 0 является точкой минимума, то вследствие выбранной нами системы координат:

$$
U(0) = 0; \quad U'(0) = 0; \quad U''(0) = k > 0. \tag{5.8}
$$

Таким образом, разложение потенциальной энергии вблизи точки равновесия (5.7) начинается с квадратичного члена:

$$
U(x) = \frac{1}{2}kx^2 + \frac{1}{6}U'''(0)x^3 + \frac{1}{24}U^{IV}(0)x^4 + \cdots
$$
\n(5.9)

Ограничиваясь первым членом этого разложения, получим:

$$
U(x) \approx \frac{1}{2}kx^2, \Rightarrow F = -kx \quad 3a \text{Koh } \text{Iyka!}
$$
\n(5.10)

Таким образом, уравнение Эйлера в этом случае принимает вид:

<span id="page-64-2"></span>
$$
m\frac{d^2x}{dt^2} + kx = 0.\tag{5.11}
$$

Это обыкновенное линейное однородное дифференциальное уравнение 2-го порядка с постоянными коэффициентами. Согласно теории обыкновенных линейных дифференциальных уравнений (см., например, Эльсгольц) его общее решение необходимо искать в виде

<span id="page-64-3"></span><span id="page-64-1"></span> $x = e^{\lambda t}$  $(5.12)$ 

Подставляя (5.12) в (5.11), найдем корни характеристического уравнения

$$
\lambda_{1,2} = \pm i \omega_0; \qquad \text{rge} \qquad \omega_0 = \sqrt{\frac{k}{m}} - \text{co6ct} \text{B} + \text{H} \text{C} \text{C} \text{C} \text{C} \text{D} \text{C} \text{C} \text{D} \text{D} \text{D} \text{D} \text{D} \tag{5.13}
$$

<span id="page-64-4"></span>Поэтому согласно (5.12) и (5.13) общее решение линейных свободных колебаний есть:

$$
x = C_{+}e^{i\omega_{0}t} + C_{-}e^{-i\omega_{0}t} = C_{1}\cos(\omega_{0}t) + C_{2}\sin(\omega_{0}t) = C_{0}\sin(\omega_{0}t + \varphi_{0})
$$
\n(5.14)

– гармонические колебания,  $C_0 = \sqrt{C_1^2 + C_2^2}$  – амплитуда колебаний,  $\varphi_0$  – начальная фаза колебаний. Таким образом, для консервативной системы гармонические колебания вблизи точки равновесия являются общей закономерностью.

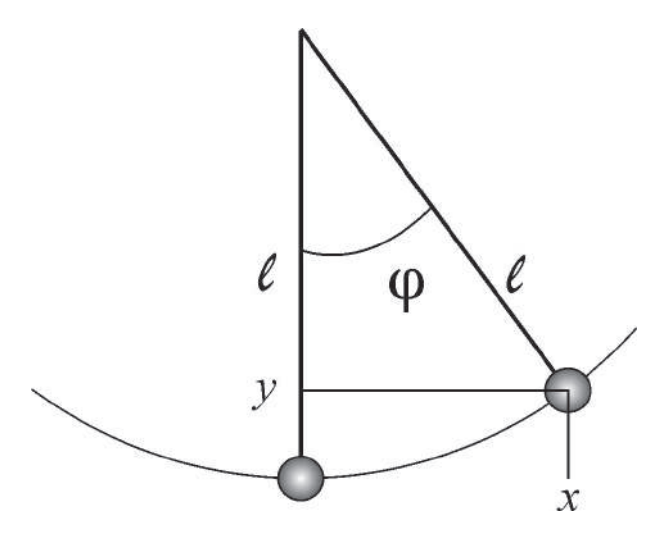

Рис. 5.2. Малые колебания маятника

Для маятника получим:  $x(t) = \ell \sin \varphi(t) \approx \ell \varphi$ ,  $y(t) = \ell - \ell \cos \varphi(t) \approx \frac{1}{2} \ell \dot{\varphi}^2$ , т.о.,  $v_x = \dot{x} = \ell \cos \varphi(t) \dot{\varphi} \approx$  $\ell \dot{\varphi} 0$ ,  $v_v = \dot{v} = \ell \sin \varphi(t) \dot{\varphi} \approx -\ell \varphi \dot{\varphi}$ . Таким образом:

$$
L = \frac{mv^2}{2} - mgy \approx \boxed{\frac{m\ell}{2}\dot{\varphi}^2 - \frac{\ell}{2}mg\varphi^2}.
$$
\n
$$
(5.15)
$$

Таким образом, преобразованием  $L = L/\ell$ ;  $\varphi = x$ ;  $mg = k$  задача о колебании маятника сводится к задаче о малых одномерных колебаниях системы вблизи точки равновесия.

# Линейные одномерные колебания механической системы: вынужденные колебания

Рассмотрим теперь неконсервативную систему, когда:

 $52$ 

$$
U(x,t) = U_0(x) - xF(t),
$$
\n(5.16)

где  $F(t)$  – внешняя (вынуждающая) сила. Тогда вместо уравнения свободных колебаний (5.14) получим уравнение малых вынужденных колебаний:

<span id="page-65-0"></span>
$$
\frac{d^2x}{dt^2} + \omega_0^2 x = \frac{1}{m}F(t) \tag{5.17}
$$

Поскольку это линейное дифференциальное уравнение, его общее решение равно сумме общего решения соответствующего однородного дифференциального уравнения (5.14) и частного решения неоднородного уравнения.

Рассмотрим частный случай вынуждающей силы  $F = F_0 \sin \omega t$ . Тогда очевидно, что частное решение уравнения (5.17) можно искать в виде:

$$
x_1(t) = A\sin\omega t,\tag{5.18}
$$

причем для константы А найдем:

$$
A = \frac{F_0}{m} \frac{1}{\omega_0^2 - \omega^2}.
$$
\n(5.19)

<span id="page-66-0"></span>Таким образом, получим решение:

$$
x = C_1 \cos \omega_0 t + C_2 \sin \omega_0 t + \frac{F_0}{m} \frac{1}{\omega_0^2 - \omega^2} \sin \omega t.
$$
 (5.20)

#### Линейные одномерные колебания  $5.3$ механической системы: резонанс

Формула (5.20) неприменима в случае совпадения собственной и вынуждающей частот колебаний. Рассмотрим случай  $\omega = \omega_0$ . Теория ОДУ с постоянными коэффициентами утверждает, что в случае совпадения характеристических чисел с частотами в правой части уравнения частное решение последнего необходимо искать в виде:

$$
x_1 = At \cos \omega_0 t. \tag{5.21}
$$

Вычисляя производные, подставляя их в уравнение, найдем:

$$
A = -\frac{F_0}{2m\omega_0}.\tag{5.22}
$$

<span id="page-66-1"></span>Таким образом, в условиях резонанса получим общее решение:

$$
x = C_1 \cos \omega_0 t + C_2 \sin \omega_0 t - \frac{F_0}{2m} \frac{t}{\omega_0} \cos \omega_0 t.
$$
\n
$$
(5.23)
$$

Таким образом, в условиях резонанса амплитуда колебаний растет линейно со временем. Вычислим скорость колебаний. Дифференцируя (5.23), получим:

$$
v = -C_1 \omega_0 \sin \omega_0 t + C_2 \omega_0 \cos \omega_0 t - \frac{F_0}{2m} \frac{1}{\omega_0} \cos \omega_0 t + \frac{F_0}{2m} t \sin \omega_0 t.
$$
 (5.24)

Таким образом, скорость колебаний растет также линейно со временем, а, стало быть, кинетическая энергия колебаний растет квадратично по времени.

#### Линейные одномерные колебания  $5.4$ механической системы: диссипативные процессы

Разумеется, энергия колебаний не может расти до бесконечности. При существенном увеличении амплитуды колебаний мы, во-первых, нарушаем условие малости колебаний (необходимо учитывать дополнительные члены в разложении функции потенциала), но кроме того, в системе естественным образом возникают диссипативные процессы, связанные с силами трения и приводящие к диссипации энергии на тепловые процессы.

Простейшим способом учета сил трения является введение в правую часть уравнения колебаний дополнительного члена линейного сопротивления:

$$
F_{dis} = -m\beta v,\tag{5.25}
$$

<span id="page-66-2"></span>где  $\beta$  – коэффициент линейного трения. Тогда получим уравнение колебаний с учетом силы трения:

$$
\frac{d^2x}{dt^2} + \beta \frac{dx}{dt} + \omega_0^2 x = \frac{1}{m} F_0 \sin \omega t.
$$
\n(5.26)

 $(5.28)$ 

Решая соответствующее однородное уравнение, найдем:

$$
x = e^{-\frac{\beta}{2}t} (C_1 \cos \tilde{\omega}_0 t + C_2 \sin \tilde{\omega}_0 t), \quad \tilde{\omega}_0 = \omega_0 \sqrt{1 - \frac{\beta^2}{4\omega^2}}.
$$
\n(5.27)

Частное решение уравнения (5.26) будем искать в виде:

 $x_1 = A\sin(\omega t) + B\cos(\omega t)$ .

Подставим это решение в уравнение (5.26):

<span id="page-67-0"></span>
$$
A\omega^2 \sin(\omega t) - B\omega^2 \cos(\omega t) + \beta A\omega \cos(\omega t) - \beta B\omega \sin(\omega t)
$$

$$
+ A\omega_0^2 \sin(\omega t) + B\omega_0^2 \cos(\omega t) = \frac{F_0}{m} \sin(\omega t).
$$

Приравнивая коэффициенты при  $cos\omega t$  и  $sin\omega t$  в правых и левых частях этого уравнения, получим систему алгебраических уравнений на коэффициенты А и В:

$$
\sin(\omega t) \left[ -A\omega^2 - B\beta\omega + A\omega_0^2 \right] = \frac{F_0}{m};
$$
\n(5.29)

$$
\cos(\omega t) \Big| -B\omega^2 + A\beta\omega + B\omega_0^2 = 0.
$$

Решая (5.29), найдем:

$$
A = -\frac{F_0}{m} \frac{\omega^2 - \omega_0^2}{(\omega^2 - \omega_0^2)^2 + \beta^2 \omega^2}; \quad B = -\frac{F_0}{m} \frac{\beta \omega}{(\omega^2 - \omega_0^2)^2 + \beta^2 \omega^2};
$$
(5.30)

таким образом, общее решение уравнения вынужденных колебаний с учетом линейного коэффициента трения можно записать в виде:

<span id="page-67-1"></span>
$$
x = e^{-\frac{\beta}{2}t}C_0\sin(\tilde{\omega}_0 t + \varphi_0) + C\sin(\omega t + \varphi),
$$
\n(5.31)

где  $\varphi_0$ ,  $\varphi$  – некоторые фазы,  $C_0 = \sqrt{C_1^2 + C_2^2}$ ,

$$
C = \sqrt{A^2 + B^2} = \frac{|F_0|}{m} \frac{1}{\sqrt{(\omega^2 - \omega_0^2)^2 + \beta^2 \omega^2}}.
$$
\n(5.32)

Вычисляя скорость колебаний относительно решения (5.31), а затем - кинетическую энергию колебаний, найдем:

$$
E = \frac{mv^2}{2} = \frac{m}{2} \left( -\frac{-\beta}{2} e^{-\frac{\beta}{2}t} C_0 \sin(\tilde{\omega}_0 t + \varphi_0) + \right.
$$
  

$$
e^{-\frac{\beta}{2}t} \tilde{\omega}_0 C_0 \cos(\tilde{\omega}_0 t + \varphi_0) + \omega C \cos(\omega t + \varphi) \right)^2,
$$
 (5.33)

<span id="page-67-2"></span>Отсюда при  $t \rightarrow \infty$  получим:

$$
E \underset{t \to \infty}{\simeq} \frac{F_0^2}{m} \frac{\omega_0^2}{(\omega^2 - \omega_0^2)^2 + \beta^2 \omega^2} \cos^2(\omega t + \varphi). \tag{5.34}
$$

Усредняя (5.34) по периоду колебаний с учетом соотношения:

$$
\langle \cos^2 x \rangle = \frac{1}{2\pi} \int_{0}^{2\pi} \cos^2 x \, dx = \frac{1}{2}
$$

получим:

$$
\langle E \rangle_{t \to \infty} = \frac{F_0^2}{2m} \frac{\omega_0^2}{(\omega^2 - \omega_0^2)^2 + \beta^2 \omega^2}.
$$
\n(5.35)

Таким образом, в условиях резонанса  $\omega = \omega_0$  получим:

$$
E \approx \frac{F_0^2}{m} \frac{1}{\beta^2} \cos^2(\omega t + \varphi) \to \left[ \langle E \rangle = \frac{F_0^2}{2m} \frac{1}{\beta^2} \right].
$$
 (5.36)

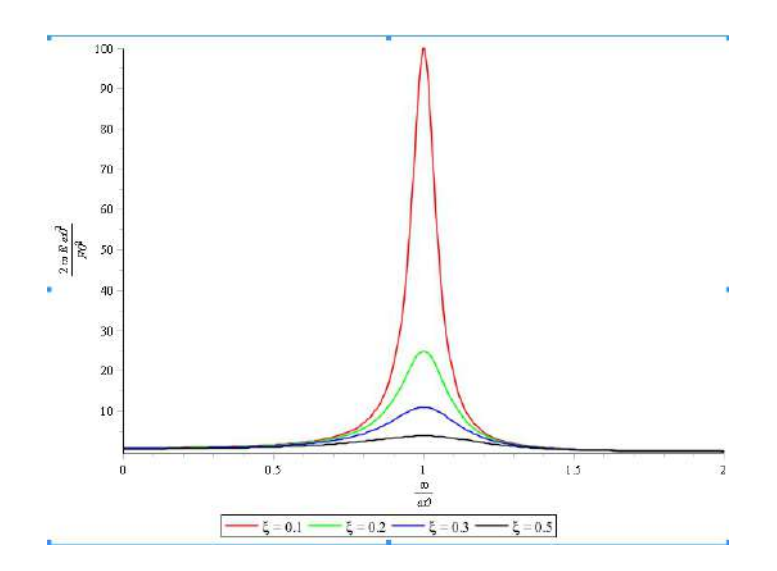

**Рис. 5.3.** График зависимости средней нормированной энергии колебаний  $\mathscr{E}=2mE\frac{\omega_0^2}{F_0^2}$  от относительной частоты  $x=\omega/\omega_0$ . Здесь  $\xi=\frac{\beta}{\omega_0}$ . Таким образом, высота пика в максимуме равна  $\frac{1}{\xi^2} = \left(\frac{\omega_0}{\beta}\right)^2$ . **5.4.1 Литература к лекции**

- [1] Ландау Л.Д. Теоретическая физика. Том I. Механика / Л.Д. Ландау, Е.М. Лифшиц. М: Наука,1965. – 204 с.
- [2] Эльсгольц Л.Э. Дифференциальные уравнения и вариационное исчисление / Л.Э. Эльсгольц. – М: Наука, 1969. – 424 с.
- [3] Игнатьев Ю.Г. Дифференциальная геометрия кривых поверхностей в евклидовом пространстве. IV семестр: курс лекций для студентов математического факультета / Ю.Г. Игнатьев. – Казань:Казанский университет, 2013. – 201 с. – Режим доступа: http://dspace.kpfu.ru/xmlui/bitstream/handle/net/21091/05\_120\_000327.pdf.

## <span id="page-68-0"></span>**5.4.2 Компьютерное моделирование линейных колебаний**

Рассмотрим уравнение линейных колебаний с линейным диссипативным членом и произвольной вынуждающей силой *f* (*t*):

$$
\frac{d^2x}{dt^2} + \beta \frac{dx}{dt} + \omega_0^2 x = \frac{1}{m} f(t),\tag{5.37}
$$

где *m* – масса тела, *β* = Const – *коэффициент линейного трения*, *ω*<sup>0</sup> – частота собственных колебаний, *x*(*t*) – амплитуда колебаний. Зададим начальные условия задачи:

$$
x(t_0) = x_0; \quad \left. \frac{dx}{dt} \right|_{t_0 = 0} = v_0. \tag{5.38}
$$

Таким образом, математическая модель задачи о малых одномерных колебаний с линейной диссипацией представляет собой *задачу Коши* для обыкновенного линейного дифференциального уравнения второго порядка.

Введем процедуру записи уравнения [\(5.37\)](#page-68-0) линейных вынужденных колебаний с учетом линейного трения с коэффициентом *β*0, полагая

$$
\frac{f(t)}{m} = A.
$$

 $> Eq:=(omeq<sub>a</sub>0,omeqa,beta0,A)$ ->  $diff(x(t), t$ \$2)+beta $\theta^*diff(x(t), t)$ +omega $\theta^2*x(t)$  $= A * sin(omega * t)$ ;

Проверим исполнение процедуры:

 $> Eq(1.2.0.1.3):$ 

$$
\frac{d^2}{dt^2}x(t) + 0.1\frac{d}{dt}x(t) + x(t) = 3\sin(2*t)
$$

## Нахождение общего решения

Введем теперь процедуру нахождения общего решения уравнения колебаний, памятуя о том, что система Maple позволяет найти общее решение в квадратурах обыкновенного линейного дифференциального уравнения:

> YY:=(omega0,omega,beta0,A)-> dsolve(Eq(omega0,omega,beta0,A),x(t));

Найдем, например, с помощью этой процедуры общее решение уравнения колебаний

 $> YY(1, 2, 3, 4)$ ;

$$
x(t) = e^{\frac{1}{2}(\sqrt{5}-3)t} - C2 + e^{-\frac{1}{2}(3+\sqrt{5})t} - C1 - \frac{8}{15}\cos(2t) - \frac{4}{15}\sin(2t)
$$

Для возможности управления значениями произвольных постоянных \_С1 и \_С2 используем подстановку:

> ZZ:=(omega0,omega,beta0,A,C1,C2)-> subs({ \_C1=C1, \_C2=C2}, YY(omega0, omega, beta0, A));

Таким образом, получим, например:

 $> ZZ(1,2,3,4,5,6);$ 

$$
x(t) = 6e^{\frac{1}{2}(\sqrt{5}-3)t} + 5e^{-\frac{1}{2}(3+\sqrt{5})t} - \frac{8}{15}\cos(2t) - \frac{4}{15}\sin(2t)
$$

Введенная процедура не позволяет, однако, управлять временной переменной t, поэтому введем с помощью подстановки следующую процедуру;

> VV:=(T,xx,y,z,u,v,w)->subs(t=T,rhs(ZZ(xx,y,z,u,v,w)));

Проверим выполнение этой процедуры при  $t = 1$ 

 $>$  VV(1,2,3,4,5,6,7);

$$
13e^{-2} - \frac{60}{169}\cos(3) - \frac{25}{169}\sin(3)
$$

и построим график колебаний (конфинурационную траекторию, Рис. 5.5):

> plot(VV(t,1,2,0.1,1,1,1),t=0..20,color=black, axes=BOXED, labels=[t, x(t)], labelfont=[TIME, ROMAN, 16]);

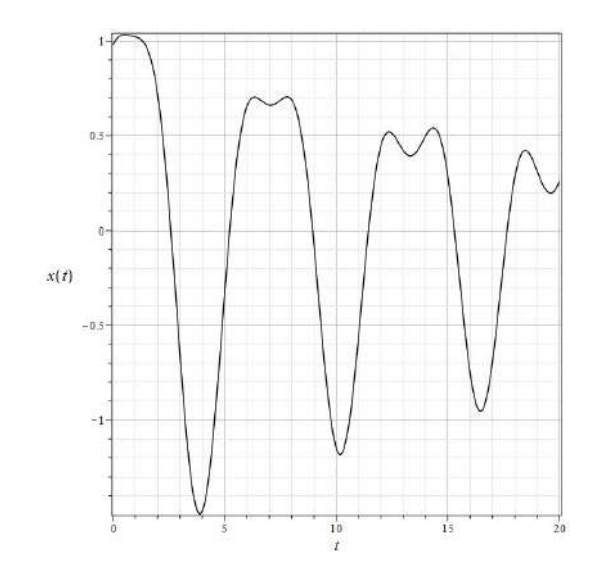

Рис. 5.4. График амплитуды линейных колебаний (5.37) системы с параметрами  $\omega_0 = 1$ ,  $\omega = 2$ ,  $\beta_0 = 0.1$ ,  $A = 1$  при значениях констант  $C1 = 1$ ,  $C2 = 1$ .

## Решение задачи Коши

Перейдем теперь к компьютерной реализации решения задачи Коши. Зададим начальные условия в формате списка:

> IC:=(x0,v0)->[x(0)=x0,D(x)(0)=v0]:

и зададим процедуру решения задачи Коши

> Y:=(omega0,omega,beta0,A,x0,v0)->  $dsolve({Eq(omega, \theta, \theta, \theta, \theta, \theta, \theta), \phi(L(x, \theta, \theta))}; x(t));$ 

Проверим исполнение процедуры:

 $> Y(1,2,3,sin(2*t),0,0);$ 

$$
x(t) = e^{\frac{1}{2}(\sqrt{5}-3)t} \left(-\frac{32}{123} - \frac{88}{615}\sqrt{5}\right) +
$$

$$
e^{-\frac{1}{2}(3+\sqrt{5})t} \left(-\frac{32}{123} + \frac{88}{615}\sqrt{5}\right) + \frac{5}{246}\cos(4t) - \frac{2}{123}\sin(4t) + \frac{1}{2}
$$

Введем также аналогично предыдущему процедуру, позволяющую управлять временной переменной:

> Z:=(T,omega0,omega,beta0,A,x0,v0)-> subs(t=T, rhs(Y(omega0, omega, beta0, A, x0, v0)));

и выведем решение при значении  $t = 1$ :

 $> Z(1, 2, 3, 4, 5, 6, 7, 0, 0);$ 

$$
\frac{4480}{69}e^{-2} - \frac{60}{169}\cos(3) - \frac{25}{169}\sin(3)
$$

Выведем график колебаний в условиях резонанса

```
> plot(Z(t, 1, 2, 0.1, sin(t), 1, 1), t=0..50, color=black,axes = BOXED, label s = [t, x(t)],labelfont-TIME, ROMAN, 1617;
```
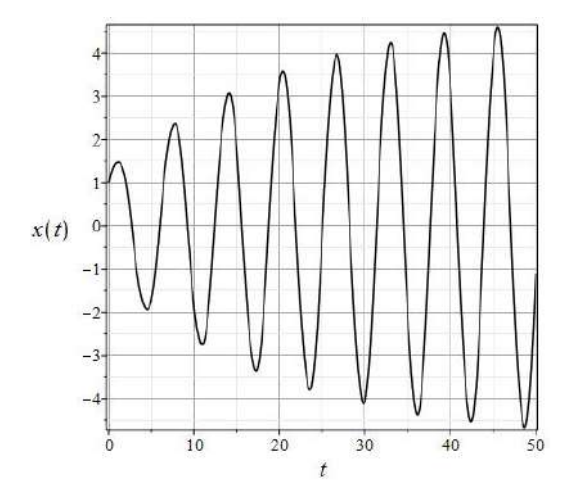

<span id="page-71-0"></span>Рис. 5.5. График амплитуды линейных колебаний (5.37) системы с параметрами  $\omega_0 = 1$ ,  $\omega = 1$ ,  $\beta_0 = 0.1$ ,  $A = \sin(t)$  при нулевых начальных условиях  $x(0) = 0$ ,  $D(x)(0) = 0.$ 

Читателю рекомендуется провести самостоятельный анализ модели линейных колебаний с учетом приведенных кодов, рассмотрев случаи резонанса (совпадения собственной частоты и частоты вынуждающей силы), биений (кратности частот), большого и малого значения массы тела, большого и малого значения коэффициента линейного трения. Также необходимо самостоятельно построить фазовые траектории колебаний.
# Математическая модель нелинейных колебаний

#### Нелинейные одномерные колебания  $6.1$ механической системы вблизи точки равновесия

#### Уравнение нелинейных колебаний с потенциалом 4-го порядка  $6.1.1$

При увеличении амплитуды колебаний вблизи точки равновесия начинают проявляться нелинейные свойства движения механической системы. Вернемся к формуле разложения потенциала вблизи точки равновесия.

<span id="page-72-0"></span>
$$
U(x) = \frac{1}{2}kx^2 + \frac{1}{6}U'''(0)x^3 + \frac{1}{24}U^{IV}(0)x^4 + \cdots
$$
\n(6.1)

На первый взгляд кажется, что следующим шагом обобщения должен быть учет кубического члена в разложении (6.1). Однако это не так. В устойчивой механической системе этот член разложения должен быть равен нулю. На рисунке приведен типичный график кубической параболы, полученный в СКМ Maple.

>  $U3:=(a1, a2, a3, x)-\lambda a1*x+a2/2*x^2+a3/6*x^3$ :  $plot(U3(-1,-1,1,x),x=-2.5..5,color=black,thickness=2,$  $labels=['x', 'U(x)']$ , labelfont=[TIME, BOLD, 16]);

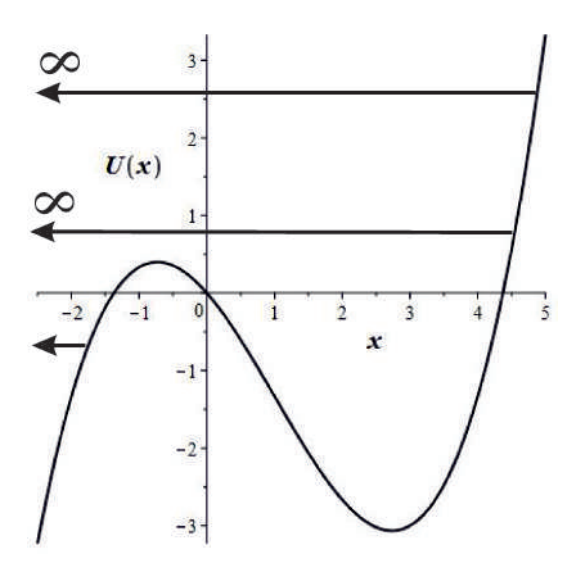

Рис. 6.1. График кубической параболы

6

Итак, рассмотрим разложение (6.1) до 4-го порядка, исключая теперь члены третьего порядка, полагая, что потенциал является четной функцией относительно точки равновесия.

Итак, положим:

$$
U(x) = a_0 + \frac{1}{2}a_2x^2 + \frac{1}{4}a_4x^4.
$$
\n(6.2)

Для того, чтобы получить потенциальную яму, необходимо, чтобы

$$
4 > 0. \tag{6.3}
$$

Вычисляя первую производную от  $U(x)$ , получим уравнение на точки экстремумов:

$$
x(a_2 + a_4 x^2) = 0.\tag{6.4}
$$

Одна точка экстремума всегда существует:  $x = 0$ . В случае, если  $a_2 > 0$ , больше экстремумов нет, и мы имеем параболу 4-го порядка.

Если  $a_2$  < 0, имеются еще две симметричные точки минимумов, в этом случае  $x = 0$  – точка максимума. Выбирая коэффициенты согласно (6.5), мы добьемся того, чтобы точки минимума находились в нуле потенциала. Тогда получим искомый потенциал 4-го порядка:

<span id="page-73-0"></span>
$$
U(x) = \frac{b^2}{2} \left( x^2 - \frac{k}{2b^2} \right)^2; \quad a_2 = -k/2, a_4 = b^2/2, a_0 = k^2/8b^2.
$$
 (6.5)

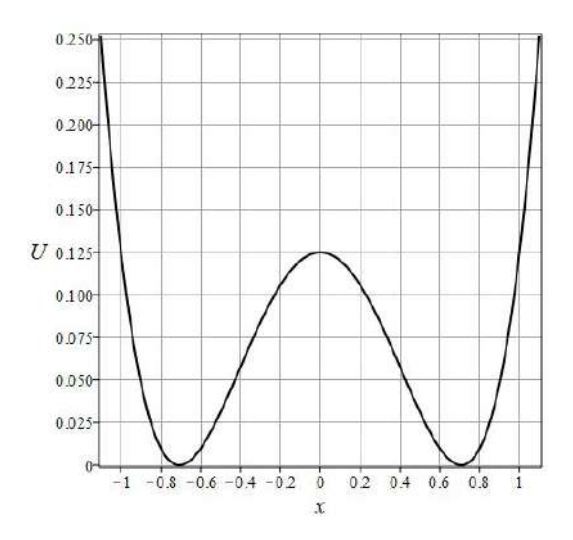

<span id="page-73-3"></span><span id="page-73-2"></span>Рис. 6.2. График потенциала 4-го порядка (6.5)

Учитывая связь вектора силы с потенциалом

$$
\mathbf{F} = -\nabla U
$$

и вычисляя производную потенциала (6.5), получим уравнение свободных колебаний с потенциалом 4-го порядка с учетом линейных диссипативных процессов ( $\beta_0$  – линейный коэффициент трения):

$$
\frac{d^2x}{dt^2} + \frac{\beta_0}{m}\frac{dx}{dt} - \frac{k}{m}x + 2\frac{b^2}{m}x^3 = 0.
$$
\n(6.6)

Это нелинейное дифференциальное уравнение с кубической нелинейностью. Его решение можно получить только численным интегрированием. Однако можно проанализировать общий характер решения, обратившись к качественному анализу динамической системы<sup>1</sup>.

<span id="page-73-1"></span> $1$  cm. [4] - [5]

 $\overline{a}$ 

# Исследование нелинейных колебаний с помощью методов качественной теории динамических систем

Произведя преобразование  $\dot{x} = y$ , приведем уравнение (6.6) к стандартному виду нормальной автономной системы  $O/IV^2$  на плоскости:

$$
\dot{x} = P(x, y); \quad \dot{y} = Q(x, y), \tag{6.7}
$$

где в нашем случае:

 $6.2$ 

$$
P(x, y) = y; \quad Q(x, y) = -\frac{\beta_0}{m}y + \frac{x}{m}(k - 2b^2x^2).
$$
\n(6.8)

В качественной теории дифференциальных уравнений определяющую роль играют точки равновесия (или особые точки динамической системы). В этих точках правая часть нормальной системы уравнений обращается в нуль. С точки зрения механики это соответствует равенству нулю скорости и ускорения системы.

Таким образом, найдем 3 особые точки системы, совпадающие с точками экстремума потенциальной энергии:

$$
M_0(0,0); \quad M_{\pm}(x_{\pm},0); \quad \left(x_{\pm} = \pm \sqrt{\frac{k}{2b^2}}\right). \tag{6.9}
$$

Далее, вычисляется матрица динамической системы в ее особых точках -

$$
A(M_i) = \begin{pmatrix} \frac{\partial P}{\partial x} & \frac{\partial P}{\partial y} \\ \frac{\partial Q}{\partial x} & \frac{\partial Q}{\partial y} \end{pmatrix}_{M_i}.
$$
 (6.10)

Найдем частные производные функций  $P(x, y)$  и  $Q(x, y)$  в особых точках:

$$
\frac{\partial P}{\partial x} = 0; \frac{\partial P}{\partial y} = 1; \frac{\partial Q}{\partial x} = \frac{k}{m} - 6\frac{b^2}{m}x^2; \frac{\partial Q}{\partial y} = -\frac{\beta_0}{m}; \Rightarrow
$$
  

$$
A_0(M_0) = \begin{pmatrix} 0 & 1 \\ \frac{k}{m} & -\frac{\beta_0}{m} \end{pmatrix}; \quad \Delta(M_0) = -\frac{k}{m} < 0;
$$
 (6.11)

$$
A_0(M_{\pm}) = \begin{pmatrix} 0 & 1 \\ -2\frac{k}{m} & -\frac{\beta_0}{m} \end{pmatrix}; \quad \Delta(M_{\pm}) = 2\frac{k}{m} > 0. \tag{6.12}
$$

Далее находятся собственные векторы  $\mathbf{u}_i = (u_i^1, u_i^2)$  и собственные значения  $\lambda_i$  матрицы динамической системы в ее особых точках:

$$
A(M_i)\mathbf{u}_i = \lambda_i \mathbf{u}_i \Rightarrow \tag{6.13}
$$

$$
\det(A(M_i) - \lambda_i E) = 0. \tag{6.14}
$$

Вычисляя, получим значения собственных чисел в особых точках динамической системы:

$$
M_0: \quad \lambda_0 = -\frac{\beta_0}{2m} \pm \frac{\sqrt{\beta_0^2 + 4km}}{2m};\tag{6.15}
$$

$$
M_{\pm} : \quad \lambda_{\pm} = -\frac{\beta_0}{2m} \pm \frac{\sqrt{\beta_0^2 - 8km}}{2m}.
$$
\n(6.16)

Согласно классификации особых точек, особая точка  $M_0$  является седловой точкой, так как собственные значения динамической системы в этой точке вещественны и имеют разные знаки  $(\lambda_1 \lambda_2 = \Delta(M_0) < 0)$ . Симметричные же особые точки  $M_{\pm}$  в случае  $\beta_0^2 > 8km$  являются притягивающими узлами, так как в этом случае оба собственных значения вещественны и отрицательны. В случае же  $\beta_0^2$  < 8km мы имеем два комплексно сопряженных значения с отрицательной вещественной частью, в этом случае особые точки  $M_{\pm}$  являются притягивающими фокусами.

<span id="page-74-0"></span><sup>&</sup>lt;sup>2</sup> Нормальная система ОДУ называется автономной, если она явно не зависит от времени *t*. Именно для таких систем ОДУ сформулирована качественная теория дифференциальных уравнений.

## Численное моделирование нелинейных колебаний

Заметим предварительно, что уравнение нелинейных колебаний (6.6) в отсутствие силы трения  $(\beta_0 = 0)$  имеет точное решение в так называемых специальных функциях - эллиптических синусах. Эти функции являются обратными к неполным эллиптическим интегралам первого рода:

$$
u(\varphi) = \int_{0}^{\varphi} \frac{dx}{\sqrt{1 - m\sin^2 x}}.
$$
\n(6.17)

Тогда эллиптический синус sn определяется как (подробности см., например, в [6])

$$
\mathbf{sn}(u, m) = \sin \varphi. \tag{6.18}
$$

Не откажем себе в удовольствии записать точное решение уравнения (6.6):

$$
x(t) = C_2 \sqrt{\frac{k}{C_2^2 b^2 - b^2 + k}} \sin \left[ \sqrt{\frac{k}{C_2^2 b^2 - b^2 + k}} \left( C_1 + \frac{\sqrt{m(b^2 - k)} t}{m} \right), \frac{C_2 b}{\sqrt{k - b^2}} \right]
$$

Перейдем к численному моделированию нелинейных колебаний в прикладном математическом пакете Maple. Введем уравнение колебаний (6.6):

> Eq\_n:=(m,k,b,beta0)->expand(diff(x(t),t\$2)-subs(x=x(t),  $F(x,k,b)/m$  + beta  $\theta * diff(x(t),t)$  = 0:

Зададим начальные условия, соответствующие «щелчку» в начальный момент времени:

 $IC:=x(0)=0, D(x)(0)=1:$ 

Создадим процедуру численного решения уравнения колебаний с заданными начальными условия- $\mathbf{M}$ и $\cdot$ 

> S1:=dsolve({Eq\_n(1,1,1,0.1),IC},x(t), type=numeric,output=listprocedure)

С помощью подстановок выведем из списка значение координаты  $x(t)$ 

> X1 1 1 0 1:=subs(S1, x(t)):

и скорости колебаний  $v(t)$ :

>  $V1_11_01:=subs(S1,x(t))$ :

Построим графики амплитуды и скорости колебаний:

- > plot(X1\_1\_1\_0\_1(t), t=0..100, color=black, axes=BOXED, labels=[t, x], labelfont=[TIME, ROMAN, 16], numpoints=5000);
- > plot(V1 1 1 0 1(t), t=0..100, color=black, axes=BOXED, labels=[t, V], labelfont=[TIME, ROMAN, 16], numpoints=5000);

 $6.3$ 

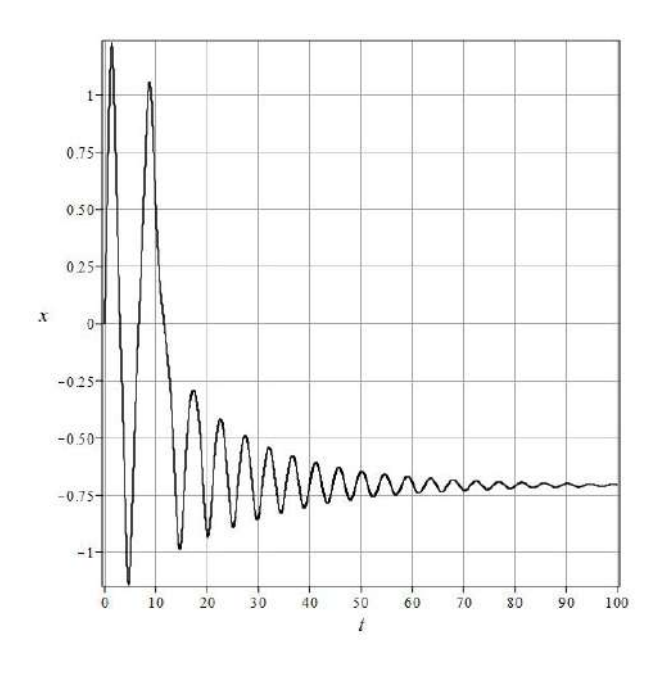

<span id="page-76-0"></span>**Рис. 6.3.** График амплитуды нелинейных колебаний [\(6.5\)](#page-73-0)

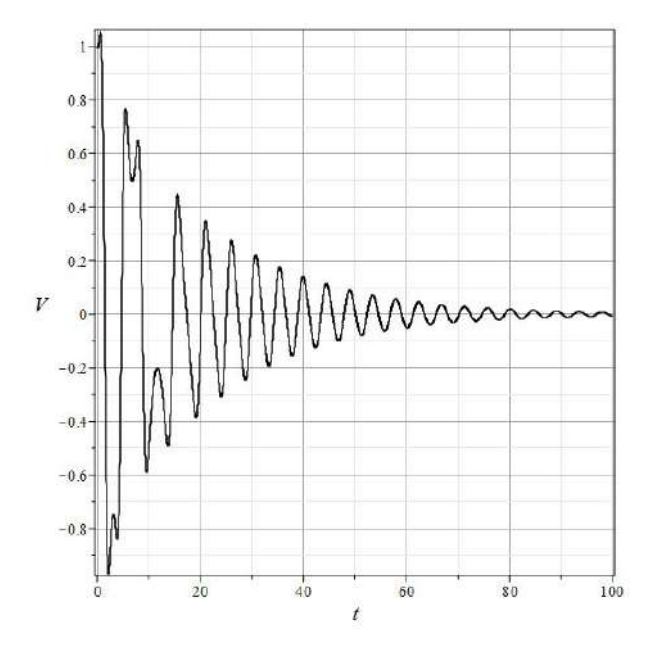

**Рис. 6.4.** График скорости нелинейных колебаний [\(6.5\)](#page-73-0)

Для вывода фазовой траектории колебаний применим параметрическое задание кривой: plot([X1\_1\_1\_0\_1(t),V1\_1\_1\_0\_1(t),t=0..100],color=black,axes=BOXED,

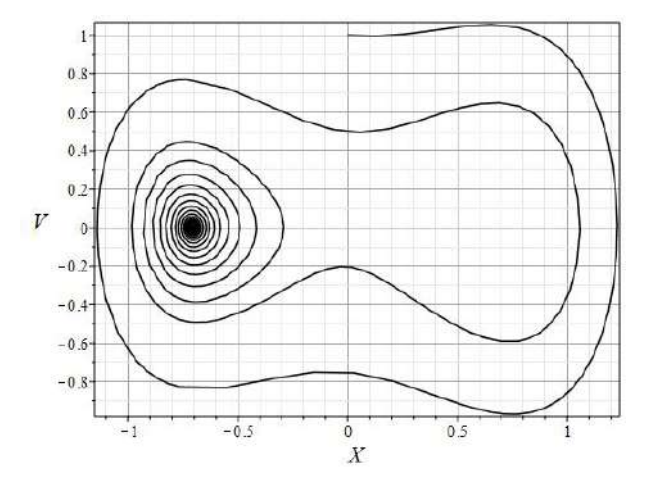

labels=[X, V], labelfont=[TIME, ROMAN, 16]);

<span id="page-77-0"></span>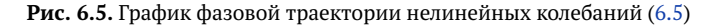

Заметим, что при рассмотренных выше параметрах нелинейной модели колебаний  $m = 1$ ,  $k = 1$ ,  $b = 1, \beta_0 = 0.1$  получим для координат особых точек

 $M_{+} = [\pm \sqrt{0.5}, 0] \approx [\pm 0.7070, 0],$ 

- как и должно быть, координаты особых точек совпадают с координатами экстремума потенциала  $U(x)$ .

Собственные числа матрицы динамической системы в точке  $M_0$ 

 $\lambda_0 = [0.9512492200, -1.051249220]$ 

– действительны и противоположны по знаку, -  $M_0$  – седловая точка. Собственные числа матрицы динамической системы в точках  $M_{\pm}$ 

 $\lambda_{+} = [-0.5 \pm i \cdot 1.413329402]$ 

соответствуют притягивающему фокусу. Эту ситуацию мы как раз и наблюдаем на Рис. 6.5.

Графики на Рис. 6.3 и 6.5 иллюстрируют процесс спонтанного нарушения симметрии, в ходе которого динамическая система «выбирает» левый минимум потенциала.

Заметим, что фазовые траектории динамической системы можно легко получить с помощью команды DEpl от библиотеки DEtool s пакета Maple. Для этого представим сначала уравнение (6.6) в виде нормальной системы автономных дифференциальных уравнений:

$$
\frac{dx}{dt} = y;
$$

$$
\frac{dy}{dt} = -\beta_0 y - 2\frac{b^2}{m}x^3 + \frac{k}{m}x
$$
:

<span id="page-77-1"></span> $(6.19)$ 

> SODE:= $(m, k, b, beta0)$ -> $\left[ diff(x(t), t) = y(t), diff(y(t), t) =$  $-2*b^2*x(t)^3/m+x(t)*k/m-beta\psi(t);$ 

и изобразим одну из фазовую траекторию на фоне поля касательных к их семейству (Рис. 6.6)

```
> DEtools[DEplot](SODE(1,1,1,0.1),[x(t),y(t)],
  t=0.100, [[x(0)=0, y(0)=1]],
  stepsize=0.1, method=rkf45, arrows=SMALL,
  color=COLOR(RGB, 0.3, 0.3, 0.3),
  linecolor=BLACK, thickness=2,
  labels=["X","V"], labelfont=[TIME, ROMAN, 14],
  axes=BOXED, numpoints=10000);
```
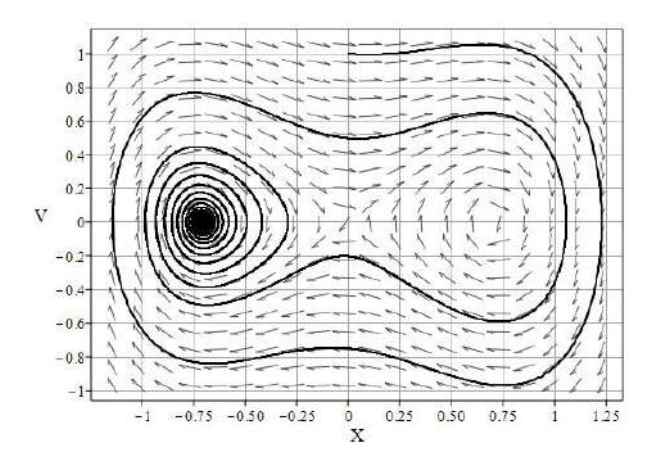

<span id="page-78-0"></span>**Рис. 6.6.** Фазовый портрет динамической системы [\(6.19\)](#page-77-1)

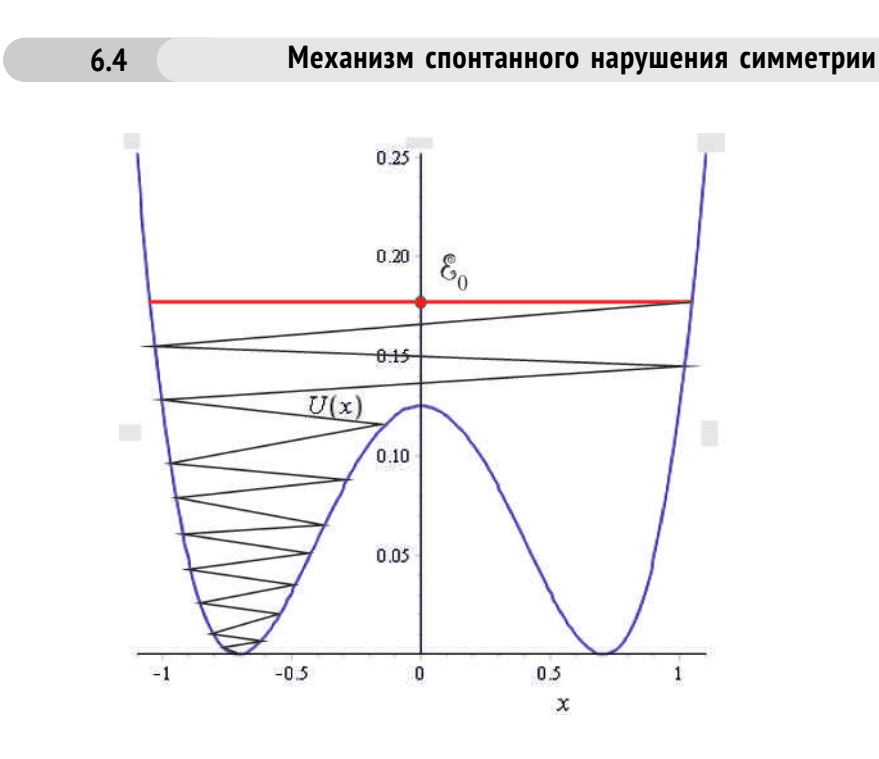

<span id="page-78-1"></span>**Рис. 6.7.** Схема механизма спонтанного нарушения симметрии

Очевиден механизм спонтанного нарушения симметрии. В момент времени *t*<sup>0</sup> частица находится в центре симметричного потенциала с энергией  $\mathcal{E}_0 > U(0)$ , двигаясь вправо или влево направление движения не влияет качественно на результат. Вследствие диссипации энергии частица начинает ее терять, опускаясь необратимо в левый или в правый минимум (Рис. [6.7\)](#page-78-1).

Наглядная схема механизма спонтанного нарушения симметрии представлена на Рис. [6.8.](#page-79-3)

Обеденный стол сервирован на 8 персон тарелками, ножами и вилками. По правилу этикета гости должны взять ножи в правые руки, а вилки – в левые. Предположим, что за столом появился гость, не знающий правила этикета, который возьмет у соседа справа вилку, а у соседа слева – нож. Тогда его соседям ничего не остается, как повторить тоже самое. В результате – весь стол станет «неправильным» – все гости нарушат правило этикета. Произошло спонтанное (случайное) нарушение сервировки банкетного стола.

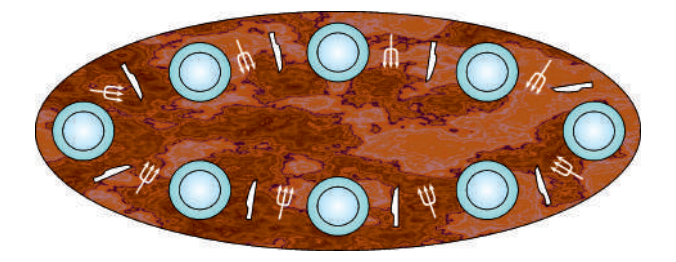

<span id="page-79-3"></span>**Рис. 6.8.** Спонтанное нарушение симметрии на примере обеденного стола

Относительно наглядной схемы механизма спонтанного нарушения симметрии заметим следующее. В однородном поле тяготения вблизи поверхности Земли гравитационный потенциал  $\phi(z)$ , как известно, можно описать линейной формулой  $\phi(z) = gz$ , где  $g =$ Const – ускорение свободного падения. Вследствие этого график потенциальной энергии в однородном поле тяготения *U*(*x*, *z*) = *mg z* с точностью до множителя совпадает с графиком рельефа поверхности Земли. Таким образом, движение, например, скользящих по льду санок можно представить как движение частицы в потенциальном поле *U*(*x*, *z*). Поэтому представим себе ледяную горку с рельефом и спустим санки с некоторой высоты *z*0. Если эта высота превышает высоту центрального «горба» потенциала, то при небольшом коэффициенте трения санки проскочат центральный горб и вскоре начнут обратный путь. В конце концов, они остановятся в одной из ям, тем самым нарушая изначальную симметрию задачи. Такое объяснение доступно даже ученикам начальных классов.

# **6.4.1 Литература к лекции**

- [1] Ландау Л.Д. Теоретическая физика. Том I. Механика / Л.Д. Ландау, Е.М. Лифшиц. М: Наука,1965. – 204 с.
- [2] Эльсгольц Л.Э. Дифференциальные уравнения и вариационное исчисление / Л.Э. Эльсгольц. – М: Наука, 1969. – 424 с.
- [3] Игнатьев Ю.Г. Математическое и компьютерное моделирование фундаментальных объектов и явлений в системе компьютерной математики Maple. Лекции для школы по математическому моделированию / Ю.Г. Игнатьев. – Казань: Казанский университет, 2014. – 298 с. – Режим доступа: http://libweb.kpfu.ru/ebooks/05- IMM/05\_120\_000443.pdf.
- <span id="page-79-0"></span>[4] Баутин Н.Н., Леонтович Е.А. Методы и приемы качественного исследования динамических систем на плоскости / Н.Н. Баутиню – М: Наука, 1980. – 484 с.
- <span id="page-79-1"></span>[5] Богоявленский О.И. Методы качественной теории динамических систем в астрофизике и газовой динамике / О.И. Богоявленский. – М.: Наука, 1980. – 320 c.
- <span id="page-79-2"></span>[6] Градштейн И.С., Рыжик И.М.. Таблицы интегралов, рядов и произведений / И.С. Градштейн.– СПб: БХВ-Петербург, 20121. – 1232 с.

#### $6.4.2$ Численное моделирование спонтанного нарушения симметрии в СКМ **Maple**

Задача:

**Contract Contract** 

Построить качественную модель спонтанного нарушения симметрии.

#### Процедуры задания уравнения нелинейных колебаний

Будем расширять рассмотренную на предыдущей лекции библиотеку Oscilate, дополняя ее численным анализом нелинейных колебаний.

```
>Oscilat[Potential4]:=(x,k,b)->b^2/2*(x^2-k/(2*b^2))^2:
\texttt{30}scilat\texttt{[Force4]} := (x, k, b) - \texttt{30}subs(X = x, b)diff(0scilat[Potential4](X,k,b),X)):
>0scilat[EqNonLinOscilat]:=proc(t,x,f,k,b,beta)local F,T,X:
 F:=(T)->subs(t=T,f):
 X:=(T)->subs(t=T,x(t)):
 expand(diff(x(t),t$2)+beta*diff(x(t),t)-0scilat[Force4](X(t), k, b)=F(t)):
 end proc:
```
Исполнение команд:

 $\text{Pbot}(\text{Potential}(x, 1, 1), x=-1.1.1.1, label s = [x, U(x)],$ color=blue.labelfont=[TIMES.ROMAN.14]);

- график показан выше на Рис. 6.2.

 $EqNonLinOscilat(t, x, sin(t), k, b, beta);$ 

$$
\frac{d^{2}}{dt^{2}} x(t) + \beta \frac{d}{dt} x(t) + 2b^{2} x(t)^{3} - x(t)k = \sin(t)
$$

#### Процедура численного решения задачи Коши для уравнения нелинейных колебаний

 $0$ scilat $[CosheSolveNonLin](t1,t,x,f,k,b,beta,ic)$  – обозначения прежние. Также введем и две отдельные команды для вычисления амплитуды и скорости. Для вывода численного решения указаны тип type=numeric и формат вывода output=listprocedure.

```
>Oscilat[CosheSolveNonLin]:=proc(t1,t,x,f,k,b,beta,ic)
 local X, T, F, GS, GST, GSTt, t0, x0, v0, Inc, dX, XX, XT, VV, VT:
 X:=(T)->subs(t=T,x(t)):
 dX:=(T)-D(X)(T):
 F:=(T)->subs(t=T,f):
 t0:=ic[1]:x0:=ic[2]:v0:=ic[3]:Inc:=X(t0)=x0, subs({T=t0, X=x}, D(X)(T)=v0):
 GS :=dsolve({Oscilat[EqNonLinOscilat](t,X,F(t),k,b,beta),InC},X(t),
 type=numeric,output=listprocedure):
 XX: = eval(subs(GS, X(t))):
 XT: = subs(t=T, XX):VV:=eval(subs(GS,diff(X(t),t))):
 VT:=subs(t=T,VV):\lceil XT(t1), \forall T(t1) \rceil:
 end proc:
```

```
>Oscilat[AmplitudeCosheNonLin]:=(t1,t,x,f,k,b,beta,ic)->
Oscilat[CosheSolveNonLin](t1,t,x,f,k,b,beta,ic)[1]:
```

```
>Oscilat[VelocityCosheNonLin]:=(t1,t,x,f,k,b,beta,ic)->
 Oscilat<sup>r</sup>CosheSolveNonLin<sup>1</sup>(t1.t.x.f.k.b.beta.ic)<sup>[2]</sup>:
```
Процедура выводит список [x(t), y(t1)]. Продемонсмтрируем исполнение команды:

 $CosheSol$  veNonLin(2,t,x,sin(t),1,1,0.1,[0,0,0]);

[1.14479001480599.1.21939806911861]

#### Процедуры графического вывода решения задачи Коши для уравнения нелинейных колебаний

```
В полной аналогии с предыдущей лекцией введем графические процедуры:
Oscilat[AmplitudeGraphNonLin](t,x,f,k,b,beta,ic,T,c);
Oscilat[VelocityGraphNonLin](t,x,f,k,b,beta,ic,T,c);
0scilat[FastGraphNonLin](t,x,f,k,b,beta,ic,T,c).
```

```
>Oscilat[AmplitudeGraphNonLin]:=
proc(t,x,f,k,b,beta,ic,T,c) local t1:
plot(AmplitudeCosheNonLin(t1,t,x,f,k,b,beta,ic),
t1=T[1]..T[2],
title='График амплитуды нелинейных колебаний X(t)',
labels=[t,x(t)], labelfont=[TIMES, BOLD, 14],
titlefont=[TIMES, ROMAN, 14], numpoints=5000, color=c):
end proc:
>Oscilat[VelocityGraphNonLin]:=
proc(t,x,f,k,b,beta,ic,T,c) local t1:
plot(Oscilat[VelocityCosheNonLin](t1,t,x,f,k,b,beta,ic),
t1=T[1]..T[2],
title='График скорости нелинейных колебаний V(t)',
 labels=[t,v(t)], labelfont=[TIMES, BOLD, 14],
titlefont=[TIMES, ROMAN, 14], numpoints=5000, color=c):
end proc:
>Oscilat[FaseGraphNonLin]:=
proc(t,x,f,k,b,beta,ic,T,c) local t1:
plots[display](#
plot([Oscilat[AmplitudeCosheNonLin](t1,t,x,f,k,b,beta,ic),
Oscilat[VelocityCosheNonLin](t1,t,x,f,k,b,beta,ic),
t1=T[1].T[2]],
title='Фазовая траектория нелинейных колебаний [X(t), V(t)]',
labels=[x(t), v(t)], labelfont=[TIMES, BOLD, 14],
titlefont=[TIMES, ROMAN, 14], numpoints=5000, color=c),
plots[pointplot]([ic[2],ic[3]],style=point,
symbol=solidcircle,symbolsize=12,color=red)):
end proc:
```
Приведем примеры исполнения процедур (Рис. 6.9, 6.10):

>AmplitudeGraphNonLin(t,x,0,1,1,0.1,[0,2,0],[0,32\*Pi],blue);

>FaseGraphNonLin(t,x,0,1,1,0.1, [0,2,0], [0,32\*Pi], blue);

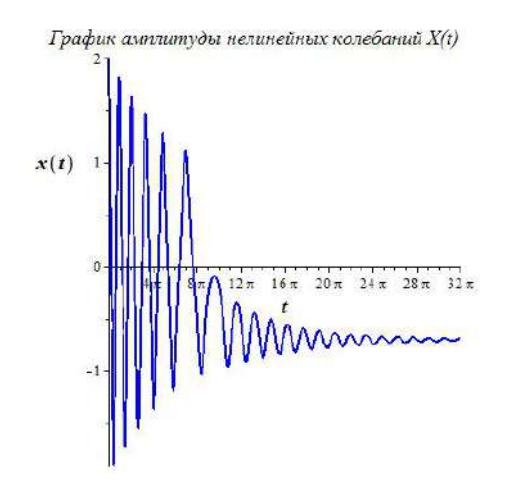

<span id="page-82-0"></span>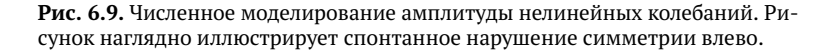

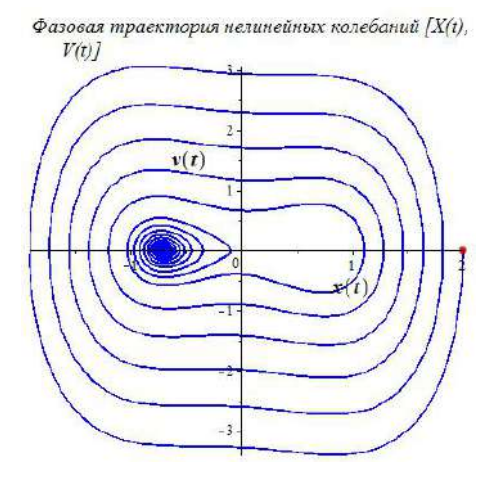

<span id="page-82-1"></span>**Рис. 6.10.** Численное моделирование фазовой траектории нелинейных колебаний. Рисунок наглядно иллюстрирует спонтанное нарушение симметрии влево. Красной точкой отмечено начальное состояние системы.

#### **Процедуры графического вывода решения задачи Коши для уравнения нелинейных колебаний**

Введем две процедуры оснащенной динамической графики:

```
Oscilat[SpontanAnime](t,x,f,k,b,beta,ic,T,N,c) ;
```
Oscilat[DemonstrateSpontanAnime](t,x,f,k,b,beta,ic,T,N,c).

Первая из этих процедур создает анимационный фильм из N кадров процесса спонтанного нарушения симметрии, изображая состояние системы на фоне потенциальной ямы. Вторая процедура создает анимационный фильм из N кадров процесса спонтанного нарушения симметрии, изображая состояние системы как точки, движущейся по ледяной горке цвета с профилем потенциала.

> Oscilat[SpontanAnime]:= proc(t,x,f,k,b,beta,ic,T,N,c)

```
local t1,i,tt,U,u,X,SX,Xmin,Xmax,x_max,UG,V,E1,E0,EE,G:
U:=(X)-3cilat[Potential4](X,k,b):u:=(t1)->U(X(t1)):
tt:=(i)->evalf(T[1]+(T[2]-T[1])*i/N,3):
X:=(t1)->Oscilat[AmplitudeCosheNonLin](t1,t,x,f,k,b,beta,ic):
SX:=seq(X(tt(i)), i=0..N):Xmin:=min(SX):Xmax:=max(SX):x_max:=max([abs(Xmin),abs(Xmax)]):
UG: = plot(U(X), X=-1.1*x max.1.1*x max,color=COLOR(RGB,0.5,0,0),filled=true):
V:=(t1)->Oscilat[VelocityCosheNonLin](t1,t,x,f,k,b,beta,ic):
E1:=(t1)-\frac{1}{2}(t1)^{2}/2+u(t1):
E0:=ic[3]^2/2+U(ic[2]):
EE:=(i)->evalf(E1(tti)), 3):
G:=(i)->plots[display](#
plot([X(t1),E1(t1),t1=T[1]..tt(i)],
title='Полная энергия колебаний [x(t),E(t)]',
labels=[x,E],labelfont=[TIMES,BOLD,14],
titlefont=[TIMES,ROMAN,14],numpoints=5000,
color=c,caption=convert([t=tt(i),E=EE(i)],string),
captionfont=[TIMES,ROMAN,14]),
plots[pointplot]([ic[2],E0],style=point,
symbol=solidcircle,symbolsize=12,color=red),
UG):
plots[display](seq(G(i),i=0..N),insequence=true):
end proc:
> Oscilat[DemonstrateSpontanAnime]:=
proc(t,x,f,k,b,beta,ic,T,N,c)
 local t1,i,tt,U,u,X,SX,Xmin,Xmax,x_max,UG,UU,V,E1,E0,EE,G:
U:=(X)->Oscilat[Potential4](X,k,b):
u:=(t1)-U(X(t1)):
tt:=(i)->evalf(T[1]+(T[2]-T[1])*i/N,3):
X:=(t1)->Oscilat[AmplitudeCosheNonLin](t1,t,x,f,k,b,beta,ic):
SX:=seq(X(tt(i)), i=0..N):Xmin:=min(SX):Xmax:=max(SX):x_max:=max([abs(Xmin),abs(Xmax)]):
UG: = plot(U(X), X=-1.1*x max.1.1*x max,color=COLOR(RGB,0,1,1),filled=true):
V:=(t1)->Oscilat[VelocityCosheNonLin](t1,t,x,f,k,b,beta,ic):
E1:=(t1)-\frac{1}{2}(t1)^{2}/2+u(t1):
E0:=ic[3]^2/2+U(ic[2]):
UU:=(i)->evalf(u(tt(i)),3):
G:=(i)->plots[display](#
plots[pointplot]([X(tt(i)),u(tt(i))],
title='Kaчение в гравитационном поле [x(t),z(t)]',
labels=[x,E],labelfont=[TIMES,BOLD,14],titlefont=[TIMES,ROMAN,14],
 style=point,symbol=solidcircle,symbolsize=14,color=c,
caption=convert([t=tt(i),z=UU(i)],string),
captionfont=[TIMES,ROMAN,14]),
plots[pointplot]([ic[2],UU(0)],style=point,
 symbol=solidcircle,symbolsize=12,color=red),UG):
plots[display](seq(G(i),i=0..N),insequence=true):
end proc:
```
Приведем примеры исполнения команд:

Oscilat[SpontanAnime](t,x,0,1,1,0.1,[0,0,1],[0,12\*Pi],100,blue);

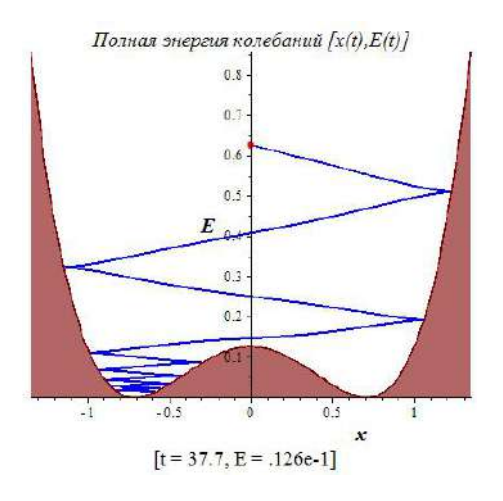

**Рис. 6.11.** Оснащенная динамическая визуализация нелинейных колебаний. 100-й кадр из 100-кадрового фильма.

Oscilat[DemonstrateSpontanAnime](t,x,0,1,1,0.1,[0,0,1],[0,12\*Pi], 100,blue);

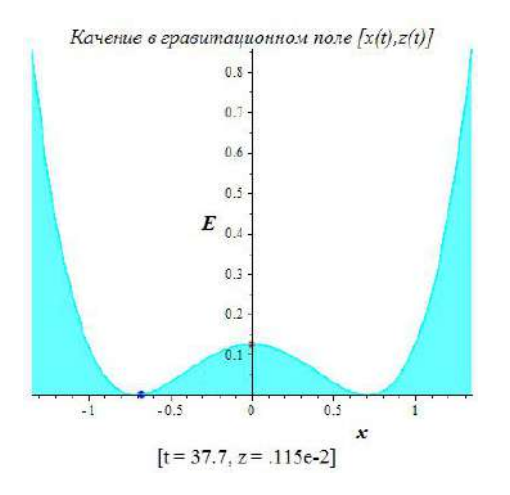

**Рис. 6.12.** Оснащенная динамическая визуализация нелинейных колебаний. 100-й кадр из 100-кадрового фильма.

# Движение в центрально-симметрическом поле

# Постановка задачи о движении частицы в центрально-симметрическом поле

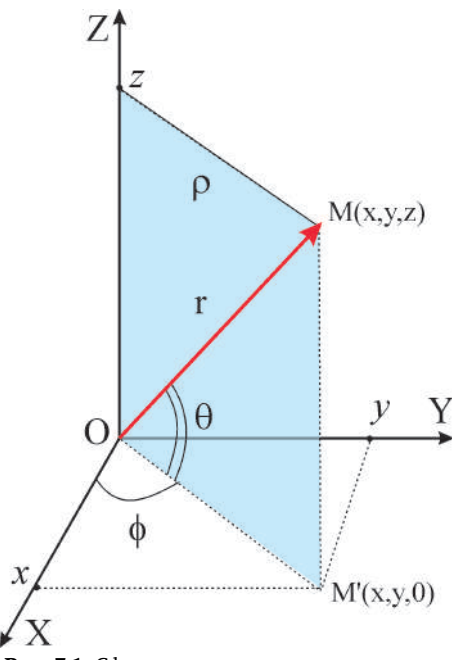

Рассмотрим задачу о движении частицы во внешнем центрально - симметрическом поле  $U(r)$ , где  $r = |\mathbf{r}|$ . Запишем функцию Лагранжа для такой системы:

<span id="page-85-1"></span>
$$
L = \frac{m\dot{\mathbf{r}}}{2} - U(r). \tag{7.1}
$$

Тогда с учетом правила дифференцирования

$$
\frac{\partial U(r)}{\partial x^{i}} \equiv \partial_{i} U(r) = \frac{dU}{dr} \partial_{i} \sqrt{x^{2} + y^{2} + z^{2}}
$$

$$
= U_{r}^{\prime} \frac{x^{i}}{r} \Rightarrow \nabla U = U^{\prime} \frac{\mathbf{r}}{r}.
$$
(7.2)

уравнения Эйлера примут вид:

$$
m\frac{d^2\mathbf{r}}{dt^2} = -U'\frac{\mathbf{r}}{r}.\tag{7.3}
$$

<span id="page-85-0"></span>Рис. 7.1. Сферическая система координат

Для их решения необходимо перейти в сферическую систему координат (Рис. 7.1):

$$
\begin{cases}\n x = r \cos \varphi \cos \theta; \\
 y = r \sin \varphi \cos \theta; \\
 z = r \sin \theta \qquad \theta \in [-\pi/2, \pi/2]\n\end{cases} (7.4)
$$

 $7.2$ 

# Принцип общей ковариантности и определение тензора

Все измеряемые классические физические величины являются тензорными объектами (иначе был бы невозможен их однозначный пересчет из одной системы отсчета в другую), поэтому все фундаментальные уравнения, описывающие физические объекты, должны иметь тензорный характер.

 $7.1$ 

Пусть две системы координат, Х, и Х', связаны преобразованием:

<span id="page-86-0"></span>
$$
\mathbf{X}' \to \mathbf{X}; \quad x^{i'} = f^{i'}(x^1, x^2, \dots, x^n), \quad (i' = \overline{1, n});
$$
  
\n
$$
\mathbf{X} \to \mathbf{X}'; \quad x^i = g^i(x^{1'}, x^{2'}, \dots, x^{n'}), \quad (i = \overline{1, n});
$$
\n(7.5)

Пусть далее:

$$
C_k^{i'} = \frac{\partial x^{i'}}{\partial x^k}; \quad \det(C_k^{i'}) \neq 0; \quad C_{k'}^i = \frac{\partial x^i}{\partial x^{k'}}; \quad \det(C_{k'}^i) \neq 0
$$
\n(7.6)

- матрицы прямого и обратного преобразований, связанные соотношением (показать, почему; якобиан, невырожденность преобразования):

$$
C_k^{i'} C_{i'}^j = \delta_j^i; \quad C_k^{i'} C_{j'}^k = \delta_{j'}^{i'} \quad \Rightarrow \quad \boxed{C^{-1}C = 1}.
$$
\n(7.7)

Тогда величины  $\mathbf{T}_{n-r}^r$ с координатами $T_{k_{r+1} \ldots k_n}^{i_1 \ldots i_r},$ преобразующиеся при преобразовании координат (7.5) по закону:

$$
T_{k'_{r+1}\dots k'_n}^{i'_1\dots i'_r} = \overbrace{C_{i_1}^{i'_1}\cdots C_{i_r}^{i'_r}}^{(r)} \underbrace{C_{k'_{r+1}}^{k_{r+1}}\cdots C_{k'_n}^{k_n}}_{(n-r)} T_{k_{r+1}\dots k_n}^{i_1\dots i_r}
$$
\n
$$
(7.8)
$$

$$
\Rightarrow \qquad \mathbf{T'}_{n-r}^r = \mathbf{C}^r (\mathbf{C}^{-1})^{n-r} \mathbf{T}_{n-r}^r,\tag{7.9}
$$

называются тензорами валентности n: r раз контрвариантными и n - r раз ковариантными.

### $7.3$

# Ковариантное дифференцирование

Для дифференциальных тензорных уравнений применяется аппарат ковариантного дифференцирования, поскольку частные производные от тензора валентности 0 (скаляр) являются компонентами ковариантного тензора валентности 1 (показать, почему), а, например, частные производные от ковариантного вектора уже не являются компонентами тензора (показать почему).

Определение ковариантных производных от тензора:

$$
\nabla_j T_{k_{r+1}\dots k_n}^{i_1\dots i_r} = \partial_j T_{k_{r+1}\dots k_n}^{i_1\dots i_r} + T_{k_{r+1}\dots k_n}^{m\dots i_r} \Gamma_{jm}^{i_1} + \dots + T_{k_{r+1}\dots k_n}^{i_1\dots m} \Gamma_{jm}^{i_r}
$$
  

$$
-T_{m\dots k_n}^{i_1\dots i_r} \Gamma_{jk_{r+1}}^m - \dots - T_{k_{r+1}\dots m}^{i_1\dots i_r} \Gamma_{jk_n}^m,
$$
 (7.10)

— все контрвариантные индексы обрабатываются символами Кристоффеля 2-рода со знаком «+», все ковариантные индексы - символами Кристоффеля со знаком «-».

В результате применения к тензору  $T_{n-r}^r$  операции ковариантного дифференцирования получается тензор валентности на 1 больше, *г* раз контрвариантный и  $n - r + 1$  ковариантный,  $\mathbf{T}_{n-r+1}^r$ .

#### Лемма о ковариантном обобшении.

Пусть в некоторой системе координат  $X_*$  для координат тензора  $A_{n-r}^r$  справедливы соотношения  $(3)$ нак = как раз и означает, что данные соотношения имеют место быть в системе координат  $X_*$ ):

<span id="page-87-0"></span>
$$
A_{k_{r+1}\ldots k_n}^{i_1\ldots i_r} = \bar{r}_{k_{r+1}\ldots k_n}^{i_1\ldots i_r}.
$$
\n(7.11)

где  $T_{n-r}$  – выражение в явно тензорной форме. Тогда соотношение (7.11) справедливо в любой системе координат.

#### Ковариантное обобщение уравнений движения 74

#### Абсолютная производная вектора скорости. Уравнения движения имеют вид:

$$
ma = F,\tag{7.12}
$$

где а - вектор ускорения, F - вектор силы. Вектор ускорения в декартовой системе координат определяется второй производной радиуса-вектора г. Необходимо определить значение этого вектора в произвольной системе координат.

Имеем:

<span id="page-87-1"></span>
$$
\frac{d}{dt}v^i(x^1(t),\ldots,x^n(t),t) \equiv \frac{\partial v^i}{\partial t} + \frac{\partial v^i}{\partial x^k}\frac{dx^k}{dt}.
$$
\n(7.13)

Поскольку частные производные от контрвариантного вектора не являются компонентами тензора, то согласно принципу общей ковариантности для сохранения векторного характера ускорения в произвольной системе координат мы должны заменить частные производные в формуле (7.13) ковариантными производными в произвольной системе координат:

$$
a^{i} = \frac{\partial v^{i}}{\partial t} + \nabla_{k} v^{i} v^{k} \equiv \frac{\partial v^{i}}{\partial t} + \Gamma^{i}_{jk} v^{j} v^{k} \Rightarrow a^{i} = \frac{d^{2} x^{i}}{dt^{2}} + \Gamma^{i}_{jk} \frac{dx^{j}}{dt} \frac{dx^{k}}{dt}
$$
\n(7.14)

Таким образом, выражение для контрвариантного ускорения частицы совпадает с левой частью уравнения геодезических линий, о чем мы говорили в более ранних лекциях.

Аналогично, для произвольного вектора  $U^i$  можно ввести понятие абсолютной производной в направлении  $v^i = \frac{dx^i}{dt}$ :

$$
\frac{\delta U^i}{\delta t} = \frac{dU^i}{dt} + \Gamma^i_{jk} U^j v^k. \tag{7.15}
$$

 $7.5$ 

### Уравнения движения в центрально-симметрическом поле

Обратимся к уравнениям Эйлера для функции Лагранжа (7.1) в сферической системе координат. Из принципа общей ковариантности следует, что вектор силы в произвольной системе координат

необходимо записать в виде:

$$
F^i = -\nabla^i U \equiv -g^{ik}\partial_k U. \tag{7.16}
$$

В сферической системе координат найдем  $(r = x^1, \theta = x^2, \varphi = x^3)$ , выписываем ненулевые компоненты символов Кристоффеля:

$$
ds^{2} = dr^{2} + r^{2} d\Omega^{2} \equiv dr^{2} + r^{2} (d\theta^{2} + \cos^{2} \theta d\varphi^{2});
$$
\n(7.17)

$$
\Gamma_{1,22} = -\Gamma_{22,1} = r; \Gamma_{1,33} = -\Gamma_{33,1} = r\cos^2\theta; \Gamma_{33,2} = -\Gamma_{23,3} = r^2\cos\theta\sin\theta; \n\Gamma_{22}^1 = -r; \Gamma_{33}^1 = -r\cos^2\theta; \Gamma_{12}^2 = \Gamma_{33}^3 = \frac{1}{r}; \Gamma_{33}^2 = \cos\theta\sin\theta; \Gamma_{23}^3 = -\text{tg}\theta.
$$

Таким образом, уравнения движения в сферической системе координат принимают вид (показать, как):

<span id="page-88-0"></span>
$$
\ddot{r} - r\dot{\theta}^2 - r\cos^2\theta\dot{\varphi}^2 = -\frac{1}{m}U'_r;\tag{7.18}
$$

$$
\ddot{\theta}^2 + \frac{2}{3}\dot{r}\dot{\theta} + 2\cos\theta\sin\theta\,\dot{\theta}\dot{\phi} = 0; \tag{7.19}
$$

<span id="page-88-1"></span>
$$
\ddot{\varphi} + \frac{2}{r} \dot{r} \dot{\varphi} - 2 \, \text{tg} \theta \, \dot{\theta} \dot{\varphi} = 0. \tag{7.20}
$$

Поделив обе части уравнения (7.20) на  $\dot{\varphi} \neq 0$ , получим известный первый интеграл из теории геодезических на поверхностях вращения (показать, как):

$$
r^2 \cos^2 \theta \, \dot{\varphi} = \text{Const} \Rightarrow \rho^2 \dot{\varphi} = \text{Const} = C. \tag{7.21}
$$

#### Решение уравнений движения  $7.6$ в центрально-симметрическом поле

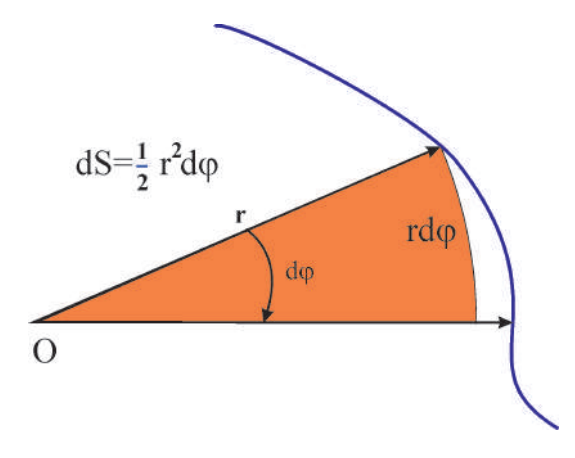

Рис. 7.2. 2-й закон Кеплера: закон площадей

Интеграл движения (7.21) можно представить и в другом виде: S = Const - 2-й закон Кеплера.

Интеграл движения (7.21) имеет следующий физический смысл: он выражает закон сохранения момента количества движения (доказать самостоятельно; объяснить другой способ, основанный на группе  $O(3)$ :

<span id="page-88-2"></span>
$$
\mathbf{M} = m\mathbf{r} \times \mathbf{v} = \mathbf{M}_0.
$$

Очевидно, что  $|M_0| = C/m$ . Вследствие (7.21) и (7.22) получим:

$$
(\mathbf{r} \cdot \mathbf{M}_0) = 0,\tag{7.23}
$$

но это есть общее уравнение плоскости, ортогональной M<sub>0</sub>. Таким образом, движение в центральном поле происходит в одной плоскости.

Кроме этого первого интеграла система уравнений (7.18) - (7.20) имеет еще и интеграл полной энергии, так как соответствующая динамическая система консервативна - потенциал не зависит от времени. Вычисляя в сферической системе координат квадрат скорости  $v^2 = g_{ik}v^i v^k$ , найдем этот интеграл:

<span id="page-89-2"></span>
$$
\frac{m}{2}(t^2 + r^2\dot{\theta}^2 + r^2\cos^2\theta\,\dot{\phi}^2) + U(r) = E_0 \quad \text{(= Const)}.
$$
\n(7.24)

Согласно уравнениям движения (7.18) - (7.20) указанную плоскость всегда можно выбрать в качестве экваториальной плоскости в заданной сферической системе координат  $\theta = 0$ . Тогда уравнения движения упрощаются:

<span id="page-89-1"></span>
$$
\ddot{r} - r\dot{\varphi}^2 = -\frac{1}{m}U'_r;\tag{7.25}
$$

<span id="page-89-0"></span>
$$
r^2 \dot{\varphi} = \frac{L_0}{m},\tag{7.26}
$$

а интеграл энергии принимает вид:

$$
\frac{m}{2}(\dot{r}^2 + r^2\dot{\varphi}^2) + U(r) = E_0 \Rightarrow \dot{r} = \sqrt{\frac{2}{m}(E_0 - U(r)) - \frac{L_0^2}{m^2 r^2}}.
$$
\n(7.27)

Разделяя переменные в уравнении (7.27) и интегрируя, найдем:

$$
t = \int \frac{dr}{\sqrt{\frac{2}{m}(E_0 - U(r)) - \frac{L_0^2}{m^2 r^2}}}.
$$
\n(7.28)

Далее из (7.26) найдем:

$$
d\varphi = \frac{L_0}{mr^2} dt \equiv \frac{L_0}{mr^2} \frac{dt}{dr} dr.
$$
\n(7.29)

Подставляя в это соотношение выражение для  $\frac{dt}{dr}$  из (7.27) и интегрируя, найдем:

<span id="page-89-4"></span>
$$
\varphi = L_0 \int \frac{dr}{r^2 \sqrt{2m(E_0 - U(r)) - \frac{L_0^2}{r^2}}} + \text{Const.}
$$
\n(7.30)

Центробежная энергия. Выражение для полной энергии (7.24) можно записать и в другом виде:  $E_0 = m\dot{r}^2/2 + U_{\text{eff}}(r)$ 

$$
U_{\text{eff}}(r) = U(r) + \frac{L_0^2}{2mr^2},\tag{7.31}
$$

где второй член называется центробежной энергией. Из (7.27) следует, что при

<span id="page-89-3"></span>
$$
U_{\text{eff}}(r) = E_0 \Rightarrow \dot{r} = 0,\tag{7.32}
$$

т.е. радиальная скорость обращается в нуль. Поэтому (7.32) определяет границы движения по расстоянию от центра и точки поворота.

Очевидно, что для существования границ движения необходима, во-первых, отрицательность потенциальной энергии, а, во-вторых, существование двух вещественных решений уравнения (7.32).

Отрицательным значениям потенциальной энергии соответствует притяжение, а положительным - отталкивание.

# **7.6.1 Исследование движения в центрально - симметрическом поле**

Если область движения ограничена сверху и снизу, т.е. уравнение [\(7.32\)](#page-89-3) имеет 2 решения, *r*min и  $r_{\text{max}}$ , то траектория частицы лежит внутри кольца *r* ∈ [ $r_{\text{min}}$ ,  $r_{\text{max}}$ ]. За время движения внутри этих пределов угол *ϕ* изменяется на величину ∆*ϕ* (фактор 2 появляется за счет пути туда и обратно):

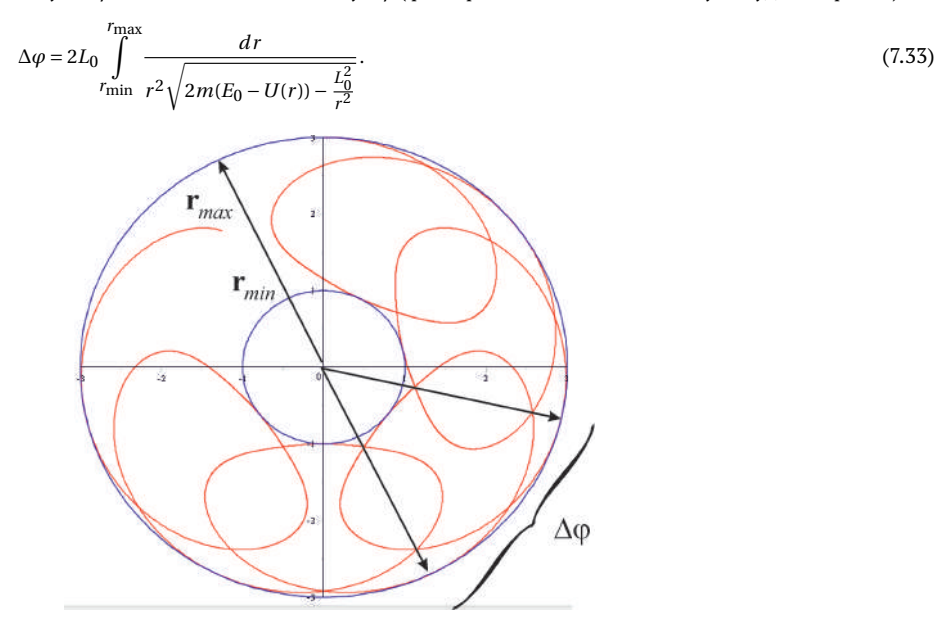

**Рис. 7.3.** Траектория частицы в центральном поле

Для того, чтобы траектория была замкнутой, необходимо:

*m*∆*ϕ* = 2*πn*. (7.34)

Оказывается это возможно лишь в двух случаях зависимости *U*(*r* ): *U*(*r* ) ∼ 1/*r* и *U*(*r* ) ∼ 1/*r* 2 .

# **7.6.2 Исследование движения в центрально-симметрическом поле: Кеплерова задача**

Классическое гравитационное поле массивной частицы, как кулоновское поле заряженной частицы, имеют потенциал, обратно пропорциональный *r* . Рассмотрим сначала поле притяжения:

$$
U(r) = -\frac{\alpha}{r},\tag{7.35}
$$

где *α* > 0. Для гравитационного поля *α* = *MmG*, где *M* – масса центрального тела, *G* – гравитационная постоянная; для электрического поля *α* = −*Qe*, где *Q* – центральный заряд, *e* – заряд пробной частицы, *Qe* < 0.

В этом случае интеграл [\(7.30\)](#page-89-4) примет вид (сделаем замену *r* = 1/*ξ*):

<span id="page-90-0"></span>
$$
\varphi=L_0 \int\limits_{r_0}^r \frac{dr}{r^2 \sqrt{2m\left(E_0+\frac{\alpha}{r}\right)-\frac{L_0^2}{r^2}}}=\int\limits_{1/r}^{1/r_0} \frac{d\xi}{\sqrt{\frac{2mE_0}{L_0^2}+\frac{2m\alpha}{L_0^2}\xi-\xi^2}}.
$$

Доводя выражение под радикалом до полного квадрата:

$$
\frac{2mE_0}{L_0^2} + \frac{2ma}{L_0^2}\xi - \xi^2 = -\left(\xi - \frac{ma}{L_0^2}\right)^2 + b^2; \quad b = \frac{ma}{L_0^2}\sqrt{1 + \frac{2E_0L_0^2}{ma^2}}
$$

$$
\xi = \frac{am}{L_0^2} - b\cos z,
$$

и производя замену

получим окончательно:

$$
\varphi = \arccos\left(\frac{1}{br} - \frac{\alpha m}{L_0^2 b}\right) + \text{Const}
$$
\n
$$
\Rightarrow r = \frac{p}{1 + \cos \varphi},
$$
\n
$$
p = \frac{L_0^2}{ma}; \quad e = \sqrt{1 + \frac{2E_0 L_0^2}{ma^2}}.
$$
\n(7.36)

Как известно, уравнение (7.36) является уравнением кривой 2-го порядка в полярных координатах (Рис. 7.4).

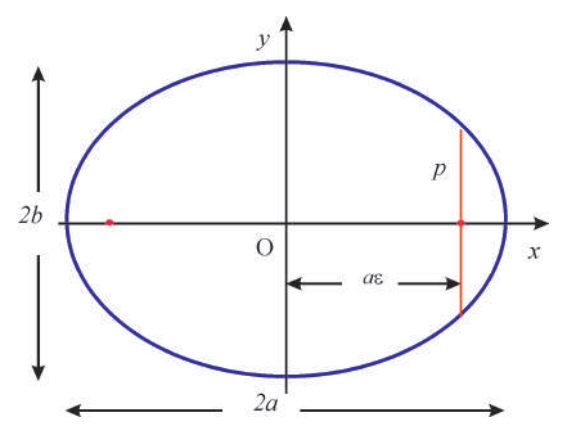

<span id="page-91-0"></span>Рис. 7.4. Кривые 2-го порядка

Отсюда следует вывод:

<span id="page-91-1"></span>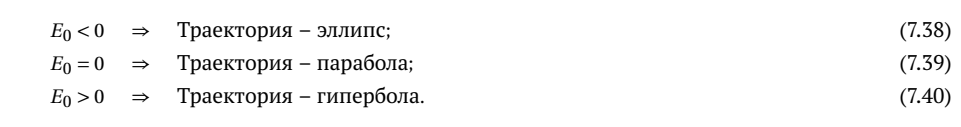

Утверждение (7.38) известно как 1-й закон Кеплера.

Из полученных выше формул можно получить и 3-й закон Кеплера - гармонический закон:

$$
\frac{T^2}{a^3} = \text{Const},\tag{7.41}
$$

где  $T$  – период обращения частицы вокруг центрального тела.

#### $7.6.3$ Литература к лекции

[1] Ландау Л.Д. Теоретическая физика. Том І. Механика / Л.Д. Ландау, Е.М. Лифшиц. -М: Наука, 1965. - 204 с.

- [2] Игнатьев Ю.Г. Дифференциальная геометрия кривых поверхностей в евклидовом пространстве. IV семестр: курс лекций для студентов математического факультета / Ю.Г. Игнатьев. – Казань:Казанский университет, 2013. – 201 с. – Режим доступа: http://dspace.kpfu.ru/xmlui/bitstream/handle/net/21091/05\_120\_000327.pdf.
- [3] Игнатьев Ю.Г. Математическое и компьютерное моделирование фундаментальных объектов и явлений в системе компьютерной математики Maple. Лекции для школы по математическому моделированию / Ю.Г. Игнатьев. – Казань: Казанский университет, 2014. – 298 с. – Режим доступа: http://libweb.kpfu.ru/ebooks/05- IMM/05\_120\_000443.pdf.

# **7.6.4 Компьютерное моделирование движения частицы в центрально симметрическом поле в СКМ Maple**

*Задача:*

Построить траекторию движения частицы в центрально-симметрическом поле притяжения с потенциалом

<span id="page-92-0"></span>
$$
U(r) = -\alpha r^{-\beta}; \quad \alpha > 0, 1 \leq \beta \leq 2. \tag{7.42}
$$

### Математическая модель

Итак, будем интегрировать уравнения [\(7.25\)](#page-89-1) – [\(7.26\)](#page-89-1):

 $\ddot{r} - r\dot{\varphi}^2 = -\frac{1}{r}$  $\frac{1}{m}U'_r$ ;  $(7.25)$ 

<span id="page-92-1"></span>
$$
r^2 \dot{\varphi} = \frac{L_0}{m} \tag{7.26}
$$

с учетом первого интеграла[\(7.27\)](#page-89-0):

$$
\frac{m}{2}(\dot{r}^2 + r^2\dot{\varphi}^2) + U(r) = E_0 \Rightarrow \dot{r} = \sqrt{\frac{2}{m}(E_0 - U(r)) - \frac{L_0^2}{m^2 r^2}}.
$$
\n(7.27).

Подставляя выражение для *ϕ*˙ из (7.26) в (7.25) в случае потенциала [\(7.42\)](#page-92-0) приведем уравнение (7.25) к виду:

<span id="page-92-2"></span>
$$
\ddot{r} = \frac{L_0^2}{m^2 r^2} - \frac{\alpha \beta}{m} r^{-\beta - 1}.
$$
\n(7.43)

При этом первый интеграл [\(7.27\)](#page-89-0) принимает вид:

$$
\dot{r} = \sqrt{\frac{2}{m}(E_0 - \alpha r^{-\beta}) - \frac{L_0^2}{m^2 r^2}}.
$$
\n(7.44)

Вследствие сферической симметрии задачи начальное значение угла *ϕ* можно выбрать произвольным. Тогда согласно [\(7.44\)](#page-92-1) запишем начальные условия для системы [\(7.43\)](#page-92-2) – [\(7.26\)](#page-89-1):

<span id="page-92-3"></span>
$$
\frac{dr}{dt}\bigg|_{t=0} = \epsilon \sqrt{\frac{2}{m} (E_0 - \alpha r_0^{-\beta}) - \frac{L_0^2}{m^2 r_0^2}},\tag{7.45}
$$

где *ϵ* = ±1, причем *ϵ* = −1 соответствует отрицательному начальному значению радиальной скорости  $v_r = \dot{r}$ , т.е. движению к центру, а  $\epsilon = +1$  – положительному, т.е. движению от центра.

Начальное значение радиуса  $r_0$  при заданных параметрах  $m, \beta, E_0, L_0$  не может быть совершенно произвольным - оно должно быть таким, чтобы выражение под радикалом в (7.45) было неотрицательным. Это возможно при выполнении условия

$$
\Phi(r_0) \equiv r_0^2 + \frac{\alpha}{E_0} r_0^{2-\beta} - \frac{L_0^2}{2mE_0} \ge 0.
$$
\n(7.46)

Поскольку при  $\beta \leqslant 2$  производная  $\Phi_{r_0}'(r_0) > 0$ , функция  $\Phi(r_0)$  при этих значениях  $\beta$  является монотонно возрастающей, поэтому уравнение

$$
\Phi(r_0) = 0 \Rightarrow r_0 = r_{min} \tag{7.47}
$$

определяет единственное решение, соответствующее минимально возможному значению радиальной переменной  $r_0 = r_{min}$ . Этот факт мы должны учитывать при численном моделировании траектории движения.

# <span id="page-93-0"></span>Численное моделирование

Создадим программную процедуру численного моделирования траектории.

1. Зададим сначала функцию  $\Phi(r_0)$  в зависимости от ее параметров:

>Phi:=(alpha,beta,m,L,E,r)->r^2+alpha/E\*r^(2-beta)-L^2/(2\*m\*E);

$$
Phi:=(\alpha,\beta,m,L,E,r)\to r^2+\frac{\alpha r^{2-\beta}}{F}-\frac{L^2}{2mE}
$$

Изобразим графики функции функции Ф( $r_0$ ) (Рис. 7.6):

 $\text{Pplot}(\lceil \theta, \text{Phi}(1,1,1,1,1,r), \text{Phi}(1,1,1,2,1,r), \text{Phi}(1,1,0.1,1,1,r) \rceil$ r=0..3, color=black, linestyle=[solid, dash, dashdot, solid], thickness=[2,1,1,1], axes=boxed, labels=[r, Phi],  $labelfont =[time, roman, 16], view = [0..3, -1..2])$ ;

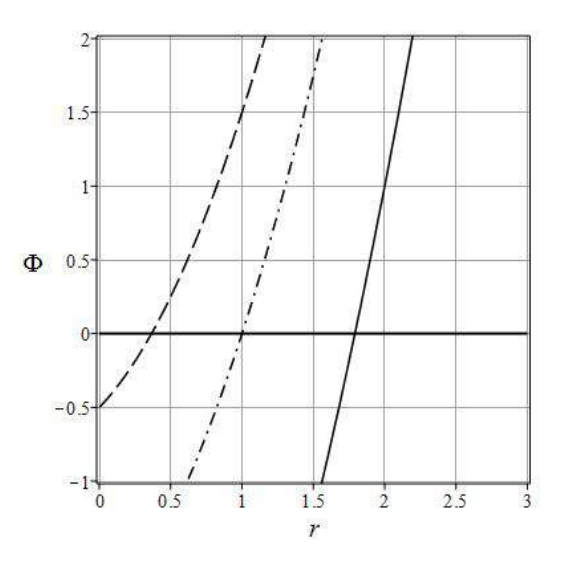

**Рис. 7.5.** Графики функции  $\Phi(r_0)$  в зависимости от орбитального момента  $L_0$ : штриховая линия -  $L_0 = 1$ , штрих-пунктирная -  $L_0 = 2$ , сплошная -  $L_0 = 0.1$ . Пересечение линий графика с осью абсцисс дает значение  $r_{min}$ .

Создадим процедуру численного решения уравнения (7.47):

```
>R m:=proc(alpha,beta,m,L,E) local F,r,rr,nn,r 1,r 2:
 F:=(r)->Phi(alpha, beta, m, L, E, r):
 rr:=fsolve(F(r)=0,r,r=0..infinity):
 end proc:
```
 $\triangleright$ R\_m(1,3/2,1,1,1);

#### 0.2084403104

Введем систему уравнений (7.43), (7.26)

```
>SysEqs:=proc(alpha,beta,m,L,E):
 \lceil \text{diff}(r(t), t\frac{1}{2}) = L^2 / (m^2 \cdot r(t)^3) - \text{alpha*beta*}(t)^( - beta-1),
 diff(phi(t),t)=L/(m*r(t)^2)]:
 end proc:
```
 $SysEqs(1,3/2,M,L \ 0,E \ 0);$ 

$$
\left[\frac{d^2}{dt^2}r(t) = \frac{L_0^2}{M^2r(t)^3} - \frac{3}{2r(t)^{5/2}}, \frac{d}{dt}\phi(t) = \frac{L_0}{Mr(t)^2}\right]
$$

Введем начальные условия (7.45) для этой системы уравнений, причем предусмотрим возможность некорректного введения значения  $r_0 < r_{min}$ :

```
>ICS:=proc(alpha,beta,m,L,E,r0,h) local r_min,dr_0:
 r min:=op(R m(alpha, beta, m, L, E)):
 dr 0:=evalf(h*sqrt(2/m*(E+alpha/r0^(-beta))-L^2/(m^2*r0^2))):
 if r0>=r min then:
 [r(\theta)=r\theta,D(r)(\theta)=dr_0,phi(\theta)=0:
 else
 print('r0 < r min !'):
 end if:
 end proc:
```
 $>ICS(1,1,1,1,1,0.1,1);$ 

 $r0 < r_{min}$ !

 $>ICS(1,1,1,1,1,1,1,1);$ 

#### $[r(0) = 1, D(r)(0) = 1.732050808, phi(0) = 0]$

Создадим процедуру вывода численных решений уравнений SysEqs с начальными условиями ICS:

```
> DSS:=proc(alpha,beta,m,L,E,r0,h,T) local SEQ,ICS0,SS:
  ICS0 := ICS(alpha, beta, m, L, E, r0, h):
  SEQ:=SysEqs(alpha,beta,m,L,E):
  SS: = dsolve({op(SEQ), op(ICS0)}, [r(t), phi(t)], numeric,method=rosenbrock,output=listprocedure):
 [rhs(SS(T)[2]), rhs(SS(T)[4]), rhs(SS(T)[3])]:end proc:
```
При этом мы предусмотрели следующий формат вывода решений  $[r(t), \phi(t), \dot{r}t]$ . Проверим работу программной процедуры:

```
> DSS(1, 3/2, 1, 1, 1, 1, -1, 100);
```
#### [41.7195393033386, 6.099429835492865, 1.4146150059258147]

Создадим, наконец, процедуру построения графика траектории частицы, переходя от сферических к декартовым координатам:

- > TRAJ:=proc(alpha,beta,m,L,E,r0,h,TT) local r,phi,t,T0,T1:  $T0 := TT \lceil 1 \rceil : T1 := TT \lceil 2 \rceil :$  $r:=(t)-DSS(alpha,beta,m,L,E,r0,h,t)$ [1]:  $phi:=(t)-DSS(alpha,beta,m,L,E,r\theta,h,t)[2]$ :  $plot([r(t)*cos(phi(t)),r(t)*sin(phi(t)),t=T0..T1],$ color=black, labels=[x,y], labelfont=[time, roman, 16], axes=boxed): end proc:
- > TRAJ $(1, 3/2, 1, 0.5, 1, 0.5, 1, \lceil 0, 20 \rceil);$

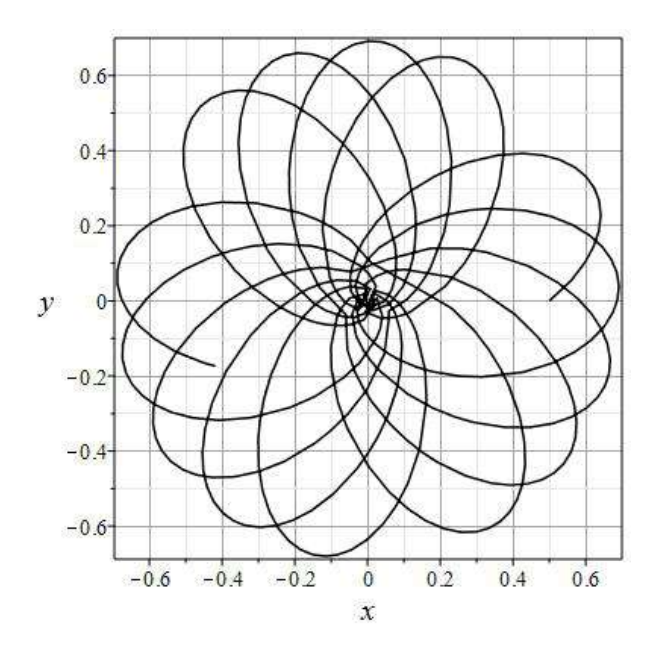

<span id="page-95-0"></span>**Рис. 7.6.** График траектории частицы при параметрах  $\alpha = 1, \beta = 3/2, m = 1, L_0 = 1$  $0.5, E_0 = 1, r_0 = 0.5.$ 

## **8.1 Принципы специальной теории относительности**

Неудачные попытки обобщения классической механики на электромагнитные взаимодействия. Пересмотр ряда ключевых положений теории (А. Пуанкаре, Х. Лоренц, Г. Минковский, А. Эйнштейн, — 1904 – 1907 гг.)

Электромагнитные взаимодействия передаются со скоростью света:

 $c = 2.998 \cdot 10^{10}$  cm/c  $\approx 300000$  km/c (8.1)

– огромной скоростью по сравнению с обычными механическими скоростями! Скорость сверзвукового истребителя/крылатой ракеты <sup>3</sup>*<sup>M</sup>* <sup>≈</sup> (1 км/с) составляет всего лишь <sup>3</sup> · <sup>10</sup>−<sup>6</sup> скорости света; скорость движения Земли вокруг Солнца 30 км/c – <sup>10</sup>−<sup>4</sup> <sup>=</sup> 1/10000 скорости света.

В 1881 – 1887 гг. Макейлсон и Морли провели серию экспериментов по изучению зависимости скорости света от направления (Максвелл, увлечение эфиром).

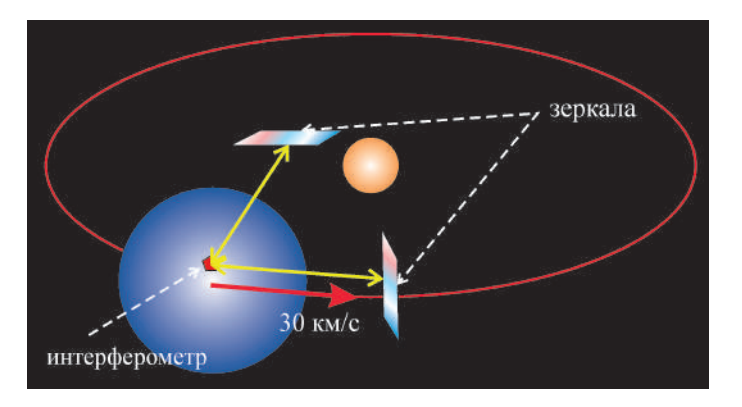

**Рис. 8.1.** Схема эксперимента Майкельсона - Морли

Эксперименты показали, что разница скоростей ∆*c* = *c*<sup>∥</sup> −*c*<sup>⊥</sup> < 1/40 от теоретически предсказанной. В дальнейшем измерения постоянства скорости света проводились со значительным увеличением точности (проводятся и в настоящее время). В настоящее время показано, что скорость света в вакууме не зависит от выбора системы отсчета с точностью до <sup>10</sup>−<sup>16</sup> *!!!* от абсолютного значения.

Принципы специальной теории относительности:

- 1. Принцип относительности: *Все законы природы одинаковы во всех инерциальных системах отсчета*
- 2. Скорость света *в вакууме* постоянна во всех инерциальных системах отсчета:

 $c =$ Const ⇒ *c* – фундаментальная константа. (8.2)

3. Скорость света в вакууме является максимальной скоростью распространения взаимодействий.

 $ct$ Capica абсолютное будущее **Procedure**  $\mathcal V$ абсолютное прошлое u

Запишем условие равенства квадрата скорости света  $c^2$ :

Время должно преобразовываться при преобразовании системы отсчета, а это значит, что вместо 3х мерного евклидова пространства  $E_3$  необходимо рассматривать 4-х мерное пространство событий  $\{x^1, x^2, x^3, x^4\}$ ,  $\partial e x^4 = ct$ .

Формула (8.4) подсказывает, какой фундаментальной квадратичной формой (метрикой) должно обладать это пространство:

<span id="page-97-1"></span>Рис. 8.2. Изотропный конус

$$
ds^{2} = c^{2}dt^{2} - dx^{2} - dy^{2} - dz^{2} \equiv \eta_{ik}dx^{i}dx^{k}; \quad (i, k = \overline{1, 4},)
$$
\n(8.5)

Таким образом, пространство событий является четырехмерным псевдоевклидовым пространством  $E_A^*$  с сигнатурой  $(-,-,-,+)$ . где  $\eta_{ik}$  – ковариантный тензор Минковского:

$$
||\eta_{ik}|| = \begin{pmatrix} -1 & 0 & 0 & 0 \\ 0 & -1 & 0 & 0 \\ 0 & 0 & -1 & 0 \\ 0 & 0 & 0 & 1 \end{pmatrix} \equiv \text{diag}(-1, -1, -1, +1). \tag{8.6}
$$

Как известно, все множество векторов в псевдоевклидовом пространстве разбивается на три непересекающиеся класса:

 $(a, a) > 0$  – времениподобные;

 $(a, a) = 0 - u$ зотропные;

 $(a, a) < 0$  – пространственноподобные,

 $\partial e$  (**a**, **a**)  $\equiv \eta_{ik} a^{l} a^{k}$  – скалярное произведение в  $E_{\lambda}^{*}$ .

Выясним, какие биективные преобразования оставляют инвариантной форму (8.5). Как известно, биективными преобразованиями в аффинном пространстве являются аффинные преобразования и только они. Итак:

Тогда:

<span id="page-97-2"></span>J.

 $\overline{\phantom{a}}$ 

$$
dx^i = C_{k'}^i dx^{k'}.
$$
\n(8.8)

<span id="page-97-0"></span>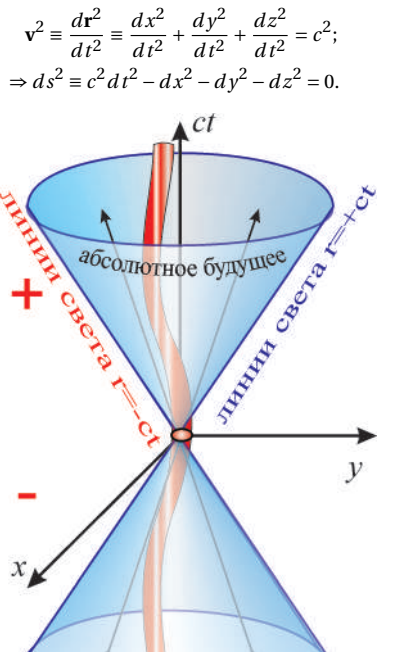

$$
(8.3)
$$

$$
(8.4)
$$

Подставляя (8.8) в выражение для интервала (8.5) и требуя его инвариантность:

$$
ds^2 = ds'^2,\tag{8.9}
$$

получим:

<span id="page-98-0"></span>
$$
ds'^{2} = \eta_{i'k'} dx^{i'} dx^{k'} = \eta_{ik} C_{i'}^{i} C_{k'}^{k} dx^{i'} dx^{k'}.
$$
 (8.10)

Вследствие независимости и произвольности дифференциалов координат  $dx^{i'}$  (показать, как) для выполнения (8.10) необходимо и достаточно:

<span id="page-98-1"></span>
$$
\eta_{i'k'} = \eta_{ik} C_{i'}^l C_{k'}^k. \tag{8.11}
$$

Условия (8.11) являются системой  $\frac{1}{2}n(n+1) = 10$  квадратных уравнений на коэффициенты матрицы преобразований  $C^i_{ii}$ . Эти уравнения полностью аналогичны (с учетом сигнатуры метрики) условию ортогональности матрицы преобразований в евклидовом пространстве  $\textbf{C}\cdot \textbf{C}^{\textbf{T}}$  =  $\textbf{E}$  и аналогично евклидовым пространствам определяют  $\frac{1}{2}n(n+1) = 10$  - параметрическую группу движений пространства Минковского, которая называется группой Лоренца-Пуанкаре.

# Двумерные преобразования Лоренца-Пуанкаре

Рассмотрим для простоты преобразования Лоренца-Пуанкаре в плоскости  $\{x^1 = x, x^4 = ct\}$ , причем для удобства положим:

<span id="page-98-2"></span>
$$
||C_{k'}^i|| = \left(\begin{array}{cc} \alpha & \beta \\ \gamma & \delta \end{array}\right).
$$

Расписывая уравнения (8.11), получим:

$$
\begin{cases}\n-1 &= -\alpha^2 + \gamma^2; \\
0 &= -\alpha\beta + \gamma\delta; \\
1 &= -\beta^2 + \delta^2.\n\end{cases}\n\tag{8.12}
$$

Для решения системы (8.12) положим:

 $\gamma = \sin \phi \Rightarrow \alpha = e_1 \cosh \phi;$ 

 $8.2$ 

 $\beta = \sin \psi \Rightarrow \delta = e_2 \ch \psi$ ,

где  $e_i = \pm 1$ . Подстановка этих соотношений во второе уравнение системы (8.12) дает:

<span id="page-98-4"></span>
$$
0 = -e_1 \operatorname{ch} \phi \operatorname{sh} \psi + e_2 \operatorname{sh} \phi \operatorname{ch} \psi \Rightarrow \operatorname{sh}(\psi - e\phi) = 0 \Rightarrow \psi = e\phi,
$$

где  $e = e_1 e_2 = \pm 1$  (объяснить, почему 1 корень).

Таким образом, получаем двумерные преобразования Лоренца - Пуанкаре:

<span id="page-98-3"></span>
$$
x^{1} = \alpha x^{1'} + \beta x^{4'} + x_{0}^{1} \Rightarrow x = e_{1} \text{ ch} \phi x' + e \text{ sh} \phi c t' + x_{0}
$$
\n(8.13)

$$
x^{4} = \gamma x^{1'} + \delta x^{4'} + x_{0}^{4} \Rightarrow t = \sin \phi \frac{x'}{c} + e_{2} \operatorname{ch} \phi t' + t_{0}.
$$
 (8.14)

Таким образом, группа преобразований Лоренца-Пуанкаре на плоскости {x, ct} представляет трехпараметрическую группу преобразований (обратить внимание на аналогию с движениями при замене тригонометрических функций гиперболическими).

Выясним физический смысл безразмерной переменной  $\phi$  в формулах (8.13), (8.14). Для этого вычислим дифференциалы от обеих частей этих формул и поделим их друг на друга:

$$
\frac{dx}{dt} = \frac{e_1 \operatorname{ch} \phi dx' + e \operatorname{sh} \phi c dt}{\operatorname{sh} \phi \frac{dx'}{ } + e_2 \operatorname{ch} \phi dt'}
$$
\n(8.15)

Предположим сначала, что система K' покоится:  $x'$  = Const. Тогда получим из (8.15), полагая  $V = \frac{dx}{dt}$ и учитывая  $ee_2 \equiv e_1 e_2 e_2 = e_1$ :

<span id="page-98-5"></span>
$$
V = e_1 c \th \phi \Rightarrow \th \phi = e_1 \frac{V}{c} \Rightarrow \sh \phi = e_1 \frac{V}{\sqrt{1 - \frac{V^2}{c^2}}}, \, \ch \phi = \frac{1}{\sqrt{1 - \frac{V^2}{c^2}}}.
$$
\n(8.16)

В дальнейшем знаковые символы  $e_i$  мы будем опускать, так как изменение знака в формулах можно добиться заменой  $V \rightarrow -V$ .

С учетом (8.16) формулы преобразования Лоренца - Пуанкаре (8.13), (8.14) можно записать в явном виде (Обратим внимание на знак V!):

<span id="page-99-0"></span>
$$
x = \frac{x' + Vt'}{\sqrt{1 - \frac{V^2}{c^2}}} + x_0; \quad x' = \frac{x - Vt}{\sqrt{1 - \frac{V^2}{c^2}}} + x'_0
$$
\n
$$
t = \frac{t' + \frac{Vx'}{c^2}}{\sqrt{1 - \frac{V^2}{c^2}}} + t_0; \quad t' = \frac{t - \frac{Vx}{c^2}}{\sqrt{1 - \frac{V^2}{c^2}}} + t'_0.
$$
\n(8.18)

8.3

## Закон сложения скоростей и сокращение промежутков

Поделив обе части соотношения (8.17) на соответствующие части соотношения (8.18) и вводя обозначения  $dx/dt = v$ ,  $dx'/dt' = v'$  (скорости в системе K и K'), получим релятивистский закон сложения скоростей:

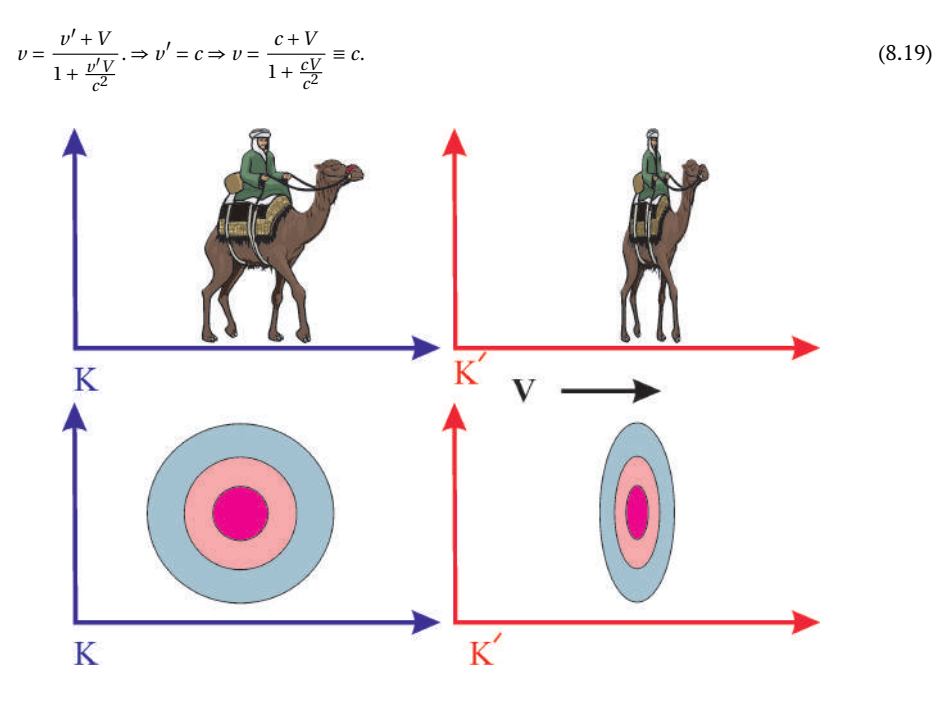

Рис. 8.3. Иллюстрация сокращения длины в движущейся системе отсчета

Полагая поочередно в формулах Лоренца - Пуанкаре (8.13), (8.14) события одновременными  $t = t_0$ или происходящими в одной точке  $x = x_0$ , получим законы сокращения длин и промежутков времени (самостоятельно). На верхнем рисунке - портрет бедуина на верблюде, снятый в движущейся системе отсчета. На нижнем рисунке - деформация кулоновского поля электрического заряда.

# <span id="page-100-0"></span>Четырехмерный вектор скорости

В классической механике вследствие абсолютного характера времени и контрвариантности дифференциалов координат трехмерная скорость частицы является трехмерным контрвариантным вектором:

$$
v^{\alpha} = \frac{dx^{\alpha}}{dt}; \quad (\alpha, \beta = \overline{1, 3}).
$$
\n(8.20)

В релятивистской механике время не является аболютным, единственный же инвариант, связанный с траекторией частицы, есть  $s -$  четырехмерный интервал, собственное время (8.5). Поэтому и единственным контрвариантным вектором, связанным с дифференциалами координат частицы, является:

$$
u^i = \frac{dx^i}{ds}.
$$
\n<sup>(8.21)</sup>

Поделив обе части соотношения (8.5) на  $ds^2$ , мы получим соотношение нормировки:

$$
\eta_{ik} u^l u^k \equiv (u, u) = 1. \tag{8.22}
$$

В случае безмассовых частиц:

<span id="page-100-1"></span> $\mathbf{r}$ 

8.4

$$
\eta_{ik}u^{i}u^{k} \equiv (u, u) = 0. \tag{8.23}
$$

Найдем связь между компонентами 4-х мерного и 3-х мерного векторов скорости. Выполняя тождественное преобразование:

$$
u^{\alpha} = \frac{dx^{\alpha}}{ds} \equiv \frac{dx^{\alpha}}{cdt} \frac{dx^4}{ds} \equiv \frac{v^{\alpha}}{c} u^4,
$$
\n(8.24)

получим из соотношения нормировки:

<span id="page-100-2"></span>
$$
u^{4} = \frac{1}{\sqrt{1 - v^{2}/c^{2}}}; \quad u^{\alpha} = \frac{v^{\alpha}}{c} \frac{1}{\sqrt{1 - v^{2}/c^{2}}}.
$$
\n(8.25)

Рассмотрим соотношение нормировки (8.22) или (8.23) в общем случае, полагая

$$
\eta_{ik}u^l u^k \equiv (u, u) = \text{Const.}
$$
\n
$$
(8.26)
$$

<span id="page-100-4"></span>Дифференцируя (8.26) по s, получим:

$$
\eta_{ik}\frac{du^i}{ds}u^k \equiv (g, u) = 0 \tag{8.27}
$$

– условие ортогональности четырехмерного вектора ускорения  $g^i = du^i/ds$  и скорости  $u^i$ .

#### Импульс-энергия и формула Эйнштейна 8.5

Умножив вектор 4-х мерной скорости на тс, мы получим вектор 4-импульса:

$$
p^{i} = mcu^{i} = \left(\frac{mv^{\alpha}}{\sqrt{1 - v^{2}/c^{2}}}, \frac{mc}{\sqrt{1 - v^{2}/c^{2}}}\right); \quad \frac{v}{c} \ll 1 \Rightarrow p^{\alpha} \approx mv^{\alpha}.
$$
 (8.28)

Возникает вопрос, а какой смысл имеет 4-я компонента этого импульса? Если мы умножим ее на скорость света, то получим величину размерности энергии:

<span id="page-100-3"></span>
$$
E = cp^4 = \frac{mc^2}{\sqrt{1 - v^2/c^2}}.\tag{8.29}
$$

Посмотрим, во что переходит величина (8.29) при малых скоростях  $v/c \rightarrow 0$ . Разлагая правую часть (8.29) в ряд Тэйлора по малости этой величины, получим:

$$
E \approx mc^2 + \frac{mv^2}{2} + O(v/c)^4.
$$
 (8.30)

Таким образом, в первом приближении мы получим классическую формулу для кинетической энергии с постоянным слагаемым. Как мы знаем, в классической механике к энергии можно добавлять любую константу, поэтому для классической механики эта добавка не играет никакой роли, - она не обнаруживается никакими средствами классической механики.

При равной нулю скорости мы получим из (8.29) знаменитую формулу Эйнштейна:

$$
E_0 = mc^2. \tag{8.31}
$$

Величина Ео называется энергией покоя тела.

Далее, трехмерный вектор  $dp^{\alpha}/dt$  в классической физике является согласно второму закону Ньютона вектором силы. Естественным четырехмерным обобщением этого вектора является вектор:

$$
f^i \equiv mg^i = \frac{dp^i}{ds}.
$$
\n(8.32)

Выясним смысл 4-й компоненты этого вектора:

$$
f^4 = \frac{dp^4}{ds} = \frac{dE}{c^2 dt} u^4 = \frac{N}{c^2 \sqrt{1 - v^2/c^2}},
$$
\n(8.33)

 $N = \frac{dE}{dt} = mc^2 \frac{du^4}{dt}$ 

где

- мощность.

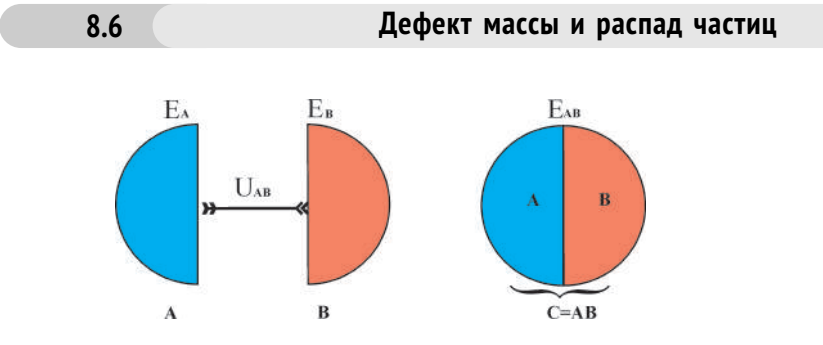

Рис. 8.4. Дефект массы возникает при слиянии двух частей в одно целое

Любое целое тело, С, составленное из отдельных частей А и В, связывается ими некоторыми силами притяжения, соответствующими отрицательной потенциальной энергии взаимодействия. Чем больше значение энергии связи по абсолютной величине, тем прочнее составное тело.

Поэтому полная энергия этого тела равна сумме полных энергий его частей и энергии взаимодействия:

$$
E_{AB} = E_A + E_B + U_{AB}, \quad (U_{AB} < 0) \Rightarrow
$$
\n
$$
M_{AB} = M_A + M_B - \Delta M_{AB}, \quad \Delta M_{AB} = -\frac{U_{AB}}{c^2},\tag{8.34}
$$

- величина  $\Delta M_{AB}$  называется дефектом массы.

Для обычных молекулярных и атомных связей, связывающих в единое целое твердое тело, энергия связи составляет порядка 1эв – (электроновольт) – энергия, приобретаемая электроном в электрическом поле 1 вольт. В системе CGSE (г/см/сек) эта величина составляет 1.6  $\cdot 10^{-12}$ эрг. Таким образом, дефект массы для связи твердого тела составляет порядка <sup>10</sup>−<sup>33</sup> г. Если учесть, что ядра атомов самых легких веществ (водорода) имеют массу порядка 10<sup>-24</sup>г, то мы получим *относительный дефект массы* <sup>∆</sup>**M**/**<sup>M</sup>** для твердых тел порядка <sup>10</sup>−<sup>9</sup> !!! Такого же порядка дефект массы и для химических связей.

# **8.6.1 Литература к лекции**

- [1] Ландау Л.Д. Теоретическая физика. Том I. Механика / Л.Д. Ландау, Е.М. Лифшиц. М: Наука,1965. – 204 с.
- [2] Игнатьев Ю.Г. Аналитическая геометрия. Часть II. Аффинные и евклидовы пространства. Учебное пособие. II семестр / Ю.Г. Игнатьев. – Казань:Казанский университет, 2013. – 188 с. – Режим доступа:http://libweb.kpfu.ru/ebooks/05-IMM/05\_120\_000325.pdf.
- [3] Игнатьев Ю.Г. Математическое и компьютерное моделирование фундаментальных объектов и явлений в системе компьютерной математики Maple. Лекции для школы по математическому моделированию / Ю.Г. Игнатьев. – Казань: Казанский университет, 2014. – 298 с. – Режим доступа: http://libweb.kpfu.ru/ebooks/05- IMM/05\_120\_000443.pdf.

## **8.6.2 Задача о «парадоксе близнецов» и межзвездные путешествия**

В первые годы после создания специальной теории относительности оживленно обсуждался так называемый *парадокс близнецов*. Этот «парадокс» заключается в следующем. По отношению к неподвижному наблюдателю «A» время в движущейся системе отсчета течет медленнее. Представим, что в некоторый момент времени *t* = 0 с Земли стартовал космический корабль, движущийся со скоростью **v** по направлению к звезде. На Земле остался один из близнецов «A», а другой близнец «B» улетел на космическом корабле. Поскольку этот близнец двигался относительно «A» со скоростью **v**, он вследствие замедления времени в движущейся системе отсчета должен прилететь на Землю, спустя некоторое время, 2*τ*, более молодым, чем оставшийся неподвижным близнец «A». Однако, как говорили оппоненты специальной теории относительности, с точки зрения близнеца «B», наоборот, близнец «A» двигался относительно него со скоростью −**v**, поэтому он должен оказаться моложе в момент встречи.

На самом деле, никакого парадокса здесь нет. Оппоненты теории относительности неправомерно применяли преобразования Лоренца к этой задаче. Дело в том, что для того, чтобы приобрести скорость **v**, сравнимую со скоростью света, близнец «B» сначала должен был ускориться. Ускорение же в отличие от скорости не является относительным, так как оно нарушает условие инерциальности системы отсчета. Поэтому именно близнец «B» должен вернуться на Землю более молодым, чем «A». Решим эту задачу, пользуясь законами специальной теории относительности.

#### *Задача:*

Предположим следующий простой сценарий космической Одиссеи: Близнец «B» пролетает половину пути до звезды *с постоянным ускорением* **g** (время *τ*0), вторую половину пути – с ускорением −**g** (с учетом полной симметрии задачи время  $\tau_0$ ). Путь домой повторяет путь на звезду. Таким образом, если время полета до звезды 2*τ*0, то суммарное время полета «туда и обратно» по часам близнеца «B» есть 4*τ*0. По часам близнеца «A» на Земле пройдет 4*t*<sup>0</sup> времени. Необходимо вычислить суммарный дефект времени.

## <span id="page-103-1"></span>Модель:

Сначала необходимо строго определить, что значит «постоянное ускорение». В релятивистской механике постоянным ускорением может пониматься лишь постоянный инвариант ускорения, т.е. выбирая направление вектора трехмерной скорости вдоль оси  $Ox^1$ :

$$
(g, g) \equiv -(g^1)^2 + (g^4)^2 = \text{Const.}
$$
\n(8.35)

Для определения знака этой постоянной учтем условие ортогональности скорости и ускорения  $(8.27)$ :

<span id="page-103-0"></span>
$$
(u, g) = 0 \Rightarrow u^1 g^1 = u^4 g^4. \tag{8.36}
$$

Поскольку вследствие  $v < c$  всегда  $|u^1| < u^4$ , то вследствие (8.36) должно быть  $|g^1| > |g^4|$ . Таким образом, константа в (8.35) должна быть отрицательной:

$$
(g, g) \equiv -(g^1)^2 + (g^4)^2 = -g_0^2 \equiv -\frac{w_0^2}{c^4},
$$
\n(8.37)

где  $w_0$  – инвариантное ускорение, скорость света введена из соображений размерности.

## <span id="page-103-2"></span>Исследование модели:

Возводя в квадрат обе части равенства (8.36) и подставляя в полученное равенство выражение для  $g<sup>4</sup>$  из (8.37) с учетом соотношения нормировки вектора четырехмерной скорости (( $u<sup>4</sup>$ )<sup>2</sup> = ( $u<sup>1</sup>$ )<sup>2</sup> = 1), найдем (см. [19]):

<span id="page-103-3"></span>
$$
g^{1} = u^{4}g_{0} \Rightarrow \frac{du^{1}}{ds} = g_{0} \frac{dx^{4}}{ds} \Rightarrow u^{1} = g_{0}x^{4} \Rightarrow
$$

$$
\frac{v}{\sqrt{1 - v^{2}/c^{2}}} = w_{0}t \Rightarrow v = \frac{w_{0}t}{\sqrt{1 + \frac{w_{0}^{2}t^{2}}{c^{2}}}}.
$$
(8.38)

Таким образом, получим из (8.38) дифференциальное уравнение и его решение:

$$
\frac{dx}{dt} = \frac{w_0 t}{\sqrt{1 + \frac{w_0^2 t^2}{c^2}}} \Rightarrow x = \frac{c^2}{w_0} \left( \sqrt{1 + \frac{w_0^2 t^2}{c^2}} - 1 \right),\tag{8.39}
$$

так что  $x(0) = 0$ . Мировое время *t* совпадает с временем неподвижного наблюдателя «А». Пусть  $L = 2\ell$ - расстояние от Земли до звезды. Тогда:

$$
\ell = \frac{c^2}{w_0} \left( \sqrt{1 + \frac{w_0^2 t_0^2}{c^2}} - 1 \right) \Rightarrow t_0 = \frac{c}{w_0} \sqrt{\left( 1 + \frac{L w_0}{2c^2} \right)^2 - 1}.
$$
\n(8.40)

где  $t_0$  – время полета космического корабля до середины пути, измеренное по часам неподвижного наблюдателя «А». При  $t \to 0$  получим отсюда классическую формулу для равномерно ускоренного движения:  $\ell = w_0 t^2/2$ .

Собственное время т, измеренное по часам наблюдателя «В» есть  $s/c$ , т.е.:  $dx^4/ds = u^4 \rightarrow ds =$  $c dt/u<sup>4</sup>$ . Таким образом:

<span id="page-103-4"></span>
$$
d\tau = \frac{dt}{u^4} \Rightarrow \tau = \int_0^t \sqrt{1 - \frac{v^2}{c^2}} dt = \int_0^t \frac{dt}{\sqrt{1 + \frac{w_0^2 t^2}{c^2}}} \Rightarrow \tau = \frac{c}{w_0} \arcsin\left(\frac{w_0 t}{c}\right).
$$
 (8.41)

Пусть теперь перед нами стоит такая задача: 20-ти летний близнец «В» посылается на космическом корабле с ускорением, равным земному:  $w_0 = g_0 = 980 \text{ cm} \cdot \text{c} \cdot \text{er}^{-2}$ , и должен возвратиться назад до своего 70-летнего возраста. Следовательно, в пути он может находиться 50 лет, т.е.  $\tau_0 = 12, 5$  лет

= 3, 16  $\cdot$  10 $^7$ сек. Найдем максимальную дальность полета космического корабля с такими условиями: *<sup>L</sup>max* <sup>=</sup> <sup>2</sup>*L*(*τ*0, *<sup>g</sup>*0,*c*) <sup>≈</sup> 2,19 · <sup>10</sup>19см=23 св.года. Согласно [\(8.41\)](#page-103-4) на Земле за 50 лет жизни близнеца «B» пройдет 191466 лет! Как ни грустно, но близнецы уже не встретятся на Земле. Казалось бы, звездные полеты человека возможны. Однако вычислим энергию, которую необходимо потратить для достижения этой мечты. Кинетическая энергия массы *m*, разогнанной до скорости [\(8.38\)](#page-103-3), равна:

$$
E = \frac{mc^2}{\sqrt{1 - \frac{v^2}{c^2}}} = mc^2 \sqrt{1 + \frac{w_0^2 t^2}{c^2}}.
$$

При этом космический корабль в конце этапа разгона обладает кинетической энергией, в 197377 превышающей его энергию покоя! Даже, если бы космический корабль состоял бы из одного только близнеца «B» массой 70 кг, он бы обладал энергией 1,24·1031эрг! Только этой энергии хватило бы для того, чтобы вывести на орбиту Земли груз массой 3,9 $\cdot 10^{10}$  тонн. Эта масса сопоставима с массой горы Эверест. В реальных условиях с учетом массы конструкций, топлива и запасов масса корабля должна быть, по крайней мере, не менее 100 тонн. В этом случае необходимая энергия для разгона корабля увеличивается, по крайней мере, в 1000 раз. Заметим также, что энергия водородной бомбы мощностью 1 Мт (мегатонн) тротилового эквивалента равна 4,6 · 1022эрг, т.е. для совершения межзвездного полета одиночного близнеца без всякой экипировки необходимо затратить энергию, равную энергии примерно 2 миллионов мегатонных водородных бомб, а с учетом массы корабля – 2 миллиардов мегатонных водородных бомб! Поэтому реальные полеты к звездам за промежуток человеческой жизни, как это ни печально $^1\!,$  $^1\!,$  $^1\!,$  вряд ли возможны вообще. Поэтому оставим эти полеты, как человека, так и внеземных существ, на поле фантастики, к которой эпитет «научная» не имеет никакого отношения. Но «мечтать не запретишь!»

Относительно межзвездных полетов с околосветовой скоростью и возможности какого-либо маневрирования космическим кораблем заметим следующее. Представим, что космический корабль совершает разворот по окружности радиусом 1 световой год (10<sup>18</sup>cm) на световой скорости  $(c=3\cdot 10^{10}$ ст/sec). Уже в этом случае центробежное ускорение составит порядка  $c^2$  / R  $\approx 10^3$  *cm/sec* $^2\approx g$ – ускорения свободного падения на Земле. Вряд ли человек может выдержать длительные перегрузки, большие 2*g* без серьезного ущерба своему здоровью. Поэтому в межзвездных перелетах с околосветовой скоростью, вряд ли возможны маневры с радиусом, меньшим 0,5 светового года. На самом деле, центробежное ускорение будет больше нашей оценки благодаря релятивистскому фактору. Т.е., в основном, такие перелеты могут совершаться только по прямым.

<span id="page-104-0"></span> $^{1}$ А, может быть, и к лучшему, чтобы не тратить ограниченные ресурсы на романтическую встречу с фиолетовой Аэлитой, а заниматься лучше развитием наблюдательной базы астрофизики и космологии. Надо отметить, что в 60-70 годы XX-го века человечество было охвачено юношеским романтизмом массовых космических полетов, чтобы «оставить на пыльных тропинках далеких планет свои следы и посадить яблони на Марсе». Лучше заниматься своей планетой и на ней же сажать яблони и прочие полезные растения.

# Уравнения движения заряда в электромагнитном поле

#### $9.1$ Четырехмерный векторный потенциал электромагнитного поля

Элементарные частицы в классической релятивистской физике представляются математическими точками, снабженными некоторыми неизменными фундаментальными характеристиками, постоянными для элементарных частиц данного класса. Такими элементарными частицами являются, например, электроны, протоны, нейтроны, фотоны, нейтрино (электронные и мюонные), мюоны, кварки, хиггсовы бозоны и т.п.

Все элементарные частицы делятся, во-первых, на два больших класса: фермионы, имеющие полуцелый спин  $(s = (2n + 1)/2)$ , и **бозоны**, имеющие целый спин  $s = n$ .

Кроме того, частицы могут иметь массу покоя  $m_0$ . Если масса покоя равна нулю, частицы называются безмассовыми.

Частицы также могут иметь различные заряды в качестве констант взаимодействия с различными полями: электрический заряд е по отношению к электромагнитному взаимодействию, лептонный заряд  $\ell$  по отношению к электрослабому взаимодействию, странность - charm - "аромат" по отношению к сильным взаимодействиям, цветовой заряд а по отношению к кварк-глюонным взаимодействиям.

В классической теории движения заряда в электромагнитном поле имеется пара потенциалов электромагнитного поля: скалярный,  $\varphi$ , и векторный, А, так что:

$$
\mathbf{E} = -\frac{1}{c} \frac{\partial \mathbf{A}}{\partial t} - \mathbf{grad}\varphi; \quad \mathbf{H} = \mathbf{rot}\mathbf{A},\tag{9.1}
$$

где grad и rot - векторные дифференциальные операторы первого порядка, имеющие в декартовых координатах следующие выражения:

$$
\text{grad}\varphi = \nabla\varphi; \quad \text{div}\mathbf{A} = (\nabla, \mathbf{A}); \quad \text{rot }\mathbf{A} = [\nabla, \mathbf{A}]; \tag{9.2}
$$

<span id="page-105-0"></span>
$$
\nabla = \left(\frac{\partial}{\partial x}, \frac{\partial}{\partial y}, \frac{\partial}{\partial z}\right). \tag{9.3}
$$

Из формулы (9.1) видно, что потенциалы  $\varphi$  и А имеют одинаковую размерность. Построим из этих потенциалов четырехмерный векторный потенциал по правилу:

$$
A^i = (-\mathbf{A}, -\varphi); \Rightarrow A_i = (\mathbf{A}, -\varphi). \tag{9.4}
$$

Согласно принципу аддитивности функции Лагранжа суммарное действие для заряженной частицы и электромагнитного поля представим в виде

$$
S = S_p + S_{ef} + S_f,\tag{9.5}
$$

где  $S_p$  – действие для свободной частицы (заряда),  $S_{ef}$  – действие взаимодействия заряда с электромагнитным полем,  $S_f$  – действие для электромагнитного поля. Очевидно, что действие для свободной частицы может быть пропорционально лишь ее четырехмерному интервалу, *[ds, т*ак как другого инварианта, связанного со свободной частицей, нет. Для того, чтобы действие имело правильную размерность  $[S] = [E \cdot t]$ , этот интервал необходимо умножить на *mc*, так как другого выбора у нас нет.

Итак.

 $\overline{a}$ 

$$
S_p = ms \int ds. \tag{9.6}
$$

(обратите внимание на знак, отличающийся от знака в книге Ландау!)

#### Действие для частицы в электромагнитном поле;  $9.2$ уравнения движения заряда

Далее, рассмотрим функцию действия заряда е во внешнем электромагнитном поле. Очевидно, что это действие должно, с одной стороны, определяться зарядом и динамическими переменными частицы, с другой стороны, - потенциалом электромагнитного поля. Единственно возможная такая комбинация для функции Лагранжа есть Const  $eu<sup>t</sup>A<sub>i</sub>$ . Подбирая константу из соображений размерности, запишем:

$$
S_{ef} = \frac{e}{c} \int (u, A) ds = \frac{e}{c} \int A_i dx^i.
$$
 (9.7)

Таким образом, если пока не учитывать динамических степеней свободы электромагнитного поля, т.е. считать его заданным/внешним, функцию действия для заряда в электромагнитном поле можно записать в виле:

$$
S_{em} = S_p + S_{ef} = \int_A^B \left( mcds + \frac{e}{c} A_i dx^i \right)
$$
 (9.8)

Вычислим вариацию этого действия, учитывая результат из теории геодезических:

<span id="page-106-0"></span>
$$
\delta \int_{A}^{B} ds = \int_{A}^{B} \left( g_{ik} D_s u^k \delta x^i \right) ds, \text{ rge } D_s u^k \equiv \frac{du^k}{ds} + \Gamma^k_{lm} u^l u^m \tag{9.9}
$$

- абсолютная производная скорости вдоль траектории.

#### 9.3 Уравнения движения заряда и тензор электромагнитного поля

Вычислим теперь вариацию S<sub>ef</sub>:

$$
\delta S_{ef} = \frac{e}{c} \int_A^B (\delta A_i dx^i + A_i \delta dx^i). \tag{9.10}
$$

Переставляя во втором члене операции варьирования и дифференцирования и вычисляя по частям соответствующий интеграл с учетом равенства нулю вариаций координат в концевых точках А и В и дифференцируя  $A_i(x)$  как сложную функцию, приведем вариацию действия к виду (показать, как это сделать):

<span id="page-106-1"></span>
$$
\delta S_{ef} = \frac{e}{c} \int_{A}^{B} (\partial_k A_i - \partial_i A_k) dx^i \delta x^k \equiv \frac{e}{c} \int_{A}^{B} F_{ki} u^i \delta x^k ds,
$$
\n(9.11)

где введен антисимметричный тензор электромагнитного поля - тензор Максвелла:

$$
F_{ik} \equiv \partial_i A_k - \partial_k A_i \Rightarrow F_{ki} = -F_{ik}.\tag{9.12}
$$

Складывая теперь вариации от обеих частей действия (9.9) и (9.11), получим, меняя местами немые индексы ik во втором члене с учетом антисимметричности тензора Максвелла:

$$
\delta S_{em} = \int_{A}^{B} \left( m c g_{ik} D_s u^k - \frac{e}{c} F_{ik} u^k \right) \delta x^i ds \tag{9.13}
$$

# Уравнения движения заряда и "3+1"-разбиение

Приравнивая вариацию нулю, вследствие основной леммы вариационного исчисления получим уравнения Эйлера-Лагранжа:

$$
mcg_{ik}D_{s}u^{k} - \frac{e}{c}F_{ik}u^{k} = 0.
$$
\n(9.14)

Сворачивая эти уравнения с контрвариантным метрическим тензором  $g^{ij}$ , производя замену  $j \rightarrow i$  и перенося член с тензором Максвелла в правую часть полученных уравнений, получим окончательно ковариантные релятивистские уравнения движения заряда в электромагнитном поле:

$$
mcD_s u^i = \frac{e}{c} F^i_{\ k} u^k \Rightarrow \frac{d^2 x^i}{ds^2} + \Gamma^i_{kl} \frac{dx^k}{ds} \frac{dx^l}{ds} = \frac{e}{mc^2} F^i_{\ k} u^k,\tag{9.15}
$$

где

$$
F^i_{\ k} = g^{ij} F_{ij}.\tag{9.16}
$$

Поскольку тензор Максвелла антисимметричен, точкой мы указываем позицию, с которой был поднят индекс і.

Для выяснения связи компонент тензора Максвелла с трехмерными векторами проведем так называемое «3+1» разбиение, отделяя пространственные и временные компоненты. Так найдем, полагая  $\alpha, \beta = \overline{1,3}$ :

$$
F_{\alpha 4} = \partial_4 A_{\alpha} - \partial_{\alpha} A_{4} = \frac{\partial A_{\alpha}}{\partial t} - \partial_{\alpha} \varphi \Rightarrow \frac{1}{c} \frac{\partial A}{\partial t} + \text{grad} \varphi = -E
$$
\n(9.17)

#### 9.5 Тензор Максвелла и дискриминантный тензор

Рассмотрим теперь пространственные компоненты тензора Максвелла:

$$
F_{\alpha\beta} = \partial_{\alpha} A_{\beta} - \partial_{\beta} A_{\alpha} \Rightarrow F_{12} = \partial_{1} A_{2} - \partial_{2} A_{1} \equiv H_{3}
$$
  
\n
$$
\Rightarrow H^{\gamma} = e^{\alpha\beta\gamma} F_{\alpha\beta}, \quad e_{\alpha\beta\gamma} = -e_{\beta\alpha\gamma} = e_{\alpha\gamma\beta} \quad (e_{123} = 1),
$$
\n(9.18)

где  $e_{\alpha\beta\gamma}$  – единичный абсолютно антисимметричный тензор перестановок.

Точнее говоря,  $e_{\alpha\beta\gamma}$  является тензором только по отношению к движениям в евклидовом пространстве. Для того, чтобы получить из этих величин ковариантный тензор валентности 3, необходимо ввести дискриминантный тензор:

$$
\eta_{\alpha\beta\gamma} = \frac{\varepsilon_{\alpha\beta\gamma}}{\sqrt{|g|}}, \quad |g| = abs(||g_i k||).
$$
\n(9.19)

Докажите, что это тензор.

 $\overline{a}$ 

Оказывается, в любом римановом пространстве  $V_n$  можно ввести аналогичные ковариантные и контрвариантные дискриминантные тензоры:

$$
\eta_{i_1...i_n} = \frac{\varepsilon_{i_1...i_n}}{\sqrt{|g|}}; \quad \eta^{i_1...i_n} = \sqrt{|g|} \varepsilon_{i_1...i_n},\tag{9.20}
$$

где  $\varepsilon_{12...n} = 1$  для главной последовательности чисел, остальные ненулевые компоненты получаются из этого значения перестановками.

Дискриминантный тензор наряду с метрическим тензором является фундаментальным тензором риманова пространства. Во-первых, также как и метрический тензор, он ковариантно постоянен (докажите):

$$
\nabla_i \eta_{i_1 \dots i_n} \equiv 0; \quad \nabla_i \eta^{i_1 \dots i_n} \equiv 0. \tag{9.21}
$$

9.4
Во-вторых, этот тензор, подобно метрическому определяет некоторые меры в римановом пространстве. Так, объем бесконечно малого n-мерного параллелепипеда в n-мерном римановом пространстве, построенный на векторах  $d\xi_{(1)}^i, d\xi_{(2)}^i, \ldots, d\xi_{(n)}^i$ , равен

$$
dV_n = \eta_{i_1...i_n} d\xi_{(1)}^{i_1} \cdots d\xi_{(n)}^{i_n}.
$$
\n(9.22)

В-третьих, с помощью этого тензора можно составить вектор

$$
S_i = \eta_{i i_2 \dots i_n} d\xi_{(2)}^{i_2} \cdots d\xi_{(n)}^{i_n},\tag{9.23}
$$

модуль которого определяет площадь  $n-1$  - мерной грани  $d\zeta_{(1)} = 0$ . (Показать примеры объемов и площадей для 1-3-х мерных пространств.)

Таким образом, вычисляя, найдем:

<span id="page-108-1"></span>
$$
||F_{ik}|| = \begin{pmatrix} 0 & H_3 & -H_2 & -E_1 \\ -H_3 & 0 & H_1 & -E_2 \\ H_2 & -H_1 & 0 & -E_3 \\ E_1 & E_2 & E_3 & 0 \end{pmatrix}.
$$
 (9.24)

Поднимая индексы с помощью тензора Минковского  $\eta^{ik}$ , учитывая его диагональность и тот факт, что смешанные компоненты  $F_{\alpha 4}$  при таком поднятии индексов будут менять знак на противоположный, а пространственные компоненты  $F_{\alpha\beta}$  не изменяют знак, получим

<span id="page-108-0"></span>
$$
||F^{ik}|| = \begin{pmatrix} 0 & H_3 & -H_2 & E_1 \\ -H_3 & 0 & H_1 & E_2 \\ H_2 & -H_1 & 0 & E_3 \\ -E_1 & -E_2 & -E_3 & 0 \end{pmatrix}.
$$
 (9.25)

Введем дуальный тензор к тензору Максвелла

<span id="page-108-2"></span>
$$
\stackrel{*}{F}{}^{ik} = \frac{1}{2} \eta^{iklm} F_{lm}.
$$
\n(9.26)

Простым вычислением нетрудно показать, что этот тензор получается из тензора Максвелла (9.25) и (9.24) (обратите внимание на порядок!) подстановками  $E_{\alpha} \rightleftarrows H_{\alpha}$  (Докажите!):

$$
||\stackrel{*}{F}^{ik}|| = \begin{pmatrix} 0 & E_3 & -E_2 & -H_1 \\ -E_3 & 0 & E_1 & -H_2 \\ E_2 & -E_1 & 0 & -H_3 \\ H_1 & H_2 & H_3 & 0 \end{pmatrix} . \tag{9.27}
$$

#### Инварианты электромагнитного поля

Аналогично получим

$$
||\stackrel{*}{F}_{ik}|| = \begin{pmatrix} 0 & E_3 & -E_2 & H_1 \\ -E_3 & 0 & E_1 & H_2 \\ & & & \\ E_2 & -E_1 & 0 & H_3 \\ & & -H_1 & -H_2 & -H_3 & 0 \end{pmatrix}.
$$

 $(9.28)$ 

Как и во всякой теории, в электродинамике имеют большое значение **инварианты электромаг**нитного поля. Очевидно, что мы можем образовать лишь 3 таких инварианта:

$$
a = \frac{1}{2} F_{ik} F^{ik}; \quad b = \frac{1}{4} F_{ik} \stackrel{*}{F}^{ik}; \quad c = \frac{1}{2} \stackrel{*}{F}_{ik} \stackrel{*}{F}^{ik}.
$$
 (9.29)

Вычислим, например, инвариант а:

$$
a = F_{ik}F^{ik} = 2(F_{12}F^{12} + F_{13}F^{13} + F_{23}F^{23} + F_{14}F^{14} + F_{24}F^{24} + F_{34}F^{34}) \equiv H_1^2 + H_2^2 + H_3^2 - E_1^2 - E_2^2 - E_3^2 \equiv \mathbf{H}^2 - \mathbf{E}^2.
$$
 (9.30)

Учитывая, что инвариант с можно получить из инварианта а перестановкой  $E \rightleftarrows H$ , получим с;

$$
c = \mathbf{E}^2 - \mathbf{H}^2 \equiv -a. \tag{9.31}
$$

Аналогично получим:

$$
b = \frac{1}{4} F_{ik} \stackrel{*}{F}^{ik} \equiv (\mathbf{E} \mathbf{H}).
$$
\n(9.32)

Рассмотрим преобразования Лоренца:

$$
x = \frac{x' + Vt'}{\sqrt{1 - \frac{V^2}{c^2}}}; y = y', z = z', ct = \frac{\frac{V}{c}x' + ct'}{\sqrt{1 - \frac{V^2}{c^2}}},
$$
\n(9.33)

которым соответствует матрица преобразования (мы полагаем  $x^4 = ct$ ):

$$
||C_{k'}^i|| = \begin{pmatrix} \frac{1}{\sqrt{1 - V^2/c^2}} & 0 & 0 & \frac{V}{c} \frac{1}{\sqrt{1 - V^2/c^2}} \\ 0 & 1 & 0 & 0 \\ 0 & 0 & 1 & 0 \\ \frac{V}{c} & \frac{1}{\sqrt{1 - V^2/c^2}} & 0 & 0 & \frac{1}{\sqrt{1 - V^2/c^2}} \end{pmatrix},
$$
(9.34)

 $\Rightarrow$  det(||C $_{k'}^{i}$ ||) = 1. Как мы отмечали ранее, обратные преобразования, а вместе с ними и обратная матрица преобразований, получаются из этих заменой  $V \rightarrow -V$ .

Таким образом, найдем, например:

$$
E_{1'} = F_{4'1'} = C_{4'}^{i} C_{1'}^{k} F_{ik} = C_{4'}^{4} C_{1'}^{1} F_{41} + C_{4'}^{1} C_{1'}^{4} F_{14}
$$
  
\n
$$
\Rightarrow E_{1'} = E_1 \left( \left( \frac{1}{\sqrt{1 - V^2/c^2}} \right)^2 - \left( \frac{V}{c} \frac{1}{\sqrt{1 - V^2/c^2}} \right)^2 \right) \equiv E_1.
$$
\n(9.35)

Таким образом, получим (вычислить самостоятельно):

$$
E_{1'} = E_1; \qquad E_{2'} = \frac{E_{2'} - \frac{V}{C} H_{3'}}{\sqrt{1 - V^2/c^2}}; \qquad E_{3'} = \frac{E_{3'} + \frac{V}{C} H_{2'}}{\sqrt{1 - V^2/c^2}}; H_1' = H_1; \qquad H_{2'} = \frac{H_{2'} + \frac{V}{C} E_{3'}}{\sqrt{1 - V^2/c^2}}; \qquad H_{3'} = \frac{H_{3'} - \frac{V}{C} E_{2'}}{\sqrt{1 - V^2/c^2}}.
$$
(9.36)

По отношению к поворотам системы координат компоненты дискриминантного тензора  $\eta_{i_1\ldots i_n}$ и  $\eta^{i_1...i_n}$  ведут себя как компоненты тензора. Рассмотрим, однако, преобразования отражения типа

<span id="page-109-0"></span>
$$
x^{1} = x'^{1}, \dots, \boxed{x^{p} = -x'^{p}}, \dots, x^{n} = x'^{n}, \tag{9.37}
$$

которым соответствует матрица преобразования:

$$
||C_{k'}^{i}|| = \begin{pmatrix} 1 & 0 & 0 & 0 \\ 0 & 1 & 0 & 0 \\ 0 & 0 & -1 & 0 \\ 0 & 0 & 0 & 1 \end{pmatrix} \Rightarrow det(||C_{k'}^{i}||) = -1.
$$
 (9.38)

Таким образом, по определению компоненты дискриминантного тензора при преобразовании (9.37) не изменятся, тогда как соответствующие компоненты истинного тензора должны были бы изменить знак. Поэтому введенные нами дискриминантные «тензоры» не являются истинными тензорами, а лишь псевдотензорами.

Поэтому в отличие от компонент тензора Максвелла  $F_{ik}$  компоненты дуального тензора  $F_{ik}$ также не являются компонентами истинного тензора, а лишь - псевдотензора. Вследствие этого и инвариант электромагнитного поля

$$
b = \frac{1}{4} F_{ik} \stackrel{*}{F}^{ik} \equiv (\mathbf{E} \mathbf{H})
$$
\n(9.39)

не является истинным скаляром, а лишь псевдоскаляром: при преобразовании вида (9.37) такие величины меняют знак.

Обратимся теперь к трехмерному представлению тензора Максвелла. Согласно (9.17)  $E_{\alpha} = F_{4\alpha}$  по отношению к преобразованиям трехмерного евклидова пространства эти величины преобразуются как компоненты ковариантного вектора.

Вектор напряженности магнитного поля определяется с помощью трехмерного тензора  $\epsilon^{\alpha\beta\gamma}$  $(9.18)$ :

$$
H_{\gamma} = F_{\alpha\beta}e^{\alpha\beta\gamma} \Rightarrow H_3 = F_{12}, \dots \tag{9.40}
$$

Таким образом, при отражении трехмерных координат  $x \to -x$ ,  $y \to -y$ ,  $z \to -z$  компоненты трехмерного вектора Е изменят знак на противоположный, тогда как компоненты вектора Н не изменят знак. Векторы, аналогичные вектору Е, называются полярными векторами, а векторы, аналогичные Н. - аксиальными векторами (псевдовекторами). Поэтому скалярное произведение полярного и аксиального векторов является псевдоскаляром.

Однако величины вида  $\ddot{F}_{ik}\ddot{F}^{ik}$ , как и величины  $\left(F_{ik}\ddot{F}^{ik}\right)^2$ , снова являются истинными скалярами.

Как мы знаем, квадрат вектора 4-скорости есть константа:

$$
(u, u) = \begin{cases} 1, & m \neq 0; \\ 0, & m = 0. \end{cases}
$$
\n(9.41)

Свернем уравнения движения заряда в электромагнитном поле (9.15) с вектором  $g_{ij}u^{j}$ , учитывая очевидное вследствие ковариантного постоянства метрического тензора соотношение  $g_i$ ,  $u^j D_s u^i$  $\frac{1}{2}D_s g_{ij} u^i u^j$ :

$$
m s D_s(u, u) = \frac{e}{c} F_{ij} u^i u^j \equiv 0.
$$
\n(9.42)

Таким образом, норма вектора скорости частицы сохраняется в электромагнитном поле.

Произведем «3+1» - разбиение уравнений движения (9.15), учитывая полученные ранее соотношения:

<span id="page-110-0"></span>
$$
u^{4} = \frac{1}{\sqrt{1 - \frac{v^{2}}{c^{2}}}}, u^{\alpha} = \frac{v^{\alpha}}{c} \frac{1}{\sqrt{1 - \frac{v^{2}}{c^{2}}}},
$$
  

$$
E = \frac{mc^{2}}{\sqrt{1 - \frac{v^{2}}{c^{2}}}} = mc^{2}u^{4}; \mathbf{p} = \frac{m\mathbf{v}}{\sqrt{1 - \frac{v^{2}}{c^{2}}}}.
$$
(9.43)

Таким образом, получим (самостоятельно):

$$
\frac{d\mathbf{p}}{dt} = e\left(\mathbf{E} + \frac{1}{c}[\mathbf{v}\mathbf{H}]\right);
$$
\n
$$
\frac{dE}{dt} = e(\mathbf{v}\mathbf{E}).
$$
\n(9.44)

Из (9.43) можно получить другую форму для кинетической энергии частицы и явное выражение скорости частицы через ее импульс:

<span id="page-111-0"></span>
$$
E = c\sqrt{m^2c^2 + p^2};
$$
\n(9.45)

$$
\sqrt{1 - \frac{v^2}{c^2}} = \frac{mc}{\sqrt{m^2c^2 + p^2}};
$$
\n(9.46)

$$
\mathbf{v} = \frac{c\mathbf{p}}{\sqrt{m^2c^2 + p^2}}.\tag{9.47}
$$

#### $9.7.1$ Литература к лекции

- [1] Ландау Л.Д. Теоретическая физика. Том I. Механика / Л.Д. Ландау, Е.М. Лифшиц. -М: Наука, 1965. - 204 с.
- [2] Синг Дж.Л. Общая теория относительности / Дж.Л. Синг. М:ИЛ, 1963. 432 с.
- [3] Игнатьев Ю.Г. Математическое и компьютерное моделирование фундаментальных объектов и явлений в системе компьютерной математики Maple. Лекции для школы по математическому моделированию / Ю.Г. Игнатьев. - Казань: Казанский университет, 2014. - 298 с. - Режим доступа: http://libweb.kpfu.ru/ebooks/05-IMM/05 120 000443.pdf.

#### Обзор тензорных операций с использованием библиотеки tensor.

Пакет **tensor** впервые появился в реализации Maple VR5. Он предоставляет обширный набор команд для вычислений с тензорами на касательном расслоении над любым многообразием. В пакете использован специальный тип данных tensor type в виде таблиц с двумя полями: компонент и характеристик индексов. Поле компонент - массив с размерностью, эквивалентной рангу объекта. Поле характеристик индексов задается списком чисел 1 и -1. При этом 1 на і-й позиции означает, что соответствующий индекс контравариантный, а -1 - что он ковариантный. Процедура tensor type возвращает логическое значение true, если ее первый аргумент удовлетворяет свойствам тензора, и false, если он этому свойству не удовлетворяет.

Пакет tensor содержит команды для стандартных алгебраических операций над тензорами. а также команды для ковариантного дифференцирования, расчёта кривизны метрических пространств, вычисления тензора Эйнштейна и прочие. Рассмотрим основные команды пакета. 1) Загрузка библиотеки tensor в память:

restart: with(tensor):

2) Команда create([a,b,..],eval(A)) создает тензор валентности [a,b,...] из массива А. При этом а,b,... = +1 для контрвариантных индексов (верхних),  $a, b, ... = -1 - a$ ля ковариантных индексов (нижних). Массив А задается командой array(sparse, 1.n, 1.n,..,1.n), где n - размерность пространства, число повторений (ранг тензора); параметр sparse указывает на то, что все не определенные компоненты массива являются нулевыми:

A :=  $array(sparse, 1..3, 1..3)$ :  $AT1, 11 := 15$ :  $AT1, 21 := 5:$  $A\overline{1}$ ,  $3\overline{1}$  : = -9 :

 $AT2, 11 := -7$ :  $A\overline{1}2, 2\overline{1}$ : = 0:  $A\overline{1}2, \overline{3}1: = 24:$  $A[3,1]:= 4:$  $A[3,3] := -2$ :  $A_{i} := \text{create}([-1, -1], \text{eval}(A));$ 

$$
A_{-} := table \left[ (compts = \begin{bmatrix} 15 & 5 & -9 \\ -7 & 0 & 24 \\ 4 & 0 & -2 \end{bmatrix}, index\_char = [-1, -1]] \right].
$$

3) get\_compts(A) - команда вывода компонент тензора (исходный массив):

get compts(A);

$$
\left[\begin{array}{rrr} 15 & 5 & -9 \\ -7 & 0 & 24 \\ 4 & 0 & -2 \end{array}\right].
$$

4) get\_char(A) - команда вывода валентности тензора:

 $get_{char}(A_{})$ ;

 $[-1,-1].$ 

5) get  $rank(A)$  – команда вывода ранга тензора (число индексов):

 $qet rank(A)$ ;

 $\overline{2}$ .

### Метрический тензор

6) Метрический тензор симметричен по своим индексам. Свойство симметричности массива (образующего тензор) по всем индексам можно указать параметром symmetric:

```
g_{\text{compts}} := \text{array(symmetric}, \text{sparse}, 1..4, 1..4):
q compts[1, 1]:=-1:
g_{\text{compts}}[2,2] :=-1:
g_{\text{compts}}[3, 3] :=-1:
g_{\text{compts}}[4, 4] := 1:
g:=create([-1,-1], eval(g_counts));g := table \left[ \text{index\_char} = [-1, -1], \text{compts} = \left[ \begin{array}{cccc} -1 & 0 & 0 & 0 \\ 0 & -1 & 0 & 0 \\ 0 & 0 & -1 & 0 \\ 0 & 0 & 0 & 1 \end{array} \right] \right].
```
7) invert(g, 'detg') - команда вычисления контравариантного метрического тензора; второй параметр процедуры 'detg' (можно указать имя любой свободой переменной) является выходным параметром, в который сохраняется значение определителя матрицы метрического тензора:

```
g_{\text{inv}} := \text{invert}(g, \text{'det} g');
```

```
g\_inv := table \left[ \text{index\_char} = [1,1], \text{compts} = \left[ \begin{array}{cccc} -1 & 0 & 0 & 0 \\ 0 & -1 & 0 & 0 \\ 0 & 0 & -1 & 0 \\ 0 & 0 & 0 & 1 \end{array} \right] \right].
```
### Символ Леви-Чивиты

Параметр antisymmetric команды array указывает, что массив антисимметричен по всем индексам. Задание контравариантного антисимметричного тензора второго ранга  $F^{ik}$ :

```
F_ik := array(antisymmetric, sparse, 1..4, 1..4):F ik\lceil 1.21 \rceil = H3:
F ik\Gamma1.31: = -H2:
F ik[1, 4]: = - E1:
F ik\overline{2, 41}: = - E2:
F ik[2,3]: = H1:
```

```
F := table \begin{bmatrix} 0 & H3 & -H2 & -EI \\ [index\_char = [1, 1], compts = \begin{bmatrix} 0 & H3 & -H2 & -EI \\ -H3 & 0 & HI & -E2 \\ H2 & -H1 & 0 & -E3 \end{bmatrix} \end{bmatrix}.
```
Levi Civita(detg, dim, cov LC, con LC) - команда вычисления ковариантного и контравариантного псевдотензоров Леви-Чивиты  $\eta^{ik l \bar{m}}$  (см. дискриминантный тензор (9.20)). При этом **detg** – определитель ковариантного метрического тензора, dim - размерность пространства, cov LC - выходной параметр процедуры, в который записывается вычисленный ковариантный псевдотензор Леви-Чивиты, con LC - выходной параметр для записи контравариантного псевдотензор Леви-Чивиты:

Levi Civita(detg, 4, cov LC, con LC);

Вычисление тензора дуального к данному с помощью дискриминантного тензора (9.26),  $\stackrel{*}{F}_{ik}$  =  $\frac{1}{2}\eta_{iklm}F^{lm}$ . Команда вычисления дуального тензора – dual(LC, T, index\_list), где LC – псевдотензор Леви-Чивиты (ко- либо контравариантный), **T** – исходный тензор, **index list** – список индексов тензора Т по которым проводится операция: :

F star := dual(cov LC, F,  $\lceil 1, 2 \rceil$ );

$$
F\_star := table \begin{pmatrix} 0 & -E3 & E2 & H1 \\ \text{index\_char} = [-1, -1], \text{compts} = \begin{bmatrix} 0 & -E3 & E2 & H1 \\ E3 & 0 & -E1 & H2 \\ -E2 & E1 & 0 & H3 \\ -H1 & -H2 & -H3 & 0 \end{bmatrix} \end{pmatrix}.
$$

Повторное применение дуального сопряжения:

## $F_{\text{star\_star}} := \text{dual}(\text{con\_LC}, F_{\text{star}}, [1,2])$ ;

$$
F\_star\_star := table \begin{bmatrix} 0 & -H3 & H2 & E1 \\ [index\_char = [1, 1], compts = \begin{bmatrix} 0 & -H3 & H2 & E1 \\ H3 & 0 & -H1 & E2 \\ -H2 & H1 & 0 & E3 \\ -E1 & -E2 & -E3 & 0 \end{bmatrix} \end{bmatrix}.
$$

Видно, что вычисленный тензор равен исходному с точностью до знака:

$$
{\overset{**}{F}}\,{}^{ik}=-F^{ik}.
$$

 $\overline{a}$ 

# <span id="page-115-1"></span>Движение заряженных частиц: интегрирование уравнений Эйлера-Лагранжа

#### 10.1 Постоянные и однородные электромагнитные поля

Постоянным электромагнитным полем называется поле, не зависящее от времени в некоторой инерциальной системе отсчета:

<span id="page-115-0"></span>
$$
F_{ik} = F_{ik}(\mathbf{r}) \Rightarrow \mathbf{E} = \mathbf{E}(\mathbf{r}), \mathbf{H} = \mathbf{H}(\mathbf{r}).
$$
\n(10.1)

Но тогда потенциалы поля можно выбрать также не зависящими от времени:

$$
A_i = A_i(\mathbf{r}) \Rightarrow A_4 = \varphi(\mathbf{r}); A_\alpha = A_\alpha(\mathbf{r}); \Rightarrow \mathbf{E} = -\nabla\varphi, \mathbf{H} = [\nabla \mathbf{A}].
$$
\n(10.2)

На прошлой лекции мы получили релятивистскую связь между кинетической энергией, импульсом и трехмерной скоростью:

<span id="page-115-3"></span>
$$
u^{4} = \frac{1}{\sqrt{1 - \frac{v^{2}}{c^{2}}}}, u^{\alpha} = \frac{v^{\alpha}}{c} \frac{1}{\sqrt{1 - \frac{v^{2}}{c^{2}}}},
$$
  

$$
g_{kin} = \frac{mc^{2}}{\sqrt{1 - \frac{v^{2}}{c^{2}}}} = mc^{2}u^{4}; \mathbf{p} = \frac{mv}{\sqrt{1 - \frac{v^{2}}{c^{2}}}}.
$$
(10.3)

Также мы получили соотношение для скорости изменения кинетической энергии:

<span id="page-115-2"></span>
$$
\frac{d\mathbf{p}}{dt} = e\Big(\mathbf{E} + \frac{1}{c}\left[\mathbf{v}\mathbf{H}\right]\Big);\tag{10.4}
$$

$$
\frac{d\mathcal{E}_{kin}}{dt} \equiv \mathbf{v} \frac{d\mathbf{p}}{dt} \quad (=e(\mathbf{v} \mathbf{E})).
$$
\n(10.5)

В случае постоянного поля (10.1) имеем вследствие (10.2):

$$
(\mathbf{v} \mathbf{E}) = -\left(\frac{\partial \varphi}{\partial x^{\alpha}} \frac{dx^{\alpha}}{dt}\right) \equiv -\frac{d\varphi}{dt}.
$$
\n(10.6)

Таким образом, получим из (10.5)

$$
\mathcal{E} = \mathcal{E}_{kin} + U = \frac{mc^2}{\sqrt{1 - \frac{v^2}{c^2}}} + e\varphi = \text{Const}
$$
\n(10.7)

– закон сохранения полной энергии заряженной частицы в постоянном электромагнитном поле. Однородным электромагнитным полем называется электромагнитное поле, тензор Максвелла которого постоянен в некоторой инерциальной системе отсчета (доказать самостоятельно):

$$
F_{ik} = \text{Const} \Rightarrow \mathbf{E} = \mathbf{E}_0, \mathbf{H} = \mathbf{H}_0 \Rightarrow \varphi = -\mathbf{E}_0 \mathbf{r}, \quad \mathbf{A} = \frac{1}{2}[\mathbf{H}\mathbf{r}].
$$
\n(10.8)

Постоянство векторов напряженности однородного электромагнитного поля позволяет выбрать специальную декартову систему координат с ортами, коллинеарными этим напряженностям, что значительно упрощает исследование движения.

#### $10.2$ Движение в постоянном однородном электрическом поле

Рассмотрим движение в постоянном электрическом поле  $\mathbf{E}_0 = (E_0, 0, 0)$ . Уравнения движения (10.4) легко интегрируются первый раз ( $p_0$  = Const, для простоты выбираем систему отсчета, в которой  $p_{0}^{1}=0$ ):

$$
p^{1} = eE_{0}t, \quad p^{2} = p_{0}^{2}, \ p^{3} = p_{0}^{3}; \Rightarrow \mathcal{E}_{kin} = c\sqrt{m^{2}c^{2} + \mathbf{p}^{2}} = \sqrt{\mathcal{E}_{0}^{2} + (ceE_{0}t)^{2}}.
$$
 (10.9)

Для нахождения траектории частицы получим из соотношений (10.4) - (10.5)

$$
v^{\alpha} = \frac{c^2 p^{\alpha}}{\mathcal{E}_{kin}} \Rightarrow \frac{dx^1}{dt} = \frac{c^2 e E_0 t}{\sqrt{\mathcal{E}_0^2 + (ce E_0 t)^2}},
$$
(10.10)

$$
\frac{dx^2}{dt} = \frac{c^2 p_0^2}{\sqrt{\mathcal{E}_0^2 + (ceE_0t)^2}}; \quad \frac{dx^3}{dt} = \frac{c^2 p_0^3}{\sqrt{\mathcal{E}_0^2 + (ceE_0t)^2}}.
$$
\n(10.11)

Проводя элементарное интегрирование, найдем, полагая  $r(0) = 0$  (проинтегрировать самостоятель- $HO$ ):

<span id="page-116-0"></span>
$$
x^{1} = \frac{\sqrt{\mathcal{E}_{0}^{2} + (ceE_{0}t)^{2}}}{eE_{0}} - \frac{\mathcal{E}_{0}}{eE_{0}}; \qquad x^{\sigma} = \frac{p_{0}^{\sigma}c}{eE_{0}} \text{Arcch} \frac{ceE_{0}t}{\mathcal{E}_{0}},
$$
\n(10.12)

$$
\equiv \frac{p_0^{\sigma} c}{e E_0} \ln \frac{ce E_0 t + \sqrt{\mathscr{E}_0^2 + (ce E_0 t)^2}}{\mathscr{E}_0}, \qquad (\sigma = 1, 2). \tag{10.13}
$$

Исключая t в (10.13) с помощью (10.12), найдем в явном виде уравнение траектории заряда в однородном электрическом поле - уравнение цепной линии:

$$
x^{\sigma} = \frac{p_0^{\sigma} c}{e E_0} \text{Arcch} \sqrt{\left(1 + \frac{e E_0 x^1}{\mathcal{E}_0}\right)^2 - 1}.
$$
\n(10.14)

$$
-10.3
$$

### <span id="page-116-2"></span><span id="page-116-1"></span>Движение в постоянном однородном магнитном поле

В отсутствии электрического поля получим:

$$
\mathcal{E}_{kin} = \mathcal{E}_0 = \text{Const} \Rightarrow (10.3) \Rightarrow \nu = |\mathbf{v}| = \nu_0 = \text{Const} \Rightarrow \mathbf{p} = \frac{\mathcal{E}_0}{c^2} \mathbf{v}.\tag{10.15}
$$

Для нахождения траектории частицы получим из уравнений (10.4)

$$
\frac{d\mathbf{v}}{dt} = \frac{ec}{\mathcal{E}_0} [\mathbf{v} \mathbf{H}_0]. \tag{10.16}
$$

Умножая скалярно обе части соотношения (10.16) на Н, получим следствия:

$$
\frac{d(\mathbf{vH}_0)}{dt} = 0 \Rightarrow (\mathbf{vH}_0) \equiv v_0 H_0 \cos \alpha = \text{Const} \Rightarrow \alpha = \alpha_0 = \text{Const},\tag{10.17}
$$

- угол между вектором магнитного поля и скоростью частицы сохраняется. Направим вектор магнитного поля вдоль оси ОХ, тогда уравнения движения (10.16) примут вид:

$$
\frac{dv^1}{dt} = 0; \quad \frac{dv^2}{dt} = \frac{ecH_0}{\mathcal{E}_0}v^3; \quad \frac{dv^3}{dt} = -\frac{ecH_0}{\mathcal{E}_0}v^2.
$$
\n(10.18)

Введем релятивистскую ларморовскую частоту

$$
\omega_H = \frac{ecH_0}{\mathcal{E}_0} \equiv \frac{eH_0}{mc} \sqrt{1 - \frac{v^2}{c^2}}.
$$
\n(10.19)

Тогда уравнения движения (10.18) примут вид:

<span id="page-117-0"></span>
$$
\frac{dv^1}{dt} = 0; \ \frac{dv^2}{dt} = \omega_H v^3; \ \frac{dv^3}{dt} = -\omega_H v^2.
$$
\n(10.20)

Первое из этих уравнений дает:

<span id="page-117-1"></span>
$$
v^1 = v_{\parallel} = \text{Const},\tag{10.21}
$$

а подставляя значение  $v^2$  из третьего уравнения во второе, получим:

<span id="page-117-3"></span>
$$
\frac{d^2v^3}{dt^2} + \omega_H^2 v^3 = 0 \Rightarrow v^3 = v_\perp \sin(\omega_H t + \phi_0),\tag{10.22}
$$

где  $\phi_0$  – начальная фаза,  $v_\perp$  = Const – произвольная постоянная. Таким образом, из третьего уравнения (10.20) получим:

<span id="page-117-2"></span>
$$
v^2 = -v_{\perp} \cos(\omega_H t + \phi_0),\tag{10.23}
$$

причем:

$$
v_{\parallel}^2 + v_{\perp}^2 = v_0^2. \tag{10.24}
$$

Интегрируя по времени соотношения (10.21) - (10.23), получим окончательно уравнение траектории заряженной частицы в электромагнитном поле:

$$
r = r_0 + \left(\nu_{\parallel} t, -\frac{\nu_{\perp}}{\omega_H} \sin(\omega_H t + \phi_0), -\frac{\nu_{\perp}}{\omega_H} \cos(\omega_H t + \phi_0)\right). \tag{10.25}
$$

Таким образом, траектория заряженной частицы в постоянном магнитном поле представляет собой цилиндрическую винтовую линию с осью Н<sub>0</sub>. Радиус этого цилиндра равен:

<span id="page-117-4"></span>
$$
r_H = \frac{v_\perp}{\omega_H}.\tag{10.26}
$$

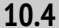

#### Движение в постоянных однородных скрещенных полях

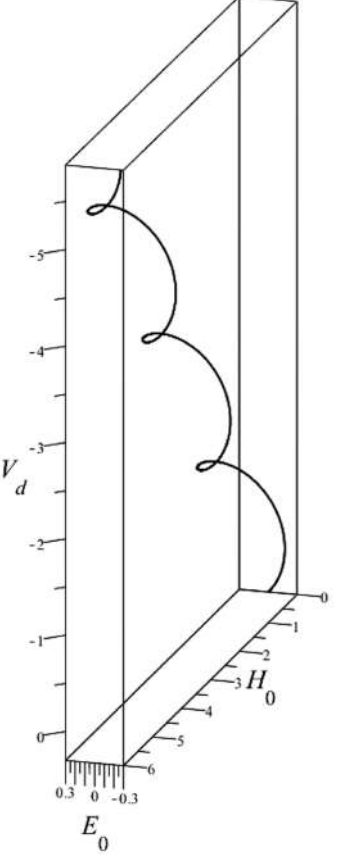

Рассмотрим уравнения движения (10.4) в нерелятивистском приближении ( $v \ll c$ ) в случае взаимно-ортогональных (скрещенных) однородных и постоянных электрическом и магнитном полей:

$$
E_0 = (0, E_0, 0);
$$
  $H_0 = (H_0, 0, 0) \rightarrow$ 

<span id="page-118-3"></span>
$$
m\frac{d\mathbf{v}}{dt} = e(\mathbf{E_0} + \frac{1}{c}[\mathbf{v}\mathbf{H_0}]).
$$
\n(10.27)

Перейдем в другую инерциальную систему отсчета:

<span id="page-118-1"></span>
$$
\mathbf{v} = \mathbf{v}_1 + \mathbf{v}_d, \text{ rge } \mathbf{v}_d = c \frac{[\mathbf{E}_0 \mathbf{H}_0]}{\mathbf{H}_0^2}
$$
 (10.28)

- так называемая дрейфовая скорость. Таким образом, получим:

<span id="page-118-0"></span>
$$
[\mathbf{v}\mathbf{H}_0] = [\mathbf{v}_1 \mathbf{H}_0] + [[\mathbf{E}_0 \mathbf{H}_0] \mathbf{H}_0]
$$
  
=  $[\mathbf{v}_1 \mathbf{H}_0] - [\mathbf{H}_0 [\mathbf{E}_0 \mathbf{H}_0]]$ . (10.29)

Раскрывая двойное векторное произведение в (10.29) по известному правилу [3]

$$
[\mathbf{a}[\mathbf{b}\mathbf{c}]] = \mathbf{b}(\mathbf{a}\mathbf{c}) - \mathbf{c}(\mathbf{a}\mathbf{b}),
$$

<span id="page-118-4"></span>Рис. 10.1. Дрейф заряженной частицы в скрещенных электромагнитных полях найдем

 $\overline{a}$ 

<span id="page-118-2"></span>
$$
\left[\mathbf{H}_0[\mathbf{E}_0\mathbf{H}_0]\right] = -\mathbf{E}_0 + \frac{\mathbf{H}_0(\mathbf{E}_0\mathbf{H}_0)}{\mathbf{H}_0^2}.
$$
\n(10.30)

Подставляя (10.28) с учетом (10.30) в уравнения движения (10.27), в случае скрещенных полей  $(E_0H_0) = 0$  приведем их виду:

$$
m\frac{d\mathbf{v}_1}{dt} = \frac{e}{c}[\mathbf{v}_1\mathbf{H_0}]
$$
\n(10.31)

- нерелятивистских уравнений движения заряда в однородном магнитном поле. Для того, чтобы скорость оставалась нерелятивистской, необходимо, чтобы  $v_d \ll c$ , т.е., согласно (10.28):

$$
E_0 \ll H_0. \tag{10.32}
$$

Вычисляя дрейфовую скорость (10.28), найдем:

$$
\mathbf{v}_d = (0, 0, -c\frac{E_0}{H_0}).\tag{10.33}
$$

Учитывая теперь решения уравнения движения в однородном магнитном поле (10.21), (10.22) и (10.23), получим:

$$
\mathbf{v} = \left(v_{\parallel}, -v_{\perp}\cos(\omega_H t + \phi), v_{\perp}\sin(\omega_H t + \phi) - c\frac{E_0}{H_0}\right). \tag{10.34}
$$

Интегрируя по времени это решение, получим окончательно:

$$
\mathbf{r} = \left(v_{\parallel}t, -\frac{v_{\perp}}{\omega_H}\sin(\omega_H t + \phi), -\frac{v_{\perp}}{\omega_H}\pm\cos(\omega_H t + \phi) - ct\frac{E_0}{H_0}\right)
$$
(10.35)

- так называемую трохоиду (см. рис. 10.1).

#### Движение в постоянных однородных  $10.5$ скрещенных полях с учетом трения

Самым простым феноменологическим способом учета диссипативных сил является введение силы трения, линейной по скорости:

<span id="page-119-0"></span>
$$
\frac{d\mathbf{p}}{dt} = e\Big(\mathbf{E} + \frac{1}{c}\left[\mathbf{v}\mathbf{H}\right]\Big) - \beta \mathbf{p},\tag{10.36}
$$

где  $\beta$  – коэффициент линейного трения.

Рассмотрим случай нерелятивистского движения  $v \ll c$ , когда  $p \approx mv$ , и постоянных скрещенных электромагнитных полей. В этом случае уравнения (10.36) становятся линейными:

<span id="page-119-1"></span>
$$
\frac{d\mathbf{v}}{dt} = \frac{e}{m} \Big( \mathbf{E}_0 + \frac{1}{c} [\mathbf{v} \mathbf{H}_0] \Big) - \beta \mathbf{v},\tag{10.37}
$$

Уравнения (10.37) представляют собой систему обыкновенных линейных неоднородных дифференциальных уравнений первого порядка с постоянными коэффициентами. Их решение всегда можно получить стандартными методами. Заметим, однако, следующее. Разложим вектор скорости на две составляющие, параллельную и ортогональную магнитному полю:

$$
\mathbf{v} = \mathbf{v}_{\parallel} + \mathbf{v}_{\perp} \equiv \frac{\mathbf{H}_0}{H_0} v_{\parallel} + v_{\perp}. \tag{10.38}
$$

Скалярно умножая далее обе части уравнений (10.37) на  $H_0$ , получим следствие

<span id="page-119-3"></span>
$$
\frac{dv_{\parallel}}{dt} = -\beta v_{\parallel} \Rightarrow v_{\parallel} = v_{\parallel}^0 e^{-\beta t}.\tag{10.39}
$$

Заметим, что в нашем случае v<sub>II</sub> направлена вдоль оси ОХ. Для двух других компонент вектора скорости получим систему уравнений:

<span id="page-119-2"></span>
$$
\frac{dv_y}{dt} = \frac{e}{m}E_0 + \omega_H v_z - \beta v_y; \tag{10.40}
$$

$$
\frac{dv_z}{dt} = -\omega_H v_y - \beta v_z. \tag{10.41}
$$

Интегрируя систему уравнеий (10.40), получим ее решение

<span id="page-119-4"></span>
$$
v_y = C_1 \sin \omega_H t e^{-\beta t} - C_2 \cos \omega_H t e^{-\beta t} + \frac{e E_0 \beta}{m(\beta^2 + \omega_H^2)};
$$
\n(10.42)

$$
v_y = C_2 \sin \omega_H t e^{-\beta t} + C_1 \cos \omega_H t e^{-\beta t} - \frac{eE_0 \omega_H}{m(\beta^2 + \omega_H^2)},
$$
\n(10.43)

где  $C_1, C_2$  – произвольные константы, которые определяются из начальных условий. Приведенное точное решение  $\{(10.39), (10.42), (10.43)\}\$  системы уравнений (10.37) можно получить и в пакете Maple (см. ниже задачу). Получение на основе решения  $\{(10.39), (10.42), (10.43)\}\$ конфигурационной траектории  $\mathbf{r} = \mathbf{r}(t)$  заряженной частицы не составляет труда, поскольку сводится к интегрированию по частям произведений показательных и тригонометрических функций.

### **10.6 Ускорители элементарных частиц на встречных пучках (коллайдеры)**

На самом деле, проблема учета реального трения в электродинамических системах гораздо сложнее этой модельной задачи. Дело заключается в том, что при ускорении заряженных частиц возникает тормозное излучение, состоящее из фотонов, уносящих с собой часть энергии-импульса заряженных частиц. Это тормозное излучение и является реальным механизмом диссипации для электродинамических систем.

В ускорителях частиц заряженные элементарные частицы электроны, протоны ускоряются переменным электрическим полем, синхронно следующим с пучком частиц по круговой орбите (синхрофазотроны). Радиус орбиты [\(10.26\)](#page-117-4) для ультрарелятивистских частиц *v* → *c* равен:

$$
r_H = \frac{\mathcal{E}_0}{eH_0}.\tag{10.44}
$$

Чем выше энергия ускоряемых частиц, тем больше радиус орбиты при постоянном значении напряженности магнитного поля. Увеличение напряженности магнитного поля при постоянном радиусе орбиты приводит к возрастанию потерь энергии на синхротронное излучение, что делает невозможным дальнейшее ускорение. При энергии 10 Тэв (10<sup>23</sup>эв≈ 10 эрг) и напряженности поля порядка 100 гс получим *r<sup>H</sup>* ∼ 20 км.

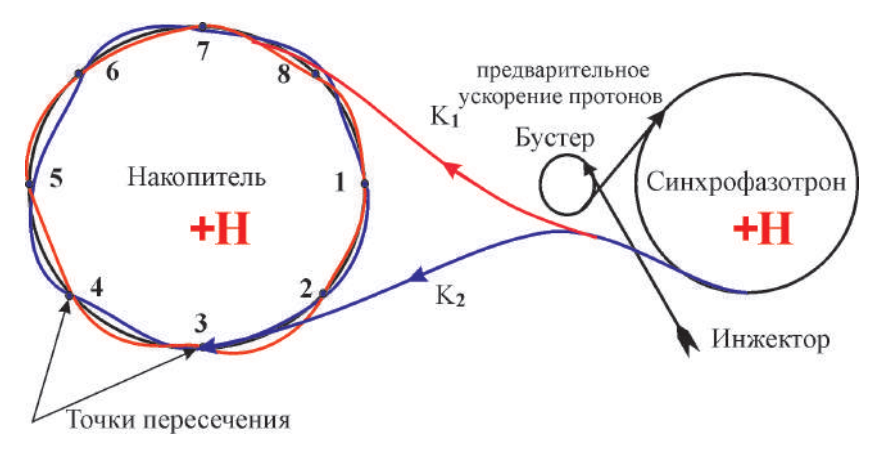

**Рис. 10.2.** Схема ускорителя на встречных пучках – коллайдера

Дополнительный выигрыш энергии получается за счет релятивистских эффектов сталкивающихся эквивалентных пучков — эффективная энергия в системе центра масс может быть увеличена на многие порядки.

**10.6.1 Литература к лекции**

- [1] Ландау Л.Д. Теоретическая физика. Том I. Механика / Л.Д. Ландау, Е.М. Лифшиц. М: Наука,1965. – 204 с.
- [2] Игнатьев Ю.Г. Аналитическая геометрия. Часть II. Аффинные и евклидовы пространства. Учебное пособие. II семестр / Ю.Г. Игнатьев. – Казань:Казанский университет, 2013. – 188 с. – Режим доступа:http://libweb.kpfu.ru/ebooks/05-IMM/05\_120\_000325.pdf.
- <span id="page-120-0"></span>[3] Игнатьев Ю.Г., Агафонов А.А. Аналитическая геометрия евклидова пространства. I–II семестры. / Ю.Г. Игнатьев. – Казань:Казанский университет, 2013. – 185 с. – Режим доступа:http://http://libweb.ksu.ru/ebooks/05-IMM/05\_120\_A5kl-510.pdf

[4] Игнатьев Ю.Г. Математическое и компьютерное моделирование фундаментальных объектов и явлений в системе компьютерной математики Maple. Лекции для школы по математическому моделированию / Ю.Г. Игнатьев. - Казань: Казанский университет, 2014. - 298 с. - Режим доступа: http://libweb.kpfu.ru/ebooks/05-IMM/05 120 000443.pdf.

#### Математическое и компьютерное моделирование  $10.7$ движения электрического заряда в скрещенных электрическом и магнитном полях

Ниже мы опускаем громоздкие аналитические выражения, получающиеся в результате исполнения программных процедур Maple. Для вывода этих выражений в пакете Maple достаточно заменить в конце исполняемой команды знак «:» на «;».

#### 10.7.1 Интегрирование уравнений движения нерелятивистского заряда в постоянных однородных скрещенных электрическом и магнитном полях

Создадим процедуру ввода уравнений движения нерелятивистского заряда е в постоянных однородных скрещенных электромагнитных полях (10.39), (10.40), (10.41):

- > assume(beta>=0):assume(m>0):assume(omega>0): assume(e>0):assume(E0>0):
- > Eqs:=(e,m,beta,omega,E0)->[diff(X(t),t)=-beta\*X(t), diff(Y(t).t)=e\*E0/m+omega\*Z(t)-beta\*Y(t).  $diff(Z(t), t) = -omega*Y(t) - beta*Z(t)$ :

Проверим, как выводится система уравнений:

 $> Eqs(1,1,0.1,10,1)$ :

Зададим процедуру ввода начальных условий:

> Inits0:=(X0,Y0,Z0)->[X(0)=X0,Y(0)=Y0,Z(0)=Z0]:

Зададим процедуру точного интегрирования системы уравнений Eqs с начальными условиями Inits0:

> XYZ:=(e,m,beta,omega, E0, X0, Y0, Z0)-> dsolve({op(Eqs(e,m,beta,omega,E0)),op(Inits0(X0,Y0,Z0))},  $[X(t), Y(t), Z(t)]$ ;

Проверим исполнение этой процедуры

> XYZ(e,m,beta,omega,E0,X0,Y0,Z0):

Создадим процедуры вывода компонент скорости частицы  $v_x, v_y, v_z$  с возможностью управления временной координатой t:

- > Vx:=(e,m,beta,omega,E0,X0,Y0,Z0,T)->subs(t=T,subs(# XYZ(e,m, beta, omega, E0, X0, Y0, Z0), X(t))):
- > Vy:=(e,m,beta,omega,E0,X0,Y0,Z0,T)->subs(t=T,subs(# XYZ(e,m, beta, omega, E0, X0, Y0, Z0), Y(t))):
- > Vz:=(e,m,beta,omega,E0,X0,Y0,Z0,T)->subs(t=T,subs(# XYZ(e,m, beta, omega, E0, X0, Y0, Z0), Z(t))):

Построим график фазовой траектории частицы  $v(t) = [\mathbf{v}_x(t), v_y(t), v_z(t)]$  (Рис. 10.3):

> plots[spacecurve]([Vx(1,1,0.1,1,0.1,0.1,0.1,0.1,t),  $Vy(1,1,0.1,1,0.1,0.1,0.1,0.1,t),$  $Vz(1,1,0.1,1,0.1,0.1,0.1,0.1,t)]$ t=0..100, color=black, numpoints=10000,  $labels = \ulcorner 'V x = H_0', 'V_y = E_0', 'V_z'].$ labelfont=[TIME, BOLD, 16]);

Вычислим теперь координаты заряженной частицы, интегрируя компоненты скорости с нулевыми начальными условиями  $x(0) = 0$ ,  $y(0) = 0$ ,  $z(0) = 0$ :

```
> x := (e, m, beta,omega, E0, X0, Y0, Z0, t)int(Vx(e,m,beta,omega, E0, X0, Y0, Z0, T), T=0..t):
> y:=(e,m,beta,omeqa,E0,X0,Y0,Z0,t)int(Vy(e,m,beta,omega,E0,X0,Y0,Z0,T),T=0..t):
```

```
> z := (e, m, beta,omega, E0, X0, Y0, Z0, t)int(Vz(e,m,beta,omega, E0,X0,Y0,Z0,T),T=0..t):
```
и построим график фазовой траектории  $r(t) = [x(t), y(t), z(t)]$  (Рис. 10.4):

```
> plots[spacecurve]([x(1,1,0.1,1,0.1,0.1,0.1,0.1,t),
  V(1,1,0.1,1,0.1,0.1,0.1,0.1,t),
  z(1,1,0.1,1,0.1,0.1,0.1,0.1,t)],
  t=0..100.color=black.numpoints=10000.
  labels=['x','y',z], labelfont=[TIME, BOLD, 16]);
```
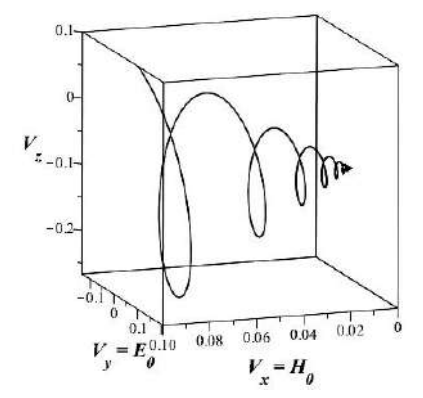

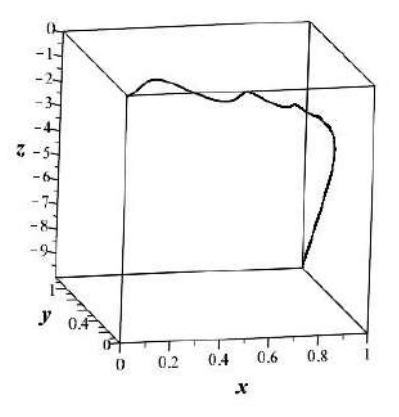

<span id="page-122-0"></span>Рис. 10.3. Фазовая траектория  $v(t)$  нерелятивистской заряженной частицы  $e = 1$ ,  $m = 1$ ,  $\beta =$ 0.1,  $H_0 = 1$ ,  $E_0 = 0.1$ ,  $v_x^0 = 0.1$ ,  $v_y^0 = 0.1$ ,  $v_z^0 = 0.1$ .

<span id="page-122-1"></span>Рис. 10.4. Фазовая траектория  $r(t)$  нерелятивистской заряженной частицы  $e = 1, m = 1, \beta =$ 0.1,  $H_0 = 1$ ,  $E_0 = 0.1$ ,  $v_x^0 = 0.1$ ,  $v_y^0 = 0.1$ ,  $v_z^0 = 0.1$ .

#### $10.7.2$ Математическое и компьютерное моделирование движения релятивистской заряженной частицы в постоянных однородных скрещенных электромагнитных полях с учетом линейного трения

Перейдем теперь к моделированию движения релятивистской заряженной частицы в скрещенных полях с учетом линейной силы трения, т.е. к исследованию уравнений движения (10.36)

$$
\frac{d\mathbf{p}}{dt} = e\Big(\mathbf{E} + \frac{1}{c}\left[\mathbf{v}\mathbf{H}\right]\Big) - \beta \mathbf{p}.\tag{10.36}
$$

В этих уравнениях содержатся два динамических вектора, вектор скорости  $\mathbf{v}(t)$  и вектор импульса  $p(t)$ , связанные соотношениями (9.46) и (9.47). Нелинейность этих соотношений для релятивистской частицы приводит к нарушению линейности уравнений движения (10.36), поэтому моделирование движения релятивистской частицы требует численное интегрирование этих уравнений. При этом возникает вопрос, относительно каких переменных следует интегрировать эти уравнения –  $\mathbf{v}(t)$  или  $\mathbf{p}(t)$ ? Наиболее естественным кажется выбор переменных  $\mathbf{v}(t)$ , так как затем фазовая траектория  $\mathbf{r}(t)$ получается из v(t) простым интегрированием. Однако в случае численного интегрирования это не так. Дело в том, что связь  $p(v)$  (10.3) содержит в знаменателе  $\sqrt{1-v^2/c^2}$ , которое стремится к нулю для релятивистских частиц. Вследствие появления этой сингулярной связи процесс численного интегрирования может приводить к большим ошибкам и значительным временным затратам. Поэтому мы выберем в качестве основной динамической переменной импульс частицы  $p(t)$ , вводя с помощью масштабного преобразования новую безразмерную динамическую переменную  $\mathbf{u}(t)$  -

$$
p(t) = mcu(t), \quad u \in [0, \infty).
$$
\n<sup>(10.45)</sup>

Учитывая связи (9.47) и (9.46)

$$
\mathbf{v} = \frac{c\mathbf{p}}{\sqrt{m^2c^2 + p^2}}; \qquad (9.47)
$$

$$
\sqrt{1 - \frac{v^2}{c^2}} = \frac{mc}{\sqrt{m^2c^2 + p^2}}, \qquad (9.46)
$$

<span id="page-123-0"></span> $\sim$ 

перепишем уравнения (10.36) относительно импульсной переменной  $u(t)$ :

$$
\frac{d\mathbf{u}}{dt} = \frac{e}{mc} \mathbf{E}_0 + \frac{e}{mc} \frac{[\mathbf{uH}]}{\sqrt{1 + u^2}} - \beta \mathbf{u}.
$$
\n(10.46)

В координатах уравнения (10.46) и принятом выборе направлений векторов Е и Н принимают следующую форму:

<span id="page-123-1"></span>
$$
\frac{du_x}{dt} = -\beta u_x;\tag{10.47}
$$

$$
\frac{du_y}{dt} = \frac{eE_0}{mc} + \frac{\omega_H}{\sqrt{1+u^2}}u_z - \beta u_y; \tag{10.48}
$$

$$
\frac{du_z}{dt} = -\frac{\omega_H}{\sqrt{1+u^2}}u_y - \beta u_z. \tag{10.49}
$$

Систему уравнений (10.47) - (10.49) необходимо решать с начальными условиями

$$
U_x(0) = u_x^0; \ u_y(0) = u^0{}_y; \ u_z(0) = u_z^0,\tag{10.50}
$$

при этом необходимо помнить, что значения  $u \geq 1$  соответствуют релятивистским значениям скорости частицы.

Далее, окончательно траектория  $r(t)$  находится интегрированием соотношения (9.47)

$$
r(t) = c \int_{0}^{t} \frac{u(t')dt'}{\sqrt{1+u^2(t')}}.
$$
\n(10.51)

Итак, введем систему уравнений (10.47) - (10.49)

<span id="page-123-2"></span> $\sim$ 

- > Egs1:=proc(e,m,beta,omega,E0) local SQU:  $SQU: = sqrt(X(t)^{2+Y(t)^{2+Z(t)^{2}}).$  $\lceil \text{diff}(\mathsf{X}(\mathsf{t}), \mathsf{t}) \rceil - \text{beta*X}(\mathsf{t}),$ diff(Y(t),t)=e\*E0/m+omega/SQU\*Z(t)-beta\*Y(t),  $diff(Z(t),t)$ =-omega/SQU\*Y(t)-beta\*Z(t)]: end proc:
- $> Eqs1(1,1,1,1,1)$ :

и начальные условия для этой системы

> Inits1:=(X0,Y0,Z0)->[X(0)=X0,Y(0)=Y0,Z(0)=Z0]:

Создадим теперь процедуру численного интегрирования системы (10.47) - (10.49) методом Розен- $6epra<sup>1</sup>$ :

> Sol:=proc(e,m,beta,omega,E0,X0,Y0,Z0,t) local S0:  $S0:=dsolve({op(Eqs1(e,m,beta,omega, E0)),op(Inits1(X0,Y0,Z0))},$ numeric.method=rosenberk.output=listprocedure)(t):  $[rhs(S0(t)[2]), rhs(S0(t)[3]), rhs(S0(t)[4])]:$ end proc:

Проверим работу программной процедуры:

 $>$  Sol $(1,1,0.1,1,1,0.5,0.6,0.3,1);$ 

[.452418709017980, 1.42147684044538, -.567569621688697].

Создадим далее программную процедуру построения графика фазовой траектории  $p(t)/mc$ 

```
> Graf:=(e,m,beta,omega, E0, X0, Y0, Z0, T)->
  plots[spacecurve](Sol(e.m.beta.omega.E0.X0.Y0.Z0.t).t=0..T.
  color=black.numpoints=10000.
  labels=[p x/(mc), p y/(mc), p z/(mc)],
  labelfont = ^{rime}, \text{BOLD}, 161);
```
Построим график фазовой траектории  $p(t)/mc$  (Рис. 10.5).

Построим теперь фазовую траекторию радиуса - вектора r(t) заряженной частицы на основе полученного численного решения. Для этого мы должны провести численное интегрирование в формуле (10.51). Создадим программную процедуру вычисления определенного интеграла методом Симпсона, который дает достаточно точные результаты интегрирования.

#### 10.7.3 Программа вычисления определенного интеграла методом Симпсона

Создадим процедуру вычисления определенного интеграла вида

$$
J = \int_{a}^{b} f(x) dx
$$

методом Симпсона разбиением интервала  $L = [a, b]$  на N кусков. Далее  $ff$  – список вида [x,  $f(x)$ ].

```
> IntegralS:=proc(ff,LL,N) local n,a,b,h,FF,x0,i,Fa,Fb,x:
  n: = 2 * N:a := L L[1]:
  b:=LL \lceil 2 \rceil:
  h:=evalf((b-a)/n):
  x:=(i)-\lambda +h * i:
  FF:=(x0)-\text{evalf}(\text{subs}(ff[1]=x0,ff[2])):
  Fa:=sum(FF(x(i)), i=0..0):
  Fb:=sum(FF(x(i)), i=n..n):
  evalf(h/3*(Fa+2*xum(FF(x(2*1))),i=1..N-1)+4*sum(FF(x(2*i-1)), i=1..N)+Fb)):
  end proc:
```
<span id="page-124-0"></span><sup>&</sup>lt;sup>1</sup>Заметим, что метод Розенберга осуществляет численное интегрирование гораздо быстрее, чем метод Рунге-Кутта 7-8 порядка при сохранении высокой точности вычислений.

Проверим работу программы, сравнивая результат численного интегрирования с точным значением интеграла

$$
\int_{0}^{\pi} \sin^2 x dx = \frac{\pi}{2} \approx 1.570796327
$$

Вычислим этот интеграл методом Симпсона, разбивая интервал интегрирования на 100 кусков:

> IntegralS([x,sin(x)^2],[0,Pi],100);

1.570796326

Мы видим, что значения интеграла различаются только в 10-м знаке. Создадим теперь программную процедуру вычисления радиуса-вектора частицы r(T):

> R:=proc(e,m,beta,omega,E0,X0,Y0,Z0,T,N) local u,k,t,ff,r:  $u:=(k,t)-$ >Sol(e,m,beta,omega,E0,X0,Y0,Z0,t)[k]: ff:=(k,t)->u(k,t)/sqrt(u(1,t)^2+u(2,t)^2+u(3,t)^2):  $r:=(k)-\text{IntegralS}([t,ff(k,t)],[0,T],N)$ :  $[r(1), r(2), r(3)]$ : end proc:

Проверим работу программы:

 $> R(1,1,0.1,1,0.2,0.3,0.2,0.3,1,100);$ 

 $[0.557821933961695, 0.703184828859388, -0.814834156045459e - 1]$ 

Создадим теперь программную процедуру построения фазовой траектории частицы r(t).

> GraficR:=(e,m,beta,omega, E0, X0, Y0, Z0, T, N)-> plots[spacecurve](R(e,m,beta,omega,E0,X0,Y0,Z0,t,N),  $t=0..T, color=black, label s=[x, y, z],$ labelfont=[TIME, BOLD, 16]):

Построим фазовую траекторию (Рис. 10.6):

GraficR(1,1,0.1,1,0.2,0.3,0.2,0.3,10,100);

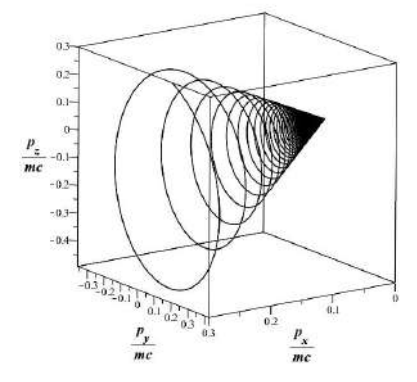

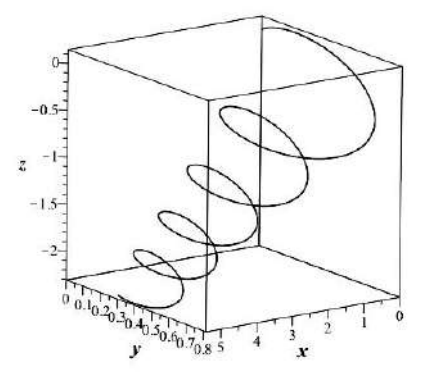

<span id="page-125-0"></span>Рис. 10.5. Фазовая траектория  $p(t)/mc$  релятивистской заряженной частицы  $e = 1, m = 1, \beta = 1$ 0.1,  $H_0 = 1$ ,  $E_0 = 0.2$ ,  $v_x^0 = 0.3$ ,  $v_y^0 = 0.2$ ,  $v_z^0 = 0.3$ 

<span id="page-125-1"></span>Рис. 10.6. Фазовая траектория  $r(t)$  релятивистской заряженной частицы  $e = 1, m = 1, \beta =$ 0.1,  $H_0 = 1$ ,  $E_0 = 0.2$ ,  $v_x^0 = 0.3$ ,  $v_y^0 = 0.2$ ,  $v_z^0 = 0.3$ .

#### Калибровочная инвариантность электромагнитного поля  $11.1$

Рассмотрим связь между тензором Максвелла  $F_{ik}$  и векторным потенциалом электромагнитного поля А; (Лекция 9)

$$
F_{ik} = \partial_i A_k - \partial_k A_i \tag{11.1}
$$

и выясним, насколько она однозначна. Тензор Максвелла является наблюдаемой физической величиной, так как он определяет силу, действующую на пробную заряженную частицу, тогда как о векторном потенциале этого нельзя сказать наверняка. Изменим векторный потенциал и потребуем, чтобы при этом изменении не изменялся тензор Максвелла:

<span id="page-126-1"></span><span id="page-126-0"></span>
$$
A'_i = A_i + \xi_i \rightarrow F'_{ik} = \partial_i A'_k - \partial_k A'_i = F_{ik} = \partial_i A_k - \partial_k A_i
$$
  

$$
\implies \partial_i \xi_k - \partial_k \xi_i = 0.
$$
 (11.2)

Соотношения (11.2) можно записать в виде четырехмерного векторного соотношения:

$$
[\nabla, \xi] \equiv \text{rot } \xi = 0. \tag{11.3}
$$

В курсе векторного анализа доказывается теорема:

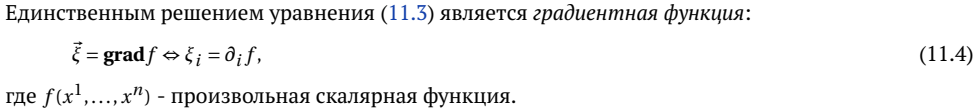

<span id="page-126-2"></span>Таким образом, преобразования четырехмерного векторного потенциала вида

 $A'_i = A_i + \partial f$ ,  $(11.5)$ 

где  $f(x^1, x^2, x^3, x^4)$  – произвольная скалярная функция, и только они, не изменяют тензор Максвелла.

Поэтому при градиентных преобразованиях векторного потенциала вида (11.5) наблюдаемые физические величины не изменяются, таким образом, векторный потенциал электромагнитного поля определен с точностью до произвольного градиентного вектора. Физический смысл имеют только величины, инвариантные по отношению к преобразованиям (11.5). Преобразования (11.5) называются калибровочными преобразованиями, а само свойство инвариантности электромагнитного поля по отношению к этим преобразованиям называется калибровочной инвариантностью электромагнитного поля.

Неоднозначность определения векторного потенциала позволяет наложить на него одно произвольное дополнительное условие, выбираемое из соображений удобства решения задачи. Часто в качестве такого условия выбирается так называемое калибровочное условие Лоренца. Вычислим четырехмерную дивергенцию от обеих частей (11.5):

$$
g^{ik}A_{i,k} = g^{ik}A'_{i,k} - g^{ik}f_{,ik}.
$$
\n(11.6)

Выберем скалярную функцию f следующим образом:

<span id="page-126-3"></span>
$$
\Box f = g^{ik} A_{i,k}' \Rightarrow A_{,i}^i = 0;
$$
\n
$$
\Box f \equiv g^{ik} f_{,ik} - \text{oneparop d'Alamber'a. Условие (11.7) и называется калибровкой Лоренца
$$

<span id="page-126-4"></span>11

Поскольку неоднородное волновое уравнение:

$$
\Box f = F \tag{11.8}
$$

всегда имеет решение, согласно (11.7) всегда можно подобрать такую функцию  $f$ , чтобы векторный потенциал удовлетворял условию калибровки Лоренца.

#### Действие для электромагнитного поля  $11.2$

Суммарное действие для заряженной частицы и электромагнитного поля, согласно принципу аддитивности функции Лагранжа, представим в виде:

$$
S = S_p + S_{ef} + S_f,\tag{11.9}
$$

где S<sub>p</sub> – действие для свободной частицы (заряда), S<sub>ef</sub> – действие взаимодействия заряда с электромагнитным полем,  $S_f$  – действие для электромагнитного поля.

Займемся теперь действием для электромагнитного поля. В отличие от систем частиц, динамическими переменными для которых являются  $x^i(s)$ ,  $\dot{x}^i(s)$  – координаты и скорости частиц как функции одного переменного - времени/собственного времени, динамическими переменными для полевых систем являются потенциалы  $A_i(x^1, x^2, x^3, x^4)$  и их первые частные производные по пространственным переменным, которые в конечном итоге в случае электромагнитного поля выражаются через тензор Максвелла  $F_{ik}(x^1, x^2, x^3, x^4)$ . В связи с этим функционал действия для электромагнитного поля должен представляется не в виде однократного интеграла по времени/собственному времени динамической системы, а по четырехмерному объему пространства Минковского.

Установим вид функционала действия. Этот функционал  $S_f$ , во-первых, должен быть составлен из инвариантов поля. Вследствие неоднозначности векторного потенциала действие электромагнитного поля не может определяться непосредственно им. Далее, действие должно быть квадратично по полю, поэтому единственной возможностью является функция Лагранжа, пропорциональная первому инварианту электромагнитного поля  $F_{ik}F^{ik}$ , -

<span id="page-127-0"></span>
$$
S_f = \alpha \int\limits_{V_4} F_{ik} F^{ik} dV_4,\tag{11.10}
$$

где  $\alpha$  – некоторая фундаментальная константа.

<span id="page-127-1"></span>Определим эту фундаментальную константу, исходя из соображений размерности. Как мы отмечали ранее, действие имеет размерность произведения энергии на время:

$$
[S_f] = [E \cdot t] = \left[\frac{m l^2}{t}\right].\tag{11.11}
$$

Далее, размерность тензора Максвелла  $[F_{ik}] = [F^{ik}] = [E] = [H]$  в декартовой системе координат. Размерность же Е мы можем определить из двух законов: уравнения движения заряда в электрическом поле  $\mathbf{F} = e\mathbf{E}$  и закона Кулона  $E = e/r^2$ :

$$
[\mathbf{F}] = \left[\frac{e^2}{r^2}\right] \Rightarrow [e] = \left[\frac{m^{1/2}l^{3/2}}{t}\right];\tag{11.12}
$$

<span id="page-127-2"></span>
$$
[\mathbf{E}] = \left[\frac{\mathbf{F}}{e}\right] = \left[\frac{m^{1/2}}{t^{1/2}}\right] \Rightarrow [F_{ik}F^{ik}] = \left[\frac{m}{t^2l}\right].\tag{11.13}
$$

Таким образом, из сравнения формул (11.10), (11.11) и (11.13) следует:

$$
[\alpha] = [S_{ef}]/[F_{ik}F^{ik}] = \left[\frac{t}{l}\right],\tag{11.14}
$$

т.е. а имеет размерность обратной скорости. Но такой фундаментальной скоростью может быть лишь скорость света  $\rightarrow \alpha \sim 1/c$ .

Уточняя эту константу численным коэффициентом для соответствия ее так называемой гауссовой системе единиц, получим окончательно

<span id="page-128-0"></span>
$$
S_f = \frac{1}{16\pi c} \int_{V_4} F_{ik} F^{ik} dV_4.
$$
\n(11.15)

#### 11.3

### Вариация действия поля

Вычислим вариацию этого действия, учитывая, что динамическими переменными поля являются не функции одного переменного, а функции четырех переменных, в качестве которых можно выбрать компоненты векторного потенциала  $A_i(x^1, x^2, x^3, x^4)$ . Варьируя действие поля (11.15), получим, переставляя порядок варьирования и дифференцирования:

<span id="page-128-1"></span>
$$
\delta S_f = \frac{1}{16\pi c} \int_{V_4} dV_4 \ 2F^{ik} \delta F_{ik} \equiv \frac{1}{16\pi c} \int_{V_4} dV_4 \ 2F^{ik} \delta(\partial_i A_k - \partial_k A_i) \n= \frac{1}{16\pi c} \int_{V_4} dV_4 \ 2F^{ik} (\partial_i \delta A_k - \partial_k \delta A_i).
$$
\n(11.16)

Интегрируя по частям в (11.16), получим:

$$
\delta S_f = \frac{1}{8\pi c} \int_{\Sigma_i} d\Sigma_i F^{ik} \delta A_k \Bigg|_{x_i = -\infty}^{+\infty} -\frac{1}{8\pi c} \int_{\Sigma_k} d\Sigma_k F^{ik} \delta A_i \Bigg|_{x_k = -\infty}^{+\infty} -\frac{1}{8\pi c} \int_{V_4} dV_4 \left(\partial_i F^{ik} \delta A_k - \partial_k F^{ik} \delta A_i\right), \tag{11.17}
$$

где  $\Sigma_i$  - трехмерные гиперповерхности в  $V_4$ .

Граничные точки всего пространства Минковского имеют такие координаты, из которых хотя бы одна обращается в  $\pm \infty$ . Полагая, что на границах  $V_4$  вариации потенциалов обращаются в нуль, переставляя немые индексы  $i \leftrightarrow k$  во втором члене оставшегося интеграла и учитывая антисимметричность тензора Максвелла (благодаря которой результат удваивается), получим окончательно для вариации действия электромагнитного поля:

$$
\delta S_f = \frac{1}{4\pi c} \int\limits_{V_4} dV_4 \, \partial_i F^{ik} \delta A_k \equiv \frac{1}{4\pi c} \int\limits_{V_4} dV_4 \, \nabla_i F^{ik} \delta A_k. \tag{11.18}
$$

Последнее равенство как ковариантное обобщение справедливо и для произвольных криволинейных координат.

#### $11.3.1$ Литература к лекции

- [1] Л.Д. Ландау, Е.М. Лифшиц. Теоретическая физика. Том II. Теория поля. М: Наука любое издание, начиная с 1973 г.
- [2] Дж. Синг. Общая теория относительности. М: Наука любое издание, начиная с 1963  $\Gamma$ .
- [3] Дирак П. А. М. Основы квантовой механики / Пер. с англ. М., 1932 (или Принципы квантовой механики) - любое издание.

[4] Игнатьев Ю.Г. Математическое и компьютерное моделирование фундаментальных объектов и явлений в системе компьютерной математики Maple. Лекции для школы по математическому моделированию. Казань: Казанский университет, 2014. - 298 с. ISBN 978-5-00019-150-7. http://libweb.ksu.ru/ebooks/05-IMM/05\_120\_000443.pdf

# **Четырехмерный вектор плотности тока и уравнения Максвелла**

## **12.1 Четырехмерный вектор плотности . тока и уравнение непрерывности .**

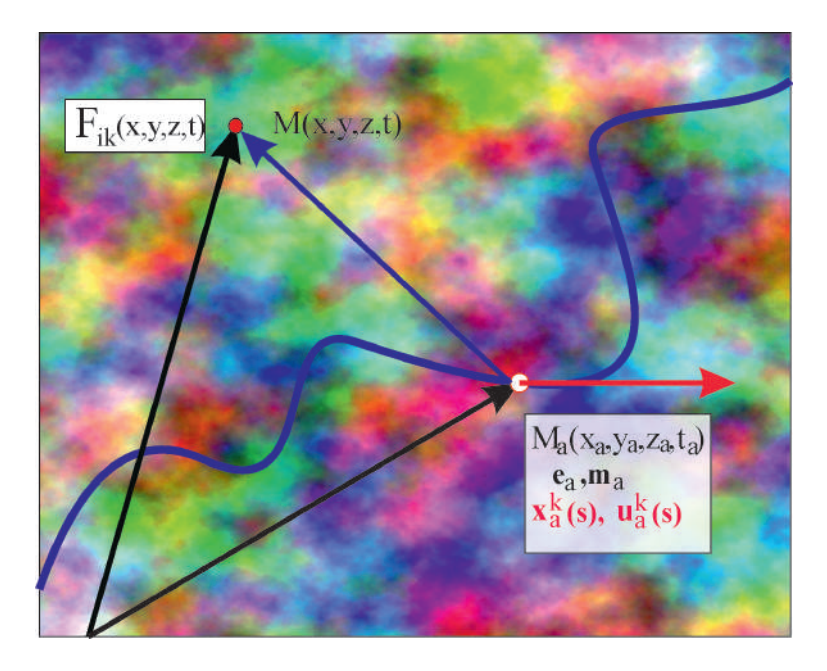

**Рис. 12.1.** Перенос свойств заряда из точки на пространство

Займемся теперь действием взаимодействия для системы частиц в электромагнитном поле. Когда мы исследовали движение частицы в заданном поле, мы записали соответствующее действие в виде (Лекция [9\)](#page-105-0):

$$
\delta S_{ef} = \frac{e}{c} \int A_i dx^i,\tag{12.1}
$$

полагая, что *x <sup>i</sup>* = *x i* (*s*) и, таким образом, *<sup>A</sup><sup>i</sup>* <sup>=</sup> *<sup>A</sup><sup>i</sup>* (*s*). При попытке объединения этого действия с действием поля, т.е. при попытке построения *электродинамики*, мы сталкиваемся с несоответствием точечных объектов (частица) и континуальных (поле). Для объединения этих объектов в одну систему необходимо «изобрести» оператор, переносящий свойства точечного заряда на окружающее его пространство.

Такая функция-оператор была изобретена П.А.М. Дираком при построении им квантовой электродинамики (см. Дирак П. А. М. Основы квантовой механики / Пер. с англ. — М., 1932 (есть много переизданий, в том числе, вплоть до последних лет, «Основы» в переводах могут быть заменены на «Принципы»).

 $12.2$ 

### Функция Дирака и ее свойства

Существует множество определений б-функции Дирака, которая относится к классу обобщенных функций. Одним из наиболее распространенных является ее интегральное определение. Пусть  $f(x)$  заданная на всей действительной оси функция (непрерывность ее не обязательна). Тогда

<span id="page-131-0"></span>
$$
f(x_0) = \int_{-\infty}^{+\infty} f(x)\delta(x - x_0)dx.
$$
 (12.2)

Эта функция может быть также определена как предел ступенчатой функции

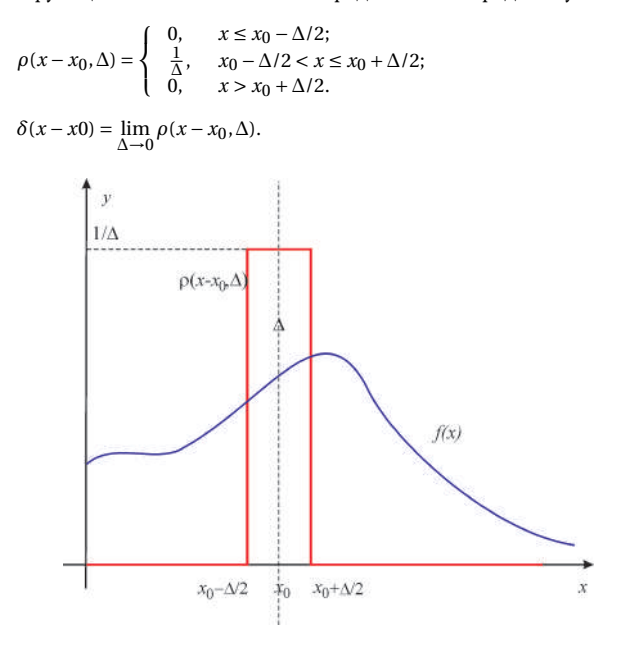

Рис. 12.2. Как получается б-функция Дирака

Действительно, вычисляя интеграл в правой части (12.2) относительно функции  $\rho(x-x_0,\Delta)$ , применяя теорему о среднем, воспользовавшись тем обстоятельством, что площадь под ступенькой равна 1, и переходя к пределу  $\Delta \rightarrow 0$ , получим (12.2). Кроме такого наглядного существует и множество других способов представления δ-функции Дирака. Из них наиболее употребительным является следующее:

$$
\delta(x) = \frac{1}{2\pi} \int_{-\infty}^{+\infty} e^{ikx} dk.
$$
\n(12.3)

В дальнейшем нам понадобятся некоторые свойства  $\delta$ -функций Дирака

$$
\delta(\varphi(x)) = \sum_{k} \frac{\delta(x - x_k)}{|\varphi'(x_k)|},\tag{12.4}
$$

где  $x_k$  - корни уравнения  $\varphi(x) = 0$ . В частности, (докажите):

<span id="page-131-1"></span>
$$
\delta(-x) = \delta(x); \delta(ax) = \frac{1}{|a|} \delta(x); \delta(x^2 - a^2) = \frac{1}{2|a|} (\delta(x - a) + \delta(x + a)).
$$
\n(12.5)

<span id="page-132-1"></span>Важно также свойство дифференцирования δ-функции Дирака

$$
\frac{\partial}{\partial x}\delta(x-y)f(y) = \delta(x-y)\frac{\partial}{\partial y}f(y)
$$
\n(12.6)

его легко доказать с помошью определения (12.2).

Действительно, продифференцируем обе части соотношения (12.2):

<span id="page-132-0"></span>
$$
f(x) = \int_{-\infty}^{+\infty} f(z)\delta(z - x)dz \Rightarrow f'_x(x) =
$$
  

$$
\int_{-\infty}^{+\infty} f(z)\frac{d}{dz}\delta(z - x)dz = -\int_{-\infty}^{+\infty} f(z)\frac{d}{dz}\delta(z - x)dz.
$$
 (12.7)

Возьмем интеграл (12.7) по частям:

$$
f'_x(x) = -f(z)\delta(z-x)\Big|_{z=-\infty}^{z=-\infty} + \int_{-\infty}^{+\infty} f'_z(z)\delta(z-x)dz.
$$
 (12.8)

Так как  $\delta(\pm\infty) = 0$ , получим окончательно:

$$
f'_x(x) = \int_{-\infty}^{+\infty} f'_z(z)\delta(z-x)dz.
$$
 (12.9)

Таким образом, согласно определению (12.2) выполняется символическое правило дифференцирования б-функции (12.6). Заметим, что в ряде учебных материалов, в частности, в Википедии, содержится ошибка в знаке производной формулы (12.6). Согласно (12.2) оператор дифференцирования с δ-функции переносится на ее окружение с соответствующей заменой переменных.

#### $12.3$ Многомерная  $\delta$ -функция и инвариантная функция источника

Многомерную  $\delta$ -функцию Дирака в декартовых координатах n - мерного евклидова/псевдоевклидова пространства  $V_n$  можно определить аналогично (12.2):

$$
f(\mathbf{r}) = \int_{V_n} f(\mathbf{r}_0) \delta^n(\mathbf{r}_0 - \mathbf{r}) d^n \mathbf{r}_0 \equiv
$$
  

$$
\int_{-\infty}^{+\infty} dx^1 \cdots \int_{-\infty}^{+\infty} dx^n \delta(x_0^1 - x^1) \cdots \delta(x_0^n - x^n) f(x_0^1, \dots, x_0^n)
$$
(12.10)

– т.е. в декартовых координатах евклидова пространства многомерная  $\delta$ -функция распадается на произведение одномерных.

Однако, в криволинейных координатах евклидова пространства и в римановом пространстве многомерную инвариантную δ-функцию необходимо переопределить (см., например, Ю.Г. Игнатьев, Релятивистская кинетика неравновесных процессов в гравитационных полях, 2010):

$$
f(x) = \int V_n \delta^n(x, z) f(z) dV_n(z), \tag{12.11}
$$

где  $\delta^{n}(x;z)$  – инвариантная симметричная  $(\delta^{n}(x;z) = \delta^{n}(z;x))$  двухточечная  $\delta$ -функция,  $dV_n(z) = \sqrt{g}dz^1...dz^n$  – инвариантный элемент объема.

Однако, мы не можем прямо воспользоваться инвариантной 4-мерной δ-функцией для построения некоторой плотности заряда в четырехмерном пространстве-времени, так как подобное определение означало бы, что частица определена точкой не только в трехмерном пространстве, но и во времени, что, конечно, является абсурдом. Поэтому необходимо придумать инвариантный переход от четырехмерной δ-функции - к трехмерной.

Такой инвариантный переход может быть осуществлен с помощью инвариантной функции источника (Ю.Г. Игнатьев. Релятивистская кинетика неравновесных процессов в гравитационных полях, 2010):

<span id="page-133-0"></span>
$$
\Delta(\tilde{x}, \tilde{x}_a) = \int_{-\infty}^{+\infty} \delta^n(x, x_a(s)) ds,\tag{12.12}
$$

где  $\tilde{x}, \tilde{z}_a$  – координаты на трехмерной гиперповерхности,  $x_a^i(s)$  – координаты частицы на траектории ее движения, а интегрирование в (12.12) проводится вдоль всей траектории частицы.

Покажем, как пользоваться функцией  $\Delta(\tilde{x}, \tilde{z}_a)$ . Выберем, например, декартову систему координат в  $V_4$  и перейдем в интеграле (12.12) от переменной интегрирования s (собственного времени частицы) к мировому времени t:  $\overline{1}$ .4  $\overline{d}$ 

<span id="page-133-1"></span>
$$
ds = \frac{ds}{dx^4} dx^4 \equiv \frac{ax}{u^4(s)}
$$
  
W 
$$
\Delta(\bar{x}, \bar{z}_a) = \frac{1}{u^3} \delta^3 (\mathbf{r} - \mathbf{r}_a(t)),
$$
 (12.13)

 $\Delta(\tilde{x}, \tilde{z}_a) = \frac{1}{u^4(t)} \delta^3(\mathbf{r} - \mathbf{r}_a(t)),$ 

<span id="page-133-2"></span> $+\infty$ 

где  $\delta^3(r-r_a(t))$  - обычная трехмерная  $\delta$ -функция в декартовой системе координат. В произвольной системе отсчета, в которой наблюдатель движется со скоростью  $v^i$ , необходимо сделать замену в знаменателе (12.13)  $u^4 \rightarrow (u, v)$ .

#### Четырехмерный вектор плотности  $12.4$ тока и закон сохранения заряда

Согласно смысла введенной инвариантной функции источника (12.12) введем четырехмерный вектор плотности тока:

$$
J^i = \sum_a e_a c \int_{-\infty}^{\infty} u_a^i(s_a) \delta^4(x, x_a(s_a)) ds_a,
$$
\n(12.14)

где суммирование проводится по всем зарядам  $e_a$ , а интегрирование - вдоль траекторий всех зарядов,  $s_a$  – собственное время  $a$ -того заряда.

Учтем далее дифференциальное тождество, справедливое для любой функции  $f(x)$  координат частицы  $x^i(s)$ :

$$
u^i \frac{\partial}{\partial x^i} f(x(s)) \equiv \frac{df}{ds}.
$$
\n(12.15)

Тогда, вычисляя четырехмерную дивергенцию вектора плотности тока (12.14), найдем:

<span id="page-133-3"></span>
$$
\partial_i J^i = \sum_a e_a c \int_{-\infty}^{+\infty} u_a^i(s_a) \frac{\partial}{\partial x^i} \delta^4(x, x_a(s)) ds_a
$$
  
\n
$$
= \sum_a e_a c \int_{-\infty}^{+\infty} \frac{d}{ds} \delta^4(x, x_a(s)) ds_a
$$
  
\n
$$
= \sum_a e_a c \int_{-\infty}^{+\infty} \delta^4(x, x_a(s)) \frac{d}{ds} ds_a = 0 \Rightarrow \boxed{\partial_i J^i = 0}.
$$
 (12.16)

Соотношение (12.16) называется уравнением непрерывности. Его следствием является закон сохранения заряда. Действительно, проинтегрируем это соотношение по трехмерному пространственному объему V<sub>3</sub>, ограниченному некоторой замкнутой гладкой двумерной поверхностью Σ, применяя «3+1» - разбиение и теорему Остроградского-Гаусса к пространственной части плотности тока  $(\rho(r, t) = I^4/c$  – трехмерная плотность заряда):

$$
\int_{V_3} \partial_i J^i dV_3 \equiv \frac{d}{dt} \int_{V_3} \rho(r, t) dV_3 + \iint_{\Sigma} \mathbf{Ind}\Sigma = 0 \Rightarrow \frac{dQ}{dt} + \iint_{\Sigma} \mathbf{Ind}\Sigma = 0
$$
\n(12.17)

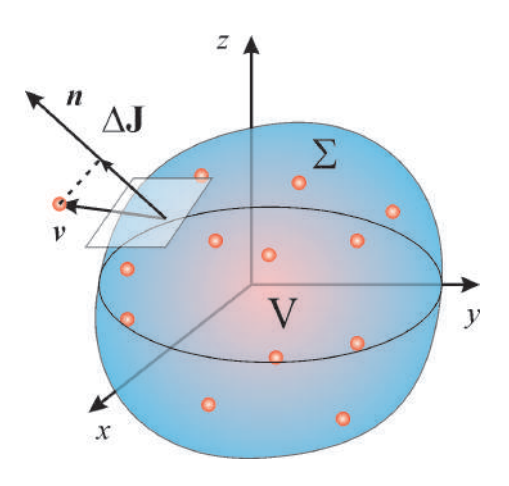

Рис. 12.3. Закон сохранения заряда

Усреднение этой микроскопической плотности тока по всем траекториям частиц дает макроскопическую плотность тока,  $I^{i}(x)$ . Таким образом, с учетом определения (12.14) действие взаимодействия (Лекция 9) может быть записано в виде:

<span id="page-134-0"></span>
$$
S_{ef} = \frac{e}{c} \int (u, A) ds \Rightarrow \frac{1}{c^2} \int_{V_4} J^k A_k dV_4 \Rightarrow
$$
\n(12.18)

$$
S = \sum_{a} m_a c \int ds_a + \frac{1}{c^2} \int_{V_4} J^k A_k dV_4 + \frac{1}{16\pi} \int_{V_4} F_{ik} F^{ik} dV_4
$$
\n(12.19)

Далее, поскольку мы получаем уравнения поля, считая варьируемыми полевые переменные, но не динамические переменные заряженных частиц, то вариация первого члена в (12.19) равна нулю, а при вариации второго члена заданным остается вектор плотности тока. Поэтому получим:

$$
\delta S = \frac{1}{c^2} \int_{V_4} J^k \delta A_k dV_4 + \frac{1}{16\pi} \delta \int_{V_4} F_{ik} F^{ik} dV_4 = 0.
$$
\n(12.20)

С учетом результата Лекции 11, получим окончательно, умножая на  $4\pi c$ :

$$
\frac{1}{c^2} \int\limits_{V_4} J^k \delta A_k dV_4 + \frac{1}{4\pi c} \int\limits_{V_4} dV_4 \, \partial_i F^{ik} \delta A_k
$$
\n
$$
\Rightarrow \int\limits_{V_4} dV_4 \delta A_k \left( \frac{4\pi}{c} J^k + \partial_i F^{ik} \right) = 0. \tag{12.21}
$$

Таким образом, получим так называемую вторую группу уравнений Максвелла:

Поменяем индексы  $i \rightleftarrows k$  и переставим их местами в тензоре Максвелла

<span id="page-134-1"></span>
$$
\partial_k F^{ik} = \frac{4\pi}{c} J^i \Rightarrow \nabla_k F^{ik} = \frac{4\pi}{c} J^i.
$$
\n(12.22)

Вычислим ковариантную дивергенцию от обеих частей уравнений Максвелла (12.22). Вследствие антисимметричности тензора Максвелла и симметричности оператора вторых производных  $\partial_{ik}F^{ik}$  = 0, поэтому получим уравнение непрерывности как следствие уравнений Максвелла:

$$
\nabla_i J^i = 0 \tag{12.23}
$$

Таким образом, закон сохранения заряда является следствием второй группы уравнений Максвелла.

А где же тогда первая группа уравнений Максвелла? Оказывается, мы ее уже получили с самого начала, опрелеляя тензор Максвелла:

<span id="page-135-3"></span>
$$
F_{ik} = \partial_i A_k - \partial_k A_i. \tag{12.24}
$$

Вычисляя частные/ковариантные производные от тензора Максвелла, нетрудно получить вследствие равенства смешанных производных тождество («,  $k$ » означает дифференцирование по  $x^k$ ):

$$
F_{i,j,k} + F_{ki,j} + F_{jk,i} \equiv F_{(i,j,k)} = 0. \tag{12.25}
$$

Эти соотношения часто и используются в качестве первой группы уравнений Максвелла.

Однако этим уравнениям можно придать и более симметричную по сравнению с (12.22) форму. Для этого достаточно свернуть уравнения (12.25) с дискриминантным тензором  $n^{ijkl}$  – таким образом получим первую группу уравнений Максвелла:

<span id="page-135-1"></span>
$$
\nabla_k \stackrel{*}{F}{}^{\dot{k}} = 0. \tag{12.26}
$$

#### Доказать самостоятельно!

Укажем, что существовали (и существуют) попытки придать первой группе уравнений Максвелла форму, полностью симметричную уравнениям второй группы уравнений Максвелла (12.22). Для этого в правую часть уравнений (12.26) вводится некоторый вектор плотности магнитного тока,  $\dot{j}^i$ :

<span id="page-135-2"></span>
$$
\nabla_k \stackrel{*}{F}{}^i k = \frac{4\pi}{c} \stackrel{*}{J}{}^i,\tag{12.27}
$$

<span id="page-135-0"></span> $(12.28)$ 

который также, как и электрический ток, сохраняется вследствие (12.27):

$$
\nabla_i \stackrel{*}{J}^i = 0
$$

#### Уравнения Максвелла и монополь Дирака 12.5

Но тогда должен существовать и некоторый фундаментальный заряд О. Поскольку дуальный тензор Максвелла получается из обычного перестановкой Е ↔ Н, то естественно назвать такой заряд «магнитным зарядом». Гипотетические частицы, которые могли бы обладать таким зарядом, называются монополями Дирака по имени ученого, который предложил их теоретическую модель. Надо отметить, что, левые части как уравнений Максвелла (12.26), так и уравнений Дирака (12.27) являются псевдовекторными объектами, поэтому и в правых частях этих уравнений должны находиться псевдовекторные объекты. Для уравнений Максвелла (12.26) это не приводит к каким-либо последствиям, так как правая часть этих уравнений равна 0-вектору. В случае же уравнений Дирака мы приходим к выводу, что магнитный ток должен быть псевдовектором, а магнитный монополь псевдоскаляром. Добавим, что до сих пор в экспериментах с элементарными частицами высоких энергий монополь Дирака не обнаружен.

Используя определение тензора Максвелла (12.24) во второй группе уравнений Максвелла (12.22) и меняя порядок вторых производных, приведем их к виду:

<span id="page-135-4"></span>
$$
\nabla^i(\nabla_k A^k) - \Box A^i = \frac{4\pi}{c} J^i,\tag{12.29}
$$

где  $\Box A^i \equiv g^{jk} \nabla_i \nabla_k = \eta^{jk} \partial_{jk} A^i$  – оператор d'Alamber'a.

При наложении калибровочного условия Лоренца  $\nabla_i A^i = 0$  уравнение (12.29) сводится к неоднородному волновому уравнению:

<span id="page-136-0"></span>
$$
\Box A^{i} = -\frac{4\pi}{c} J^{i}, \qquad (\nabla_{i} A^{i} = 0). \tag{12.30}
$$

## **12.6 Частные решения уравнений Максвелла: . поле неподвижного точечного заряда .**

Рассмотрим электромагнитное поле неподвижного *u <sup>i</sup>* = *δ i* 4 точечного заряда *e*. Поместим его в начале декартовой системы координат  $x^{\alpha}$  = 0;  $x^4$  = *ct*. Тогда вектор плотности тока [\(12.14\)](#page-133-2) равен:

$$
J^i = \delta_4^i e c \int_{-\infty}^{+\infty} \delta^4(x, x_a(s)) ds_a = \delta_4^i e c \delta^3(\mathbf{r}).
$$
\n(12.31)

Тогда из волнового уравнения [\(12.30\)](#page-136-0) следует:

<span id="page-136-1"></span>
$$
\Box A^{\alpha} = 0; \quad \Box A^4 = -4\pi \delta^3(\mathbf{r}). \tag{12.32}
$$

Будем искать решение этих уравнений, обращающееся в нуль в отсутствии заряда. Этому условию удовлетворяет выбор *<sup>A</sup><sup>α</sup>* <sup>=</sup> <sup>0</sup>, но тогда вследствие калибровочного условия Лоренца (∇*<sup>i</sup> <sup>A</sup> <sup>i</sup>* <sup>=</sup> <sup>0</sup>) *<sup>∂</sup>*4*<sup>A</sup>* <sup>4</sup> = 0, таким образом,  $A^4 = A_4 = \varphi(\mathbf{r}).$ 

Таким образом, уравнение [\(12.32\)](#page-136-1) принимает вид:

$$
-\Delta \varphi \equiv \left(\frac{\partial^2}{\partial x^2} + \frac{\partial^2}{\partial y^2} + \frac{\partial^2}{\partial z^2}\right) \varphi = -4\pi e \delta^3(\mathbf{r}).
$$
\n(12.33)

Очевидно, что поле точечного заряда должно быть центрально-симметрическим, т.е. *ϕ* = *ϕ*(*r* ), где *r* = |**r**|. В связи с этим преобразуем уравнение Пуассона [\(12.33\)](#page-136-2) к сферической системе координат, используя общее дифференциальное соотношение

$$
\Delta \psi = \frac{1}{\sqrt{|g|}} \frac{\partial}{\partial x^{\alpha}} \left( \sqrt{|g|} g^{\alpha \beta} \frac{\partial \psi}{\partial x^{\beta}} \right) \Rightarrow \Delta \varphi(r) = \frac{1}{r^2} \frac{d}{dr} r^2 \frac{d\varphi}{dr}.
$$
 (12.34)

Таким образом, уравнение [\(12.34\)](#page-136-3) после умножения обеих его частей на *r* <sup>2</sup> принимает вид:

$$
\frac{d}{dr}r^2\frac{d\varphi}{dr} = e4\pi r^2\delta^3(\mathbf{r}).\tag{12.35}
$$

Проинтегрируем обе части уравнения [\(12.35\)](#page-136-4) по *r* в пределах [0, *r*], полагая  $\lim_{r\to 0} r^2 \varphi(r) = 0$  и учитывая тот факт, что величина 4*πr* <sup>2</sup>*d r* есть объем шарового слоя:

<span id="page-136-4"></span><span id="page-136-3"></span><span id="page-136-2"></span>
$$
4\pi\int\limits_0^r r^2\delta(r)dr=1;
$$

в результате получим – знаменитый закон Кулона:

$$
\frac{d\varphi}{dr} = \frac{e}{r^2} \Rightarrow \varphi = -\frac{e}{r} \Rightarrow \mathbf{E} = -\nabla\varphi = -\frac{e\mathbf{r}}{r^3}.
$$
\n(12.36)

#### **12.7 Частные решения уравнений Максвелла: поле движущегося точечного заряда – потенциалы Лиенара-Вихерта**

Рассмотрим теперь поле точечного заряда, движущегося по траектории

$$
x^{i} = x^{i}(s); \Rightarrow x^{\alpha} = x^{\alpha}(t).
$$

(*t*). (12.37)

Таким образом, уравнения Максвелла с учетом определения вектора плотности тока [\(12.14\)](#page-133-2) для одиночного заряда *e* принимают вид:

$$
\Box A^{i} = -4\pi e \int_{-\infty}^{+\infty} u^{i}(s)\delta^{4}(x, x(s))ds.
$$
 (12.38)

Для решения этих уравнений подействуем на обе их части *оператором Фурье*

$$
\mathbf{F}(x,k)f(x) \equiv \mathbf{f}(k) = \int_{0}^{+\infty} dx^{4} \int_{-\infty}^{+\infty} dx^{1} \int_{-\infty}^{+\infty} dx^{2} \int_{-\infty}^{+\infty} dx^{3} e^{i(k,x)} f(x), \tag{12.39}
$$

где (*a*,*b*) <sup>≡</sup> *<sup>a</sup><sup>i</sup> <sup>b</sup> k* , учитывая очевидные соотношения (для доказательства проинтегрируйте по частям)

<span id="page-137-0"></span>
$$
\mathbf{F}(x,k)\partial_i f(x) = -i k_i \mathbf{f}(k),\tag{12.40}
$$

а также свойства *δ*-функции Дирака.

В результате получим («<sup>+</sup>» означает, что отбираются лишь значения с  $x^4\!\geqslant\!0$ ):

$$
\mathbf{A}^{i}(k) = \frac{4\pi}{(k,k)} e_a \int_{-\infty}^{+\infty} u^{i}(s) e^{ik_j x^{ij}(s)} ds^{+}.
$$
 (12.41)

Совершим теперь обратное Фурье-преобразование [\(12.41\)](#page-137-0):

$$
\mathbf{F}^{-1}(k,x)\mathbf{f}(k) \equiv f(x) = \frac{1}{(2\pi)^4} \int_{-\infty+i\sigma}^{+\infty+i\sigma} dk_4 \int_{-\infty}^{+\infty} dk_1 \int_{-\infty}^{+\infty} dk_2 \int_{-\infty}^{+\infty} dk_3 e^{-i(k,x)} \mathbf{f}(k), \tag{12.42}
$$

где  $\sigma \rightarrow +0$ .

При вычислении обратного Фурье-образа возникают интегралы вида

$$
\frac{1}{(2\pi)^4} \int_{-\infty}^{+\infty} d^4k \frac{e^{i(x'^j(s) - x^j)k_j}}{(k,k)} = 2\delta((R,R)),
$$
\n(12.43)

где

 $R^{j} = x'^{j}(s) - x^{j}$ .  $(12.44)$ 

Таким образом, получим:

$$
A^{i}(x) = 2e \int ds u^{i} \delta((R, R)).
$$
\n(12.45)

Перейдем от интегрирования по переменной *s* к интегрированию по переменной *Z* = (*R*,*R*), учитывая связь:

$$
\frac{dZ}{ds} = 2(u, R). \tag{12.46}
$$

<span id="page-137-2"></span>Таким образом, интегрируя с учетом свойств *δ*-функции, найдем окончательно:

$$
A^{i} = \frac{eu^{i}}{(u,R)}\bigg|_{Z=0}.
$$
\n(12.47)

<span id="page-137-1"></span>Уравнение *Z* = 0 имеет два корня:

$$
t' - t = \pm R(t')/c \Rightarrow t' \pm R(t') = t, \quad t' > 0.
$$
\n(12.48)

Положительному знаку в [\(12.48\)](#page-137-1) соответствуют *запаздывающие решения*, отрицательному – *опережающие*. Решения [\(12.47\)](#page-137-2) называются *потенциалами Лиенара - Вихерта*. Для покоющегося заряда  $u^i = \delta_4^i$  получаем отсюда закон Кулона.

### **12.7.1 Литература к лекции**

- [1] Ландау Л.Д. Теоретическая физика. Том I. Механика / Л.Д. Ландау, Е.М. Лифшиц. М: Наука,1965. – 204 с.
- [2] Синг Дж.Л. Общая теория относительности / Дж.Л. Синг. М:ИЛ, 1963. 432 с.
- [3] Дирак П. А. М. Основы квантовой механики / П. А. М. Дирак П. А. М. Пер. с англ. -— М.:ОНТИ, 1932. – 320 с.
- [4] Титчмарш Э.Ч. Ведение в теорию интегралов Фурье / Э.Ч. Титчмарш. М.:КомКнига, 2007. – 480 с.
- [5] Игнатьев Ю.Г. Математическое и компьютерное моделирование фундаментальных объектов и явлений в системе компьютерной математики Maple. Лекции для школы по математическому моделированию / Ю.Г. Игнатьев. – Казань: Казанский университет, 2014. – 298 с. – Режим доступа: http://libweb.kpfu.ru/ebooks/05- IMM/05\_120\_000443.pdf.
- [6] Игнатьев Ю.Г. Релятивистская кинетика неравновесных процессов в гравитационных полях: монография / Ю.Г. Игнатьев. – Казань:Фолиант, 2010. – 523 c. – Режим доступа: http://rgs.vniims.ru/books/kinetics.pdf

### **12.7.2 Обобщенные функции в СКМ Maple**

### *δ***-функция Дирака**

Одномерная *δ*-функция Дирака вычисляется в СКМ Maple с помошью команды **Dirac(x)**. Рассмотрим примеры работы с этой командой.

**1)** Свойство *δ*-функции [\(12.5\)](#page-131-1)): *δ*(−*x*) = *δ*(*x*)

$$
'\text{Dirac}(-x)'
$$
 = Dirac(-x);

 $Dirac(-x) = Dirac(x)$ .

Свойство *δ*-функции [\(12.5\)](#page-131-1): *δ*(*ax*) = 1 |*a*| *δ*(*x*)

$$
'Dirac(-5*x)' = Dirac(-5*x);
$$

 $Dirac(-5x) = 1/5Dirac(x)$ .

По определению [\(12.2\)](#page-131-0):  $f(x_0) =$  $\int$ <sup>+∞</sup> −∞ *f* (*x*)*δ*(*x* − *x*0)*d x*. В литературе это определение называют также фильтрующим свойством *δ*-функции:

 $Int(Dirac(x)*f(x),x=-infinity...infinity)=int(Dirac(x)*f(x),x)$ =-infinity..infinity);

$$
\int_{-\infty}^{\infty} Dirac(x) f(x) dx = f(0).
$$

Пример фильтрующего свойства для функции e *i xp* :

Int(Dirac(x-x0)\*exp(-I\*x\*p),x=-infinity..infinity)=int(Dirac( x-x0)\*exp(-I\*x\*p),x=-infinity..infinity);

 $\mathbb{R}^2$  $\mathbb{R}^2$ 

 $\sim$ 

$$
\int_{-\infty}^{\infty} Dirac(x-x0) e^{-ixp} dx = e^{-ix0p}.
$$

Пример фильтрующего свойства функции Дирака  $\delta(x-5)$  для функции  $e^{x^2}$ :  $\overline{a}$ 

$$
Int(Dirac(x-5)*exp(x\symbol{\times}94})\,x=-infinity\,.infinity)=int(\nDirac(x-5)*exp(x\symbol{\times}94})\,x=-infinity\,.infinity);\n\int_{-\infty}^{\infty} \text{Dirac}(x-5)e^{x^2}dx=e^{25}.
$$

Доказательство свойства дифференцирования б-функции Дирака (12.6):

$$
\int_{-\infty}^{\infty} \left( \frac{\partial}{\partial x} Dirac (x - y) \right) f(y) dy = \frac{d}{dx} f(x),
$$
  

$$
\int_{-\infty}^{\infty} Dirac (x - y) \frac{d}{dy} f(y) dy = \frac{d}{dx} f(x).
$$

2) Пример решения дифференциального уравнения, содержащего б-функцию Дирака:

$$
DE := \frac{d^2}{dt^2} y(t) + 2 \frac{d}{dt} y(t) + 2 y(t) = Dirac(t - \pi) - Dirac(t - 2\pi),
$$
  
\n
$$
SOL := y(t) = -\sin(t) \left( e^{2\pi - t} Heaviside(t - 2\pi) + e^{\pi - t} Heaviside(t - \pi) \right).
$$

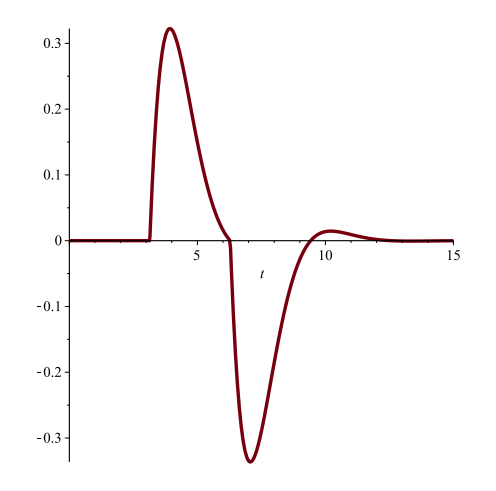

Рис. 12.4. Графический вывод решения сингулярного дифференциального уравнения

**3)** Команда **Dirac** также позволяет задать компактно многомерную *δ*-функцию Дирака:

Dirac([x-1,y-2,z-3]); expand(%);

> $Dirac([x-1, y-2, z-3]),$  $Dirac(x-1) Dirac(y-2) Dirac(z-3).$

Интегрирование многомерной функции Дирака:

$$
Int(int(int(Dirac([x,y,z]) * f(x,y,z), x=-infinity..infinity), y = -infinity..infinity), z=-infinity...infinity)=int(int(int( \text{Dirac}([x,y,z]) * f(x,y,z), x=-infinity..infinity), y=-infinity...infinity), z=-infinity...infinity);
$$
\n
$$
\int_{-\infty}^{\infty} \int_{-\infty}^{\infty} \int_{-\infty}^{\infty} \text{Dirac}([x,y,z]) f(x,y,z) dx dy dz = f(0,0,0).
$$

### <span id="page-140-0"></span>Функция Хевисайда

Кусочно заданная Функция Хевисайда

$$
\chi(x) \equiv \begin{cases} 0, & x < 0; \\ \frac{1}{2}, & x = 0; \\ 1, & x > 0 \end{cases} \tag{12.49}
$$

вычисляется в СКМ Maple с помошью команды **Heaviside(x)**. Имеет место соотношение

$$
\chi'(x) = \delta(x),\tag{12.50}
$$

в справедливости которого можно легко убедиться, проинтегрировав его. Построим график функции Хевисайда **Heaviside(x)** на отрезке **[-10,10]**:

plot(Heaviside(x),x=-10..10);

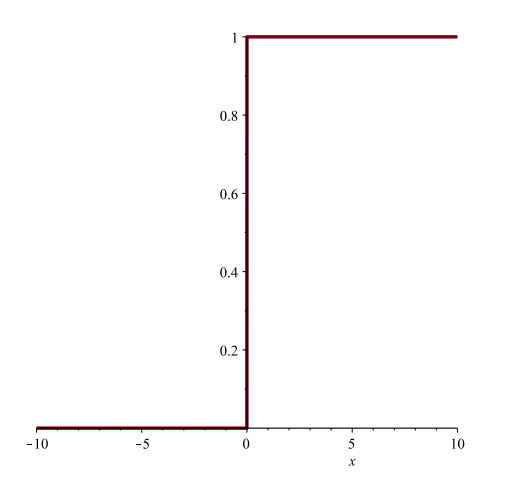

**Рис. 12.5.** Построение функции Хевисайда в СКМ Maple

Вычислим в Maple производную функции Хевисайда и убедимся в верности соотношения [\(12.50\)](#page-140-0):

```
diff(Heaviside(x),x);
```
 $Dirac(x)$ .

Примеры вычисления функции Хевисайда:

```
Heaviside(2);
Heaviside(-5);
      1,
      \mathbf{0}.
```
График суммы двух функций Хевисайда:

 $plot(Heaviside(x-5) + Heaviside(x-10), x=-10..20);$ 

График разности двух функций Хевисайда:

 $plot(Heaviside(x-5) - Heaviside(x-10), x=-10..20);$ 

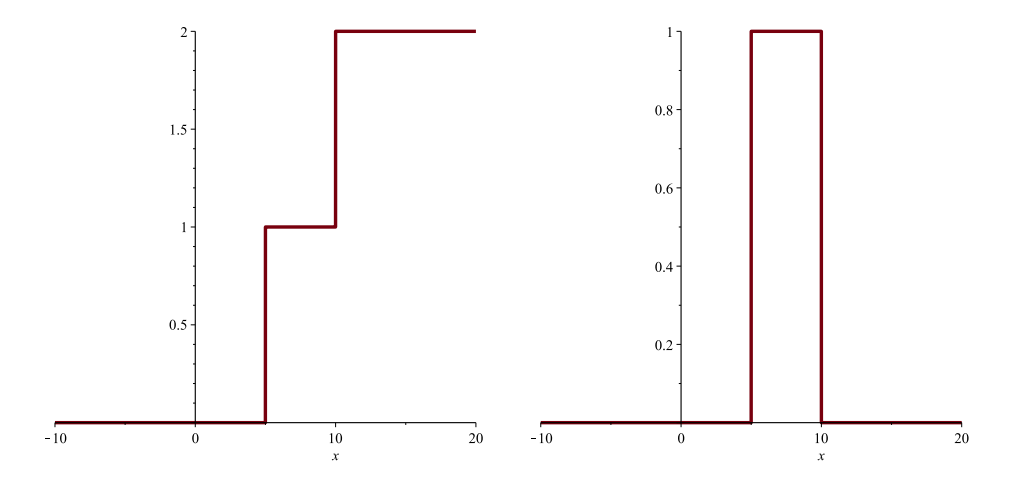

**Рис. 12.6.** График суммы двух функции Хевисайда висайда

**Рис. 12.7.** График разности двух функции Хе-

**3)** Выражение знаковой функции **signum(x)** через разность двух функций Хевисайда (рис. [12.9\)](#page-142-0):

plot(Heaviside(x)-Heaviside(-x),x=-10..10);

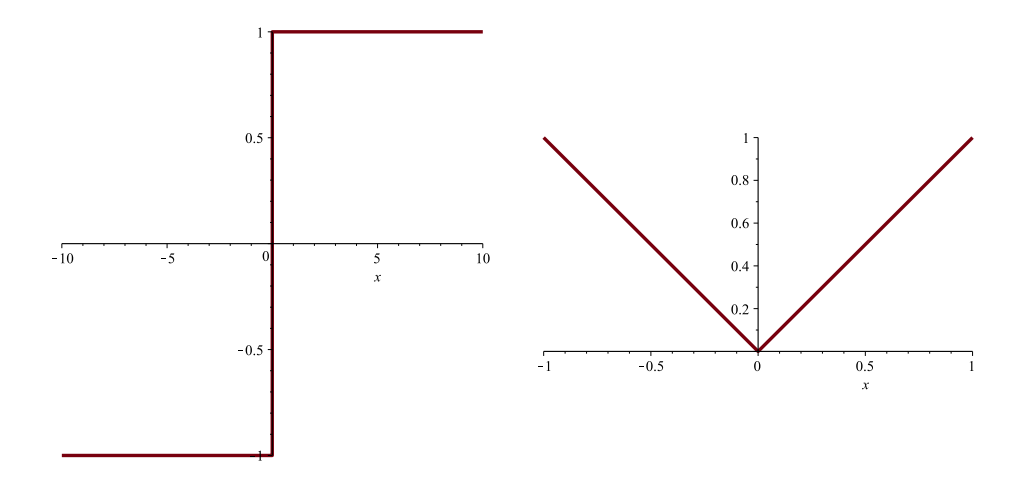

Рис. 12.8. График производной функции Хевисайда  $\chi'(x)$ .

<span id="page-142-0"></span>Рис. 12.9. График знаковой функции signum(x) =  $\chi(x) - \chi(-x)$ 

### Функция модуля

Задание функции модуля в виде кусочно гладкой функции:

 $Md:=(x)-\text{piecewise}(x<0, -x, x>=0, x);$  $Md(-1), Md(0), Md(1);$  $plot(Md(x), x=-1..1, scaling=CONSTRAINED);$ 

> $Md := x \rightarrow piecewise(-x, x < 0, x, 0 \le x)$  $1, 0, 1.$

Очевидна справедливость выражения:

 $\frac{d}{dx} |x| = \text{signum}(x).$  $(12.51)$ 

## <span id="page-143-0"></span>Тензор энергии-импульса электромагнитного поля

#### Общие принципы получения тензора энергии-импульса  $13.1$

Пусть по аналогии с электромагнитным полем совокупность функций  $q^{(a)}(x^i)$   $a = \overline{1, N}$  и их первых частных производных  $q_i^{(a)} \equiv \partial_i q^{(a)}$  – является полным набором динамических переменных, полностью характеризующих состояние некоторой полевой системы. Это означает, что функционал действия для такой замкнутой полевой системы имеет вид:

$$
S = \frac{1}{c} \int_{V_4} L(q^{(a)}, q^{(a)}_{,i}) dV_4,
$$
\n(13.1)

где  $L(q, q_{i})$  – инвариантная функция в пространстве Минковского, нормирующий множитель  $c^{-1}$ мы выбрали для сохранения правильной размерности функции Лагранжа.

Вычислим вариацию действия (13.1), не конкретизируя функции Лагранжа, предполагая лишь ее не зависящей явно от мирового времени (вычисления проводятся аналогично предыдущим):

<span id="page-143-2"></span>
$$
\delta S = \frac{1}{c} \int_{V_A} \left( \frac{\partial L}{\partial q^{(a)}} \delta q^{(a)} + \frac{\partial L}{\partial q^{(a)}_{,i}} \delta q^{(a)}_{,i} \right) dV_4.
$$
 (15.2)

Произведем тождественные преобразования подынтегрального выражения в (13.1):

<span id="page-143-1"></span>
$$
\frac{\partial L}{\partial q_{,i}^{(a)}} \delta q_{,i}^{(a)} \equiv \frac{\partial L}{\partial q_{,i}^{(a)}} \delta \frac{\partial q^{(a)}}{\partial x^i} \equiv \frac{\partial L}{\partial q_{,i}^{(a)}} \frac{\partial \delta q^{(a)}}{\partial x^i} \Rightarrow
$$
  

$$
\Rightarrow \frac{\partial L}{\partial q_{,i}^{(a)}} \delta q_{,i}^{(a)} \equiv \frac{\partial}{\partial x^i} \left( \frac{\partial L}{\partial q_{,i}^{(a)}} \delta q^{(a)} \right) - \delta q^{(a)} \frac{\partial}{\partial x^i} \frac{\partial L}{\partial q_{,i}^{(a)}} \tag{13.3}
$$

Первый член (13.3) имеет явно дивергентную форму, поэтому при подстановке (13.3) в интеграл (13.2) он. будучи преобразован по формуле Остроградского-Гаусса, даст нуль.

В результате получим для вариации действия (13.2) выражение:

<span id="page-143-3"></span>
$$
\delta S = \frac{1}{c} \int_{V_4} \left( \frac{\partial L}{\partial q^{(a)}} - \frac{\partial}{\partial x^i} \frac{\partial L}{\partial q^{(a)}} \right) \delta q^{(a)} dV_4.
$$
 (13.4)

Приравнивая вариацию (13.4) нулю и применяя основную лемму вариационного исчисления, получаем вследствие функциональной независимости динамических переменных систему уравнений Эйлера-Лагранжа для полей  $q^{(a)}$ :

$$
\frac{\partial L}{\partial q^{(a)}} - \frac{\partial}{\partial x^i} \frac{\partial L}{\partial q^{(a)}} = 0, \quad (a = \overline{1, N}).
$$
\n(13.5)

С учетом того, что L зависит от координат лишь посредством динамических полевых функций  $\{q^{(a)}, q^{(a)}\}$ , запишем:

$$
\frac{\partial L}{\partial x^i} = \frac{\partial L}{\partial q^{(a)}} q^{(a)}_{,i} + \frac{\partial L}{\partial q^{(a)}_{i}} q^{(a)}_{,ik}.
$$
\n(13.6)

13
Подставляя в (13.6) выражение для  $\partial L/\partial q^{(a)}$  из уравнений Эйлера (13.5) и учитывая равенство вторых смешанных производных  $q^{(a)}_{ik} = q^{(a)}_{ki}$ , получим:

$$
\frac{\partial L}{\partial x^{i}} = \frac{\partial}{\partial x^{k}} \left( \frac{\partial L}{\partial q_{,k}^{(a)}} \right) q_{,i}^{(a)} + \frac{\partial L}{\partial q_{,k}^{(a)}} q_{,ik}^{(a)} \equiv \frac{\partial}{\partial x^{k}} \left( q_{,i}^{(a)} \frac{\partial L}{\partial q_{,k}^{(a)}} \right) \Rightarrow \frac{\partial}{\partial x^{k}} \left( \delta_{i}^{k} L - q_{,i}^{(a)} \frac{\partial L}{\partial q_{,k}^{(a)}} \right) = 0, \qquad \Rightarrow \boxed{\frac{\partial}{\partial x^{k}} \tilde{T}_{k}^{i} = 0},
$$
\n(13.7)

где введен

<span id="page-144-0"></span>
$$
\tilde{T}_i^k = \delta_i^k L - \sum_a q_{,i}^{(a)} \frac{\partial L}{\partial q_{,k}^{(a)}}
$$
\n(13.8)

- несимметричный тензор энергии-импульса.

Поскольку четырехмерная дивергенция этого тензора равна нулю, к нему можно добавить любой тензор, удовлетворяющий этому же условию. В частности, к нему можно добавить произвольный тензор вида:

<span id="page-144-2"></span>
$$
\partial_l \Psi^{ikl}; \quad \text{rge } \Psi^{ikl} = -\Psi^{ilk} \Rightarrow \partial_{kl} \Psi^{ikl} \equiv 0,
$$
\n(13.9)

где  $\Psi^{ikl}$  – антисимметричный по двум последним индексам тензор.

Выбором  $\Psi^{ikl}$  всегда можно симметризировать величины (13.8) и определить *симметричный* тензор энергии-импульса:

$$
T^{ik} = T^{ki} \qquad \partial_k T^{ik} = 0. \tag{13.10}
$$

#### 13.2 Тензор энергии-импульса электромагнитного поля

Для электромагнитного поля функция Лагранжа равна:

$$
L = \frac{1}{16\pi} F^{lm} F_{lm},\tag{13.11}
$$

а динамическими переменными  $q^{(a)}$  являются компоненты векторного потенциала  $A_i$ . Так как функция Лагранжа явно не зависит от этих компонент, а только от их производных,  $q_i^{(a)} \rightarrow A_{k,i}$  и

$$
\frac{\partial F_{lm}}{\partial A_{i,k}} = \frac{\partial}{\partial A_{i,k}} \left( A_{m,l} - A_{l,m} \right) = \delta_m^i \delta_l^k - \delta_l^i \delta_m^k,
$$
\n(13.12)

получим, удваивая результат:

$$
\frac{\partial L}{\partial A_{i,k}} = \frac{1}{8\pi} (F^{ki} - F^{ik}) = \frac{1}{4\pi} F^{ki} \Rightarrow
$$
\n
$$
q_{,i}^{(a)} \frac{\partial L}{\partial q_{,k}^{(a)}} \Rightarrow A_{l,i} \frac{\partial L}{\partial A_{l,k}} = \frac{1}{4\pi} A_{l,i} F^{kl}.
$$
\n(13.13)

<span id="page-144-1"></span>Таким образом, получим согласно (13.8), выражение для несимметричного тензора энергии-импульса:

$$
\tilde{T}_i^k = -\frac{1}{4\pi} A_{l,i} F^{kl} + \frac{1}{16\pi} \delta_i^k F_{lm} F^{lm}.
$$
\n(13.14)

Вычислим дивергенцию от тензора  $\tilde{T}_i^k$  (13.14):

$$
\partial_{k}\tilde{T}_{i}^{k} = -\frac{1}{4\pi}A_{l,ik}F^{kl} - \frac{1}{4\pi}A_{l,ik}F^{kl}_{,k} + \frac{1}{8\pi}F_{lm,i}F^{lm} \Rightarrow
$$
\n
$$
|A_{l,ik}F^{kl} = \partial_{i}A_{l,k}F^{kl} = \frac{1}{2}(\partial_{i}(A_{l,k})F^{kl} + \partial_{i}(A_{k,l})F^{lk}) \equiv
$$
\n
$$
\frac{1}{2}(\partial_{i}A_{l,k} - \partial_{i}A_{k,l})F^{kl} \equiv \frac{1}{2}F_{kl,i}F^{kl}| \Rightarrow
$$
\n
$$
\partial_{k}\tilde{T}_{i}^{k} = -\frac{1}{8\pi}F_{kl,i}F^{kl} - \frac{1}{4\pi}A_{l,i}F^{kl}_{,k} + \frac{1}{8\pi}F_{lm,i}F^{lm}\equiv -\frac{1}{4\pi}A_{l,i}F^{kl}_{,k}.
$$
\n(13.15)

Таким образом, с учетом второй группы уравнений Максвелла (12.22), получим окончательно в отсутствие электрических зарядов  $(I^{i} = 0)$ :

$$
\partial_k \tilde{T}_i^k = -\frac{1}{4\pi} A_{l,i} F_{,k}^{kl} = \frac{4\pi}{c} A_{l,i} J^l \Rightarrow \boxed{\partial_k \tilde{T}_i^k = 0}.
$$
\n(13.16)

Симметризация тензора (13.14) согласно (13.9) может быть произведена добавлением к нему

<span id="page-145-0"></span>
$$
\frac{1}{4\pi}A_{i,l}F^{kl} \equiv \frac{1}{4\pi} \frac{\partial}{\partial x^l} A_i F^{kl} - \frac{1}{4\pi} A_l F^{kl}_{,l} = \frac{1}{4\pi} \frac{\partial}{\partial x^l} A_i F^{kl} + \left[ \frac{1}{c} A_i J^k \right].
$$
\n(13.17)

Действительно, в отсутствие электрических зарядов последний член в правой части (13.17) равен нулю и, полагая  $\psi^{ikl} = \frac{1}{4\pi} A^i F^{kl}$ , мы удовлетворяем условию (13.9).

Добавляя член (13.17) к несимметричному тензору  $\tilde{T}_i^k$  (13.14)

<span id="page-145-2"></span>
$$
T_i^k = \tilde{T}_i^k + \frac{1}{4\pi}A_{i,l}F^{kl} = -\frac{1}{4\pi}A_{l,i}F^{kl} + \frac{1}{4\pi}A_{i,l}F^{kl} + \frac{1}{16\pi}\delta_i^kF_{lm}F^{lm},
$$

получим симметричный тензор энергии-импульса электромагнитного поля:

$$
T_i^{(f) k} = \frac{1}{4\pi} \left( -F_{il} F^{kl} + \frac{1}{4} \delta_k^i F_{lm} F^{lm} \right) \Rightarrow \tag{13.18}
$$

$$
T_{ik}^{(f)} = \frac{1}{4\pi} \left( -F_{il} F_{k.}^l + \frac{1}{4} g_{ik} F_{lm} F^{lm} \right). \tag{13.19}
$$

Поскольку:

$$
g_{ik}g^{ik} \equiv \delta_k^k = n(=4),\tag{13.20}
$$

то след тензора энергии-импульса электромагнитного поля равен нулю

$$
T^{(f)} \equiv T_{ik}^{(f)} g^{ik} = 0. \tag{13.21}
$$

13.3

### <span id="page-145-1"></span>Тензор энергии-импульса частиц

В Лекции 12 мы ввели инвариантную функцию источника, формула (12.12):

$$
\Delta(\tilde{x}, \tilde{x}_a) = \int_{-\infty}^{+\infty} \delta^n(x, x_a(s)) ds,
$$
\n(13.22)

с помощью которой определили микроскопический вектор плотности тока, формула (12.14):

$$
J^i = \sum_{a} e_a c \int_{-\infty}^{+\infty} u_a^i(s_a) \delta^4(x, x_a(s)) ds_a.
$$
 (15.23)

Аналогично [\(13.23\)](#page-145-1) определим симметричный микроскопический тензор частиц (particles)

$$
T^{(p)ik} = \sum_{a} m_a c \int_{-\infty}^{+\infty} u_a^i(s_a) u_a^k(s_a) \delta^4(x, x_a(s)) ds_a.
$$
 (13.24)

Вычислим дивергенцию этого тензора с учетом дифференциального тождества [\(13.25\)](#page-146-0):

<span id="page-146-0"></span>
$$
u^i \frac{\partial}{\partial x^i} f(x(s)) \equiv \frac{df}{ds}.
$$
\n(13.25)

Таким образом, получим:

<span id="page-146-1"></span>
$$
\partial_k T^{(p) i k} = \sum_a m_a c \int_{-\infty}^{+\infty} u_a^i(s_a) u_a^k(s_a) \frac{\partial}{\partial x^k} \delta^4(x, x_a(s)) ds_a
$$
  

$$
= \sum_a m_a c \int_{-\infty}^{+\infty} \frac{d}{ds} \delta^4(x, x_a(s)) u_a^i(s_a) ds_a
$$
  

$$
= \sum_a m_a c \int_{-\infty}^{+\infty} \delta^4(x, x_a(s)) \frac{d u_a^i}{ds_a} ds_a.
$$
 (13.26)

Подставим в [\(13.26\)](#page-146-1) выражение для полной производной вектора скорости частицы  $d u^i_a/d s_a$  из уравнений движения заряженной частицы в электромагнитном поле, [\(9.15\)](#page-107-0):

$$
\frac{du^i}{ds} = \frac{e}{mc^2} F^i{}_k u^k \tag{13.27}
$$

в формулу [\(13.26\)](#page-146-1) с учетом свойств *δ*-функции и определения вектора плотности тока [\(13.23\)](#page-145-1):

<span id="page-146-2"></span>
$$
\partial_k T^{(p)}{}^{ik} = \frac{1}{c} J^k F^i_k(x). \tag{13.28}
$$

Выше мы вычисляли дивергенцию тензора энергии-импульса электромагнитного поля, отбрасывая члены с произведением плотности тока на тензор Максвелла, предполагая отсутствие зарядов. Теперь мы снимем это ограничение, заново вычислив ковариантную дивергенцию симметричного тензора электромагнитного поля [\(13.19\)](#page-145-2) с учетом уравнений Максвелла 1-ой и 2-ой группы и делая замену индексов *k*,*l* → *l*,*m* в первом члене:

$$
\nabla_{k} T^{(f) ik} = \frac{1}{4\pi} \nabla_{k} \left( -F_{l}^{i} F^{kl} + \frac{1}{4} g^{ik} F_{lm} F^{lm} \right) \equiv
$$
\n
$$
\frac{1}{4\pi} \left( -F^{im,l} F_{lm} - F_{m}^{i} F_{l}^{lm} + \frac{1}{2} F_{lm} F^{lm,i} \right) \equiv
$$
\n
$$
-\frac{1}{8\pi} \left( F^{im,l} + F^{il,m} + F^{ml,i} \right) F_{lm} - \frac{1}{4\pi} F_{m}^{i} F_{l}^{lm} \Rightarrow
$$
\n
$$
\nabla_{k} T^{(f) ik} = -\frac{1}{c} F_{m}^{i} J^{m}.
$$
\n(13.29)

Таким образом, складывая этот результат с [\(13.28\)](#page-146-2), получим закон сохранения полной энергии:

$$
\nabla_k T^{ik} = 0, \quad \text{rge } T^{ik} = T^{(f)ik} + T^{(p)ik} \tag{13.30}
$$

– суммарный тензор энергии-импульса системы «электромагнитное поле + частицы».

Введем теперь интегральные величины – полную энергию-импульс системы заряженных частиц:

$$
P^i = \frac{1}{c} \int T^{ik} dS_k,\tag{13.31}
$$

где интегрирование проводится по трехмерной гиперповерхности с нормальным вектором *n<sup>k</sup>* :  $n_k dS = dS_k$ .

Вследствие равенства нулю ковариантной дивергенции тензора энергии-импульса эти величины сохраняются для замкнутой системы:

$$
P^i = \text{Const.} \tag{13.32}
$$

# **13.3.1 Литература к лекции**

- [1] Ландау Л.Д. Теоретическая физика. Том I. Механика / Л.Д. Ландау, Е.М. Лифшиц. М: Наука,1965. – 204 с.
- [2] Синг Дж.Л. Общая теория относительности / Дж.Л. Синг. М:ИЛ, 1963. 432 с.
- [3] Дирак П. А. М. Основы квантовой механики / П. А. М. Дирак П. А. М. Пер. с англ. -— М.:ОНТИ, 1932. – 320 с.
- [4] Игнатьев Ю.Г. Математическое и компьютерное моделирование фундаментальных объектов и явлений в системе компьютерной математики Maple. Лекции для школы по математическому моделированию / Ю.Г. Игнатьев. – Казань: Казанский университет, 2014. – 298 с. – Режим доступа: http://libweb.kpfu.ru/ebooks/05- IMM/05\_120\_000443.pdf.

# **13.3.2 Компьютерное моделирование потенциальных полей в СКМ Maple**

Процедура построения эквидистантных эквипотенциальных поверхностей и градиентных линий к ним в СКМ Maple.

Пакет программ описан в статье Ю. Г. Игнатьев, А. А. Агафонов, "Пакет программ EquiSurface визуализации эквипотенциальных поверхностей в СКМ Maple", Пространство, время и фундаментальные взаимодействия. – Вып. 1 – 2017. – с. 96-97.

Рассмотрим создание процедуры построения эквипотенциальных поверхностей и градиентных линий в СКМ Maple. Эквипотенциальная поверхность — это поверхность, на которой потенциальная функция принимает постоянное значение. Эквипотенциальная поверхность в любой точке перпендикулярна градиентным линиям.

Процедура имеет четыре обязательных входных параметра и четыре необязательных. Обязательные параметры:

- variables список аргументов функции потенциала (список),
- potential функция потенциала (алгебраическое выражение),
- intervals список интервалов изменения аргументов для построения графиков (список),
- SurfNum количество рассматриваемых поверхностей (целое число).

Необязательные параметры процедуры позволяют управлять выводом графической информации, а также упростить вызов процедуры:

- withTitle подпись графика (булевский параметр). В случае true график выводится с подписью, в случае false - без подписи.
- withLines параметр, определяющий необходимость построения градиентных линий (булевский параметр). В случае true линии строятся, в случае false - нет.
- Surfaces параметр, определяющий тип графического отображения вывода результата (булевский параметр). В случае true выводятся эквипотенциальные поверхности, в случае false выводится сечение поверхностей заданной плоскостью.
- Plane плоскость сечения (список), параллельная одной из координатных плоскостей.

Каждый необязательный параметр при определении в процедуре должен быть указан с определенным значением по умолчанию. В случае вызова процедуры без необязательного параметра, процедура при выполнении использует значение параметра, заданное по умолчанию. Для нашей функции определим следующие значения по умолчанию: withTitle:=false, withLines:=true, Surfaces:=true, Plane:=[x=0]:

```
equipotential:=proc(
  variables :: list,
  potential :: algebraic,
```

```
intervals :: list.
 SurfNum :: integer,
{withTitle :: boolean := false,
 withLines \therefore boolean := true,
 Surfaces :: boolean := true,
 Plane
           :: list := \lceil x=0 \rceil\}
```
Определим локальные переменные:

```
local R, X, Y, Z, U, x1, x2, y1, y2, z1, z2,
dx, dy, dz, i, j, k, m, RR, UU, U max, U min, dU, Um, Sm,
gradU.g1.g2.g3.inits.interval max.output graph.
title .t1,t2, T, T1, T2, t1 .t2 :
```
Далее переопределим аргументы функции потенциала на R[1], R[2], R[3] и сделаем подстановку в исходную функцию с помощью команды subs. Используя значения списка интервалов изменения аргументов и количества рассматриваемых поверхностей, рассчитаем расстояние между поверхностями. Затем, определим значения функции потенциала для каждой из поверхностей, найдем минимальное и максимальное из этих значений:

```
U:=(R)->subs({\{variable s[f1]=R[f1], variable s[f2]=R[f2], variable s}[3] = R[3], potential):
x1:=intervals[1][1]:
x2:=intervals[1][2]:
v1:=intervals[2][1]:
v2:=intervals[2][2]:
z1:=intervals[3][1]:
z2:=intervals[3][2]:
dx:=(x2-x1)/\text{SurfNum}:
dy:=(y2-y1)/SurfNum:
dz := (z2-z1)/SurfNum:
RR := (i, j, k) - \frac{\sqrt{4}}{4} + i * dx, y1 + i * dy, z1 + k * dz]:
UU := (i, j, k)->U(RR(i+1/2, j+1/2, k+1/2)):
U max:=max(\lceilseq(seq(seq(UU(i,j,k),i=0..SurfNum-1),j=0..
   SurfNum-1), k=0..SurfNum-1):
U_{\text{min}}:=min([seq(seq(seq(UU(i,j,k), i=0..SurfNum-1), j=0..SurfNum-1), k=0..SurfNum-1)]:
dU:=evalf((U max-U min)/SurfNum):
Um:=(m)->U min+dU*m:
```
Определим вспомогательные переменные, необходимые для графического отображения результата и создания подписи:

 $output\_graph := \lceil \rceil$ :  $title := "":$ 

В случае построения поверхностей (параметр Surfaces=true):

### if Surfaces then

процедура выполняет следующие действия: при значении параметра Surfaces=true формирует строку подписи графика; задает функцию, выводящую полупрозрачную поверхность с определенным значением потенциала цветом, интенсивность которого зависит от значения потенциала; формирует список output graph, содержащий поверхности, построенные по входным параметрам процедуры:

```
if withTitle then
  title :=typeset("U(",variables[1],",",variables[2],",",
      variables[3],")=", potential):
end if:Sm:=(m)->plots[implicitplot3d](
  U(TX,Y,Z)=Um(m),
  X=x1 \dots x2, Y=y1 \dots y2, Z=z1 \dots z2,style=point,
  grid=[16,16,16],
  thickness=0,
  symbolsize=12,
  numpoints=5000,
  color=COLOR(RGB, m/SurfNum, 0, 1-m/SurfNum),
  style = patchnogrid,
  transparency = .8,
  title=title ):
output_graph := \lceil op(output_graph), seq(Sm(m), m=0..SurfNum-1) \rceil;
```
Если параметру withLines присвоено значение true, то процедура с помощью команды DEpl ot 3d строит градиентные линии к поверхностям, предварительно вычислив начальные значения системы дифференциальных уравнений:

```
if withLines then
  gradU:=linalq[grad](U(\Gamma X,Y,Z),\Gamma X,Y,Z]);
  q1:=diff(x(t),t)=subs({X=x(t),Y=y(t),Z=z(t)}).eval(gradU)[1]):
  q2:=diff(y(t),t)=subs({X=x(t),Y=y(t),Z=z(t)}),eval(gradU[21);
  q3:=diff(z(t),t)=subs(\{X=x(t),Y=y(t),Z=z(t)\},eval(gradU)\Gamma31));
  inits:=[seq(seq([6, x1+i*(x2-x1)/4, y1+j*(y2-y1)/4, z1+k*(z2-z1)/4, k=0..4), j=0..4), i=0..4)];
  interval_max:=abs(max(x2-x1,y2-y1,z2-z1)/2):
  interface(warnlevel=0):
  output graph:=[op(output graph), DEtools[DEplot3d](
    {q1, q2, q3},
    {x(t), y(t), z(t)},
    t=-interval max*10..interval max*10,x=x1..x2,y=y1..y2,z
       = z1 \ldots z2.
    inits.
    stepsize=.1.
    linecolor=COLOR(RGB, .2, .2, .2),
    thickness=1.
    title=title
  7:interface(warnlevel=3):
```
### $end if:$

В случае построения сечения эквипотенциальных поверхностей (параметр Surfaces=false):

### el se

процедура проверяет, что пользователь указал плоскость сечения в требуемом формате ( $x =$ Const или  $y =$ Const, или  $z =$ Const), в противном случае выводится сообщение об ошибке:

```
if lhs(Plane[1])=x then
  T: = X:t1:=v:T1:=Y:
  t2:=z:T2:=7:
  t1[1]:=y1:t1[2]:=y2:
  t2 \lceil 1 \rceil:=z1:t2 \lceil 2 \rceil:=z2:
elif lhs(Plane[1])=v then
  T \cdot = Y \cdot+1: = x : T1 : = X:+2:=7:TT2:-7:t1 \lceil 1 \rceil:=x1:t1 \lceil 2 \rceil:=x2:
  t2 \lceil 1 \rceil:=z1:t2 \lceil 2 \rceil:=z2:
elif lhs(Plane[1])=z then
  T: = 7:t1:=x:T1:=X:t2:=v:T2:=Y:
  t1 \lceil 1 \rceil:=x1:t1 \lceil 2 \rceil:=x2:
  t2 \lceil 1 \rceil:=y1:t2 \lceil 2 \rceil:=y2:
else
  print("Wrong case");
end if:
```
Далее формируется строка подписи графика (при выборе соответствующей опции) и заполняется список output qraph, содержащий сечение эквипотенциальных поверхностей:

```
if withTitle then
  title_:=typeset("U(",variables[1],",",variables[2],",",
      variables[3],")=", potential,"\п сечение~ в-
      плоскости ", Plane[1]):
end if:output graph:=[op(output graph),plots[implicitplot](
  \lceilseq(subs(T=rhs(Plane\lceil 1 \rceil), U(\lceil X, Y, Z \rceil)=Um(m)), m=0..SurfNum
      -1)],
  T1=t1 \lceil 1 \rceil..t1 \lceil 2 \rceil, T2=t2 \lceil 1 \rceil..t2 \lceil 2 \rceil,
  scaling=constrained.
  numpoints=2000,
  title=title )];
```
Аналогично строятся градиентные линии, если выбрана опция withLines=true:

if withLines then

```
gradU:=linalg[grad](subs(T=rhs(Plane[1]),U([X,Y,Z])),[T1,
     T2]:
  q1:=diff(t1(t),t)=subs({T1=t1(t),T2=t2(t)},eval(gradU[1]));
  q2:=diff(t2(t),t)=subs({T1=t1(t),T2=t2(t)},eval(gradU[2])));
  inits:=[seq(seq([0,t1[[1]+i*(t1[[2]-t1[[1])/4,t2[[1]+i*(1t2 [2]-t2 [1])/4],j=0..4),i=0..4)];
  interval max:=abs(max(t1 [2]-t1 [1],t2 [2]-t2 [1])/2):
  interface(warnlevel=0):
  output graph:=[op(output graph).DEtools[DEplot](
    {q1,q2},
    {t1(t),t2(t)},
    t=-interval max*10..interval max*10,t1=t1 \lceil 1 \rceil..t1 \lceil 2 \rceil,
       t2=t2_[1]..t2_[2],
    inits,
    arrows = none,
    stepsize=.1,
    linecolor=COLOR(RGB,.2,.2,.2),
    thickness=1,
    title=title_
  )]:
  interface(warnlevel=3):
end if:
```
Далее заканчивается обработка опций процедуры:

end if:

и полученные графические объекты выводятся на экран:

plots[display](output\_graph,scaling=CONSTRAINED): end proc:

Приведем примеры использования процедуры equipotential. Для построения эквипотенциальных поверхностей, градиентных линий и подписи рисунка следует вызвать процедуры со следующими параметрами:

equipotential([x,y,z],1/sqrt((x+1)^2+y^2+z^2)+1/sqrt((x-1)^2+ y^2+z^2),[[-5,5],[-5,5],[-6,6]],10,withTitle=true);

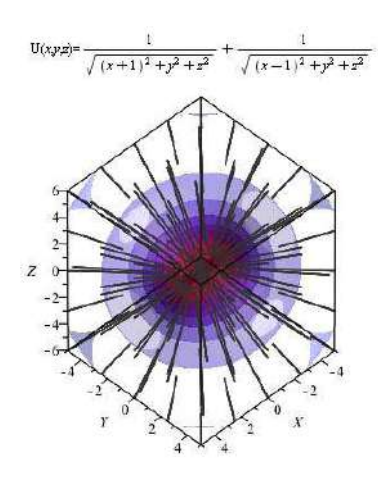

**Рис. 13.1.** Эквипотенциальные поверхности электрического поля двух положительных зарядов

Для построения сечения потенциальной функции плоскостью *z* = 1 необходимо задать параметры Surfaces = false, Plane =  $\lceil z=1 \rceil$ :

equipotential([x,y,z],1/sqrt((x+1)^2+y^2+z^2)+1/sqrt((x-1)^2+ y^2+z^2),[[-5,5],[-5,5],[-6,6]],10,withTitle=true,Surfaces  $=$ false, Plane= $[z=1]$ ;

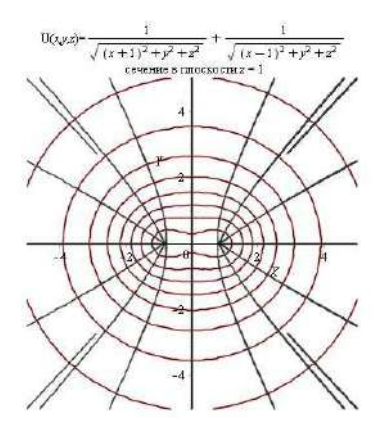

**Рис. 13.2.** Сечение эквипотенциальных поверхностей электрического поля двух положительных зарядов с изображением градиентных линий

Для построения сечения без градиентных линий необходимо дополнительно задать параметр withLines = false:

equipotential([x,y,z],1/sqrt((x+1)^2+y^2+z^2)+1/sqrt((x-1)^2+ y^2+z^2),[[-5,5],[-5,5],[-6,6]],10,withLines=false, Surfaces=false,Plane=[z=1]);

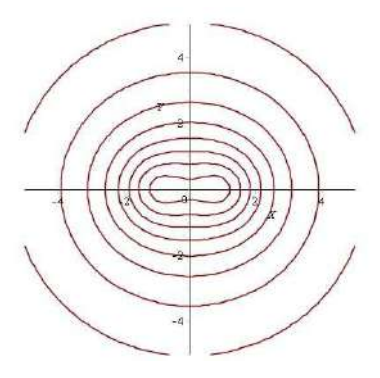

**Рис. 13.3.** Сечение эквипотенциальных поверхностей электрического поля двух положительных зарядов без градиентных линий

equipotential([x,y,z],1/sqrt((x+1)^2+y^2+z^2)-1/sqrt((x-1)^2+ y^2+z^2),[[-2,2],[-2,2],[-2,2]],10);

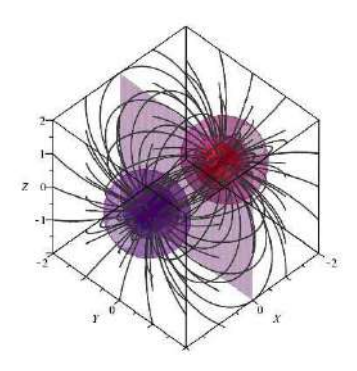

**Рис. 13.4.** Пример вывода процедуры, вызванной только с обязательными параметрами

# Принципы релятивистской теории гравитации

### <span id="page-154-1"></span>Принцип эквивалентности и геометрический  $14.1$ характер гравитационного поля

Все тела падают в гравитационном поле с одинаковым ускорением:  $m\mathbf{a} = F = m\mathbf{g} \Rightarrow \mathbf{a} = \mathbf{g}$ 

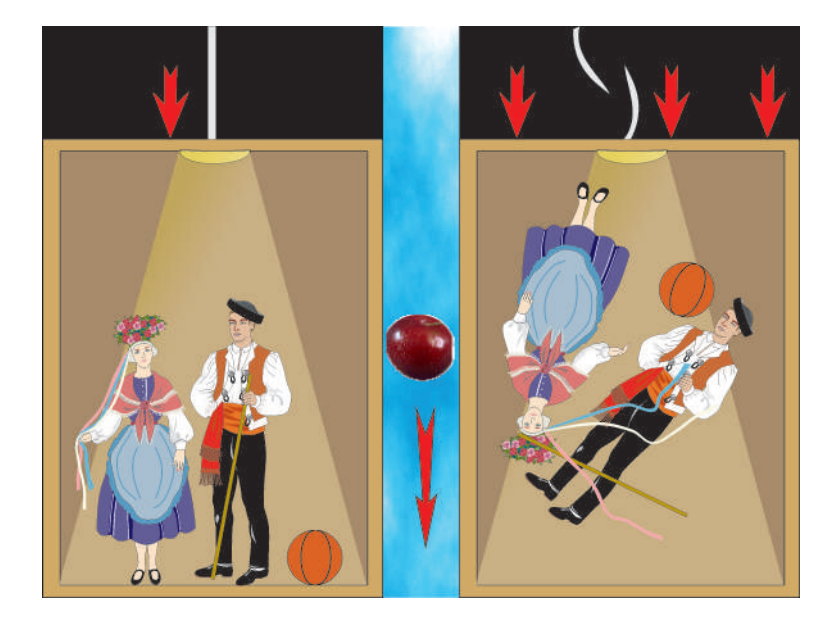

Рис. 14.1. Мысленный эксперимент с падающим лифтом. Тяготение исчезает? - Ускоренная система отсчета эквивалентна тяготению?  $\Rightarrow$  Принцип эквивалентности.

Ускоренная система отсчета локально эквивалентна полю тяготения. Но при этом согласно специальной теории относительности в падающей системе отсчета пространство - время должно иметь метрику Минковского:

$$
ds^{2} \stackrel{*}{=} c^{2}dt^{2} - dx^{2} - dy^{2} - dz^{2} \equiv \eta_{ik}dx^{i}dx^{k}, \qquad (14.1)
$$

где  $\stackrel{*}{=}$  - здесь и далее обозначение того, что метрика записывается в специальной системе отсчета, в окрестности некоторой точки. В произвольной системе отсчета метрика четырехмерного пространства - времени примет общий вид:

<span id="page-154-0"></span>
$$
ds^{2} = g_{ik}(x)dx^{i}dx^{k}, \quad \sigma(g_{ik}) = (---+) = -2.
$$
\n(14.2)

Если отождествить метрику (14.2) с «потенциалами» гравитационного поля, то очевидно, что «сила» будет выражаться через первые производные метрики, т.е. через символы Кристоффеля  $\Gamma^i_{i,k}$ :

$$
\Gamma_{kl}^i = g^{ij} \Gamma_{kl,j}; \quad \Gamma_{kl,i} = \frac{1}{2} (\partial_k g_{li} + \partial_l g_{ki} - \partial_i g_{kl}).
$$
\n(14.3)

Но единственная возможность построить общековариантные уравнения движения частицы - это взять в качестве их уравнения геодезической линии (при  $m = 0$  вместо нулевого канонического параметра *s используется* ненулевой параметр  $\tau = s/m$ ):

<span id="page-155-0"></span>
$$
\frac{d^2x^i}{ds^2} + \Gamma^i_{jk}\frac{dx^j}{ds}\frac{dx^k}{ds} = 0 \Leftrightarrow \frac{Du^i}{ds} = 0 \Leftrightarrow u^i_{,k}u^k = 0.
$$
\n(14.4)

Как при этом удовлетворить принципу эквивалентности? Всегда можно выбрать систему координат таким образом, чтобы в окрестности наперед заданной точки P риманова пространства V<sub>4</sub> символы Кристоффеля обращались в нуль (А.З. Петров):

$$
\Gamma^i_{jk}\Big|_P = 0 \Rightarrow \left. \frac{d^2x^i}{ds^2} \right|_P = 0 \Rightarrow x^i = x^i_P + u^i_P s \quad (np\text{anom} \text{ is 0)}
$$
\n(14.5)

Согласно принципу соответствия все закономерности более общей теории должны переходить в закономерности теории низшего порядка в предельном значении параметров теории. Первым таким параметром релятивистской теории гравитации является скорость света. В классической теории гравитации  $c \to \infty$ . Проведем, как мы делали в Лекции 9, разбиение уравнений (14.4) с учетом интеграла геодезических (Игнатьев):

$$
ds^{2} = g_{ik}(x)dx^{i} dx^{k} \Rightarrow 1 = g_{ik}u^{i}u^{k}; \quad u^{\alpha} \equiv \frac{dx^{\alpha}}{c} \frac{dx^{4}}{ds} \equiv \frac{v^{\alpha}}{c} u^{4}
$$

$$
\Rightarrow 1 = (u^{4})^{2} \Big( g_{44} + 2g_{\alpha 4} \frac{v^{\alpha}}{c} + g_{\alpha \beta} \frac{v^{\alpha}v^{\beta}}{c^{2}} \Big), \quad u^{4} \approx \frac{1}{\sqrt{g_{44}}}.
$$
(14.6)

Вторым параметром является малость отклонения метрики от псевдоевклидовой в локально лоренцевой системе отсчета, т.е.:

$$
g_{ik} \approx \eta_{ik} + \delta g_{ik}; \quad \delta g_{ik} \ll 1. \tag{14.7}
$$

Разлагая пространственные компоненты уравнений геодезических по этим параметрам, найдем (Вычислить!):

<span id="page-155-1"></span>
$$
\frac{d^2x^{\alpha}}{ds^2} = \frac{u^4}{c} \frac{d}{dt} \left( \frac{v^{\alpha}}{c} u^4 \right) \Rightarrow \frac{d^2x^i}{ds^2} + \Gamma^i_{jk} \frac{dx^j}{ds} \frac{dx^k}{ds} =
$$
  

$$
\frac{u^4}{c} \frac{d}{dt} \left( \frac{v^{\alpha}}{c} u^4 \right) + (u^4)^2 \left[ \Gamma^{\alpha}_{44} + 2\Gamma^{\alpha}_{\beta4} \frac{v^{\beta}}{c} + \Gamma^{\alpha}_{\beta\gamma} \frac{v^{\beta}v^{\gamma}}{c^2} \right) = 0.
$$
 (14.8)

Пренебрегая квадратами малых величин типа  $v^{\beta}v^{\gamma}/c^2$  и  $v^{\alpha}/c\partial_{\beta}g_{ik}$ , приведем уравнения (14.8) к виду:

$$
\frac{1}{c^2} \frac{d v^{\alpha}}{dt} + \frac{1}{2} \partial_{\alpha} g_{44} = 0. \tag{14.9}
$$

Для того, чтобы эти уравнения совпадали с уравнениями движения нерелятивистской частицы в классическом ньютоновском поле с потенциалом  $\phi(\mathbf{r}, t)$ 

$$
\frac{d\mathbf{v}}{dt} = -\nabla\phi,\tag{14.10}
$$

необходимо и достаточно, чтобы в линейном приближении компонента g44 метрики была связана с потенциалом классического гравитационного поля следующим образом:

$$
\delta g_{44} = \frac{2\phi}{c^2} \Rightarrow g_{44} = 1 + \frac{2\phi}{c^2}.
$$
\n(14.11)

Уравнения движения в гравитационном поле в форме уравнений геодезических были сформулированы Эйнштейном в достаточно ранних работах. В том числе им была установлена и связь между компонентой  $g_{44}$  метрики и ньютоновским потенциалом. Однако процесс нахождения уравнений

гравитационного поля, т.е. дифференциальных уравнений на компоненты метрического тензора, затянулся почти на десятилетие. Затормозила этот процесс именно ошибочная *идея общей теории относительности* как теории более общих преобразований, чем преобразования Лоренца - Пуанкаре. Первоначальной мыслью Эйнштейна была следующая: поскольку тяготение устраняется выбором системы отсчета, то нельзя ли найти такие преобразования, которые полностью бы описывали гравитационные поля? Неверным оказалось обобщение связи между частным случаем постоянного и однородного поля тяжести (**g** = −−−−→ *Const*) и принципом эквивалентности. Как мы отмечали выше, принцип эквивалентности носит локальный характер, т.е. имеет место быть в окрестности точки. В неоднородном поле тяжести Земли ускорение свободного падения зависит от расстояния до центра Земли по закону Ньютона, поэтому в каждой точке возникает разное ускорение.

# **14.2 Николай Иванович Лобачевский – Коперник геометрии**

Николай Иванович Лобачевский (20 ноября (1 декабря) 1792, Нижний Новгород — 12 (24) февраля 1856, Казань) — великий русский математик, гений науки, основоположник неевклидовой геометрии. Известный английский математик Уильям Клиффорд назвал Лобачевского «Коперником геометрии». Лобачевский в течение 40 лет преподавал в Казанском университете, в том числе 19 лет руководил им в должности ректора; его активность и умелое руководство вывели университет в число передовых российских учебных заведений. Фактически, Николай Иванович Лобачевский не только создал первую неевклидову геометрию, но и первым поставил вопрос о связи геометрии и физики окружающего мира, за 90 лет предварив создание общей теории относительности Эйнштейна.

*«...Осталось бы исследовать, какого рода перемена произойдет от введения воображаемой геометрии в механику, и не встретится ли здесь принятых уже несомнительных понятий о природе вещей, но которые принудят нас ограничивать или совсем не допускать зависимости линий и углов.»* . (Н.И. Лобачевский. «О началах геометрии». «Казанский вестник», 1829.)

В своей книге «Пангеометрия» (1855) Н.И. Лобачевский прямо ставит вопрос о *звездной триангуляции*, т.е. об астрономическом измерении суммы углов межзвездных треугольников, тем самым прямо переводя вопрос о геометрии к вопросу о *геометрии реального мира*. По-видимому, эта глубокая мысль послужила путеводной звездой для создания в Казанском университете астрономической обсерватории в 1836 г., которая начала действовать в 1838 г., т. е. на год раньше Пулковской. Надо отметить, что именно Н.И. Лобачевский сам спроектировал здание обсерватории, которое находится во дворе здания Казанского университета.

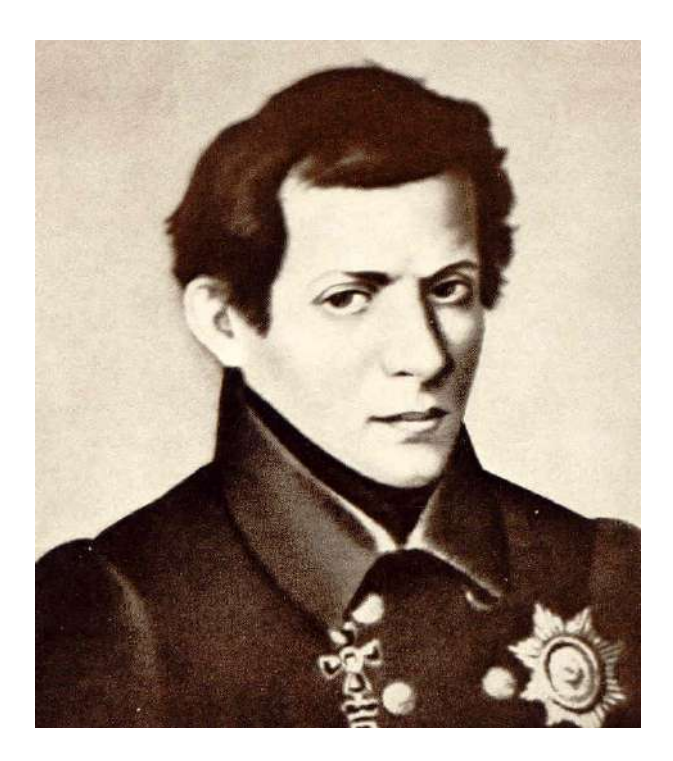

**Рис. 14.2.** Николай Иванович Лобачквский – основоположник неевклидовой геометрии

Однако научные идеи Лобачевского не были поняты современниками. Его труд «О началах геометрии», представленный в 1832 году советом университета в Академию наук, получил у М.В. Остроградского отрицательную оценку. В иронически-язвительном отзыве на книгу Остроградский откровенно признался, что он ничего в ней не понял, кроме двух интегралов, один из которых, по его мнению, был вычислен неверно (на самом деле ошибся сам Остроградский). Среди других коллег также почти никто Лобачевского не поддержал, росли непонимание и невежественные насмешки. Венцом травли стал издевательский анонимный пасквиль (подписанный псевдонимом С. С.), появившийся в журнале Ф. Булгарина «Сын отечества» в 1834 году: «Для чего же писать, да ещё и печатать, такие нелепые фантазии? ... Как можно подумать, чтобы г. Лобачевский, ординарный профессор математики, написал с какой-нибудь серьёзной целью книгу, которая немного бы принесла чести и последнему приходскому учителю? Если не учёность, то по крайней мере здравый смысл должен иметь каждый учитель, а в новой геометрии нередко недостает и сего последнего. ... Новая Геометрия ... написана так, что никто из читавших её почти ничего не понял...»

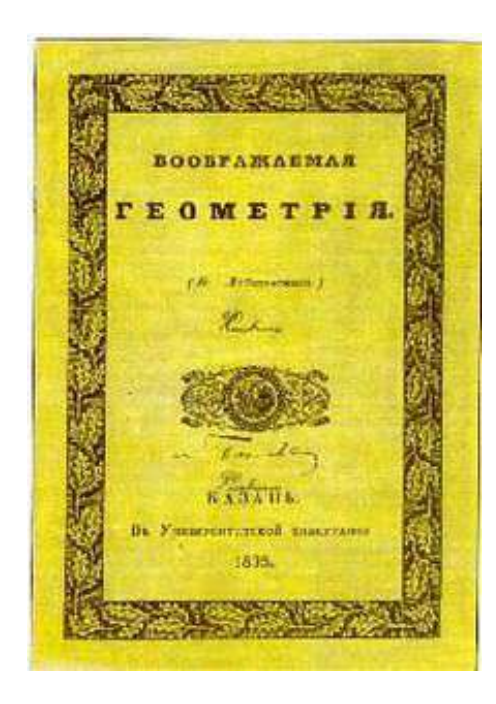

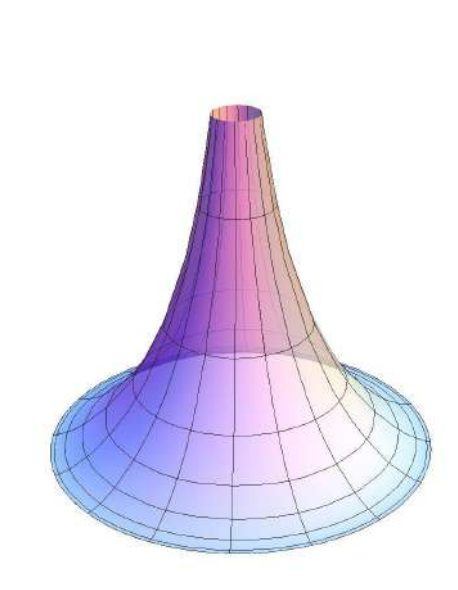

**Рис. 14.3.** Титульный лист книги Лобачевского «Воображаемая геометрия»

**Рис. 14.4.** Реализация геометрии Лобачевского на псевдосфере

### **14.3 Ковариантное дифференцирование и тензор Римана**

Вследствие принципа общей ковариантности для нахождения уравнений гравитационного поля мы должны построить ковариантные дифференциальные операторы 2-го порядка относительно компонент метрического тензора. Но ковариантные производные от метрического тензора тождественно равны нулю. Далее, объекты, состоящие из частных производных метрического тензора, символы Кристоффеля Г $^i_{jk}$  не являются компонентами тензора. При координатных преобразованиях эти объекты преобразуются по закону (см. Игнатьев, доказать самостоятельно):

$$
\Gamma_{j'k'}^{i'} = \Gamma_{jk}^{i} A_i^{i'} A_{j'}^{j} A_{k'}^{k} + \frac{\partial^2 x^i}{\partial x^{j'} \partial x^{k'}} A_i^{i'}.
$$
\n(14.12)

При этом можно доказать следующее утверждение (см. Игнатьев кинетика, доказать самостоятель- $H$ о). Пусть  $V_n$  и  $\bar{V}_n$  – римановы пространства в общей координации {*x*} с метриками  $g_{ik}$  и  $\bar{g}_{ik}$ . Тогда объекты

$$
\Omega_{ij,k} = \bar{\Gamma}_{ij,k} - \Gamma_{ij,k} u \Omega^i_{jk} = \bar{\Gamma}^i_{jk} - \Gamma^i_{jk}
$$
\n(14.13)

являются компонентами тензоров валентности (3,0) и (2,1).

Можно также показать (см. Петров, доказать самостоятельно), что из символов Кристоффеля и их первых производных можно построить тензор валентности (3,1):

$$
R^{i}_{jkl} = 2\partial_{[k}\Gamma^{i}_{l]j} + 2\Gamma^{m}_{j[l}\Gamma^{i}_{k]m},\tag{14.14}
$$

где *<sup>a</sup>*[*i k*] <sup>≡</sup> 1 2 (*ai k* <sup>−</sup>*aki*) – *операция альтернирования тензора* **<sup>a</sup>** *по индексам* **<sup>i</sup>**,**k**. Тензор *<sup>R</sup>i j kl* называется *тензором кривизны или тензором Римана*.

Свойства тензора Римана

Он обладает следующими алгебраическими свойствами (см. Петров, доказать самостоятельно):

$$
R_{ijkl} = -R_{jik} = -R_{ijlk};\tag{14.15}
$$

$$
R_{ijkl} = R_{klij}; \t\t(14.16)
$$

$$
R_{i(jkl)} = \frac{1}{3!} (R_{ijkl} + R_{iljk} + R_{iklj}) = 0,
$$
\n(14.17)

круглыми скобками обозначена операция симметризации. Кроме того, тензор Римана удовлетворяет некоторым дифференциальным тождествам, которые называются тождествами Бианки (см. Петров):

<span id="page-159-0"></span>
$$
R^{i}_{j[kl,m]} = 0 \Rightarrow R^{i}_{jkl,m} + R^{i}_{jmk,l} + R^{i}_{jlm,k} = 0; \quad (i \equiv \nabla_{i}).
$$
\n(14.18)

Сверткой тензора Римана по первому и третьему индексам можно получить симметричный тензор валентности (2,0) - тензор Риччи, последующей сверткой которого получим скалярную кривизну:

$$
R_{ik} = R^j_{ijk}; \quad R = g^{ik} R_{ik}.\tag{14.19}
$$

Из этих двух объектов и метрического тензора можно образовать симметричный тензор валентности (2,0). обычно называемый тензором Эйнштейна, хотя он был известен геометрам и ранее:

$$
G_{ik} = R_{ik} - \frac{1}{2}g_{ik}R.
$$
\n(14.20)

Вследствие тождеств Бианки (14.18) ковариантная дивергенция тензора Эйнштейна тождественно равна нулю (см. Петров, доказать самостоятельно):

$$
\nabla_k G_i^k \equiv 0. \tag{14.21}
$$

14.5

## Уравнения Эйнштейна

Учитывая, что у нас имеется симметричный материальный тензор второй валентности, дивергенция которого должна быть равна нулю – тензор энергии -импульса  $T_{ik}$ , запишем уравнения Эйнштейна, полученные им в 1915 году:

<span id="page-159-1"></span>
$$
G_{ik} = \varkappa T_{ik}, \quad \varkappa
$$
 – некий коэффициент пропорциональности. (14.22)

При анализе космологической модели Эйнштейн предложил добавить в левую часть уравнений (14.22) так называемый космологический член, ковариантная производная от которого автоматически равна нулю,  $\Lambda g_{ik}$ , где  $\Lambda$  - новая универсальная постоянная, так называемая космологическая постоянная:

$$
G_{ik} + \boxed{\Lambda g_{ik}} = \varkappa T_{ik}.
$$

 $\overline{1}$ 

 $(14.23)$ 

#### $14.5.1$ Литература к лекции

- [1] Петров А.З. Новые методы в общей теории относительности / А.З. Петров. М: Наука,  $1966. - 496$  c.
- [2] Эйзенхарт Л.П. Риманова геометрия / Эйзенхарт Л.П. М: ИЛ, 1948. 316 с.

14.4

- [3] Игнатьев Ю.Г. Дифференциальная геометрия кривых поверхностей в евклидовом пространстве. IV семестр: курс лекций для студентов математического факультета / Ю.Г. Игнатьев. - Казань:Казанский университет, 2013. - 201 с. - Режим доступа: http://dspace.kpfu.ru/xmlui/bitstream/handle/net/21091/05 120 000327.pdf.
- [4] Игнатьев Ю.Г. Математические модели теоретической физики. Лекция IV. Принцип наименьшего действия на примере геодезических; Лекция 7. Движение в центрально-симметрическом поле. / Ю.Г. Игнатьев. - 2013. - Реhttp://dspace.kpfu.ru/xmlui/bitstream/net/34312/1/Lection3.pdf; жим доступа: http://dspace.kpfu.ru/xmlui/bitstream/net/34307/-1/Lection7.pdf
- [5] Игнатьев Ю.Г. Релятивистская кинетика неравновесных процессов в гравитационных полях: монография / Ю.Г. Игнатьев. - Казань: Фолиант, 2010. - 523 с. - Режим доступа: http://rgs.vniims.ru/books/kinetics.pdf

#### $14.5.2$ Тензорные вычисления в теории гравитации в СКМ Maple

Вычисление метрических величин с использованием библиотеки tensor.

Рассмотрим стандартные команды библиотеки tensor, позволяющие вычислить для заданной метрики:

$$
ds^2 = g_{ik}(x)dx^i dx^k
$$

• символы Кристоффеля 1-го и 2-го рода:

$$
\Gamma_{kl,i} = \frac{1}{2} \left( \partial_k g_{li} + \partial_l g_{ki} - \partial_i g_{kl} \right);
$$
  
\n
$$
\Gamma_{kl}^i = g^{ij} \Gamma_{kl,ij};
$$

• тензор Римана:

$$
R^i_{jkl} = 2\partial_{[k}\Gamma^i_{l]j} + 2\Gamma^m_{j[l}\Gamma^i_{k]m},
$$

• тензор Риччи:

$$
R_{ik} = R^J_{ijk};
$$

• скалярную кривизну:

$$
R = g^{ik} R_{ik};
$$

• тензор Эйнштейна:

$$
G_{ik} = R_{ik} - \frac{1}{2} g_{ik} R.
$$

Загрузка библиотеки tensor в память:

```
restart:
with(tensor):
```
Найдем метрические величины для метрики Минковского. Задание метрики:

```
q compts := array(symmetric, sparse, 1..4, 1..4):
q compts[1,1]:=-1:q compts[2, 2]: = -1:
q compts[3,3] := -1:
q compts[4, 4] := 1:
q:=create(\lceil -1,-1\rceil, eval(qcompts));
```

$$
g := table \left[ \text{index\_char} = [-1, -1], \text{compts} = \left[ \begin{array}{rrr} -1 & 0 & 0 & 0 \\ 0 & -1 & 0 & 0 \\ 0 & 0 & -1 & 0 \\ 0 & 0 & 0 & 1 \end{array} \right] \right]
$$

и вычисление контрвариантного метрического тензора:

 $g_{inv} := invert(g, 'detg');$ 

$$
g\_inv := table \left\{ \left[ index\_char = [1,1], compts = \begin{bmatrix} -1 & 0 & 0 & 0 \\ 0 & -1 & 0 & 0 \\ 0 & 0 & -1 & 0 \\ 0 & 0 & 0 & 1 \end{bmatrix} \right]
$$

Определение имен координат и их порядка:

 $coord:= [x, y, z, t]$ :

Вычисление первых частных производных от метрики **g** по координатам **coord**:

D1g :=  $d1metric(g,coord)$ ;

Вычисление символов Кристоффеля 1-го рода( $\Gamma_{i,j,k}$ ) с помощью частных производных  $D1g$ :

 $Cf1 := Christoffell(D1g);$ 

Вычисление символов Кристоффеля 2-го рода ( $\Gamma^i_{ik}$ ) относительно символов Кристоффеля 1-го рода Cf1 с помощью контрвариантного метрического тензора g\_inv:

 $Cf2 := Christoffel2(g_inv, Cf1);$ 

Вычисление вторых частных производных от метрики по координатам **coord** с использованием первых частных производных D1g:

 $D2g := d2metric(D1g, coord);$ 

Вычисление тензора Римана  $R_{iklm}$  с помощью контрвариантного метрического тензора g\_inv, вторых частных производных от метрики D2g и символов Кристоффеля 1-го рода  $Cf1$ :

RMN :=  $Riemann(g_inv, D2g, Cf1);$ 

Вычисление тензора Риччи  $R_{ik}$  с использованием тензора Римана RMN и контрвариантного метрического тензора **g\_inv**:

$$
RCC := Ricci(g_inv, RMN);
$$
  
\n
$$
RICCI := table \begin{bmatrix} 0 & 0 & 0 & 0 \\ 0 & 0 & 0 & 0 \\ 0 & 0 & 0 & 0 \\ 0 & 0 & 0 & 0 \end{bmatrix}
$$

Вычисление скалярной кривизны (скаляр Риччи) R с использованием тензора Риччи **RCC** и контрвариантного метрического тензора **g** inv:

# RS := Ricciscalar(ginv, RCC):

Вычисление тензора Эйнштейна *Gi k* для заданной метрики **g**, предварительно вычисленных тензора Риччи, **RCC**, и скалярной кривизны, **RS**:

```
Estn := Einstein(g, RCC, RS);
```
Estn := table

\n
$$
\text{Estn} := \text{table}\left[\text{index\_char} = [-1, -1], \text{compts} = \begin{bmatrix} 0 & 0 & 0 & 0 \\ 0 & 0 & 0 & 0 \\ 0 & 0 & 0 & 0 \\ 0 & 0 & 0 & 0 \end{bmatrix}\right]
$$

*Ковариантная производная*

Вычисление ковариантных производных от тензора **A** относительно символов Кристоффеля 2-го рода **Cf2**:

cov  $diff(q, coord, Cf2);$ 

### *Свертка тензоров*

Вычисление свертки тензоров **A** и **B** по индексам **i(A)** и **k(B)**. Индексы должны быть в разных позициях:

 $prod(g, g_inv, [1,1])$ ;

table
$$
table \left[\n (index\_char = [-1, 1], compts =\n \left[\n \begin{array}{cccc}\n 1 & 0 & 0 & 0 \\
 0 & 1 & 0 & 0 \\
 0 & 0 & 1 & 0 \\
 0 & 0 & 0 & 1\n \end{array}\n \right]\n \right]
$$

### *Задача:*

Показать, что для сферически-симметричной метрики ковариантная дивергенция тензора Эйнштейна тождественно равна нулю.

Задание сферических координат и сферически-симметричного метрического тензора:

```
coord := \lceil r, \text{theta}, \text{phi}, \text{tl} \rceil:
g_compts := array(symmetric,sparse, 1..4, 1..4):
g_{\text{compts}[1,1]} := -exp(\text{lambda}(r,t)):
g compts[2,2] := -r^2:
g compts[3,3] := -r^2*\sin(\theta) compts[3,3] := -r^2*\sin(\theta)g compts[4,4] := exp(nu(r,t)):
q := create([-1,-1], eval(q compts));
```

$$
g := table \begin{bmatrix} -e^{\lambda(r,t)} & 0 & 0 & 0 \\ 0 & -r^2 & 0 & 0 \\ 0 & 0 & -r^2(\sin(\theta))^2 & 0 \\ 0 & 0 & 0 & e^{v(r,t)} \end{bmatrix}, index\_char = [-1, -1]]
$$

Вычисление обратного метрического тензора:

 $qinv := invert (q, 'detq');$ 

$$
ginv := table \begin{bmatrix} -\left(e^{\lambda(r,t)}\right)^{-1} & 0 & 0 & 0 \\ 0 & -r^{-2} & 0 & 0 \\ 0 & 0 & -\frac{1}{r^{2}(\sin(\theta))^{2}} & 0 \end{bmatrix}, index\_char = [1,1]\begin{bmatrix} 0 & 0 & 0 & 0 \\ 0 & 0 & 0 & 0 \\ 0 & 0 & 0 & \left(e^{\nu(r,t)}\right)^{-1} \end{bmatrix}
$$

Вычисление символов Кристоффеля 1-го и 2-ого рода, тензоров Римана и Риччи, скалярной кривизны и тензора Эйнштейна:

D1g := d1metric(g, coord):  $Cf1 :=$ Christoffel1(D1q):  $Cf2 := Christoffel2(qinv, Cf1)$ :  $D2g := d2metric(D1g, coord)$ : RMN := Riemann(ginv, D2g,  $Cf1$ ):  $RCC := Ricci(ginv, RMN):$  $RS$  := Ricciscalar(ginv, RCC):  $G$  := Einstein(q, RCC, RS):

Вычисление смешанных компонент тензора Эйнштейна  $G_k^i$  и вывод ненулевых компонент:

 $G_{conv} := prod(G, ginv, [2, 2])$ :  $G11 := expand(get\_compts(G.comb)[1,1]),$  $G22 := expand(get\_compts(G\_comb)[2, 2])$ ; G33 := expand(get compts(G comb) $[3,3]$ ;  $G14 := expand(get\_compts(G\_comb)[1, 4]);$  $G44 := expand(qet counts(Gcomb)[4,4])$ ;

$$
G11 := \frac{\frac{\partial}{\partial r}v(r,t)}{re^{\lambda(r,t)}} - r^{-2} + \frac{1}{e^{\lambda(r,t)}r^2}
$$
  
\n
$$
G22 := -1/4 \frac{\left(\frac{\partial}{\partial t}\lambda(r,t)\right)^2}{e^{v(r,t)}} + 1/4 \frac{\left(\frac{\partial}{\partial t}\lambda(r,t)\right)\frac{\partial}{\partial t}v(r,t)}{e^{v(r,t)}} - 1/4 \frac{\left(\frac{\partial}{\partial r}\lambda(r,t)\right)\frac{\partial}{\partial r}v(r,t)}{e^{\lambda(r,t)}}
$$
  
\n
$$
1/4 \frac{\left(\frac{\partial}{\partial r}v(r,t)\right)^2}{e^{\lambda(r,t)}} - 1/2 \frac{\frac{\partial^2}{\partial t^2}\lambda(r,t)}{e^{v(r,t)}} + 1/2 \frac{\frac{\partial^2}{\partial r^2}v(r,t)}{e^{\lambda(r,t)}} - 1/2 \frac{\frac{\partial}{\partial r}\lambda(r,t)}{re^{\lambda(r,t)}} + 1/2 \frac{\frac{\partial}{\partial r}v(r,t)}{re^{\lambda(r,t)}}
$$
  
\n
$$
G33 := -1/4 \frac{\left(\frac{\partial}{\partial t}\lambda(r,t)\right)^2}{e^{v(r,t)}} + 1/4 \frac{\left(\frac{\partial}{\partial t}\lambda(r,t)\right)\frac{\partial}{\partial t}v(r,t)}{e^{v(r,t)}} - 1/4 \frac{\left(\frac{\partial}{\partial r}\lambda(r,t)\right)\frac{\partial}{\partial r}v(r,t)}{e^{\lambda(r,t)}} - 1/4 \frac{\left(\frac{\partial}{\partial r}\lambda(r,t)\right)\frac{\partial}{\partial r}v(r,t)}{e^{\lambda(r,t)}}
$$
  
\n
$$
1/4 \frac{\left(\frac{\partial}{\partial r}v(r,t)\right)^2}{e^{\lambda(r,t)}} - 1/2 \frac{\frac{\partial^2}{\partial r^2}\lambda(r,t)}{e^{v(r,t)}} + 1/2 \frac{\frac{\partial}{\partial r^2}v(r,t)}{e^{\lambda(r,t)}} - 1/2 \frac{\frac{\partial}{\partial r}\lambda(r,t)}{re^{\lambda(r,t)}} + 1/2 \frac{\frac{\partial}{\partial r}v(r,t)}{re^{\lambda(r,t)}}
$$
  
\n
$$
G14 := -\frac{\frac{\partial}{\partial t}\lambda(r,t)}{re^{v(r,t)}}
$$

$$
G44:=-\frac{\frac{\partial}{\partial r}\lambda\left(r,t\right)}{r\mathrm{e}^{\lambda\left(r,t\right)}}-r^{-2}+\frac{1}{r^{2}\mathrm{e}^{\lambda\left(r,t\right)}}
$$

Вычисление ковариантных производных от тензора Эйнштейна, <sup>∇</sup>*l<sup>G</sup> i k* :

CDG:=cov\_diff(G\_comb,coord,Cf2):

Ковариантная дивергенция тензора Эйнштейна, ∇*iG i k* , – свертка полученного тензора по 2 и 3 индексам:

```
DivG:=get_compts(contract(CDG,[2,3])):
expand(DivG[1]);
expand(DivG[2]);
expand(DivG[3]);
expand(DivG[4]);0
    \theta0
    0
```
Видно, что компоненты дивергенции тождественно равны нулю.

# Линейное приближение общей теории относительности

#### $151$ Разложение тензора Римана по слабости гравитационного поля

На прошлой лекции мы сформулировали принцип соответствия и рассмотрели нерелятивистский предел общей теории относительности. Теперь мы не будем налагать условие малости скоростей частиц, а лишь условие малости гравитационных полей.

Пусть нам заданы два пространства в общей координации  $\{x^i\}$  – псевдоевклидово пространство  $E^*_\Delta$  и локально псевдоевклидово риманово пространство  $V_4$  с сигнатурой метрик  $ds^2$  и  $d\overline{s}^2$  (-, -, -, +) ( $V_4$  в дальнейшем для краткости будем называть псевдоримановым):

<span id="page-165-1"></span>
$$
ds^2 = g_{ik}dx^i dx^k; \quad d\bar{s}^2 = \bar{g}_{ik}dx^i dx^k \Rightarrow h_{ik} \equiv \bar{g}_{ik} - g_{ik};
$$
\n(15.1)

$$
\gamma^{ik} = \bar{g}^{ik} - g^{ik}; \quad h_{ij}g^{ik} = -g_{ij}\gamma^{ik} - h_{ij}\gamma^{ik}.\tag{15.2}
$$

Последнее соотношение связывает алгебраически контрвариантные возмущения метрики с ковариантными.

На прошлой лекции мы показали, что разности символов Кристоффеля

$$
\Omega^i_{jk} = \bar{\Gamma}^i_{jk} - \Gamma^i_{jk} \tag{15.3}
$$

являются компонентами тензоров.

Переписывая уравнения геодезических в  $V_4$ 

$$
\frac{\delta \bar{u}^i}{\delta \bar{s}} \equiv \bar{u}^k \bar{\nabla}_k \bar{u}^i = 0 \tag{15.4}
$$

в терминах пространства  $E^*_\Lambda$ , получим эквивалентное уравнение мировой линии, впервые полученному в 1968 г. А.З. Петровым в задаче моделирования гравитационного поля (см. также Ю.Г. Игнатьев, 1976):

<span id="page-165-0"></span>
$$
\frac{\delta u^i}{\delta s} \equiv u^k \nabla_k u^i = \Omega^i_{jk} u^j u^k - u^i \Omega_{jk,l} u^j u^k u^l \equiv (\delta^i_l - u^i u_l) \Omega^l_{jk} u^j u^k.
$$
\n(15.5)

Правую часть (15.5) можно интерпретировать как силу, ортогональную вектору скорости  $u^{i}$  (доказать самостоятельно).

Будем рассматривать слабые гравитационные поля. Выберем систему отсчета, в которой метрика псевдоевклидова пространства  $E^*_A$  совпадает с метрикой Минковского, а возмущения метрики  $h_{ik}$  являются малыми:

$$
g_{ik} = \eta_{ik} \equiv \text{Diag}(-1, -1, -1, +1); \quad h_{ik} \ll 1. \tag{15.6}
$$

Тогда в произвольных координатах получим соотношения:

$$
\gamma_{ik} \approx -h_{ik}; \quad \Omega_{jk}^{i} \approx \frac{1}{2} g^{il} (h_{kl,j} + h_{jl,k} - h_{jk,l}), \tag{15.7}
$$

где индексы поднимаются и опускаются с помощью метрики  $g_{ik}$ , относительно которой определены и ковариантные производные  $h_{ik,j} \equiv \nabla_j h_{ik}$ .

Нетрудно показать, что разность тензоров Римана и Риччи двух соответствующих пространств также полностью выражается с помощью Ω*<sup>i</sup> j k* и их первых ковариантных производных (см. Ю.Г. Игнатьев, 1976). Так, например,

$$
\bar{R}_{ik} - R_{ik} \equiv \Omega_{ik,l}^l - \frac{1}{2} (\Omega_{il,k}^l + \Omega_{kl,i}^l) - \Omega_{mk}^l \Omega_{il}^m + \Omega_{ik}^l \Omega_{lm}^m.
$$
\n(15.8)

В случае, когда одно из пространств является пространством Минковского,  $R_{ik} = 0$ . В частности, в псевдодекартовой системе координат Ω*<sup>i</sup> j k*  $\stackrel{*}{=} \Gamma^i_{jk}$ :

<span id="page-166-0"></span>
$$
\bar{R}_{ik} \equiv R_{ik} = \partial_l \Gamma^l_{ik} - \frac{1}{2} (\partial_k \Gamma^l_{il} + \partial_i \Gamma^l_{kl}) - \Gamma^l_{mk} \Gamma^m_{il} + \Gamma^l_{ik} \Gamma^m_{lm};
$$
\n(15.9)

$$
\Gamma_{ik}^l \approx \frac{1}{2} \eta^{lj} (\partial_i h_{kj} + \partial_k h_{ij} - \partial_j h_{ik}).
$$
\n(15.10)

Вычисляя, найдем:

$$
\nabla_l \Omega_{ik}^l = \frac{1}{2} (\nabla_{il} h_k^l + \nabla_{kl} h_i^l - \Box h_{ik}); \quad \Box \equiv g^{lm} \nabla_{lm};
$$
\n(15.11)

$$
\Omega_{il}^{l} = \frac{1}{2} \nabla_{i} h \Rightarrow \frac{1}{2} (\Omega_{il,k}^{l} + \Omega_{kl,i}^{l}) = \frac{1}{2} \nabla_{ik} h, \qquad h \equiv g^{jl} h_{jl}.
$$
\n(15.12)

Таким образом, в линейном по  $h_{ik}$  приближении получим для тензора Риччи [\(15.9\)](#page-166-0) выражение (вычислить самостоятельно):

$$
R_{ik} \approx \frac{1}{2} (\nabla_{il} h_k^l + \nabla_{kl} h_i^l - \nabla_{ik} h - \Box h_{ik})
$$
  
=  $\frac{1}{2} (\nabla_{il} \psi_k^l + \nabla_{kl} \psi_i^l - \Box (\psi_{ik} - \frac{1}{2} \psi g_{ik})),$  (15.13)

где введены новые тензорные переменные

$$
\psi_{ik} \equiv h_{ik} - \frac{1}{2} h g_{ik} \Leftrightarrow h_{ik} \equiv \psi_{ik} - \frac{1}{2} \psi g_{ik}.
$$
\n(15.14)

Таким образом, найдем, сворачивая:

<span id="page-166-2"></span>
$$
R \approx \nabla^{jl}\psi_{jl} + \frac{1}{2}\Box\psi;\tag{15.15}
$$

$$
G_{ik} \approx \frac{1}{2} (\nabla_{il} \psi_k^l + \nabla_{kl} \psi_i^l - g_{ik} \nabla^{jl} \psi_{jl} - \Box \psi_{ik}).
$$
\n(15.16)

### <span id="page-166-3"></span>**15.2 Разложение тензора энергии-импульса**

Уравнения Эйнштейна вследствие дифференциальных тождеств Бианки позволяют наложить 4 дополнительные достаточно произвольные **калибровочные условия**. Выберем их в следующем удобном виде, аналогичном калибровке Лоренца для электромагнитного поля:

<span id="page-166-1"></span>
$$
\psi_{i,k}^{k} = 0 \Leftrightarrow h_{i,k}^{k} - \frac{1}{2}h_{,i} = 0.
$$
\n(15.17)

Таким образом, в калибровке (15.17) выражение для тензора Эйнштейна (15.16) существенно упрощается:

<span id="page-167-5"></span><span id="page-167-2"></span>
$$
G_{ik} \approx -\frac{1}{2} \Box \psi_{ik} = \varkappa T_{ik}.
$$
\n(15.18)

Рассмотрим теперь выражение в правой части уравнений Эйнштейна, в качестве которого будем использовать тензор энергии-импульса (ТЭИ) идеальной жидкости:

$$
T_{ik} = (\varepsilon + P)u_i u_k - P g_{ik}, \quad (u, u) = 1,
$$
\n(15.19)

где скаляры  $\varepsilon(x)$  и  $P(x)$  — плотность энергии и давление изотропной идеальной жидкости. Свертка этого тензора дает  $T = \varepsilon - 3P$ . Таким образом, уравнения Эйнштейна для идеальной жидкости принимают вид:

<span id="page-167-0"></span>
$$
-\frac{1}{2}\Box\psi_{ik} = \varkappa[(\varepsilon + P)u_i u_k - Pg_{ik}].
$$
\n(15.20)

<span id="page-167-1"></span>Как отмечалось ранее, следствием уравнений Эйнштейна являются законы сохранения тэи:

$$
\nabla_k T_i^k = 0. \tag{15.21}
$$

Эти же соотношения с учетом (15.17) легко получить и из приближенных уравнений Эйнштейна (15.20).

Таким образом, получим из (15.21) с учетом (15.19):

<span id="page-167-3"></span>
$$
(\varepsilon + P)_{,k} u^k u_i + (\varepsilon + P)(u_{i,k} u^k + u_i u^k) - P_{,i} = 0.
$$
\n(15.22)

Из условия единичиности вектора скорости материи,  $u^{i}$ ,  $(u, u)$  = 1 получим:

$$
\nabla_i(u, u) = 0 \Rightarrow u_{k,i} u^k = 0. \tag{15.23}
$$

Таким образом, сворачивая (15.22) с  $u^{i}$ , получим «**закон сохранения энергии**»:

<span id="page-167-4"></span>
$$
\varepsilon_{,k}u^{k} + (\varepsilon + P)u_{,k}^{k} = 0 \Leftrightarrow u^{k}\partial_{k}\varepsilon + \frac{1}{\sqrt{-g}}\partial_{k}(\sqrt{-g}u^{k})(\varepsilon + P) = 0.
$$
\n(15.24)

Учитывая полученное соотношение (15.24) в (15.22) и поднимая индекс *і*, приведем последнее к виду Лагранжева уравнения движения с плотностью силы, ортогональной скорости:

$$
(\varepsilon + P)u^{i}_{,k}u^{k} - P_{,k}(g^{ik} - u^{i}u^{k}) = 0 \Leftrightarrow (\varepsilon + P)\frac{Du^{i}}{\delta s} = P_{,k}(g^{ik} - u^{i}u^{k}).
$$
\n(15.25)

 $15.3$ 

# Уравнения линейной теории гравитации и их решения

Рассмотрим в качестве источника гравитационного поля систему частиц с массой  $m_a$ , движущихся по времениподобным мировым линиям  $x^{i} = x_{a}^{i}(s)$ . На Лекции 13 мы вводили ТЭИ системы частины:

$$
T^{(p)ik} = \sum_{a} m_a c^2 \int_{-\infty}^{+\infty} u_a^i(s_a) u_a^k(s_a) \delta^4(x, x_a(s)) ds_a.
$$
 (15.26)

Рассмотрим линеаризированные уравнения Эйнштейна (15.18) с этим ТЭИ:

<span id="page-168-0"></span>
$$
-\frac{1}{2}\Box\psi_{ik} = \varkappa \sum_{a} m_a c^2 \int_{-\infty}^{+\infty} u_a^i(s_a) u_a^k(s_a) \delta^4(x, x_a(s)) ds_a.
$$
 (15.27)

Как следует из результатов Лекции 13 (формула (13.26)), ковариантная дивергенция этого тензора равна

$$
\nabla_k T^{(p)}\,ik = \sum_a m_a c^2 \int_{-\infty}^{+\infty} \delta^4(x, x_a(s)) \frac{D u_a^i}{\delta s_a} ds_a \tag{15.28}
$$

и равна тождественно нулю, если все частицы движутся по геодезическим, т.е. если на них не действую другие поля, кроме гравитационного, поэтому дифференциальные следствия уравнений Эйнштейна тождественно выполняются в этом случае. Аналогично можно убедиться и в том, что для системы заряженных частиц законы сохранения энергии-импульса тождественно выполняются при выполнении уравнений Максвелла и соответствующих уравнений движения заряженных частиц.

Производя четырехмерное Фурье-преобразование уравнений (15.27) для одиночной массы и обратное к нему, найдем аналогично Лекции 13 потенциалы «Лиенара - Вихерта» для гравитационного поля (мы учли соотношение  $\varkappa = 8\pi G/c^4$ ):

<span id="page-168-1"></span>
$$
\psi_{ik} = -\frac{2 \times c^2}{4\pi} \left. \frac{m u^i u^k}{(u, R)} \right|_{Z=0} = -\frac{4 m G}{c^2} \left. \frac{u^i u^k}{(u, R)} \right|_{Z=0},\tag{15.29}
$$

где функция Z определяется дифференциальным уравнением:

$$
\frac{dZ}{ds} = 2(u, R); \quad R^i = x'^{i}(s) - x^i; \tag{15.30}
$$

точки  $M(x^i)$  и  $M'(x'^{i})$  — точки наблюдателя и частицы, соответственно. В частности, для одиночной покоящейся в начале координат частицы  $(u^{i} = \delta^{i}_{i}, s = x^{4})$  $Z = r$ ) найдем из (15.29):

$$
\psi_{ik} = -\delta_i^4 \delta_k^4 \frac{4m}{c^2 r} \Rightarrow \psi = \psi_{44}.
$$
\n(15.31)

Таким образом, получим  $h_{44} = -2mG/c^2 r$ ;  $h_{\alpha\beta} = -\delta_{\alpha\beta} 2mG/c^2 r$ :

<span id="page-168-2"></span>
$$
g_{ik} \approx c^2 dt^2 \left( 1 - \frac{2mG}{c^2 r} \right) - (dx^2 + dy^2 + dz^2) \left( 1 + \frac{2mG}{c^2 r} \right). \tag{15.32}
$$

15.4 Гравитационные волны

Рассмотрим решение линеаризированных уравнений Эйнштейна (15.18) в пустоте:

$$
\Box \psi_{ik} = 0. \tag{15.33}
$$

В декартовой системе координат эти уравнения совпадают с уравнением Д'Аламбера относительно тензорных компонент  $\psi_{ik}$ :

<span id="page-169-0"></span>
$$
\left(\frac{1}{c^2}\frac{\partial^2}{\partial t^2} - \frac{\partial^2}{\partial x^2} - \frac{\partial^2}{\partial y^2} - \frac{\partial^2}{\partial z^2}\right)\psi_{ik} = 0.
$$
\n(15.34)

Частные решения этого однородного дифференциального уравнения с постоянными коэффициентами будем искать в виде  $\psi_{ik} = \psi_{ik}^0 e^{i\omega t + i\mathbf{k} \cdot \mathbf{r}}$ . Подставляя эти решения в уравнения (15.34), получим условие их нетривиальной разрешимости:

$$
\left(\frac{\omega^2}{c^2} - k^2\right)\psi_{ik}^0 = 0 \Rightarrow \omega = \pm kc. \tag{15.35}
$$

Таким образом, общее решение линеаризированных уравнений Эйнштейна в пустоте в декартовых координатах можно записать в виде:

$$
\psi_{ik} = \frac{1}{(2\pi)^3} \int_{-\infty-\infty-\infty}^{+\infty+\infty+\infty} \int_{-\infty}^{\infty} \psi_{ik}^+(\mathbf{k}) e^{i(kct+\mathbf{k}\mathbf{r})} + \psi_{ik}^-(\mathbf{k}) e^{i(-kct+\mathbf{k}\mathbf{r})} d^3 \mathbf{k},
$$
\n(15.36)

где  $\psi_{ik}^{\pm}(\mathbf{k})$  – амплитуды опережающих и запаздывающих «потенциалов» гравитационного поля.

Рассмотрим алгебраическую структуру постоянных тензоров  $\psi_{ik}^{\pm}(\mathbf{k})$ , учитывая, что вследствие калибровочных условий (15.17) эти тензоры должны удовлетворять алгебраическим условиям:

<span id="page-169-2"></span> $\psi_{ik}^{\pm}(\mathbf{k})k^{k} = 0.$  $(15.37)$ 

Пусть  $v^i$  – времениподобный единичный вектор скорости наблюдателя  $((v, v) = 1)$ . Таким образом, в псевдоевклидовом пространстве заданы следующие тензорные объекты: времениподобный вектор  $v^i$ , изотропный волновой вектор  $k_i$ , тензор Минковского  $\eta_{ik}$ . Так как тензоры  $\psi_{ik}^{\pm}(\mathbf{k})$  симметричны, они могут иметь лишь следующую алгебраическую структуру:

<span id="page-169-1"></span>
$$
\psi_{ik}(\mathbf{k}) = \alpha v_i v_k + \beta k_i k_k + \gamma (v_i k_k + k_i v_k) + \delta \eta_{ik},\tag{15.38}
$$

где  $\alpha$ ,  $\beta$ ,  $\gamma$ ,  $\delta$  - некоторые константы.

Сворачивая (15.38) с вектором  $k_k$  с учетом калибровочного соотношения (15.37) и изотропности волнового вектора, получим векторное равенство:

$$
\alpha v_i(k, v) + [\gamma(k, v) + \delta]k_i = 0.
$$

Вследствие линейной независимости векторов  $v_i$  и  $k_i$  их линейная комбинация может обращаться в нуль тогда и только тогда, когда коэффициенты этой комбинации равны нулю. Таким образом:

$$
\alpha = 0; \quad \delta = -\gamma(k, u), \tag{15.39}
$$

где  $\psi_{i\cdot k}^{\pm}(\mathbf{k})$  – амплитуды опережающих и запаздывающих «потенциалов» гравитационного поля.

В итоге амплитуды  $\psi_{ik}^{\pm}(\mathbf{k})$  можно представить через две скалярные функции,  $\beta$  и  $\gamma$ :

<span id="page-170-0"></span>
$$
\psi_{ik}^{\pm}(\mathbf{k}) = \beta^{\pm} k_i k_k + \gamma^{\pm} (v_i k_k + k_i v_k - \eta_{ik}(k, u)). \tag{15.40}
$$

Соотношения (15.40) имеют место быть в произвольной системе отсчета. Если же выбрать падающую в гравитационном поле, т.е. синхронную систему отсчета, в которой:

$$
ds^2 = c^2 dt^2 + g_{\alpha\beta} dx^{\alpha} dx \beta \Rightarrow h_{4k} = 0 \Leftrightarrow \psi_{4k} = 0,
$$
\n(15.41)

то пространственный тензор  $\psi_{\alpha\beta}$  можно разложить уже по пространственному волновому вектору **k** и метрическому тензору трехмерного евклидова пространства,  $\delta_{\alpha\beta}$ , а также некоторому трехмерному вектору S, ортогональному k  $((k, S) = 0)$ :

$$
\psi_{\alpha\beta}(\mathbf{k}) = \beta k_{\alpha} k_{\beta} + \gamma S_{\alpha} S_{\beta} + \delta(k_{\alpha} S_{\beta} + S_{\alpha} k_{\beta}) + \sigma \delta_{\alpha\beta},\tag{15.42}
$$

причем вследствие калибровочного условия (15.37)

$$
\psi_{\alpha\beta}(\mathbf{k})k^{\beta} = 0 \Rightarrow \sigma = -\beta \mathbf{k}^{2} - \delta S^{2} \Rightarrow
$$

$$
\psi_{\alpha\beta}^{\pm}(\mathbf{k}) = \beta_{\pm}(\mathbf{k})(k_{\alpha}k_{\beta} - \mathbf{k}^{2}\delta_{\alpha\beta}) + \gamma_{\pm}S_{\alpha}S_{\beta} + \delta_{\pm}(k_{\alpha}S_{\beta} + S_{\alpha}k_{\beta} - S^{2}\delta_{\alpha\beta}).
$$
(15.43)

Соответственно этому разложению гравитационные поля условно делятся на 3 типа: продольные (скалярные), векторные и поперечные, описываемые вектором поляризации S. Последний тип гравитационных полей называется гравитационными волнами. Эти волны вполне аналогичны электромагнитным волнам. Продольные же гравитационные поля аналогичны электрическим (кулоновским) полям.

### 15.5

### Излучение и детектирование гравитационных волн

#### $15.5.1$ Энергия-импульс гравитационного поля

Теория Ньютона не допускает существование гравитационных волн вследствие двух причин. Первая причина заключается в мгновенности передачи взаимодействия в вакууме в классической механике (дальнодействие)<sup>1</sup>, вторая причина заключается в скалярном (продольном) характере Ньютоновского гравитационного поля. Наличие гравитационно - волновых решений в общей теории относительности, предсказанных Эйнштейном, ставит вопрос об их излучении и детектировании. Последнее же возможно лишь в том случае, если гравитационные волны переносят энергию-импульс. Особенности общей теории относительности, а именно, тесная связь между геометрией пространства и гравитационным полем не позволяет определить некоторый тензор энергии-импульса, который соответствовал закону сохранения энергии-импульса. Действительно, в этом случае ковариантный закон сохранения такого симметричного тензора

<span id="page-170-2"></span>
$$
\nabla_k \mathfrak{T}_i^k = 0 \Rightarrow \frac{1}{\sqrt{-g}} \frac{\partial}{\partial x^k} \left( \sqrt{-g} \mathfrak{T}_i^k \right) - \frac{1}{2} \frac{\partial g_{kl}}{\partial x^l} \mathfrak{T}^{kl} = 0 \tag{15.44}
$$

<span id="page-170-1"></span><sup>&</sup>lt;sup>1</sup> Уравнение гравитационного поля в классической механике подчиняется уравнению Пуассона со вторыми частными производными в операторе Лапласа.

не привел бы к закону сохранения некоторого вектора

$$
P_i = \int \mathfrak{T}_i^k \sqrt{-g} s S_k
$$

– этому препятствует наличие второго члена в правой части [\(15.44\)](#page-170-2).

Поэтому вместо тензора энергии-импульса гравитационного поля в общей теории относительности вводится *псевдотензор энергии-импульса t i k* такой, что

<span id="page-171-0"></span>
$$
\frac{\partial}{\partial x^k}(-g)\left(T^{ik} + t^{ik}\right) = 0,\tag{15.45}
$$

где *T i k* – тензор энергии-импульса материи. Вследствие [\(15.45\)](#page-171-0) сохраняются величины (подробности см. в [\[1\]](#page-177-0))

$$
P_i = \frac{1}{c} \int (-g) (T^{ik} + t^{ik}) dS_k,
$$
\n(15.46)

которые и являются компонентами полной энергии и импульса всей системы. Псевдотензор *t i k* является тензором наряду с символами Кристоффеля 2-го рода лишь по отношению к аффинным, т.е. линейным преобразованиям. Впервые псевдотензор энергииимпульса был введен в работе Эйнштейна 1918 года, в том числе в этой работе была получена формула для мощности гравитационного излучения (см. на русском языке [\[7\]](#page-177-1)). В 1947 г. более строгий вывод был дан в работе Л.Д. Ландау и Е.М. Лифшица (см. [\[1\]](#page-177-0)).

Физическая причина невозможности сопоставить гравитационному полю тензор энергии-импульса заключается в невозможности локализовать гравитационное поле: вследствие формулы Эйнштейна  $E$  =  $mc^2$  гравитационное поле имеет собственную массу, которая снова порождает гравитационное поле $^2. \, {\rm B}$  $^2. \, {\rm B}$  $^2. \, {\rm B}$  коротковолновом приближении гравитационная энергия приближенно локализуема и псевдотензор асимптотически переходит в тензор энергии-импульса. Соответствующий тензор энергии-импульса слабой плоской коротковолновой гравитационной волны был получен в указанной работе Эйнштейна (см. [\[1\]](#page-177-0)):

<span id="page-171-5"></span>
$$
t^{ik} = \frac{c^4}{32\pi G} h_m^{l,i} h_l^{m,k},\tag{15.47}
$$

причем для гравитационной волны

<span id="page-171-4"></span><span id="page-171-3"></span>
$$
h = h_{ik} \eta^{ik} = 0 \tag{15.48}
$$

и выполняются калибровочные условия (см. раздел [15.4\)](#page-168-2):

$$
\nabla_k h^{ik} = 0. \tag{15.49}
$$

Выберем далее синхронную систему отсчета, в которой *<sup>h</sup>*4*<sup>k</sup>* <sup>=</sup> <sup>0</sup>, и запишем компоненты  $h_{\alpha\beta}$  плоской гравитационной волны, распространяющейся вдоль  $Ox^1 \equiv x$  в виде<sup>[3](#page-171-2)</sup>

$$
h_{\alpha\beta} = h_{\alpha\beta}^0 e^{ikx + i\omega t},\tag{15.50}
$$

где  $k = k_1$ , *cω* ≡  $k_4$ . Тогда калибровочные условия [\(15.49\)](#page-171-3) сводятся к следующим  $h_{1\alpha}^0 = 0$ . Поэтому вследствие условия [\(15.48\)](#page-171-4) в метрике плоской гравитационной волны остаются

<span id="page-171-1"></span><sup>&</sup>lt;sup>2</sup>Кстати, по этой же причине гравитационное поле существенно нелинейно.

<span id="page-171-2"></span> $^{3}$ В линейном приближении  $h^{\alpha\beta} = h_{\alpha\beta}$ 

лишь две существенные компоненты,  $h_{22}$  и  $h_{23}$ , соответствующие двум независимым поляризациям гравитационной волны:

$$
||h_{\alpha\beta}|| = \begin{pmatrix} 0 & 0 & 0 \\ 0 & h_{22} & h_{23} \\ 0 & h_{23} & -h_{22} \end{pmatrix}.
$$
 (15.51)

При вычислении тензора энергии-импульса гравитационной волны (15.47) необходимо выделять действительную часть полученного выражения, т.е.  $a \cdot a^*$ , что приводит к следующему результату для отличных от нуля компонент:

<span id="page-172-1"></span>
$$
t^{\alpha\beta} = \varepsilon n^{\alpha} n^{\beta}; \qquad t^{\alpha 4} = \varepsilon n^{\alpha}; \tag{15.52}
$$

$$
t^{44} = \frac{\omega^2 c^6}{16\pi G} \Big( |h_{22}^0|^2 + |h_{23}^0|^2 \Big) \equiv \varepsilon,\tag{15.53}
$$

где  $\mathbf{n}^{\alpha} = k^{\alpha}/\omega c$  – единичный вектор направления распространения гравитационной волны ( $n^2 = 1$ ). Компоненты  $t^{\alpha 4}$  определяют плотность потока энергии гравитационной волны в направлении  $x^{\alpha}$ . В случае, если все направления распространения волны  $n^{\alpha}$ равновероятны, необходимо усреднить по этим направлениям выражения для  $t^{\alpha\beta}$ , т.е. фактически вычислить интегралы:

<span id="page-172-0"></span>
$$
\sigma^{\alpha\beta} = \frac{1}{4\pi} \int n^{\alpha} n^{\beta} d\Omega, \tag{15.54}
$$

где интегрирование проводится по единичной сфере. Для вычисления интеграла (15.54) воспользуемся его тензорными свойствами. Во-первых, тензор  $\sigma^{\alpha\beta}$  является симметричным по определению. Во-вторых, в евклидовом пространстве существует единственный симметричный тензор второй валентности, это метрический тензор  $g^{\alpha\beta} = \delta^{\alpha\beta}$ , поэтому  $\sigma^{\alpha\beta} = \sigma \delta^{\alpha\beta}$ . Для вычисления скаляра  $\sigma$  свернем интеграл (15.54) с  $\delta_{\alpha\beta}$ , тогда получим, учитывая  $n^2 = 1$ . -

$$
\sigma^{\alpha\beta}\delta_{\alpha\beta} = 3\sigma = \frac{1}{4\pi} \int d\Omega = 1 \Rightarrow \sigma = \frac{1}{3}.
$$

Таким образом, получим

$$
\frac{1}{4\pi} \int n^{\alpha} n^{\beta} d\Omega = \frac{1}{3} \delta^{\alpha \beta}.
$$
\n(15.55)

Итак, средние значения пространственных компонент тензора энергии-импульса гравитационной волны (15.52) равны:

$$
\langle t^{\alpha\beta} \rangle = \frac{1}{3} \varepsilon \delta^{\alpha\beta}.
$$
 (15.56)

Таким образом, с макроскопической точки зрения пространство, заполненное гравитационным излучением, можно рассматривать как ультрарелятивистскую среду с давлением  $p = \varepsilon$ .

#### Излучение гравитационных волн  $15.5.2$

В выражение для плотности энергии гравитационных волн входит множитель  $c^6/G$ , который вследствие большой величины скорости света с и малой величины гравитационной постоянной G является очень большой величиной. Это может создать ложное представление о том, что Вселенная может быть заполнена гигантской энергией гравитационных волн. Однако, это далеко не так. Чтобы гравитационная волна появилась, необходимо ее сгенерировать материальными средствами. Полученная волна будет определяться линеаризированными уравнениями Эйнштейна с источником (15.18) (см. раздел 15.2). Но правая часть этих уравнений содержит малый множитель  $\varkappa = 8\pi G/c^4$ . В результате этого амплитуда  $h_{\alpha\beta}$  сгенерированных гравитационных волн окажется пропорциональной этому множителю, а ее квадрат в выражении для плотности энергии гравитационных волн - пропорциональным квадрату этого множителя. В итоге плотность энергии сгенерированной волны будет пропорциональна  $\varkappa$ , т.е. будет мала.

Однако, есть еще один фактор, уменьшающий амплитуду сгенерированной гравитационной волны - это ее квадрупольный характер. Действительно, как и обычно, разложение решений неоднородного уравнения d'Alambert (15.18) вдали от источника происходит по мультипольным компонентам степени п. Мультиполь нулевой степени - это, фактически, гравитационный потенциал ньютоновского поля, порождаемый массой источника, который не определяет гравитационного излучения. Дипольным моментом гравитационный источник обладать не может, так как не существуют «отрицательные гравитационные заряды», т.е. отрицательные массы. Поэтому низшая мультиполь, ответственная за генерацию гравитационного излучения, это квадруполь.

Плотность потока энергии сгенерированной гравитационной волны на расстоянии г от источника вычислена в цитированной работе Эйнштейна 1918 года [7] (см. [1])

<span id="page-173-0"></span>
$$
ct^{41} = \frac{G}{36\pi c^5 r^2} \Big[ \frac{1}{4} (\ddot{D}_{22} - \ddot{D}_{33})^2 + \ddot{D}_{23}^2 \Big],\tag{15.57}
$$

где  $D_{\alpha\beta}$  – квадрупольный момент (см., например, [5]) источника, точки над D означают производные по времени. Таким образом, мощность энергии излучаемых гравитационных волн пропорциональна квадратам третьих производных по времени от квадрупольных моментов. Из формулы (15.57) видно, что мощность излучения гравитационного источника пропорциональна 6-й степени частоты его колебаний, квадрату его массы и квадрату его квадрупольного момента. Такими эффективными источниками могут быть лишь звезды, находящиеся близко к состоянию гравитационного коллапса: Сверхновые, коллапсирующие звезды, тесные двойные системы (нейтронные звезды или Черные Дыры)<sup>4</sup>.

#### 15.5.3 Излучение гравитационных волн тесными двойными системами звезд

Рассмотрим классическую систему двух гравитирующих масс,  $m_1$  и  $m_2$ , т.е. классическую задачу двух тел (см., например, [5]). Массы такой системы движутся по эллиптическим орбитам  $\mathbf{r}_1(t)$  и  $\mathbf{r}_2(t)$  вокруг общего центра инерции

$$
m_1\mathbf{r}_1 + m_2\mathbf{r}_2 = 0.
$$

Пусть  $\mathbf{r} = \mathbf{r}_1 - \mathbf{r}_2$  – радиус-вектор, соединяющий две массы. Тогда

$$
r_1 = \frac{m_2}{m_1 + m_2} r, \qquad r_2 = -\frac{m_1}{m_1 + m_2} r.
$$

<span id="page-173-1"></span> $4B$  60-70 годах XX-го века некоторые ученые надеялись на генерацию достаточно сильных гравитационных волн в результате лабораторных экспериментов, в частности, несимметричным ядерным взрывом. Но эти надежды не прошли проверку более серьезными теоретическими исследованиями. Одну из таких идей - квантовой генерации гравитонов, достаточно долго продвигал Казанский профессор Уно Херманович Копвиллем.

Таким образом, классическая задача двух тел сводится к задаче движения одного тела массы  $\mu$ , описываемого радиусом-вектором  $r(t)$ , где  $\mu$  – так называемая приведенная  $Macca$ 

$$
\mu = \frac{m_1 m_2}{m_1 + m_2}.\tag{15.58}
$$

Как известно, в ньютоновском поле масса совершает финитное движение по эллиптической орбите. В нашем случае такое движение совершает каждая масса относительно общего центра инерции. Это дает возможность вычислить квадрупольный момент ньютоновской двойной системы и тем самым - вычислить интенсивность излучаемой энергии гравитационных волн (см. [1]). В результате скорость потери энергии двойной системы на излучение гравитационных волн равно:

<span id="page-174-0"></span>
$$
-\frac{d\mathcal{E}}{dt} = \frac{32G\mu^2\omega^6r^4}{5c^5}.
$$
\n(15.59)

Здесь необходимо учесть известное соотношение между радиусом орбиты и периодом вращения ( $T = 2\pi/\omega$ )

<span id="page-174-4"></span>
$$
\omega^2 r^3 = (m_1 + m_2)G \tag{15.60}
$$

– 3-й закон Кеплера (7.41) и формулу для потенциальной энергии частицы  $U(r)$  в ньютоновском поле тяготения (Лекция 7)

$$
\mathscr{E}=U(r)=-\frac{Gm_1m_2}{r}.
$$

Дифференцируя  $U(r)$  по времени, найдем:

$$
-\frac{d\mathcal{E}}{dt}=\frac{Gm_1m_2}{r^2}\dot{r}.
$$

Подставляя это выражение в левую часть соотношения (15.59), получим дифференциальное уравнение на  $r(t)$ , описывающее процесс сближения двух масс в результате потери энергии за счет излучения гравитационных волн

<span id="page-174-3"></span><span id="page-174-1"></span>
$$
\frac{dr}{dt} = -\frac{64G^3m_1m_2(m_1+m_2)}{5c^5r^3}.
$$
\n(15.61)

Интегрируя уравнение (15.61), найдем

$$
r^{4}(t) = r_{0}^{4} - \frac{64G^{3}m_{1}m_{2}(m_{1} + m_{2})}{5c^{5}}t.
$$
 (15.62)

Рассмотрим на основе полученного решения задачу о слиянии двух Черных Дыр<sup>5</sup>. Будем полагать, что процесс слияния завершается, когда расстояние между массами составляет их суммарный гравитационный радиус  $R_g = 2G(m_1 + m_2)/c^2$ . Полагая, что начальное расстояние составляет порядка нескольких суммарных гравитационных радиусов  $r_0 = nR_g$ , получим из (15.62) время слияния Черных дыр:

$$
\tau = (n^4 - 1)\frac{5G(m_1 + m_2)^3}{4m_1m_2c^3} = (n^4 - 1)\frac{5(m_1 + m_2)^2}{4m_1m_2}\frac{R_g}{c}
$$
\n(15.63)

<span id="page-174-2"></span> $5$ Мы должны понимать, что распространение классической модели движения на слияние Черных Дыр не вполне корректно, тем не менее такая модель дает качественно правильные результаты. Реальные расчеты процесса слияния Черных Дыр проводились специалистами на основе общей теории относительности численными методами на суперкомпьютерах.

– для очень тесных двойных систем Черных Дыр это время составляет порядка нескольких времен пролета света через суммарный гравитационный радиус. Частота гравитационных волн согласно (15.60) растет со временем и на заключительном этапе слияния Черных Дыр становится равной

$$
\omega_{end} \approx \frac{c^3}{2\sqrt{2}(m_1 + m_2)G} = \frac{c}{\sqrt{2}R_g}.
$$
\n(15.64)

Согласно (15.59) в процессе слияния Черных Дыр быстро растет и мощность гравитационного излучения. Оценим время слияния и конечную частоту гравитационных волн для двух одинаковых Черных Дыр с массой порядка массы Солнца  $m_{\odot} = 2 \cdot 10^{33}$  г. Получим  $r_g \approx 2.98 \cdot 10^5$  cm,  $R_g \approx 6 \cdot 10^5$  cm;  $\tau \approx (n^4 - 1)10^{-5}$  sec;  $\omega_{end} \approx 35355$   $\Gamma$  $\mu$ . Эти частоты выше  $\frac{8}{100}$  ультразвуковых (100 ÷ 2000 Гц). При  $m = 100 m_{\odot}$  конечные частоты становятся на 2 порядка меньше ~ 350 Гц и попадают в диапазон человеческого голоса.

Для того, чтобы найти зависимость основной частоты излучения гравитационных волн от времени  $\omega(t)$  в процессе слияния двух Черных Дыр, необходимо продифференцировать по времени соотношение (15.60) и подставить полученное выражение в уравнение (15.61). В результате получим:

$$
\frac{d\omega}{dt} = \frac{48m_1m_2}{5c^5(m_1+m_2)^{1/3}G^{1/3}}\omega^{\frac{7}{3}},\tag{15.65}
$$

откуда получим  $\omega \sim t^{\frac{4}{3}}$ .

#### 15.5.4 Детектирование гравитационных волн

Научное сообщество LIGO представляет собой объединение ученых со всего мира. В составе коллаборации работают и две научные группы из России: группа Валерия Митрофанова с кафедры физики колебаний физического факультета МГУ, а также группа Александра Сергеева из Института прикладной физики РАН в Нижнем Новгороде. В усовершенствование раннего варианта антенны (initial LIGO) непосредственный вклад внесла группа отечественных ученых, работающих под руководством Владимира Брагинского и предложивших, в частности, заменить нити, удерживающие массы, со стальных на кварцевые, какие впоследствии и были использованы в современной установке (advanced LIGO). Да и сама идея лазерного детектирования расстояния между детекторами также была выдвинута в 1962 году в МГУ.

Сигнал слияния двух Черных Дыр с амплитудой метрики  $h_{\alpha\beta} \sim 10^{-21}$  был зарегистрирован 14.09.2015 двумя детекторами LIGO в Ливингстоне, а через 7 миллисекунд - в Хэнфорде. Форма сигнала совпадает с предсказаниями общей теории относительности для слияния двух Черных Дыр с массами  $36M_{\odot}$  и  $29M_{\odot}$ . Возникшая Черная Дыра имеет массу 62 $M_{\odot}$ . Излученная за десятые доли секунды в результате слияния Черных Дыр энергия – эквивалент  $3M_{\odot}c^2$ .

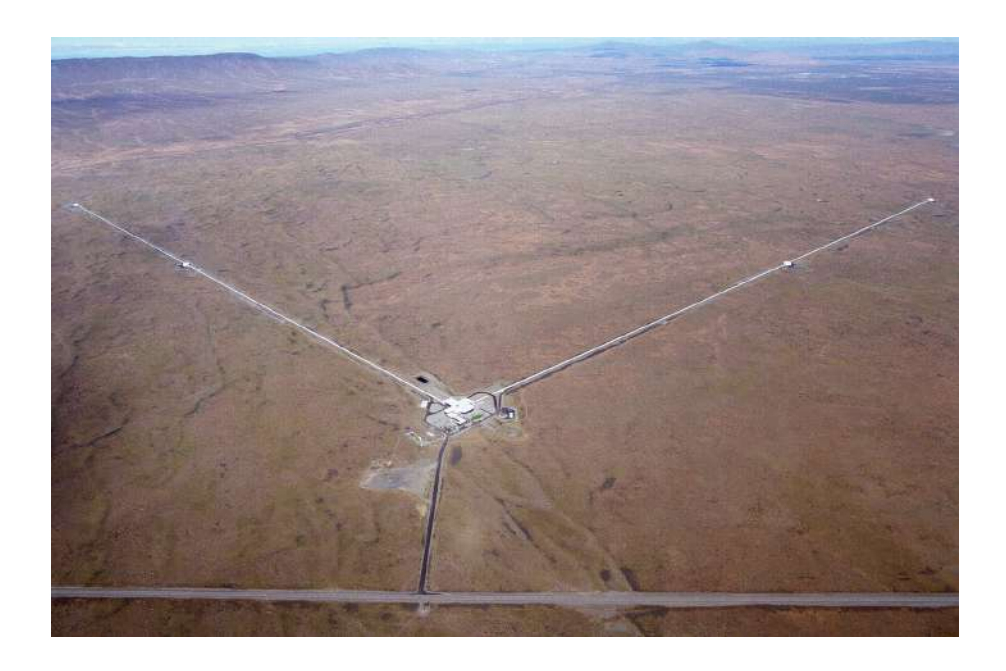

**Рис. 15.1.** Гравитационный телескоп в Ливингстоне, США. Фото.

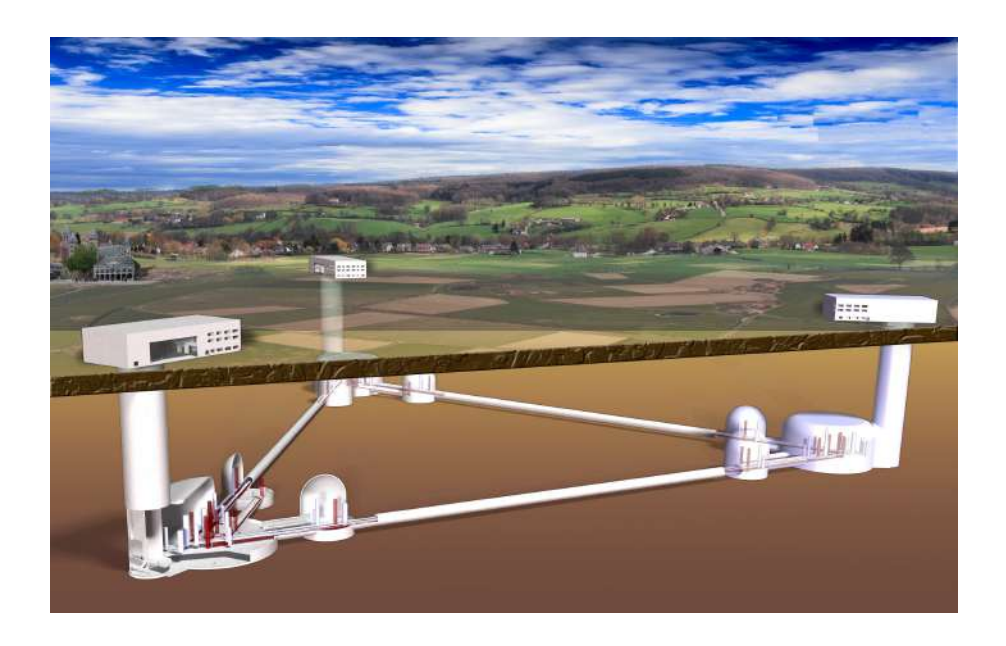

**Рис. 15.2.** Гравитационный телескоп в Ливингстоне, США. Схема.

# **15.5.5 Литература к лекции**

- <span id="page-177-0"></span>[1] Ландау Л.Д. Лифшиц Е.М. Теоретическая физика. Том II. Теория поля. / Л.Д. Ландау, Е.М. Лифшиц. – М: Физматлит, 2006. – 536 с.
- [2] Синг Дж.Л. Общая теория относительности / Дж.Л. Синг. М:ИЛ, 1963. 432 с.
- [3] Игнатьев Ю.Г. Дифференциальная геометрия кривых поверхностей в евклидовом пространстве. IV семестр: курс лекций для студентов математического факультета / Ю.Г. Игнатьев. – Казань:Казанский университет, 2013. – 201 с. – Режим доступа: http://dspace.kpfu.ru/xmlui/bitstream/handle/net/21091/0\_5120\_000327.pdf.
- [4] Игнатьев Ю.Г. Математические модели теоретической физики. Лекция [14.](#page-154-1) Принципы релятивистской теории гравитации (Lection14.pdf). – Режим доступа: http://kpfu.ru/main?p\_id=28384
- <span id="page-177-2"></span>[5] Игнатьев Ю.Г. Теория возмущений гравитационного поля / Ю.Г. Игнатьев // Гравитация и теория относительности. – Казань:КГУ. – 1976. – Вып. 10-11. – С. 195 – 201.
- <span id="page-177-1"></span>[6] Альберт Эйнштейн. Собрание научных трудов. I. // М.: Наука. – 1965. – 700  $\mathfrak{c}$ .
- [7] Ландау Л.Д. Лифшиц Е.М. Теоретическая физика. Том I. Механика. / Л.Д. Ландау, Е.М. Лифшиц. – М: Наука, 1988. – 216 с.

# **15.5.6 Моделирование малых возмущений сферически-симметричного пространства-времени в СКМ Maple**

### *Задача:*

Показать, что геометрия сферически-симметричного пространства-времени, представляющего собой решение эйнштейновских уравнений поля в вакууме, является геометрией Шварцшильда (теорема Биркгофа).

### Математическая модель

Пусть метрический тензор пространства-времени  $\bar{g}_{ik}$  является суммой метрики плоского пространства  $g_{ik}$ , записанной в сферических координатах, и малых возмущений  $h_{ik} \ll 1$  $(15.1):$  $(15.1):$ 

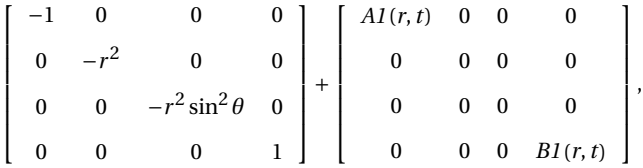

где *A*1(*r*,*t*), *B*1(*r*,*t*) – произвольные малые функции.

Приведем линейный элемент к виду, описывающему геометрия Шварцшильда:

$$
ds^{2} = \left(1 - \frac{2m}{r}\right)^{2} dt^{2} - \frac{dr^{2}}{1 - \frac{2m}{r}} - r^{2} d\theta^{2} - r^{2} \sin^{2} \theta d\varphi^{2}.
$$

### Исследование математической модели

Необходимо найти явный вид функций  $A1(r, t)$  и  $B1(r, t)$ . Умножим их на формальный малый параметр  $\epsilon$ , что даст возможность раскладывать метрические величины по малости  $\epsilon$ . Тогда в линейном приближении по малому параметру тензор Эйнштейна пространствавремени можно представить в виде суммы:

$$
G_{ik} = G_{ik}^{(0)} + G_{ik}^{(1)},
$$

где  $G_{ik}^{(0)}$  – тензор Эйнштейна фонового пространства. Так как мы рассматриваем плоское фоновое пространство, то  $G_{ik}^{(0)}$  тождественно равен нулю.

При условии отсутствия материи  $G_{ik} = 0$ , что позволяет найти искомые функции  $A1(r, t)$  и  $B1(r, t)$ . А константы в выражениях для функций можно определить через массу тела, потребовав, чтобы на больших расстояниях имел место закон Ньютона. Тогда:

 $g_{44} = 1 + 2\phi$ ,

где  $\phi$  - ньютоновский потенциал гравитационного поля.

## Построение математической модели в СКМ Maple

Для решения задачи необходимо подключить библиотеку tensor:

```
restart:
with(tensor):
```
и задать для дальнейших вычислений сферические координаты:

coord :=  $\lceil r, \text{theta}, \text{phi}, \text{tl} \rceil$ :

Метрика фона - плоское пространство-время в сферических координатах:

```
g_back_compts:=array(symmetric,sparse, 1..4, 1..4):
g back compts\lceil 1, 1 \rceil := -1:
g_{\text{back\_compts}}[2,2] := -r^2:
g_back\_compts[3,3] := -r^2*sin(theta)^2:
q back compts\lceil 4, 4 \rceil := 1:
g_{\text{back}} := \text{create}(\ [-1, -1], \text{eval}(g_{\text{back\_compts}}));g\_back := table \begin{bmatrix} \begin{pmatrix} 1 & 0 & 0 & 0 \\ 0 & -r^2 & 0 & 0 \\ 0 & 0 & -r^2 \end{pmatrix} \end{bmatrix}
```
Введем формально малый параметр  $\epsilon$  и зададим тензор малых возмущений:

```
q pert compts:=array(symmetric, sparse, 1..4, 1..4):
q pert compts[1,1] := A1(r,t)*epsilon:
g_{p} = 0. \sqrt{2} = 0.
g_{p} pert_compts[3,3] := 0:
g_{p}ert_compts[4,4] := B1(r,t)*epsilon:
g_pert := create( [-1, -1], eval(g_{pert\_compts})).g\_pert := table \begin{cases} \begin{cases} \frac{AI(r,t)\epsilon}{0} & 0 & 0 & 0 \\ 0 & 0 & 0 & 0 \\ 0 & 0 & 0 & 0 \\ 0 & 0 & 0 & 0 \\ 0 & 0 & 0 & 0 \\ 0 & 0 & 0 & 0 \\ 0 & 0 & 0 & 0 \\ 0 & 0 & 0 & 0 \\ 0 & 0 & 0 & 0 \\ 0 & 0 & 0 & 0 \\ 0 & 0 & 0 & 0 \\ 0 & 0 & 0 & 0 \\ 0 & 0 & 0 & 0 \\ 0 & 0 & 0 & 0 \\ 0 & 0 & 0 & 0 \\ 0 & 0 & 0 & 0 \\ 0 &
```
Тогда, метрический тензор суммы фона и малых возмущений примет вид:

$$
g := table \begin{bmatrix} \text{lin\_com(g\_back, g\_pert)}; \\ \text{index\_char} = [-1, -1], \text{compts} = \begin{bmatrix} A I(r, t) \epsilon - 1 & 0 & 0 & 0 \\ 0 & -r^2 & 0 & 0 \\ 0 & 0 & -r^2 (\sin(\theta))^2 & 0 \\ 0 & 0 & 0 & B I(r, t) \epsilon + 1 \end{bmatrix}
$$

С помощью стандартных команд библиотеки tensor произведем промежуточные вычисления и найдем тензор Эйнштейна:

```
qinv := invert(q, 'detq'):
D1q := d1metric(q, coord):
Cf1 := Christoffell(D1q):Cf2 := Christoffel2(qinv, Cf1):
D2q := d2metric(D1q, coord):
RMN := Riemann(qinv, D2q, Cf1):
RCC := Ricci(ginv, RMN):RS := Ricciscalar(ginv, RCC):
Estn := Einstein(q, RCC, RS):
```
Вычислим тензор Эйнштейна в нулевом порядке возмущений по малому параметру  $\epsilon$ :

```
G0 := \arctan(\text{sparse}, 1..4, 1..4):
for i from 1 to 4 do
     for j from 1 to 4 do
        G0[i,j]:=expand(mtaylor(tensor[get_compts](Estn)[i,j],
             epsilon, 1):
     end do:end do:eval(G0);
      \left|\begin{array}{cccc} 0 & 0 & 0 & 0 \\ 0 & 0 & 0 & 0 \\ \end{array}\right|
```
Тензор тождественно равен нулю, как и должно быть для плоского пространства-времени. Найдем теперь первый порядок возмущений тензора Эйнштейна по малому параметру:

 $\mathsf{q}$
```
G1 := array(sparse, 1..4, 1..4):
for i from 1 to 4 do
           for j from 1 to 4 do
                 G0[i,j]:=expand(mtaylor(tensor[get_compts](Estn)[i,j],
                           epsilon, 1):
                 G1[i,j]:=expand(diff(mtaylor(tensor[get compts](Estn)[i
                            , j], epsilon, 2), epsilon));
           end do:
      end do:
eval(G1):
            \left[\left[-\frac{\frac{\partial}{\partial r}B I(r,t)}{r}-\frac{AI(r,t)}{r^2},0,0,\frac{\frac{\partial}{\partial t}AI(r,t)}{r}\right]\right]\left[0,-1/2\left(\frac{\partial^2}{\partial r^2}B I(r,t)\right)r^2-1/2\left(\frac{\partial^2}{\partial t^2}AI(r,t)\right)r^2-1/2\left(\frac{\partial}{\partial r}AI(r,t)\right)r-1/2\left(\frac{\partial}{\partial r}B I(r,t)\right),0,0\right]\left[0,0,-1/2\left(\frac{\partial}{\partial r}AI(r,t)\right)r-1/2\left(\frac{\partial}{\partial r}BI(r,t)\right)r+1/2\left(\cos(\theta)\right)^2\left(\frac{\partial^2}{\partial r^2}BI(r,t)\right)r^2+1/2\left(\cos(\theta)\right)^2\left(\frac{\partial^2}{\partial t^2}AI(r,t)\right)r^2+\right]1/2\left(\frac{\partial}{\partial r}AI(r,t)\right)\left(\cos(\theta)\right)^2r+1/2\left(\cos(\theta)\right)^2\left(\frac{\partial}{\partial r}BI(r,t)\right)r-1/2\left(\frac{\partial^2}{\partial r^2}BI(r,t)\right)r^2-1/2\left(\frac{\partial^2}{\partial t^2}AI(r,t)\right)r^2,0\left[ \frac{\frac{\partial}{\partial t} A I(r,t)}{r}, 0, 0, \frac{\frac{\partial}{\partial r} A I(r,t)}{r} + \frac{A I(r,t)}{r^2} \right]
```
В линейном приближении по малым возмущениям тензор Эйнштейна должен обращаться в нуль. Из этого условия найдем неизветные функции  $Al(r, t)$ ,  $Bl(r, t)$ . Решение дифференциального уравнения для компоненты G1[1,4]:

 $dsolve(G1[1, 4]=0, A1(r, t));$ 

$$
AI(r,t) = _{I}Ti(r)
$$

и подстановка найденного решения в тензор Эйнштейна:

G1 := eval (G1, {A1(r, t) = A1(r)});  
\n
$$
GI := \left\{ \left[ -\frac{\frac{\partial}{\partial r} B I(r, t)}{r} - \frac{A I(r)}{r^2}, 0, 0, 0 \right] \right\}
$$
\n
$$
\left[ 0, -1/2 \left( \frac{\partial^2}{\partial r^2} B I(r, t) \right) r^2 - 1/2 \left( \frac{d}{dr} A I(r) \right) r - 1/2 \left( \frac{\partial}{\partial r} B I(r, t) \right), 0, 0 \right]
$$
\n
$$
\left[ 0, 0, -1/2 \left( \frac{d}{dr} A I(r) \right) r - 1/2 \left( \frac{\partial}{\partial r} B I(r, t) \right) r + 1/2 (\cos(\theta))^2 \left( \frac{\partial^2}{\partial r^2} B I(r, t) \right) r^2 + 1/2 \left( \frac{d}{dr} A I(r) \right) (\cos(\theta))^2 r + 1/2 (\cos(\theta))^2 \left( \frac{\partial}{\partial r} B I(r, t) \right) r - 1/2 \left( \frac{\partial^2}{\partial r^2} B I(r, t) \right) r^2, 0 \right]
$$
\n
$$
\left[ 0, 0, 0, \frac{\frac{d}{dr} A I(r)}{r} + \frac{A I(r)}{r^2} \right] \right]
$$

Далее, решив дифференциальное уравнение для компоненты G1[4,4], найдем функцию A1(r) с точностью до константы:

 $dsolve(G1[4, 4]=0.A1(r));$  $A1 := subs(%A1(r))$ :  $A1 := subs(C1 = alpha, %);$ 

$$
AI(r) = \frac{-CI}{r}
$$

$$
AI_{-} := \frac{\alpha}{r}
$$

Аналогично выразим функцию  $B1(r, t)$ , использовав компоненту  $G1[1, 1]$ :

 $dsolve(subs(A1(r)=A1, GI[1,1])=0, B1(r,t));$  $B1 := subs(%B1(r,t));$ 

$$
BI(r, t) = \frac{\alpha}{r} + _-FI(t)
$$

$$
BI_- := \frac{\alpha}{r} + _-FI(t)
$$

Сравнивая компоненту метрического тензора g44 с ньютоновским пределом:

$$
g_{44} = 1 + 2\phi = 1 + B1(r, t),
$$

где  $\phi = -\frac{m}{r}$ , *m* – масса гравитирующего объекта, найдем выражения для функций A1, B1:

$$
F1(t) = 0, \quad \alpha = -2m \Rightarrow B1(r) = -\frac{2m}{r}.
$$

B1<sub>\_:=subs({<sub>-</sub>F1(t)=0,alpha=-2\*m}, B1<sub>-</sub>);  
A1<sub>\_:=B1<sub>-</sub>;  
B1<sub>\_:= -2</sub>
$$
\frac{m}{r}
$$
  
 $A1_{-:=-2} \frac{m}{r}$</sub></sub> 

Проверим найденное решение подстановкой в первое приближение тензора Эйнштейна по малому параметру  $\epsilon$ :

# $eval(G1,\{A1(r)=A1, B1(r,t)=B1\})$ ;  $\begin{bmatrix} 0 & 0 & 0 & 0 \\ 0 & 0 & 0 & 0 \\ 0 & 0 & 0 & 0 \end{bmatrix}$

Исходя из параметров модели, функции  $A1(r, t)$ ,  $B1(r, t)$  являются малыми, тогда справедливы следующие соотношения для компонент метрического тензора:

$$
g_{44} = 1 - \frac{2m}{r},\tag{15.66}
$$

$$
g_{11} = -1 + A1(r, t) = -1 - \frac{2m}{r} = -\left(1 + \frac{2m}{r}\right) = -\left(1 - \frac{2m}{r}\right)^{-1}.
$$
 (15.67)

И линейный элемент совпадает с аналогичным для метрики Шварцшильда:

$$
ds^{2} = \left(1 - \frac{2m}{r}\right)^{2} dt^{2} - \frac{dr^{2}}{1 - \frac{2m}{r}} - r^{2} d\theta^{2} - r^{2} \sin^{2} \theta d\varphi^{2}.
$$
 (15.68)

# Сферически-симметричные гравитационные поля

#### <span id="page-182-2"></span>Связь теории гравитации с теорией групп Ли 16.1

Всякая физическая теория тесно связана с симметриями пространства и времени. Тем более, это относится к теории гравитации, природа которой определяется свойствами пространства-времени. Рассмотрим бесконечно малое (инфинитезимальное) преобразование риманова пространства, соответствующее смещению его точек вдоль вектора  $\xi$ :

<span id="page-182-0"></span>
$$
x'^{i} = x^{i} + \xi^{i} \delta t. \tag{16.1}
$$

Сопоставим этому смещению дифференциальный оператор:

 $\mathbf{X} = \xi^i \partial_i$ .  $(16.2)$ 

Преобразования (16.1) образуют однопараметрическую группу преобразований  $G_1$  (см. Л.П. Эйзенхарт), оператор Х называется генератором группы. При этом г-параметрической группе преобразований  $G_r$  соответствует  $r$  независимых генераторов группы  $X_a$ , причем:

$$
[\mathbf{X}_a, \mathbf{X}_b] = C_{ab}^d \mathbf{X}_d, \quad (a, b, d = \overline{1, r}),
$$
\n(16.3)

постоянные  $C_{ab}^d$  называются *структурными константами группы*  $G_r$ .<br>Пусть  $\Omega_{(k)}^{(i)}(x)$  – некоторый объект. Произведем сдвиг точек пространства по закону (16.1) и вычислим разность  $\delta\Omega_{(k)}^{(i)}(x) = \Omega_{(k)}^{(i)}(x') - \Omega_{(k)}^{(i)}(x)$ , которая называется дифференциалом Ли объекта  $\Omega^{(\mathbf{i})}_{(\mathbf{k})}(\mathbf{x})$ , а величина  $\delta\Omega^{(i)}_{(k)}(x)/\delta t$  - производной Ли и обозначается  $_{\xi}\Omega^{(i)}_{(k)}$ .

Относительно тензорного объекта $\Omega_k^i$ производная Ли вычисляется с помощью ковариантных производных и наследует тензорные свойства объекта:

$$
\mathcal{L}_{\xi} \Omega_{k}^{i} = \xi^{j} \nabla_{j} \Omega_{k}^{i} - \Omega_{k}^{j} \nabla_{j} \xi^{i} + \Omega_{j}^{i} \nabla_{k} \xi^{j}.
$$
\n(16.4)

Аналогично обрабатываются и другие индексы.

Если производная Ли от некоторого объекта равна нулю, это означает неизменность свойств объекта вдоль траектории группы:

<span id="page-182-1"></span>
$$
\lim_{\xi} \Omega = 0 \Rightarrow \Omega(x^{i}(t)) = \text{Const, rge } \frac{dx^{i}}{dt} = \xi^{i}.
$$
\n(16.5)

Говорят, что риманово пространство допускает группу движений порядка r, G<sub>r</sub>, если производные Ли от метрического тензора вдоль всех векторов  $\xi$  равны нулю:  $(a)$ 

$$
\underset{a}{\text{L}} g_{ik} = 0, \quad (a = \overline{1, r}). \tag{16.6}
$$

 $\overline{1}$ 

Соотношения [\(16.6\)](#page-182-1) эквивалентны следующим дифференциальным условиям на векторы *ξ* (доказать самостоятельно): (*a*)

<span id="page-183-0"></span>
$$
\xi_{a,i,k} + \xi_{k,i} = 0. \tag{16.7}
$$

Уравнения [\(16.7\)](#page-183-0) называются *уравнениями Киллинга*, а векторы *ξ* , удовлетворяющие (*a*) этим уравнениям, – *векторами Киллинга*.

*Максимально допустимый порядок группы движения риманова пространства есть*  $r = \frac{n(n+1)}{2}$ , причем в этом случае максимальной подвижности риманово пространство  $\mu$ меет постоянную кривизну  $K$ :  $R_{ijkl}$  =  $K({g}_{ik}{g}_{jl}-{g}_{il}{g}_{jk})$ . $^1$  $^1$ 

Если выполнены условия [\(16.6\)](#page-182-1), то выполняются аналогичные условия и на все метрические объекты (доказать самостоятельно):

$$
\mathcal{L}_{\xi} \Gamma_{jk}^{i} = 0; \ \mathcal{L}_{\xi} R_{ijkl} = 0; \ \mathcal{L}_{\xi} G_{ik} = 0 \Rightarrow \mathcal{L}_{\xi} T_{ik} = 0.
$$
\n(16.8)

### **16.2 Казанский геометр – физик теоретик . Алексей Зиновьевич Петров .**

Классификация полей тяготения по группам движений проведена А.З. Петровым и его учениками («АЗ», как почтительно именовали его ученики и коллеги). «Алексей Зиновьевич Петров (Георгиевский) родился 28 октября (15 октября по старому стилю) 1910 года в волостном селе Кошки Самарской губернии в семье сельского священника Зиновия Васильевича Георгиевского и Зои Николаевны Цареградской. В 1915 году, когда Алеше было пять лет, от туберкулеза умер его отец, и заботы по воспитанию детей всей тяжестью легли на плечи матери. Одно из самых ранних воспоминаний Алексея Зиновьевича — о том, как подняли его ночью с постели и подвели прощаться к умирающему отцу. Другое яркое воспоминание детства — большой пожар, в котором сгорел родной дом и все, что в нем было. Эта беда принесла осиротевшей семье новые лишения и заставила мать, Зою Николаевну, отдать двух последних сыновей - погодков — Алешу и Севира на воспитание их тетке по отцу, сельской учительнице Екатерине Васильевне Петровой, работавшей в том же селе. Позже Е.В. Петрова усыновила мальчиков, дав им свою фамилию. «Тетка по характеру была энергичной, очень настойчивой, даже чрезмерно властолюбивой женщиной. Она оказала на нас большое положительное влияние, — было с кого брать пример», — вспоминал Наркисс Зиновьевич Георгиевский.» (Из статьи [\[5\]](#page-197-0)).

Алексею Зиновьевичу Петрову принадлежит выдающееся открытие: *все поля гравитации делятся на 3 алгебраических типа + 1 вырожденный*. Программа вычисления алгебраических типов по Петрову заложена даже в математическом пакете Maple, в библиотеке tensor. А.З. Петров предложил инвариантно-групповой подход к проблемам теории гравитации и осуществил (совместно со своими учениками) полную классификацию полей тяготения по группам преобразований, получив на этом пути десятки точных решений уравнений Эйнштейна. Надо отметить, что до его открытия было известно всего несколько точных решений уравнений Эйнштейна. За свои выдающиеся исследования А.З. Петров получил *Ленинскую премию СССР в области науки и техники* – высшую государственную премию огромной страны – Советского Союза $^2$  $^2$ . В октябре 1956 года

<span id="page-183-1"></span><sup>&</sup>lt;sup>1</sup>см., например, Л.П. Эйзенхарт.

<span id="page-183-2"></span><sup>&</sup>lt;sup>2</sup> Единственная Ленинская премия ученых института математики и механики

А.З. Петров становится профессором кафедры геометрии Казанского университета, а в 1960 году возглавляет первую (и до сих пор единственную) в Советском Союзе кафедру теории относительности и гравитации, основанную при его деятельном участии на физическом факультете Казанского университета.

В 1960 году А.З. Петров становится председателем секции гравитации научно-технического совета Министерства высшего и среднего специального образования СССР и *председателем Советской комиссии в Международном комитете по гравитации и теории относительности*. А. З. Петров занимает эти посты до конца своей жизни, сыграв большую роль в организации и развитии исследований по гравитации в Советском Союзе и за рубежом.

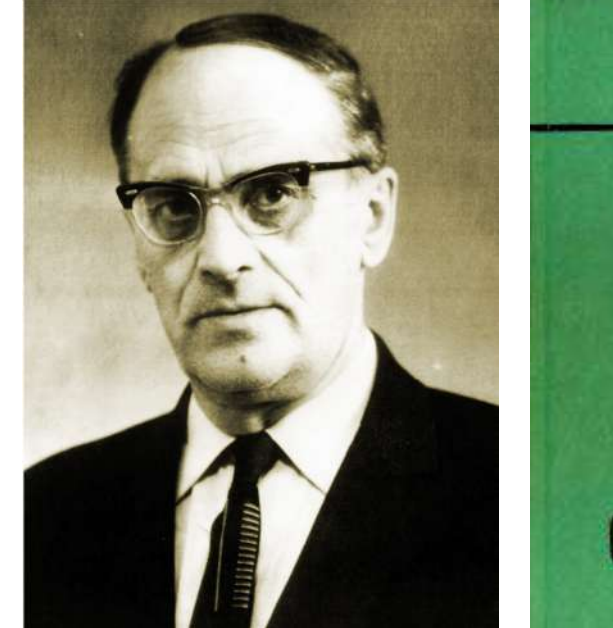

**Рис. 16.1.** Алексей Зиновьевич Петров

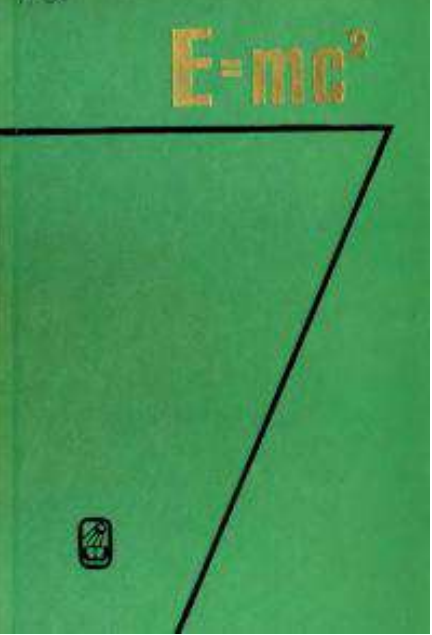

**Рис. 16.2.** Обложка книги А.З. Петрова «Новые методы в общей теории относительности», М: Наука. – 1966

В 60-е годы выходят из печати монографии А. З. Петрова «Пространства Эйнштейна» и «Новые методы в общей теории относительности», подытоживающие результаты его многолетних исследований. Эти монографии, занимающие особое место в мировой литературе по общей теории относительности, быстро получили всеобщее признание и были переведены на многие иностранные языки. Надо отметить также научно-популярную книгу А.З. Петрова «Пространство-время и материя: Элементарный очерк современной теории относительности», которая определила выбор многих студентов, в частности, одного из Авторов, в пользу теории гравитации. Надо отметить, что несмотря на свое чисто математическое базовое образование, А.З. Петров, как и его гениальный предшественник, Н.И. Лобачевский, постоянно пытался связать абстрактные математические конструкции с реальным миром. Эту глубинную тенденцию ищущего ума исследователя можно видеть в его цитированной книге «Новые методы в общей теории относительности», а также в направлении его исследований в институте теоретической физики, где он совместно с профессором московского университета В.Б. Брагинским создал лабораторию по детектированию гравитационных волн. Отмечу также, как один из его

учеников, что Алексей Зиновьевич Петров пользовался огромным авторитетом и любовью среди студентов, его четкие, вдумчивые и глубокие лекции на рафинированном интеллигентном языке с неизменным «поэтому» всегда привлекали огромное количество студентов.

#### Сферическая симметрия, 16.3 алгебраическая структура тензора Эйнштейна

#### $16.3.1$ Группа вращений риманова пространства-времени

Пусть гравитационное поле обладает сферической симметрией, т.е. соответствующее ему псевдориманово пространство  $V_4$  допускает трехпараметрическую группу вращений  $G_3$  на подпространстве  $V_3$  – времениподобной гиперповерхности  $V_3 \subset V_4$  (см. А.3. Петров, §61). Это означает, что существуют 3 пространственноподобных векторов Киллинга, которые в сферической системе координат  $(r, \theta, \varphi, t)$  имеют вид

<span id="page-185-0"></span>
$$
\xi = (0, \sin \varphi, \cot \theta \cos \varphi, 0), \xi = (0, -\cos \varphi, \cot \theta \sin \varphi, 0), \xi = (0, 0, -1, 0). \tag{16.9}
$$

Можно непосредственно проинтегрировать уравнения Киллинга для этого случая. При этом необходимо учитывать, что мы всегда можем использовать допустимые преобразования координат, позволяющие упростить метрику. Так, например, подстановка третьего вектора (16.9) в уравнения Киллинга (16.7) сразу приводит к результату:  $\partial_{\varphi} g_{ik} = 0$ , т.е. метрический тензор не зависит от полярного угла  $\varphi$ . С помощью допустимых преобразований координат можно добиться  $g_{\alpha 4} = 0$  (см. А.З. Петров). Таким образом, можно показать, что сферически-симметричная метрика V<sub>4</sub> может быть записана в виде (см., например, Дж. Синг, Л.Д. Ландау):

<span id="page-185-1"></span>
$$
ds^2 = c^2 dt^2 e^v - dr^2 e^{\lambda} - r^2 d\Omega^2,
$$
\t(16.10)

где  $v(r, t)$ ,  $\lambda(r, t)$  – произвольные функции,  $d\Omega^2 = d\theta^2 + \sin^2 \theta d\varphi^2$  – метрика 2-мерной сферы единичного радиуса. Докажите, что метрика (16.10) и векторы (16.9) удовлетворяют уравнениям Киллинга. Заметим, что выбранная форма метрики (16.10) соответствует следующим трехмерным декартовым координатам [x, y, z]:

$$
x = r \sin \theta \cos \varphi;
$$
  
\n
$$
y = r \sin \theta \sin \varphi;
$$
  
\n
$$
\theta \in [0, \pi], \varphi \in [0, 2\pi],
$$
  
\n
$$
z = r \cos \theta,
$$
  
\n(16.11)

так что  $\theta = \pi/2$  соответствует экваториальной плоскости сферической системы координат.

16.4

### Вычисление метрических величин в случае сферической симметрии

Вычисляя метрические величины относительно метрики (16.10), найдем (вычислить самостоятельно) нетривиальные компоненты символов Кристоффеля 2-го рода (симметричные по нижним индексам символы Кристоффеля мы опускаем):

<span id="page-186-0"></span>
$$
\Gamma_{11}^{1} = \frac{1}{2}\lambda'; \qquad \Gamma_{14}^{1} = \frac{1}{2}\dot{\lambda}; \qquad \Gamma_{22}^{1} = -re^{-\lambda};
$$
\n
$$
\Gamma_{33}^{1} = -r\sin^{2}\theta e^{-\lambda}; \qquad \Gamma_{44}^{1} = \frac{1}{2}e^{\nu-\lambda}v'; \qquad \Gamma_{12}^{2} = \Gamma_{13}^{3} = \frac{1}{r};
$$
\n
$$
\Gamma_{23}^{2} = \text{ctg}\theta; \qquad \Gamma_{33}^{2} = -\sin\theta\cos\theta;
$$
\n
$$
\Gamma_{11}^{4} = \frac{1}{2}e^{\lambda-\nu}\dot{\lambda} \qquad \Gamma_{14}^{4} = \frac{1}{2}\nu'; \qquad \Gamma_{44}^{4} = \frac{1}{2}\dot{\nu},
$$
\n(16.12)

где *y*˙ ≡ *∂<sup>t</sup> y*; *y* ′ <sup>≡</sup> *<sup>∂</sup><sup>r</sup> <sup>y</sup>*.

### **16.5 Уравнения Эйнштейна для случая сферической симметрии**

<span id="page-186-1"></span>Вычисляя компоненты тензора Эйнштейна (вычислить самостоятельно в Maple, не забы*вая о знаке)*, получим (см. Л.Д. Ландау) 4 нетривиальных уравнения Эйнштейна ( $G_2^2 = G_3^3$ ):

$$
-e^{-\lambda} \left(\frac{\nu'}{r} + \frac{1}{r^2}\right) + \frac{1}{r^2} = \frac{8\pi G}{c^4} T_1^1; \quad -e^{-\lambda} \frac{\dot{\lambda}}{r} = \frac{8\pi G}{c^4} T_4^1; -\frac{1}{2} e^{-\lambda} \left(\nu'' + \frac{\nu'^2}{2} + \frac{\nu' - \lambda'}{r} - \frac{\nu' \lambda'}{2}\right) + \frac{1}{2} e^{-\nu} \left(\ddot{\lambda} + \frac{\dot{\lambda}^2}{2} - \frac{\dot{\lambda}\dot{\nu}}{2}\right) = \frac{8\pi G}{c^4} T_2^2; -e^{-\lambda} \left(\frac{1}{r^2} - \frac{\lambda'}{r}\right) + \frac{1}{r^2} = \frac{8\pi G}{c^4} T_4^2.
$$
 (16.13)

Вычисляя ковариантную дивергенцию тензора Эйнштейна <sup>∇</sup>*k<sup>G</sup> k i* = 0, мы получим с учетом [\(16.12\)](#page-186-0) и [\(16.13\)](#page-186-1):

$$
\nabla_{k} G_{1}^{k} = \partial_{1} G_{1}^{1} + \partial_{4} G_{1}^{4} + \Gamma_{ik}^{k} G_{1}^{i} - \Gamma_{k1}^{i} G_{i}^{k} \equiv \partial_{1} G_{1}^{1} + \partial_{4} G_{1}^{4} + \Gamma_{ik}^{k} G_{1}^{1} + \Gamma_{4k}^{4} G_{1}^{4} - \Gamma_{11}^{1} G_{1}^{1} \left[ -\Gamma_{12}^{2} G_{2}^{2} - \Gamma_{13}^{3} G_{3}^{3} \right] = 0 \Rightarrow
$$
  

$$
\frac{2}{r} G_{2}^{2} = \frac{2}{r} G_{3}^{3} = \partial_{1} G_{1}^{1} + \partial_{4} G_{1}^{4} + \Gamma_{ik}^{k} G_{1}^{1} + \Gamma_{4k}^{4} G_{1}^{4} - \Gamma_{11}^{1} G_{1}^{1}.
$$
 (16.14)

Таким образом, уравнения Эйнштейна $\frac{2}{2}$  и $\frac{3}{3}$  являются дифференциальными следствиями уравнений  $^{1}_{1'1'4}$ . В итоге мы имеем лишь 3 независимых уравнения Эйнштейна  $^{1}_{1'1'4}$  на 2 метрические функции *λ*,*ν* и 3 соответствующие компоненты ТЭИ.

Произведем преобразования в левой части четвертого уравнения ( $G_4^4$ ) системы [\(16.13\)](#page-186-1):

<span id="page-186-2"></span>
$$
r^{2}G_{4}^{4} = e^{-\lambda}(1 - r\lambda') - 1 \equiv \left(re^{-\lambda} - r\right)' = -\frac{8\pi G}{c^{4}}T_{4}^{4}r^{2}.
$$
 (16.15)

Выберем систему координат квазигалилееву в центре, т.е. чтобы метрика была псевдоевклидовой в начале координат:

<span id="page-186-3"></span>
$$
\lambda(0, t) = 0; \quad v(0, t) = 0. \tag{16.16}
$$

Тогда, интегрируя [\(16.15\)](#page-186-2) с условиями [\(16.16\)](#page-186-3), найдем:

<span id="page-186-4"></span>
$$
e^{-\lambda} = 1 - \frac{8\pi G}{c^4} \frac{1}{r} \int_0^r T_4^4 r^2 dr.
$$
 (16.17)

Полагая найденной функцию  $\lambda(r, t)$ , интегрируя первое уравнение из системы (16.13) относительно у с учетом условий (16.16), найдем:

<span id="page-187-4"></span>
$$
v = \int_{0}^{r} \left(\frac{1}{r}\left(e^{\lambda} - 1\right) - \frac{8\pi G}{c^4}T_1^1 r e^{\lambda}\right) dr.
$$
 (16.18)

Для дальнейшего интегрирования уравнений необходимо определить компоненты  $T_1^1$  и  $T_4^4$  тензора энергии-импульса материи. Не конкретизируя пока материальную среду, заметим, что у нас имеется еще одно дифференциальное следствие уравнений Эйнштейна (16.13):

<span id="page-187-0"></span>
$$
\nabla_k T_4^k = 0 \Rightarrow \partial_t T_4^4 + \partial_r T_4^1 + \frac{\nu' + \lambda'}{2} T_4^1 + \frac{2}{r} T_4^1 + \frac{\lambda}{2} (T_4^4 - T_1^1) = 0. \tag{16.19}
$$

Фактически (16.19) представляет закон сохранения энергии-импульса. Рассмотрим теперь в качестве материи идеальную жидкость:

<span id="page-187-1"></span>
$$
T_k^i = (\varepsilon + P)u^i u_k - \delta_k^i P; \quad u^i = (u, 0, 0, u^4); \quad (u, u) = 1,
$$
  

$$
\Rightarrow u^4 = e^{-v/2}\sqrt{1 + e^{\lambda}u^2}; \quad (u \equiv u^1).
$$
 (16.20)

$$
T_1^1 = -P - e^{-\lambda} u^2 (\varepsilon + p); \quad T_4^1 = u e^{\nu/2} \sqrt{1 + e^{\lambda} u^2} (\varepsilon + p); \tag{16.21}
$$

$$
T_4^4 = \varepsilon (1 + u^2 e^{\lambda}) - P u^2 e^{\lambda}.
$$
 (16.22)

Подставляя компоненты (16.20) в закон сохранения энергии (16.19) при заданном уравнении  $P = P(\varepsilon)$ , мы получим уравнение на функции  $\varepsilon$  и *u*. Из второго уравнения системы  $(16.13)$  найдем скорость  $u(r, t)$ . Таким образом,  $(16.19)$  станет замкнутым дифференциальным уравнением в частных производных относительно плотности энергии  $\varepsilon(r, t)$ .

Рассмотрим статический случай  $v = v(r)$ ,  $\lambda = \lambda(r)$ . Тогда из второго уравнения системы (16.13) сразу получим  $T_4^1 = 0 \Rightarrow u = 0$ . Тогда из (16.20) получим  $T_1^1 = -P$ ,  $T_4^4 = \varepsilon$ . Нетрудно убедиться, что закон сохранения энергии (16.19) тождественно удовлетворяется. Вводя в (16.17) функцию полной массы шара радиуса г:

$$
M(r) = 4\pi \int_{0}^{r} \varepsilon(r)r^2 dr,
$$
\n(16.23)

<span id="page-187-3"></span>получим для (16.17):

$$
e^{-\lambda(r)} = 1 - \frac{2GM(r)}{rc^4}
$$
 (16.24)

Функция  $M(r)$  определяется с помощью интеграла от плотности энергии  $\varepsilon(r)$ . Для нахождения плотности энергии можно использовать следствие уравнений Эйнштейна  $\nabla_k T^k = 0$ , которое для статического случая принимает вид (вычислить самостоятельно):

<span id="page-187-2"></span>
$$
\frac{1}{2}v'(\varepsilon + P(\varepsilon)) + P' = 0 \Rightarrow \int \frac{dP}{\varepsilon + P} = -\frac{1}{2}v + \text{Const.}
$$
\n(16.25)

При заданном уравнении состояния  $P = P(\varepsilon)$  уравнение (16.25) всегда интегрируется.

**16.6 Решение Шварцшильда**

Рассмотрим решение уравнений *в пустоте вне шара* радиуса *R* и полной массы *M*(*R*) ≡ *M*0, которое можно получить из решения [\(16.24\)](#page-187-3), полагая *M* = *M*(*r* ), *r* ≤ *R* и *M*(*r* ) = *M*0, *r* > *R* (т.е.  $\varepsilon = 0, r > R$ ):

$$
e^{-\lambda(r)} = 1 - \frac{r_g}{r}, \quad (r > R); \tag{16.26}
$$

$$
r_g \equiv \frac{2M_0 G}{c^2}.\tag{16.27}
$$

Тогда с учетом  $T_1^1(r) = 0, r > R$  получим для решения  $(16.18)^3$  $(16.18)^3$ 

$$
v(r) = v(R) + \int_{R}^{r} \left(\frac{1}{r - r_g} - \frac{1}{r}\right) dr
$$
  

$$
e^{V} = \frac{1}{1 - \frac{r_g}{r}}; \Rightarrow e^{\lambda} = 1 - \frac{r_g}{r}.
$$
 (16.28)

Таким образом, в пустоте получаем *решение Шварцшильда*:

<span id="page-188-1"></span>
$$
ds^{2} = c^{2}dt^{2}\left(1 - \frac{r_{g}}{r}\right) - \frac{dr^{2}}{1 - \frac{r_{g}}{r}} - r^{2}d\Omega^{2};
$$
\n(16.29)

$$
d\Omega^2 = d\theta^2 + \sin^2\theta \, d\varphi^2,\tag{16.30}
$$

где *M*<sup>0</sup> – *полная масса* центрального тела, *r<sup>g</sup>* – гравитационный радиус тела.

Легко увидеть, что при *r<sup>g</sup>* /*r* → 0 решение Шварцшильда переходит в полученное ранее решение линейных уравнений Эйнштейна.

### **16.6.1 О гравитационном радиусе звезд**

Величина *r<sup>g</sup>* называется *радиусом Шварцшильда*, или *гравитационным радиусом* (радиусом горизонта). Вы числим эту величину для Солнца:

$$
M_{\odot} = 1.989 \cdot 10^{33} \text{ g}; \ G = 6.7 \cdot 10^{-8} \frac{cm^2}{g \ \text{sec}^2}; \ c = 3 \cdot 10^{10} \frac{cm}{\text{sec}}.
$$

Таким образом, получим для Солнца: *r<sup>g</sup>* ≈ 2.98∗10<sup>5</sup> *cm* = 2.98 *km*. Радиус Солнца равен *R*<sup>⊙</sup> ≈ 696000 *km* = 6.96 · 10<sup>10</sup> *cm* (примерно 2 световые секунды и примерно же удвоенный радиус орбиты Луны). Таким образом, гравитационный радиус Солнца примерно в 200000 раз(!) меньше радиуса Солнца. Конечно, это означает, что внутри Солнца метрика Щварцшильда не описывает правильно гравитационное поле, так как это решение уравнений Эйнштейна в пустоте. Наблюдаемые звезды имеют массы в диапазоне <sup>10</sup>−<sup>3</sup> <sup>÷</sup> <sup>10</sup><sup>3</sup> *<sup>M</sup>*⊙, соответственно их гравитационные радиусы меняются в пределах <sup>3</sup> · <sup>10</sup>−3*km* <sup>÷</sup><sup>3</sup> · <sup>10</sup><sup>3</sup> *km*, оставаясь для большинства звезд весьма малыми по сравнению с их радиусами. Исключение составляют лишь *нейтронные звезды*, обладающие радиусом порядка 10 км при массе

<span id="page-188-0"></span><sup>3</sup>Поскольку мы ищем решение в пустоте, интеграл [\(16.18\)](#page-187-4) вычисляем в пределах [*R*, *r* ].

порядка *M*⊙. Следующей стадией звездной эволюции для нейтронных звезд с массой большей 1.33*M*⊙ являются Черные Дыры в результате процесса *гравитационного коллапса* нейтронных звезд после прохождения стадии Сверхновой.

#### **16.7 Геометрия метрики Шварцшильда**

Заметим сначала, что координаты метрики Шварцшильда [\(16.29\)](#page-188-1)

$$
[r, \theta, \varphi, t] \tag{16.31}
$$

соответствуют обычным координатам бесконечно удаленного наблюдателя *r* → ∞, для которого метрика [\(16.29\)](#page-188-1) совпадает с метрикой Минковского:

$$
ds_0^2 = c^2 dt^2 - dr^2 - r^2 (d\theta^2 + \sin^2 \theta d\varphi^2),
$$
\t(16.32)

где *t* – время, *r* – радиус, *θ*,*ϕ* - угловые сферические координаты. Пространственная метрика Шварцшильда при *t* = const равна:

$$
dl^{2} = \frac{dr^{2}}{1 - \frac{2r_{g}}{r}} + r^{2}(d\theta^{2} + \sin^{2}\theta d\varphi^{2}).
$$
\n(16.33)

Как мы помним из курса дифференциальной геометрии, длина кривой Γ : *x <sup>i</sup>* = *x i* (*s*) в неевклидовом пространстве определяется криволинейным интегралом первого рода вдоль этой кривой:

$$
s = \int_{\Gamma} ds = \int_{s_0}^{s_1} \sqrt{g_{ik} \frac{dx^i}{ds} \frac{dx^k}{ds}} ds.
$$
 (16.34)

Полагая *<sup>t</sup>* <sup>=</sup> *<sup>t</sup>*0, *<sup>r</sup>* <sup>=</sup> *<sup>r</sup>*0,*<sup>ϕ</sup>* <sup>=</sup> *<sup>ϕ</sup>*0, получаем линии *<sup>θ</sup>*, <sup>Γ</sup>*<sup>θ</sup>* , для них

$$
\Gamma_{\theta}: \quad dl^2 = r_0^2 d\theta^2 \rightarrow l_{\theta} = r_0(\theta_2 - \theta_1),
$$

как и в обычной евклидовой метрике. Аналогично, для линий *ϕ*, Γ*<sup>ϕ</sup>* : *t* = *t*0, *r* = *r*0,*θ* = *θ*0, получим:

<span id="page-189-0"></span>
$$
\Gamma_{\varphi}: \quad dl^2 = r_0^2 \sin^2 \theta_0 d\varphi^2 \rightarrow l_{\varphi} = r_0 \sin \theta_0 (\varphi_2 - \varphi_1).
$$

Вычислим теперь длину радиальной линии Γ*<sup>r</sup>* : *t* = *t*0,*θ* = *θ*0,*ϕ* = *ϕ*0:

$$
\rho = \int_{r_1}^{r_2} \frac{dr}{\sqrt{1 - \frac{r_g}{r}}}; \quad r_2 > r_1 > r_g. \tag{16.35}
$$

Интеграл [\(16.35\)](#page-189-0) вычисляется в элементарных функциях, но соответствующее выражение получается слишком громоздким для анализа. Поэтому вычислим этот интеграл, используя теорему о среднем:

$$
\rho = (r_2 - r_1) \frac{1}{\sqrt{1 - \frac{r_g}{r_c}}},
$$

где *r<sup>c</sup>* ∈ (*r*1, *r*2). Поскольку на всем промежутке интегрирования подынтегральное выражение больше 1, получим важное соотношение:

$$
\rho > r_2 - r_1.
$$

Геометрия метрики Шварцшильда показана на Рис. [16.3.](#page-190-0)

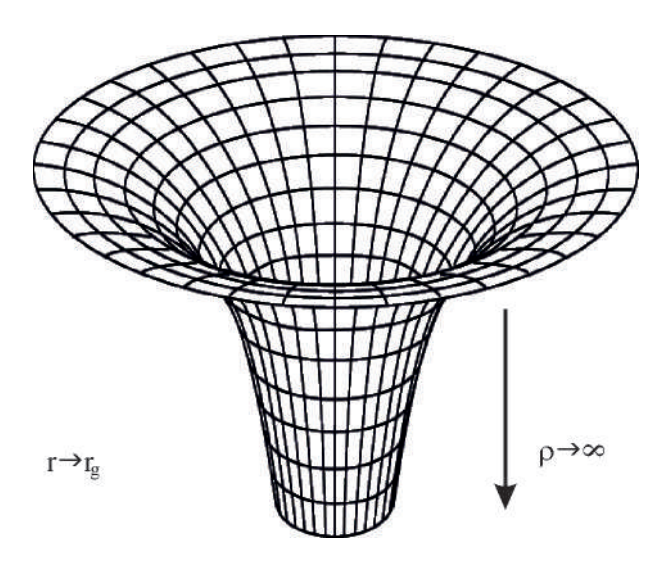

<span id="page-190-0"></span>**Рис. 16.3.** Геометрия метрики Шварцшильда в координатах  $r, \varphi$ .

Рассмотрим теперь смещение вдоль линии времени  $\Gamma_t$ :  $r = r_0$ ,  $\theta = \theta_0$ ,  $\varphi = \varphi_0$ :

$$
\Delta \tau = \tau_2 - \tau_1 = (t_2 - t_1) \sqrt{1 - \frac{r_g}{r_0}}.
$$
\n(16.36)

Таким образом

 $\Delta \tau \leq \Delta t$ 

- по часам бесконечно удаленного наблюдателя время идет медленнее, чем для наблюдателя, находящегося в непосредственной близости от гравитационного радиуса. В частности, при  $r_0 \rightarrow r_g \Delta \tau \rightarrow 0$  – любым конечным промежуткам времени между событиями для бесконечно удаленного наблюдателя соответствует нулевой промежуток времени для наблюдателя на гравитационном радиусе, или, наоборот, любым конечным промежуткам времени между событиями на гравитационном радиусе соответствует бесконечный промежуток времени по часам бесконечно удаленного наблюдателя. Вследствие замедления времени период колебаний часов, измеряемый по часам бесконечно удаленного наблюдателя, увеличивается, следовательно, частота колебаний, наоборот, уменьшается:

<span id="page-190-1"></span>
$$
\omega_{\infty} = \omega_{r_0} \sqrt{1 - \frac{r_g}{r_0}} \omega_{r_0}.
$$
\n(16.37)

Этот эффект применительно к свету называется эффектом красного смещения в гравитационном поле - спектральные линии источника света смещаются в красную сторону спектра. В частности, при  $r_0 \rightarrow r_g \omega_{\infty} \rightarrow 0$  для любой частоты.

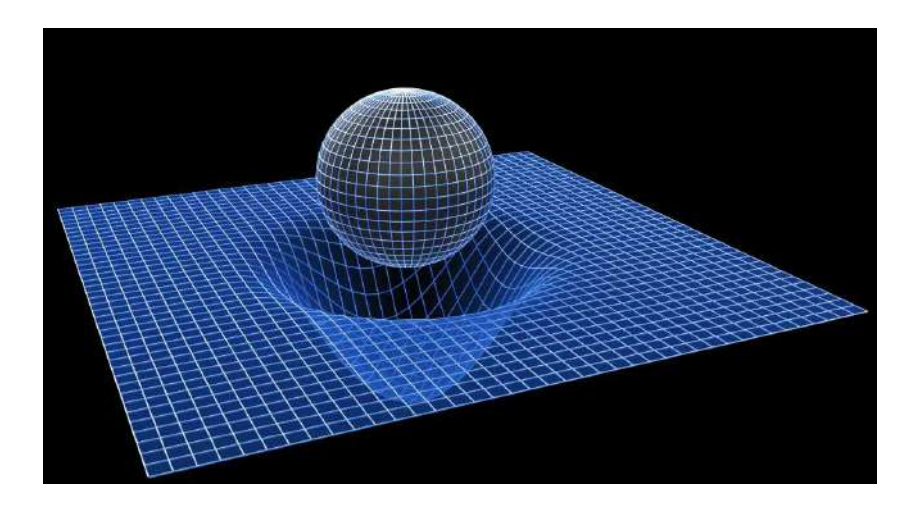

**Рис. 16.4.** Наглядное изображение геометрии Черной дыры

Вычислим теперь двумерную кривизну сферы радиуса *r*<sup>0</sup> > *r<sup>g</sup>* . Кривизна пространства в двумерном направлении, определяемом парой неколлинеарных векторов *ξ*,*η*, вычисляется по формуле [\[1\]](#page-196-0):

<span id="page-191-2"></span>
$$
K = \frac{R_{ijkl}\xi^i \eta^j \xi^k \eta^l}{ijkl}\,,\tag{16.38}
$$

где  $g_{ijkl}$  – тензор, обладающий всеми алгебраическими свойствами тензора кривизны $^4\colon$  $^4\colon$  $^4\colon$ 

$$
g_{ijkl} = g_{ij}g_{kl} - g_{il}g_{jk}.\tag{16.39}
$$

Отличные от нуля компоненты тензора кривизны относительно метрики Шварцшильда [\(16.29\)](#page-188-1) с точностью до перестановки индексов равны<sup>[5](#page-191-1)</sup>:

$$
R_{1212} = \frac{r_g}{2r\left(1 - \frac{r_g}{r}\right)}; \quad R_{1313} = \frac{r_g}{2r\left(1 - \frac{r_g}{r}\right)}\sin^2\theta; \quad R_{1414} = \frac{r_g}{r^3};
$$
\n
$$
R_{2323} = -r_{gs}\sin^2\theta; \quad R_{2424} = -\left(1 - \frac{r_g}{r}\right)\frac{r_g}{2r}; \quad R_{3434} = -\left(1 - \frac{r_g}{r}\right)\frac{r_g}{2r}\cos^2\theta.
$$
\n(16.40)

Сфера определяется двумя векторами  $\xi = (0, 1, 0, 0)$  и  $\eta = (0, 0, 1, 0)$ . Таким образом, согласно [\(16.38\)](#page-191-2) получим ее кривизну:

$$
K_{sp} = \frac{R_{2323}}{g_{22}g_{33}} \equiv R_{..23}^{23} = -\frac{r_g}{r^3}.
$$
 (16.41)

Таким образом, двумерная кривизна сферы всюду конечна кроме начала координат. Заметим, что двумерная кривизна определяет *приливное ускорение*, действующее на

<span id="page-191-0"></span> $^{4}$ В частности, при  $R_{ijkl} = Kg_{ijkl}$ ,  $K =$ Const пространство является пространством постоянной кривизны.

<span id="page-191-1"></span><sup>5</sup>Вычислить самостоятельно в пакете Maple.

близкие точки. Это приливное ускорение всюду конечно, кроме начала координат. На гравитационном радиусе оно равно:

$$
K_{sp}(r_g) = -\frac{1}{r_g^2}.\tag{16.42}
$$

Эта величина чрезвычайно важна для теории Черных Дыр, так как она определяет так называемую «поверхностную гравитацию» Черной Дыры. Заметим, что с увеличением массы Черной Дыры поверхностная гравитация уменьшается, таким образом, наиболее опасными являются Черные Дыры с небольшой массой.

#### **16.8 Движение частицы в поле Шварцшильда**

Исследуем движение частицы в поле Шварцшильда. Уравнения геодезической линии

<span id="page-192-0"></span>
$$
\frac{d^2x^i}{ds^2} + \Gamma^i_{jk}\frac{dx^j}{ds}\frac{dx^k}{ds} = 0\tag{16.43}
$$

$$
\Leftrightarrow u^k u^i_{,k} = 0 \qquad \left(u^i \equiv \frac{dx^i}{ds}\right) \tag{16.44}
$$

для метрики Шварцшильда имеют вид  $(\dot{f} \equiv df/ds)$ :

<span id="page-192-1"></span>
$$
\ddot{r} - \frac{r_g}{2r^2 \left(1 - \frac{r_g}{r}\right)} \dot{r}^2 - r \left(1 - \frac{r_g}{r}\right) (\dot{\theta}^2 + \sin^2 \theta \dot{\varphi}^2) + \frac{r_g}{2r^2} \left(1 - \frac{r_g}{r}\right) \dot{t}^2 = 0; \tag{16.45}
$$

$$
\ddot{\theta}^2 + \frac{2}{r}\dot{r}\dot{\theta} + 2\sin\theta\sin\theta\,\dot{\theta}\dot{\varphi} = 0;\tag{16.46}
$$

$$
\ddot{\varphi} + \frac{2}{r}\dot{r}\dot{\varphi} - 2\operatorname{ctg}\theta \,\dot{\theta}\dot{\varphi} = 0; \tag{16.47}
$$

$$
\ddot{t} + \frac{r_g}{r^2 \left(1 - \frac{r_g}{r}\right)} \dot{r} \, \dot{t} = 0. \tag{16.48}
$$

При этом, как мы знаем, одно из уравнений геодезических можно заменить соотношением нормировки:

<span id="page-192-2"></span>
$$
\dot{t}^2 \left( 1 - \frac{r_g}{r} \right) - \frac{\dot{r}^2}{1 - \frac{r_g}{r}} - r^2 (\dot{\theta}^2 + \sin^2 \theta \dot{\varphi}^2) = e, \quad e \equiv \begin{cases} 1, & m \neq 0; \\ 0, & m = 0. \end{cases} \tag{16.49}
$$

#### **16.8.1 Векторы Киллинга и интегралы геодезических**

Метрика Шварцшильда [\(16.29\)](#page-188-1), являясь сферически-симметричной и статической (т.е. *<sup>∂</sup>*4*gi k* <sup>=</sup> <sup>0</sup>), допускает 4 независимых вектора Киллинга:

$$
\xi = (0, \sin \varphi, \cot \theta \cos \varphi, 0), \xi = (0, -\cos \varphi, \cot \theta \sin \varphi, 0),
$$
  

$$
\xi = (0, 0, -1, 0); \xi = (0, 0, 0, 1).
$$
 (16.50)

С векторами Киллинга тесно связаны *линейные интегралы* уравнений геодезической линии. Действительно, запишем уравнения геодезической линии в явно ковариантной форме:

$$
u^k u^i_{,k} = 0, \quad (i = \overline{1,k})
$$
\n
$$
(16.51)
$$

и свернем эти уравнения с вектором  $\xi_i$ :

$$
\xi_i u^k u^i_{,k} = 0 \equiv u^k(\xi, u)_{,k} - u^k u^i \xi_{i,k} = 0 \Rightarrow \frac{d}{ds}(\xi, u) + \frac{1}{2} u^i u^k (\xi_{i,k} + \xi_{k,i}) = 0.
$$

Поэтому справедлива теорема:

$$
\begin{aligned}\n\text{Если пространство-время допускает вектор Киллинга } \xi \\
\zeta_{i,k} + \zeta_{k,i} &= 0 \Leftrightarrow \zeta_{i,k} = 0, \\
\zeta_{i,k} + \zeta_{k,i} &= 0 \Leftrightarrow \zeta_{i,k} = 0.\n\end{aligned}\n\tag{16.52}
$$

то уравнения геодезической линии (16.44) допускают линейный интеграл:

$$
P = (\xi, u). \tag{16.53}
$$

Следует заметить, что с точностью до постоянного множителя интеграл (16.53) совпадает с проекцией импульса частицы на направление  $\xi^{i}$ . В частности, в случае времениподобного вектора Киллинга  $(\xi, \xi) > 0$  интеграл (16.53) с точностью до постоянного множителя совпадает с полной энергией частииы.

Итак, уравнения геодезических линий помимо соотношения нормировки имеют следующие 4 линейных интеграла:

<span id="page-193-1"></span>
$$
p_1 = -\left(\xi, u\right) = -g_{ik}\xi^i u^k = r^2 \left(\sin\varphi \frac{d\theta}{ds} + \sin\theta\cos\theta\cos\varphi \frac{d\varphi}{ds}\right);
$$
 (16.54)

$$
p_2 = -\left(\xi, u\right) = -g_{ik}\xi^i u^k = r^2 \left(-\cos\varphi \frac{d\theta}{ds} + \sin\theta\cos\theta\sin\varphi \frac{d\varphi}{ds}\right);
$$
 (16.55)

<span id="page-193-0"></span>
$$
p_3 = -\left(\frac{\xi}{3}, u\right) = -g_{ik} \frac{\xi^i}{3} u^k = r^2 \sin^2 \theta \frac{d\varphi}{ds};
$$
 (16.56)

<span id="page-193-2"></span>
$$
p_4 = -\left(\xi, u\right) = g_{ik} \xi^i u^k = \left(1 - \frac{r_g}{r}\right) \frac{dt}{ds}.
$$
 (16.57)

Интеграл рз является линейной комбинацией первых двух интегралов:

$$
p_3 \equiv \sin \theta (p_1 \sin \varphi + p_2 \cos \varphi),
$$

поэтому, фактически, метрика Шварцшильда, как и любая статическая сферическисимметричная метрика, допускает 3 функционально независимых линейных интеграла геодезических. Интегралы (16.54) и (16.55) обеспечивают принадлежность геодезической двумерной плоскости, проходящей через начало координат. Поворотом системы координат всегда можно добиться того, чтобы эта плоскость была экваториальной:

$$
\theta = \frac{\pi}{2}, (16.55) \Rightarrow \dot{\varphi} = \frac{L}{r^2}, \quad (L \equiv p_3). \tag{16.58}
$$

Величина  $L =$  const является моментом импульса. Таким образом, (16.58) описывает закон сохранения момента импульса. Точно также (16.57) описывает сохранение полной энергии частицы в гравитационном поле:

<span id="page-193-3"></span>
$$
\left(1 - \frac{r_g}{r}\right)\dot{t} = E,\tag{16.59}
$$

где  $E = p_A - c$  точностью до постоянного множителя есть полная энергия частицы.

Интегралы (16.58) и (16.59) обращают в тождества уравнения геодезических (16.46),  $(16.47)$  и  $(16.48)$ , при этом оставшиеся уравнения  $(16.45)$  и  $(16.58)$  принимают вид:

<span id="page-194-0"></span>
$$
\ddot{r} + \frac{r_g}{2r^2 \left(1 - \frac{r_g}{r}\right)} (E^2 - \dot{r}^2) - \left(1 - \frac{r_g}{r}\right) \frac{L^2}{r^3} = 0; \tag{16.60}
$$

<span id="page-194-1"></span>
$$
\dot{\varphi} = \frac{L}{r^2}.
$$
\n(16.61)

Из соотношения нормировки (16.49) найдем:

$$
\frac{E^2 - t^2}{1 - \frac{r_g}{r}} = e + \frac{L^2}{r^2} \ge 0.
$$
\n(16.62)

Подставляя это выражение в уравнение (16.60), получим окончательно систему уравнений геодезических в поле Шварцшильда:

<span id="page-194-2"></span>
$$
\frac{d^2r}{ds^2} + \frac{er_g}{2r^2} - \left(1 - \frac{3r_g}{2r}\right)\frac{L^2}{r^3} = 0; \tag{16.63}
$$

$$
\frac{d\varphi}{ds} = \frac{L}{r^2}.\tag{16.64}
$$

Заметим, что идея интегрировать, казалось бы, более простое уравнение нормировки (16.62), являющееся уравнением 1-го порядка относительно  $r(s)$ , вместо уравнения 2-го порядка (16.63) является не очень продуктивной вследствие необходимости переключения знака первой производной в возможных точках поворота при численном интегрировании. Вместо этого необходимо просто нормировать начальные условия с помощью (16.62).

#### 16.8.2 Преобразование и упрощение системы

Перейдем для удобства к безразмерному радиусу  $\xi$ , безразмерному каноническому параметру т и безразмерному моменту импульса Л:

$$
r = \xi r_g; \qquad s = \tau r_g; \qquad L = \Lambda r_g \tag{A}
$$

и выпишем в этих обозначениях полученную в лекции 16 систему уравнений геодезической линии

$$
\ddot{\xi} + \frac{e}{2\xi^2} - \left(1 - \frac{3}{2\xi}\right) \frac{\Lambda^2}{\xi^3} = 0; \tag{B}
$$

$$
\dot{\varphi} = \frac{\Lambda}{\xi^2} \tag{C}
$$

совместно с интегральным условием (16.62)

$$
\frac{E^2 - \dot{\xi}^2}{1 - \frac{1}{\xi}} = e + \frac{\Lambda^2}{\xi^2} \quad (\ge 0).
$$
 (D)

Система уравнений (В) - (D) является полной системой уравнений геодезической линии.

#### 16.8.3 Круговые орбиты

Исследуем сначала возможность круговых геодезических  $r =$ Const  $\Rightarrow \xi =$ Const. Для круговых орбит, таким образом,  $\dot{\xi} = 0$  и мы получаем из (B) и (D):

$$
\frac{e}{2\xi_0^2} - \left(1 - \frac{3}{2\xi_0}\right) \frac{\Lambda^2}{\xi_0^2} = 0; \tag{E}
$$

$$
\frac{E^2}{1 - \frac{1}{\xi_0}} = e + \frac{\Lambda^2}{\xi_0^2} \quad (\ge 0).
$$
 (F)

Из неравенства (F) получаем, во-первых,  $\xi_0 > 1$ . Умножая уравнение (E) на  $\xi_0^4$ , получим квадратное уравнение относительно безразмерного радиуса орбиты  $\xi_0$ 

$$
e\xi_0^2 - (2\xi_0 - 3)\Lambda^2 = 0,
$$

решая которое, найдем:

$$
\xi_0 = 1 \pm \sqrt{1 - 3\Lambda^2}
$$
,  $(e = 1)$ ,  $\xi_0 = \frac{3}{2}\Lambda^2$ ,  $(e = 0)$ . (G)

Таким образом, для массивных частиц круговые орбиты в поле Шварцшильда существуют при условии

$$
3\Lambda^2 \leqslant 1. \tag{H}
$$

При этом существуют 2 круговые орбиты, для одной из них  $\xi_0 > 2$ , для другой  $\xi_0 < 1$ . Таким образом, вторая орбита может находиться под горизонтом  $r < r_g$ . Однако из (F), как мы отмечали, следует  $\xi_0 > 1$ , поэтому круговые орбиты под горизонтом существовать не могут. Для безмассовых частиц могут существовать одиночные круговые орбиты с радиусом  $r_0 = 3L^2/2r_g$ .

Мы, однако, должны еще проверить интегральное условие (F). Подставляя в это условие больший корень (Н) и решая полученное уравнение относительно положительного значения полной энергии, найдем зависимость полной энергии частицы на круговой орбите от ее углового момента:

$$
E = \frac{1}{3\sqrt{3}}\sqrt{(1-\rho)[1-\rho-2\rho^2(1+\rho)]}
$$

где  $0 < \rho = \sqrt{1 - 3\Lambda^2} < 1$ .

#### 16.8.4 История фонарика, падающего в Черную Дыру

Проследим траекторию фонарика, горящего синим светом, радиально падающего в Черную Дыру. По мере приближения к гравитационному радиусу вследствие эффекта красного смещения (16.37) частота света фонарика, измеряемая бесконечно удаленным наблюдателем, будет падать, стремясь к нулю по мере приближения к гравитационному радиусу, т.е. цвет фонарика будет изменяться по схеме «синий → зеленый → желтый → красный → инфракрасный → радиочастотный...». Для того, чтобы выяснить, как будет двигаться фонарик, рассмотрим радиальную геодезическую линию. Для такой линии из метрики (16.62) получим уравнение, полагая  $e = 1$  и  $L = 0$  (для радиальной геодезической):

<span id="page-195-0"></span>
$$
\dot{\xi}^2 = E^2 - \left(1 - \frac{1}{\xi}\right) \Rightarrow \frac{d\xi}{d\tau} = -\sqrt{E^2 - \left(1 - \frac{1}{\xi}\right)}.
$$
\n(16.65)

Для удобства мы перешли к безразмерному радиусу  $\xi$ , безразмерному каноническому параметру  $\tau$ :  $r = \xi r_g$ ;  $s = \tau r_g$ , кроме того мы выбрали отрицательный знак производной, соответствующий именно падению частицы на массивный центр.

Вычисляя интеграл (16.65), найдем (соответствующий неопределенный интеграл легко вычисляется в Maple, однако преобразование полученного выражения лучше произвести вручную)

<span id="page-196-1"></span>
$$
\int_{\xi}^{\zeta_0} \frac{\sqrt{x} dx}{\sqrt{1 + \epsilon^2 x}} = \frac{1}{\epsilon^2} \left[ \sqrt{\xi_0} \sqrt{1 + \epsilon^2 \xi_0} - \sqrt{\xi} \sqrt{1 + \epsilon^2 \xi} - \frac{1}{2\epsilon} \ln \left[ \frac{1}{2\epsilon} \frac{\epsilon \sqrt{\xi_0} + \sqrt{1 + \epsilon^2 \xi_0}}{\epsilon \sqrt{\xi} + \sqrt{1 + \epsilon^2 \xi}} \right] \right] = \tau, (16.66)
$$

где введено обозначение  $\epsilon^2 = 1 + E^2 \geq 1$ . Соотношение (16.66) представляет собой неявное vравнение относительно  $\xi(\tau)$  вида  $\tau = \tau(\xi)$ . Его решение легко представить графически в Maple, построив параметрически заданный график  $[\tau(\xi), \xi]$ . Однако общие свойства полученного решения можно изучить аналитически. В частности, полагая  $\xi_0 = 0$ , мы получим формулу для времени падения фонарика в центр Черной Дыры:

$$
\tau_0 = \frac{1}{\epsilon^2} \left[ \sqrt{\xi_0} \sqrt{1 + \epsilon^2 \xi_0} - \frac{1}{2\epsilon} \ln \left[ \frac{1}{2\epsilon} (\epsilon \sqrt{\xi_0} + \sqrt{1 + \epsilon^2 \xi_0}) \right] \right].
$$
 (16.67)

Таким образом, фонарик падает в сингулярность конечное время. В частности, при достаточно большом начальном расстоянии  $\epsilon^2 \xi_0 \gg 1$  время падения в сингулярность равно:

$$
\tau_0 \approx \epsilon \xi_0 - \frac{1}{4\epsilon} \ln \xi_0.
$$

Заметим, что это время измеряется с помощью канонического параметра  $\tau = s/r_g$ , т.е. с точностью до постоянного множителя это - собственное время фонарика. По часам бесконечно удаленного наблюдателя при приближении к горизонту фонарика время останавливается. Поэтому внешний наблюдатель видит следующую картину. Фонарик постепенно останавливается у горизонта, а цвет его луча быстро сдвигается от голубого  $\rightarrow$  к зеленому  $\rightarrow$  красному  $\rightarrow$  инфракрасному  $\rightarrow$  радиоволнам.

#### 16.8.5 Литература к лекции

- <span id="page-196-0"></span>[1] Петров А.З. Новые методы в общей теории относительности / А.З. Петров. -М: Наука, 1966. - 496 с.
- [2] Эйзенхарт Л.П. Непрерывные группы преобразований / Л.П. Эйзенхарт. -М: Едиториал УРСС, 2010. - 360 с.
- [3] Ландау Л.Д. Теоретическая физика. Том II. Теория поля. / Л.Д. Ландау, Е.М. Лифшиц. - М: Наука, 1973. - 504 с.
- [4] Синг Дж.Л. Общая теория относительности / Дж.Л. Синг. М:ИЛ, 1963. -432 c.
- [5] Игнатьев Ю.Г. Дифференциальная геометрия кривых поверхностей в евклидовом пространстве. IV семестр: курс лекций для студентов математического факультета / Ю.Г. Игнатьев. - Казань: Казанский университет, 2013. - 201 с. - Режим доступа: http://dspace.kpfu.ru/xmlui/bitstream/handle/net/21091/05\_120\_000327.pdf.
- [6] Игнатьев Ю.Г. Математические модели теоретической физики. Лекция XV. / Ю.Г. Игнатьев - Lection14.pdf. - - Режим доступа: http://kpfu.ru/main?p id=28384.
- [7] Игнатьев Ю.Г. Математические модели теоретической физики. Лекция XVI. / Ю.Г. Игнатьев - Lection15.pdf. - Режим доступа: http://kpfu.ru/main?p id=28384
- <span id="page-197-0"></span>[8] А. В. Аминова, "Алексей Зиновьевич Петров (к 100-летию со дня рождения)" // Учен. зап. Казан. ун-та. Сер. Физ.-матем. науки, том 153, книга 3., С. 6–21  $(2011).$

#### Математическое и компьютерное моделирование 16.9 движения частиц в метрике Шваршильда

Рассмотрим процедуры получения уравнений геодезических линий в поле Шварцшильда и их численного интегрирования в прикладном математическом пакете Maple. Поскольку некоторые получающиеся выражения достаточно громоздки, мы не будем их здесь приводить. Для их получения в пакете Maple достаточно «:» заменить на «;».

#### 16.9.1 Процедуры получения уравнений геодезической линии

Подключим библиотеку tensor:

```
> with(tensor):
```
Зададим упорядоченный набор координат

```
> coords:=[r,theta,varphi,t]:
```
и ковариантный метрический тензор, соответствующий метрике (16.29)  $^6$ 

```
> g_compts := array(symmetric, sparse, 1..4, 1..4):
  g_{\text{compts}[1,1]} := -1/(1-r_{\text{com}}/r):
  g_{\text{compts}}[2,2] := -r^2:
  g_{\text{compts}[3,3]} := -r^2*cos(theta)^2:
  g compts[4, 4]:=1-r 0/r:
  q:=create([-1,-1], eval(q counts)):
```
Выведем валентность метрического тензора

```
> get_char(g);
```
 $[-1, -1]$ 

и какую-либо из его координат, например,  $g_{11}$ ,

```
> get compts(g)[1,1];
```
<span id="page-197-1"></span><sup>&</sup>lt;sup>6</sup>в этом разделе вместо  $r_g$  будем писать  $r_0$ 

 $1-\frac{r_0}{r}$ 

Вычислим первые частные производные от метрического тензора

```
> D1q:= d1metric(q,coords):
```

```
> get compts(D1q)[2, 2, 1];
```
 $-2r$ 

Заметим, что переменной дифференцирования соответствует последний элемент списка  $d1metric(q, coordinates)$ .

Вычислим теперь символы Кристоффеля 1-го рода

```
> Cf1:= Christoffel1 (D1q):
```
и выведем его валентность и какую-либо компоненту, например,  $\Gamma_{12}$ 

```
> qet char(Cf1);
  get compts(Cf1)[1, 2, 2];
     [-1, -1, -1]
```

```
-r
```
Вычислим теперь компоненты контрвариантного метрического тензора  $g^{ik}$ 

```
> ginv:=invert(g,'detg'):
```
Далее, вычислим компоненты символов Кристоффеля 2-ого рода  $\Gamma_{ik}^i$ 

```
> Cf2:= Christoffel2 (ginv, Cf1):
```
и выведем его валентность

```
> get char(Cf2);
```
 $[1, -1, -1]$ 

Заметим, что первый элемент списка Cf2 соответствует контрвариантному индексу. Получим теперь уравнения геодезических, полагая каноническим параметром s:

```
> geod0:=geodesic egns(coords.s.Cf2):
```
Получающиеся при этом средствами Maple уравнения обладают двумя недостатками. Первый из них является математической некорректностью полученных уравнений, так как метрические коэффициенты в полученных уравнениях зависят от координат точки пространства  $x^i$ , тогда как сами уравнения записываются в форме уравнений относительно координат параметризованной кривой  $x^i$ (S). Для устранения этого недостатка достаточно сделать следующую подстановку:

> SUBS:=:={ $r=r(s), r(s)=r(s), t=t(s), t(s)=t(s),$ theta=theta(s),  $theta(s) =theta(s), variable = variable(s), variable(s) = variable(s)$ 

```
> geod1:=subs(SUBS,geod0);
```
Вторым недостатком, создающим определенные неудобства при манипуляции с уравнениями в целях проведения аналитических вычислений, является отсутствие их соответствия относительно порядка списка координат coords. Для устранения этого недостатка применим следующую процедуру. Разрешим сначала систему уравнений qeod1 относительно упорядоченного списка вторых производных координат по каноническому параметру

> GEO0:=op(solve(geod1.[diff(coords[1](s).s\$2).  $diff(coords[2](s), s$2), diff(coords[3](s), s$2),$  $diff(coords[4](s), s$2)]$ );

а затем перенесем полученные решения в левые части уравнений

> GEO:=[seq(expand(lhs(GEO0[i])-rhs(GEO0[i]))=0,i=1..4)]:

Выпишем, например, 3-е уравнение из полученной системы:

 $>$  GEO $[3]$ :

$$
\frac{d^2}{ds^2}\varphi(s) + \frac{2\left(\frac{d}{ds}r(s)\right)\left(\frac{d}{ds}\varphi(s)\right)}{r(s)} - \frac{2\cos(\theta(s))\left(\frac{d}{ds}\theta(s)\right)\left(\frac{d}{ds}\varphi(s)\right)}{\sin(\theta(s))} = 0.
$$

Учитывая тот факт, что  $\theta = \pi/2$  обращает одно из уравнений геодезических в тривиальное тождество, подставим это решение в полученную систему:

$$
>
$$
  $subs(theta(s)=Pi/2, GE0:$ 

Таким образом, получим, наконец, рассмотренную выше систему трех уравнений геодезических в поле Шварцшильда:

> geo eqs:=[geod[1],geod[3],geod[4]]:

#### $16.9.2$ Численное интегрирование уравнений геодезических

Разрешая уравнение (D) относительно  $\dot{\xi}$ , найдем

$$
\frac{d\xi}{d\tau} = \epsilon \sqrt{E^2 - \left(1 - \frac{1}{\xi}\right) \left(e + \frac{\Lambda^2}{\xi^2}\right)}.
$$
\n(D1)

Здесь  $\epsilon = \pm 1$  – индикатор, который задает направление начального движения «вверх» или «вниз». Используем (D1) для определения начального значения  $\xi$ , для чего создадим следующую программную процедуру:

```
> Inits:=proc(e,Lambda,E,epsilon,xi0) local u02,u0:
  u02 := E^2 - (1-1/xi0) * (e+Lambda/xi0^2):
  if u02>=0 then u0:=epsilon*sqrt(u02):
  [\text{varphi}(0)=0, \text{xi}(0)=x i \theta, D(xi)(0)=u \theta]:
  else print("Отрицательная полная энергия!"):
  end if:
  end proc:
```
Эта процедура будет выдавать список начальных значений  $[\varphi(0) = 0, \xi(0) = \xi_0, \xi(0) = \xi_0]$ в том случае, если выражение под радикалом в (D1) неотрицательное, и будет выводить сообщение «Отрицательная полная энергия!» в противном случае. В этом случае необходимо изменить либо значение  $\xi_0$ , либо значение параметров E и  $\Lambda$ .

Введем теперь систему уравнений (В)-(С)

 $> Eqs: = proc(e, Lambda, E):$ [diff(varphi(tau),tau)=Lambda/xi(tau)^2,  $diff(xi(tau),tau2)=-1/(2*xi(tau)^2)+$  $(1-3/(2*xi(tau)))*Lambda^2/xi(tau)^3].$ end proc:

и создадим процедуру их численного интегрирования методом Рунге - Кутта 7-8 порядка

> Sol:=proc(e,Lambda,E,epsilon,xi0,tau) local S0, Phi, R, V:  $S0$ :=dsolve({op(Eqs(e,Lambda,E)), op(Inits(e,Lambda,E,epsilon,xi0))}, numeric, method=dverk78, output=listprocedure):  $[rhs(S0(tau)[2]), rhs(S0(tau)[3]), rhs(S0(tau)[4])]:$ end proc:

Программа после ввода списка [e,  $\Lambda$ , E,  $\epsilon$ ,  $\zeta_0$ ,  $\tau$ ] выдает список координат [r( $\tau$ ),  $\varphi(\tau)$ ,  $xi(\tau)$ ]. При этом, пользуясь свободой выбора инвариантной переменной  $\varphi$ , мы положили  $\varphi(0) = 0$ . Проверим работу программы:

 $>$  Sol $(1,1,1,1,2,1);$ 

[.193228492342010, 2.57482248581050, .544170311273633]

Создадим теперь процедуру графического вывода траектории пробной частицы. Для удобства сначала выведем раздельно значения переменных

```
> Phi:=(e,Lambda,E,epsilon,xi0,tau)->
  Sol(e, \text{Lambda}, E, \text{epsilon}, \text{in}, \text{xi0}, \text{tau})[1]:
  R := (e, Lambda, E, epsilon, xi0, tau)->
  Sol(e, Lambda, E, epsilon, x i \theta, tau) [2]:dR:=(e, Lambda, E, epsilon, x i \theta, tau)->
  Sol(e, Lambda, E, epsilon, xi0, tau)[3]:
```
Затем переходя к декартовым координатам  $x = r \cos \varphi$ ,  $y = r \sin \varphi$ , построим график траектории (Orbit);

```
> Orbit:=proc(e,Lambda,E,epsilon,xi0,t):
  plots[display](plot([
  R(e, Lambda, E, epsilon, xi0, tau)*
  cos(Phi(e,Lambda,E,epsilon,xi0,tau)),
  R(e, \text{Lambda}, E, \text{epsilon}, x_i \theta, \text{tau})^*sin(Phi(e,Lambda,E,epsilon,xi0,tau)),
  tau=0..t], color=black), plottools[disk]([0,0], 1, color=black),
  scaling=constrained):
  end proc:
```
#### Приведем некоторые примеры.

```
> Orbit(0,1,0.5,1,3,150);> Orbit(1,1.8,0.9,1,3,1000);
```
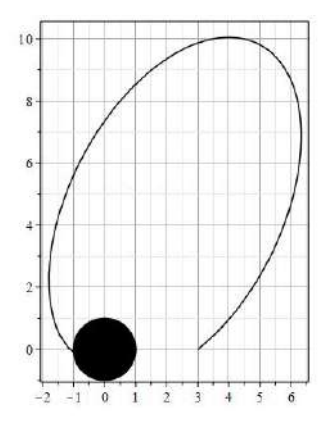

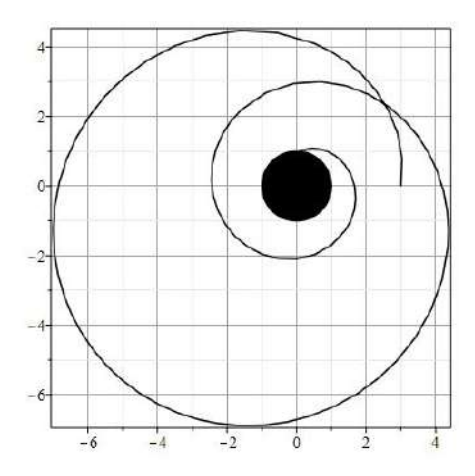

**Рис. 16.5.** Захват светового луча Черной Дырой. Параметры: *e* = 0,Λ = 1,*E* = 0.5, *ϵ* = 1,  $\xi_0 = 3, \tau = 150$ 

**Рис. 16.6.** Захват массивной частицы Черной Дырой. Параметры: *e* = 1,Λ = 1.8,  $E = 0.9$ ,  $\epsilon = 1$ ,  $\xi_0 = 3$ ,  $\tau = 1000$ 

- > Orbit(1,1.9,0.9,1,2.5,1000,numpoints=10000);
- > Orbit(1,1.9,0.9,1,3,1000,numpoints=10000);

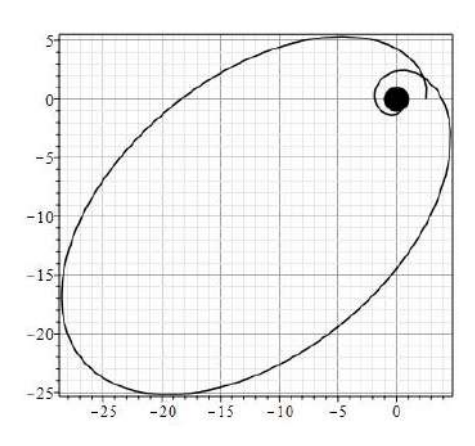

**Рис. 16.7.** Еще один захват массивной частицы Черной Дырой. Параметры: *e* =  $1, \Lambda = 1.9, E = 0.9, \epsilon = 1, \xi_0 = 2.5, \tau = 1000$ 

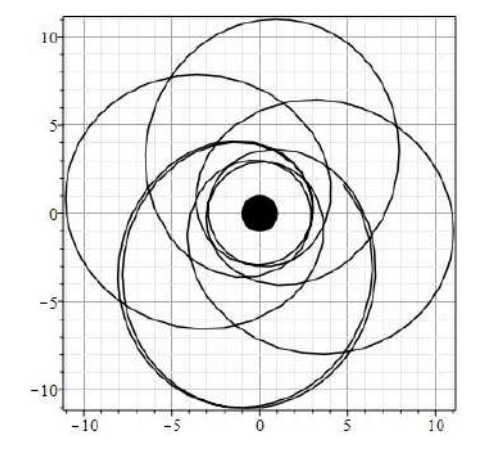

**Рис. 16.8.** Прецессия орбиты массивной частицы в поле Черной Дыры. Параметры:  $e = 1, \Lambda = 1.9, E = 0.9, \epsilon = 1, \xi_0 = 3, \tau =$ 1000

### **16.10 Масштаб личности Петрова – ученого и человека (из статьи Ю.Г. Игнатьева «АЗ: Штрихи к портрету»)**

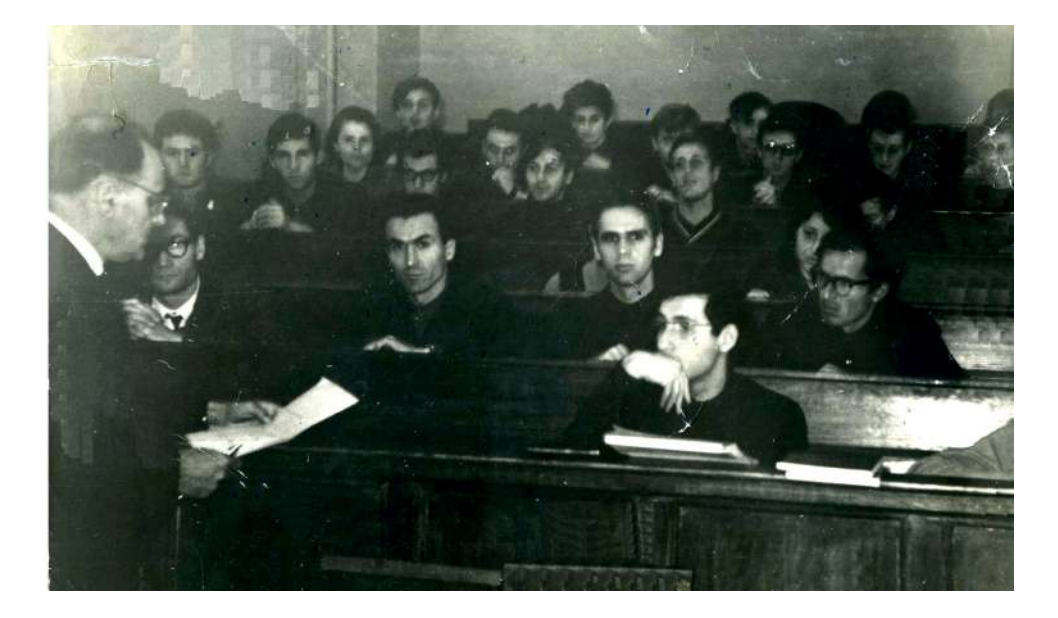

**Рис. 16.9.** Студенческий семинар под руководством А.З. Петрова (на переднем плане). 1968 год, 3-я физическая аудитория. В первом ряду студент 5-го курса, по-видимому, докладчик. На втором ряду слева - направо: доцент В.И. Голиков, доц. А.М. Анчиков, асс. Р.С. Сингатуллин, асс. С.Л. Царевский. На четвертом ряду пять моих одногруппников с 3-го курса, слева И. Мубаракшин. В пятом ряду второй слева Ю. Игнатьев. В шестом ряду первый слева А. Пестов.

В конце главы я, как один из учеников АЗ, попытаюсь оценить масштаб личности Алексея Зиновьевича Петрова. Без установления этой оценки невозможна истинная история науки. Существуют разные оценки масштаба личности АЗ, многие из которых вызваны честолюбием и профессиональной ревностью, клановыми интересами различных групп ученых, а также всем известным изречением «Не бывает пророк без чести, разве только в отечестве своем и в доме своем.» (Евангелие от Матфея 13:53). В общем-то, в мировой науке прочно утвердилось высокое положение А.З. Петрова, как геометра, внесшего огромный вклад в развитие математических методов исследования полей тяготения, в частности, создавшего алгебраическую классификацию полей тяготения (знаменитые «три типа Петрова и один вырожденный») и классификацию полей тяготения по группам движений. Каждый фундаментальный зарубежный, как и Российский, учебник (или монография) по общей теории относительности содержит соответствующие разделы. Достаточно назвать, например, широко известную специалистам монографию D. Kramer, H. Stephany, M. Maccallum,E. Herlt под редакцией E. Shmutzer "Exact Solution of the Einsteins Field equations", Deutscher Verlag der Wissenshaften, Berlin, 1980, знаменитый учебник Л.Д. Ландау и Е.М. Лифшица «Теория поля» и многие другие. Без этих результатов Петрова невозможно представить современную теорию гравитации. Об этом свидетельствует, например, тот факт, что самый популярный в настоящее время у теоретиков прикладной математический пакет "Maple" содержит специальные программные процедуры, такие, как например, PetrovType для вычисления типа гравитационного поля по Петрову. Уже эти факты позволяют нам дать осторожную оценку Алексея Зиновьевича Петрова как выдающегося ученого геометра и физика-теоретика второй половины XX-го века.

Другими формальными фактами, подтверждающими эту оценку, являются следую-щие: присуждение ему в 19[7](#page-203-0)2 году Ленинской премии $^7$  за развитые им инвариантногрупповые методы исследования гравитационных полей и избрание его в 1969 году академиком Академии наук Украинской ССР. Кроме того, необходимо отметить А.З., как выдающегося организатора и руководителя научных исследований. Об этом свидетельствуют следующие факты: председательство А.З. Петрова в Советской гравитационной комиссии на протяжении всего времени ее существования, создание (в 1960 году) и развитие им (1960–1970) единственной кафедры теории относительности и гравитации Советского Союза, руководство отделением теории относительности и гравитации Института теоретической физики АН УССР и организация (совместно с Брагинским) экспериментального поиска гравитационных волн. Кроме того, можно оценить и масштаб личности А.З. Петрова, как выдающейся, учитывая его неимоверно тяжёлый путь от крестьянского мальчика к высотам науки через сиротство, лишения, недоедание, ранение в Великую отечественную войну, отсутствие нормальных жилищных условий ([\[5\]](#page-197-0)) и постоянные изнуряющие интриги коллег ([\[2\]](#page-206-0), [\[3\]](#page-206-1)).

### **16.10.1 Разные мнения**

Одним из прямых следствий изречения «О пророках в отечестве...» является недостаточно высокая оценка А.З. Петрова, как ученого-геометра, в среде казанских геометров, где укоренилось мнение о гениальном П.А. Широкове, который предложил студенту А.З. Петрову тему дипломной работы «Пространства Эйнштейна», которая-де и выросла в две его монографии. С другой стороны, бытует здесь и мнение, что в своей классификации пространств Эйнштейна он просто обобщил известные уже результаты по пространствам с определенной сигнатурой метрики. Просто-де ему повезло с нужным приложением к физике. В материалах, размещенных на стендах факультета математики и механики им. Н.И. Лобачевского Казанского унисверситета, имя А.З. Петрова персонифицируется только как ученика П.А. Широкова и лауреата Ленинской премии, полученной за решение физической задачи. В течение 8-ми лет я работал заведующим кафедрой на этом факультете, да и в докторском совете по геометрии «сидел» с 1995 года, поэтому дух несколько пренебрежительного отношения казанских геометров к личности Петрова я успел почувствовать за эти 23 года. Особенно ярко я почувствовал его, когда лекционную аудиторию № 610 факультета стали оборудовать под актовую аудиторию и вывесили в ней портреты всех выдающихся математиков Казанского университета. Из этих примерно 10-ти математиков только один Н.Г. Четаев был лауреатом Ленинской примии и Н.Г. Чеботарёв был посмертно удостоен Сталинской премии. При этом никто из них не являлся академиком. Остальные математики, представленные на портретах, были авторитетами «местного уровня», т.е., в лучшем случае, - известными учеными. Портрета Алексея Зиновьевича Петрова среди них не было. Я пошёл к директору института и поставил вопрос, почему портрета самого знаменитого ученого-математика XX-го столетия Казанского университета А.З. Петрова нет на стенах актовой аудитории. В ответ директор объяснил, что-де мы совещались в директорате с руководством всех математических

<span id="page-203-0"></span> $7$ А Ленинская премия была высшей Государственнной премией СССР, который был почти вдвое большим современной РФ и гораздо большим по научно-техническому потенциалу. Достаточно указать на такой факт: гравитационные конференции СССР собирали около тысячи исследователей, а аналогичные конференции РФ – меньше сотни.

кафедр и окончательно утвердили этот список. Я ответил, что это не справедливо, и я буду настаивать на закреплении портрета АЗ в этой аудитории. Поскольку директор сопротивлялся, я попросил своего ученика, ныне заведующего кафедрой геометрии А.А. Попова, а также заведующего кафедрой теории относительности и гравитации С.В. Сушкова поддержать мою просьбу. В результате, после долгих согласований портрет Алексея Зиновьевича всё же повесили в аудитории 610.

Вот живой «статистический» пример этого отношения к АЗ среди геометров – в солидной по объёму статье, посвященной жизни и деятельности А.З. Петрова и 100-летнему его юбилею, [\[4\]](#page-206-2) (см также [\[5\]](#page-197-0)), 1 раз употребляется прилагательное «гениальный» (но только по отношению к П.А. Широкову), 4 раза «талантливый» (но по отношению к ученикам Чеботарева, Петрова и молодых участников Петровский чтений), 1 раз «выдающийся» (про лекторов Петровских чтений), 1 раз «способный» (это про Петрова из уст доцента В.Г. Коппа), 8 раз блестящий (6 раз про учителей Петрова, 1 раз про Петрова-школьника и 1 раз про Петрова-лектора). Про Алексея Зиновьевича 2 раза употреблена характеристика «известность», зато 6 раз «упорный», 2 раза «настойчивый» и 1 раз «целеустремленный» и еще «воля». Как сказал некто, «факты – упрямая вещь!».

Красивая картина складывается? Бедному бесталанному мальчику из крестьянской семьи сильно повезло – он оказался в компании гениальных и талантливых учителей и столь же талантливых учеников. Ему поставили очень перспективную задачу. Благодаря воле, упорству, настойчивости и целеустремленности он всё же смог обобщить ранее известную задачу и по счастливому стечению обстоятельств стал академиком и лауреатом Ленинской премии! ... Такое вот видение мира в силу причин, перечисленных в начале раздела.

#### **16.10.2 А.З. Петров: от геометрии к физике**

В чём же состоит уникальность личности Алексея Зиновьевича Петрова, – ученого и человека? Ученый Петров всю жизнь упрямо шёл к постижению тайн мироздания, его интересовало именно то, как устроен настоящий мир, а не решение изящных математических головоломок. И на пути к постижению истины – тайны этого мира он употреблял все свои таланты – таланты ума и души, таланты математика, руководителя и организатора. На этом пути он не щадил ни себя, ни своей огромной жизненной энергии и сгорел как яркая звезда, вспыхнув на нашем небосводе. Можно сказать, что АЗ повторил жизненную траекторию своего гениального предшественника – Николая Ивановича Лобачевского, зримо ещё раз подтвердив правоту аксиомы английского драматурга «Жизнь – это трагедия». Лобачевский тоже шел от геометрии, но при этом его движущей силой, мотивацией его исследований всегда была геометрия реального мира. Этому есть множество свидетельств, разбросанных в виде высказываний в различных трактатах Лобачевского. Он ставил вопрос о связи механики и геометрии и высказывал предположение о возможной связи механических сил и расстояний (см. раздел [14.2\)](#page-156-0). Другое зримое свидетельство он оставил Казанскому университету в виде построенной по его чертежам астрономической обсерватории, которая до сих пор украшает территорию Казанского университета. Вчитываясь в труды Лобачевского, в которых среди всего прочего описана схема возможного эксперимента по звёздной триангуляции скромно им называемого «воображаемого мира», начинаешь понимать глубинный смысл построенной им обсерватории. И он был на правильном пути, но по тем временам не осознавал всю техническую сложность такого эксперимента, осуществлённого уже в XXI-ом веке. Так же и Петров пытался построить свою «обсерваторию» гравитационных волн сначала в Казанском университете, а затем в Институте теоретической физики Киева. И

так же, как Лобачевский, Петров не осознавал всей технической сложности эксперимента, тоже осуществлённого уже в XXI-ом веке. Так же, как и Лобачевский, А.З. Петров после смерти подвергся негласной обструкции именно его коллегами геометрами. Как известно, «мортирологи святых мучеников похожи друг на друга, как две капли воды»! Уже одно это движение к Истине и Лобачевского и Петрова выделяет их из огромной массы математиков и делает выдающимися математиками, Лобачевский же при этом достоин еще эпитета «гениальный» за сделанный им прорыв в научном мировозрении, Петров - «выдающийся» за открытие новых закономерностей и разработанные им методы исследования уже существующей теории. Такой же путь прокладывали и другие выдающиеся математики, которые ставили математические задача исходя из проблем реального мира, - Гельмгольц, Эйлер, Ньютон, Лагранж, Гамильтон, Гильберт, Вейль, Нётер, Ляпунов, Колмогоров, Понтрягин, Арнольд и многие другие. Только окружающий нас бесконечно многогранный мир в состоянии глубоко и по-настоящему озадачить ученых и направить их усилия на решение великих математических проблем.

#### 16.10.3 Из интервью Ю.Г. Игнатьева журналу «Матрица»

– На мой взгляд, наука – это вид сознательной деятельности по изучению Мира в самом широком понимании последнего слова. При этом критерием науки всегда должен быть эксперимент, в котором проверяется адекватность математической модели, а сама математическая модель должна предсказывать будущее состояние исследуемого объекта, исходя из знаний его современного состояния. Наряду с наукой в этом моем понимании активно существует и псевдонаука, формы которой весьма разнообразны, но которая не удовлетворяет как раз указанному критерию. Существуют так называемые мировоззренческие (философские) науки, в которых отсутствует критерий истины, кроме критерия логики при принятии заданной системы аксиом (взглядов). Особое место здесь занимают математические науки, фактически, с такими же критериями истинности, как и мировоззренческие. Все эти науки в свое время были сгенерированы в результате процесса познания человеком Мира, но в дальнейшем они получили свое внутреннее развитие. Я, может быть, выскажу крамольную мысль, которая, думаю, не очень понравится «чистым математикам», отстаивающим свое право развивать свои математические области в любом направлении, не оглядываясь на востребованность таких исследований и оправдывающих свою деятельность необходимостью внутреннего развития теории. Математику часто называют «Царицей наук». В какой-то мере, это так, потому что без математического обоснования невозможно построить какую-либо адекватную модель Мира, дающую возможность прогнозировать его свойства и сравнить «цифирь» с реальностью. Но я думаю, что в таких случаях более приемлем термин «Служанка», нежели «Царица». Инструмент/набор инструментов построения моделей и исследования - один из наиболее адекватных языков общения между людьми, занимающихся научной деятельностью. Развитие языка - это благородная задача. Действительно, если строго доказано, что при определённых условиях справедлива логическая цепочка А⇒В⇒С⇒ … Z, тогда исследователь при этих условиях сразу использует более короткую логическую цепочку А $\Rightarrow$ Z. Это и есть развитие языка. Но беда в том, что многие чистые математики идут в своих исследованиях по пути наименьшего сопротивления: вместо того, чтобы изучить определенную цепочку, которая интересует исследователей, они либо добавляют новые слова в свой язык, либо новые части речи, либо новые правила грамматики и продолжают свою игру в бисер.

### **16.10.4 Божественный пинок кафедре**

После проведения последних Петровских чтений в декабре 2022 года мы обсуждали на кафедре ТОГ итоги этой конференции. Естественно, при этом неоднократно упоминалось имя Петрова и возникла дискуссия о масштабе его личности. Вспоминались разные случаи из жизни, приводились различные сравнения и примеры, подбирались эпитеты «талантливый», «знаменитый», «выдающийся» и другие. В конце концов ныне действующий заведующий кафедрой ТОГ, Сергей Владимирович Сушков, сказал примерно следующее: «К этому вопросу нужно подходить проще, как физики. Дерево узнаётся по его плодам. 60 лет назад Алексей Зиновьевич дал такого Божественного пинка кафедре, что она до сих жива, бурно развивается и находится на переднем фронте науки. Если бы Алексей Зиновьевич не был выдающимся ученым и человеком, такого бы не случилось.».

#### **Выводы**

Подводя итоги этого раздела, выделим его основное положение:

Алексей Зиновьевич Петров – выдающийся геометр и физик-теоретик второй половины XX-го века, один из небольшого числа звёзд теоретиков - гравитационистов Советского Союза, безусловно – вторая по яркости (после Лобачевского) звезда Казанской геометрической школы. Уверен, что время подтвердит эту оценку.

### **16.10.5 Литература к лекции**

- [1] Петров, Алексей Зиновьевич. *Пространство время и материя: Элементарный очерк современной теории относительности*. - 2-е изд. – Казань: Изд-во Казан. ун-та, 1963. - 79 с..
- <span id="page-206-0"></span>[2] Ю. С. Владимиров, "Воспоминания о профессоре А.З. Петрове" // Международная школа «Математическое моделирование фундаментальных объектов и явлений в системах компьютерной математики – KAZCAS-2016», Международный научный семинар «Нелинейные модели в механике, статистике, теории поля и космологии – GRACOS-2016». Лекции школы и материалы семинара. – Казань: Изд-во Академии наук РТ. С.  $10-28$  (2016).
- <span id="page-206-1"></span>[3] Ю. С. Владимиров, "Воспоминания о профессоре А.З. Петрове" // Пространство, время и фундаментальные взаимодействия, Вып. 4. C. 5 – 19 (2016).
- <span id="page-206-2"></span>[4] А. В. Аминова, Г. С. Холл, "Алексей Зиновьевич Петров. Жизнь и деятельность", https://kpfu.ru/portal/docs/F722191755/Petrov\_AZ\_Life\_activity.pdf
- [5] А. В. Аминова, "Алексей Зиновьевич Петров (к 100-летию со дня рождения)" // Учен. зап. Казан. ун-та. Сер. Физ.-матем. науки, том 153, книга 3., C. 6–21 (2011).
- [6] Ю.С. Владимиров, *Между физикой и метафизикой. Книга вторая. По пути Клиффорда – Эйнштейна*. – Москва: Книжный дом «Либроком», 2011.
- [7] L. D. Landau, E. M. Lifshitz. *The Classical Theory of Fields.* Pergamon Press. Oxford· New York· Toronto· Sydney· Paris· Frankfurt, 1971.
- [8] И. Валеев, Г. Бабанова, "Интервью с Лауреатом Государственной премии РТ - Юрием Игнатьевым: В физике не без лирики". Интернет-журнал Казанского университета «Матрица» https://kpfu.ru/math/matrixjournal/v-fizike-ne-bez-liriki-334960.html (2017).
- [9] Ю.Г. Игнатьев. *Математические модели теоретической физики (с примерами решения задач в СКМ Maple)*. Издание второе исправленное и дополненное. Казань, Казанский университет (2022) Интернет-ресурс: https://shelly.kpfu.ru/e-ksu/docs/F464024750/MMTF\_2022.pdf?p\_random=328633.

# **Теория Фридмана изотропной однородной Вселенной**

### **17.1 Почему наша Вселенная однородная, изотропная . и не всегда была такой, как сейчас? .**

Изотропия — свойства пространства *в больших масштабах* не зависят от направления: плотность галактик, плотность реликтового излучения, плотность космических лучей не зависят от угла зрения. Спектр реликтового излучения соответствует спектру излучения абсолютно чёрного тела с температурой 2,725*oK*, что соответствует длине волны 1,9 мм. Оно изотропно с точностью порядка <sup>10</sup>−<sup>4</sup> , т.е. среднеквадратичное отклонение температуры составляет приблизительно 1,8 · <sup>10</sup>−<sup>5</sup> *<sup>o</sup>K*.

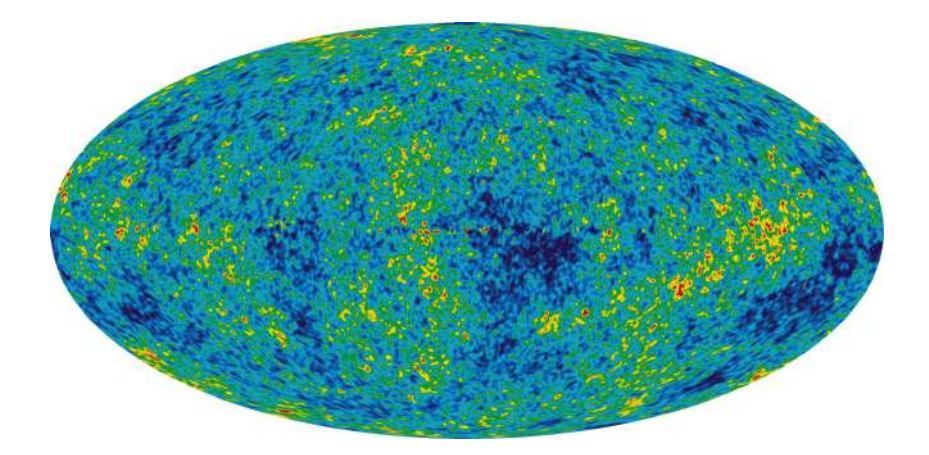

**Рис. 17.1.** Восстановленная карта (панорама) анизотропии реликтового излучения с исключённым изображением Галактики, изображением радиоисточников и изображением дипольной анизотропии. Красные цвета означают более горячие области, а синие цвета — более холодные области. По данным спутника WMAP.

Однородность — свойства пространства *в больших масштабах* не зависят от положения в нем: плотность галактик, плотность реликтового излучения, плотность космических лучей не зависят от положения.

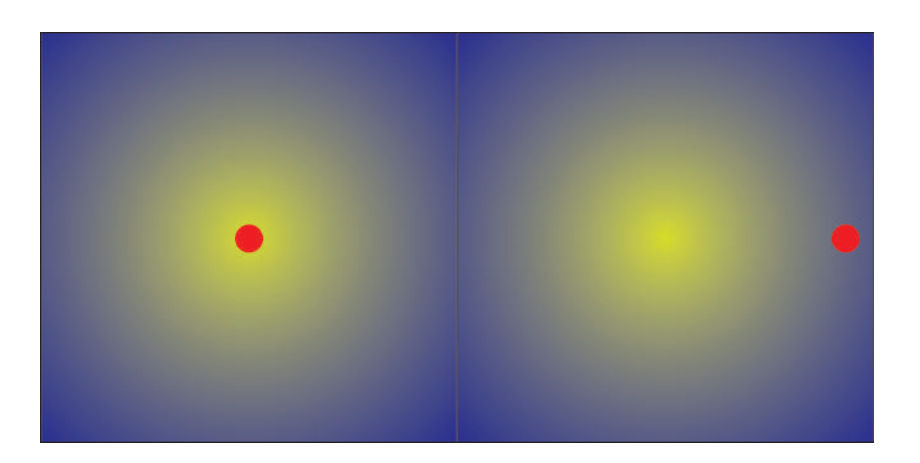

**Рис. 17.2.** Иллюстрация однородности Вселенной. Если бы Вселенная была изотропной относительно Земли, но при этом – неоднородной, то Земля была бы центром Вселенной. Это — геоцентрическая точка зрения → гелиоцентрическая → галактикоцентрическая и т.п.

Сочетание этих двух свойств (изотропности и однородности) с точки зрения геометрии приводит к тому, что метрика 3-х мерного пространства Вселенной в больших масштабах должна быть изотропной и однородной, т.е. допускать группу вращений и трансляций — при поворотах и перемещениях метрика 3-х мерного пространства должна переходить сама в себя. Этому условию соответствуют *трехмерные пространства постоянной кривизны*.

### **17.2 Трехмерные пространства постоянной . кривизны и метрики Фридмана .**

В курсе Дифференциальной геометрии (Игнатьев) было показано, что *поверхности постоянной кривизны* в трехмерном евклидовом пространстве могут быть только трех типов (в зависимости от постоянной *k*):

<span id="page-209-0"></span>
$$
ds^2 = \frac{ds_0^2}{(1+k\rho^2)^2},\tag{17.1}
$$

где *d s*<sup>0</sup> – метрика евклидовой плоскости *E*2, *k* – постоянная кривизна поверхности: *k* = 0 – поверхность нулевой кривизны (плоскость); *k* > 0 – поверхность постоянной положительной кривизы *k* = 1/*a* 2 (сфера), *a* – радиус сферы; *k* < 0 – поверхность постоянной отрицательной кривизы *k* = −1/*a* 2 (псевдосфера), *a* – радиус псевдосферы; *ρ* <sup>2</sup> – квадрат длины радиуса-вектора на плоскости  $\rho = \int ds_0$ .

Аналогично можно записать и метрику 3-х мерного пространства постоянной кри-визны в форме [\(17.1\)](#page-209-0), где  $ds_0^2$  уже метрика плоского трехмерного евклидова пространства  $E_3$ ,  $\rho^2 \equiv r^2$  – квадрат длины радиуса-вектора в  $E_3$ . В сферических координатах *r*,*θ*, $\varphi$ ,  $(z = r \sin \theta)$ , таким образом, имеем:

<span id="page-209-1"></span>
$$
ds^{2} = \frac{ds_{0}^{2}}{(1 + kr^{2})^{2}} \equiv \frac{dr^{2} + r^{2}(\cos^{2}\theta d\varphi^{2} + d\theta^{2})}{(1 + kr^{2})^{2}}.
$$
 (17.2)

Переходя от переменной г к переменной  $\gamma$ :

$$
r = at \ln \frac{\chi}{a}, (k = -1/a^2); \quad r = a\chi (k = 0); \quad r = at g\frac{\chi}{a}, (k = 1/a^2),
$$
\n(17.3)

получим окончательно метрику трехмерного пространства постоянной кривизны в сферических координатах (доказать самостоятельно!)

 $(d\Omega = \cos^2 \theta d\varphi^2 + d\theta^2$  – метрика сферы единичного радиуса):

$$
ds^{2} = \begin{cases} a^{2}(d\chi^{2} + \sin^{2}\chi d\Omega^{2}), & k = 1/a^{2};\\ a^{2}(d\chi^{2} + \chi^{2}d\Omega^{2}), & k = 0;\\ a^{2}(d\chi^{2} + \sin^{2}\chi d\Omega^{2}), & k = -1/a^{2}. \end{cases}
$$
(17.4)

Эту метрику можно также записать эквивалентном виде:

<span id="page-210-0"></span>
$$
ds^{2} = a^{2}(d\chi^{2} + \rho^{2}(\chi)d\Omega^{2}), \quad \rho(\chi) = \begin{cases} \sin \chi, & k = 1/a^{2}; \\ \chi, & k = 0; \\ \sin \chi, & k = -1/a^{2}. \end{cases}
$$
(17.5)

Заметим, что метрика (17.2) является конформно плоской. Согласно (17.5) дифференциалы длины дуги при смещении вдоль  $\chi(\varphi = \text{Const}, \theta = \text{Const})$  и вдоль  $\varphi(\chi = \chi_0 = \text{Const}, \theta = \text{const})$ Const =  $\theta_0$  = 0) равны, соответственно:  $ds_\gamma = ad\chi$ ,  $ds_\varphi = a\rho(\chi) d\varphi$ . Поэтому отношение длины окружности С к ее радиусу R в этом мире равно:  $C/R = 2\pi \rho(\chi_0)/\chi_0$  — равно нулю для плоского мира, меньше  $2\pi$  для пространства отрицательной кривизны и больше  $2\pi$  для пространства положительной кривизны (см. Игнатьев, Дифференциальная геометрия).

Согласно закону сохранения энергии звезды не могли гореть бесконечно долго, так как рано или поздно, любые запасы энергии исчерпываются.

Если же предположить, что звезды по каким-то причинам горят бесконечно долго, то это означает, что число излученных фотонов постоянно увеличивается, стало быть, увеличивается и их плотность.

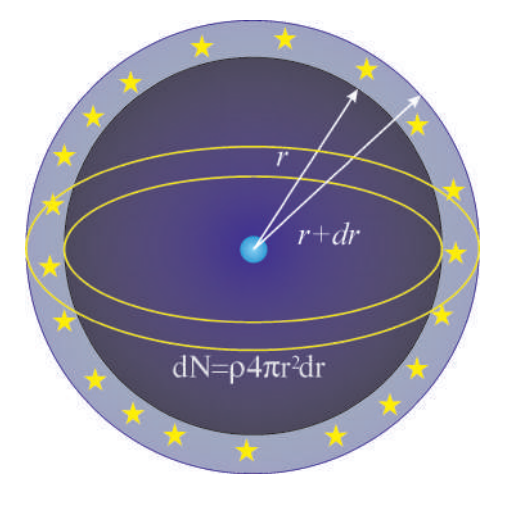

Рис. 17.3. Фотометрический парадокс

*Фотометрический парадокс (парадокс Ольберса)*. Предположим, что звезды во Вселенной распределены в среднем равномерно с плотностью *ρ* = Const, так что в сферическом слое толщиной  $dr$  находятся  $dN = \rho 4\pi r^2 dr$  звезд. Пусть  $S_0$  – средняя светимость звезд, тогда от звезды на расстоянии *r* на Земле будет зафиксирована интенсивность излучения *i*<sup>0</sup> = *S*0/*r* 2 . Таким образом, вклад в интенсивность излучения от сферического слоя будет  $dI = i_0 dN = 4\pi \rho S_0 dr$ , а интенсивность, создаваемая звездами, находящимися в шаре радиуса *r* на Земле, будет равна *I*(*r* ) = 4*πρS*0*r* . При *r* → ∞ *I* → ∞ – *тепловая смерть*.

*Гравитационный парадокс (парадокс Зеелигера)*. Согласно теории Ньютона на тело массы *m* действует сила тяжести от массы, заключенной в сфере радиуса *r* : *F* = −*mM*(*r* )*G*/*r* 2 = −*mG*4*πρr* /3. Но в однородной Вселенной нет центра, поэтому сила становится неопределенной. На самом деле при правильной постановке задачи этот парадокс снимается в Ньютоновской теории, но при этом Вселенная должна быть *нестационарной* (Боннор).

Согласно сказанному выше, метрику четырехмерного пространства-времени следует записать в виде (Фридман, [1](#page-211-0)922) $^{\rm l}$ :

$$
ds^{2} = dt^{2} - a^{2}(t)(d\chi^{2} + \rho^{2}(\chi)d\Omega^{2}),
$$
\n(17.6)

которую мы и будем в дальнейшем называть *метрикой Фридмана*. Как известно, у победы всегда много родителей, поэтому, естественно, к фамилии Фридмана «скоро» были добавлены иностранные фамилии Леметра (1927), Робертсона - Уоккера (1935). В англоязычной литературе метрику Фридмана обычно называют именами Робертсона и Уоккера.

Производя замену временной переменной

$$
t = \int a(\eta) d\eta \leftrightarrow \eta = \int \frac{dt}{a(t)},\tag{17.7}
$$

<span id="page-211-1"></span>эту метрику можно также записать в *конформно-стационарном* виде:

$$
ds^{2} = a^{2}(\eta)(d\eta^{2} - d\chi^{2} - \rho^{2}(\chi)d\Omega^{2}).
$$
\n(17.8)

### **17.3 Создатель теории расширяющейся Вселенной . — Александр Александрович Фридман .**

Александр Александрович Фридман (4 (16) июня 1888, Санкт-Петербург — 16 сентября 1925, Ленинград) — выдающийся российский и советский математик, физик и геофизик, создатель теории нестационарной Вселенной. В 1922 году опубликовал работу *«О кривизне пространства»* http://www.astronet.ru/db/msg/1187035/, которая положила начало теоретической космологии. Эйнштейн на начальных этапах подвергал критике результаты работы Фридмана, однако впоследствие безоговорочно принял их.

<span id="page-211-0"></span> $1B$  1922 г. Александр Фридман опубликовал решение уравнений Эйнштейна для пространства положительной кривизны, а в 1924 - для пространства отрицательной кривизны, причем решения сразу учитывали космологический член, и был показан предельный переход к решениям Эйнштейна и де-Ситтера.

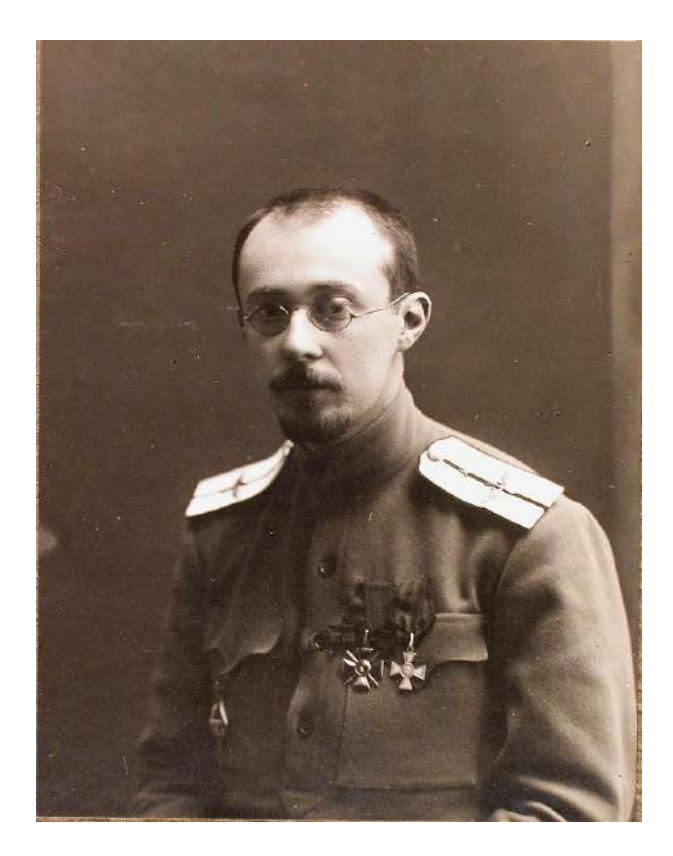

<span id="page-212-0"></span>**Рис. 17.4.** Александр Александрович Фридман – основоположник космологии

### **17.4 Кинематика Вселенной Фридмана**

Легко показать, что мировые линии **r** = **r**<sup>0</sup> = −−−−→ **const** являются геодезическими мира Фридмана (доказать самостоятельно). Сеть этих геодезических, покрывающих весь мир Фридмана, реализует синхронную систему отсчета, соответствующую наблюдателям. Тогда в любой момент синхронного времени два таких наблюдателя в метрике [\(17.4\)](#page-212-0) имеют постоянные пространственные координаты  $\chi_0$ ,  $\theta_0$ ,  $\varphi_0$  и  $\chi_0 + \delta \chi$ ,  $\theta_0 + \delta \theta$ ,  $\varphi_0 + \delta \varphi$ . Квадрат синхронного (одновременного) расстояния между этими наблюдателями в момент времени *t* равен:

<span id="page-212-1"></span>
$$
\delta \ell^2 = a^2(t)(\delta \chi^2 + \rho^2(\chi)\delta \Omega^2). \tag{17.9}
$$

Если  $a \neq 0$ , расстояние между наблюдателями в мире Фридмана изменяется. Относительную скорость двух наблюдателей получим дифференцированием [\(17.9\)](#page-212-1) по времени, учитывая, что *v* = *dℓ*/*d t*:

$$
2\delta \ell \frac{\delta \ell}{dt} = 2a\dot{a}(d\chi^2 + \varrho^2(\chi)d\Omega^2) \equiv 2\frac{\dot{a}}{a}\delta \ell^2.
$$

Отсюда получаем линейный закон для относительной скорости:

$$
\frac{\delta \ell}{dt} \equiv v(t) = H(t)\delta \ell; \quad \left(H(t) \equiv \frac{\dot{a}}{a}\right),\tag{17.10}
$$

где  $H(t)$  – так называемая постоянная Хаббла. Безразмерный инвариант

$$
\Omega \equiv \frac{\ddot{a}a}{\dot{a}^2} \tag{17.11}
$$

называется космологическим ускорением.

Таким образом,  $H > 0$  соответствует расширению Вселенной,  $H = 0 -$  стационарной Вселенной,  $H < 0$  – сжатию Вселенной<sup>2</sup>.

Вычислим метрические величины для метрики Фридмана (для метрики (17.8) вычислить самостоятельно) отличные от нуля символы Кристоффеля 2-го рода для пространства Фридмана (17.8), принимая во внимание формулы для различных индексов кривизны  $(17.5):$ 

$$
\Gamma_{14}^{1} = \Gamma_{24}^{2} = \Gamma_{34}^{3} = \frac{a}{a}; \qquad \Gamma_{22}^{1} = -\rho \rho'; \qquad \Gamma_{33}^{1} = -\rho \rho' \cos^{2} \theta;
$$

$$
\Gamma_{12}^{2} = \Gamma_{13}^{3} = \frac{\rho'}{\rho}; \qquad \Gamma_{33}^{2} = \cos \theta \sin \theta; \qquad \Gamma_{23}^{3} = -\text{tg}\theta;
$$

$$
\Gamma_{11}^{4} = a\dot{a}; \qquad \Gamma_{22}^{4} = a\dot{a}\rho^{2}; \qquad \Gamma_{33}^{4} = a\dot{a}\rho^{2} \cos^{2} \theta.
$$
(17.12)

Точкой обозначены производные по конформному времени  $\eta$ , штрихом - производные по у. При этом надо иметь ввиду следующие полезные соотношения:

$$
1 - \rho'^2 = \epsilon \rho^2, \quad \rho'' = -\epsilon \rho,\tag{17.13}
$$

где  $\epsilon = 1$  в случае положительной кривизны,  $\epsilon = 0$  в случае нулевой кривизны и  $\epsilon = -1$  в случае отрицательной кривизны (доказать самостоятельно). Таким образом, получим для отличных от нуля смешанных компонент тензора Эйнштейна<sup>3</sup>:

<span id="page-213-2"></span>
$$
G_1^1 = G_2^2 = G_3^3 = \frac{2a\ddot{a} - \dot{a}^2 + \epsilon a^2}{a^4}; \quad G_4^4 = 3\frac{\epsilon a^2 + \dot{a}^2}{a^4}; R = -6\frac{\epsilon a + \ddot{a}}{a^2}.
$$
 (17.14)

#### Уравнения Эйнштейна и законы сохранения 17.5

Вследствие изотропности и однородности трехмерного пространства трехмерная часть тензора энергии-импульса также должна составлять трехмерный однородный и изотропный тензор, т.е., он должен быть инвариантен относительно вращений и переносов трехмерного пространства. Это приводит к тому, что в сопутствующей системе отсчета

$$
T_k^i u^k = \varepsilon u^i \tag{17.15}
$$

<span id="page-213-0"></span><sup>&</sup>lt;sup>2</sup>Эдвин Хаббл, 1929 - экспериментальное подтверждение. Современное значения  $H = 67,80 \pm 0,77$  $(KM/C)/MHK$   $MJM$  (2, 197 ± 0, 025)  $\cdot 10^{-18}c^{-1} = \rightarrow 1.14 \cdot 10^{10}$  nem ( $t \sim H^{-1}$ ).

<span id="page-213-1"></span> $^3\Pi$ ри вычислениях в Maple необходимо помнить, что наше определение тензора Эйнштейна и определение Maple отличаются знаком!

<span id="page-214-0"></span>тензор энергии-импульса должен иметь вид:

$$
T_k^i \stackrel{*}{=} \begin{pmatrix} -P(\eta) & 0 & 0 & 0 \\ 0 & -P(\eta) & 0 & 0 \\ 0 & 0 & -P(\eta) & 0 \\ 0 & 0 & 0 & \varepsilon(\eta) \end{pmatrix} \Rightarrow T_k^i = (\varepsilon + P)u^i u_k - P\delta_k^i, \tag{17.16}
$$

т.е., тензор энергии-импульса изотропного однородного мира должен совпадать с тензором энергии-импульса идеальной жидкости.

Единичный времениподобный собственный вектор матрицы  $T_k^i$ ,  $u^i$ , отвечающий положительному значению собственного числа  $\varepsilon > 0$ , называется динамической скоростью материи, а положительное собственное число  $\varepsilon$  - плотностью энергии материи; собственные числа Р, отвечающие пространственноподобным собственным векторам  $\begin{pmatrix} v^i, \\ a \end{pmatrix}$ , называются давлениями вдоль осей  $\begin{pmatrix} v \\ a \end{pmatrix}$ 

Из сравнения (17.14) и (17.16) следует, что имеется всего лишь 2 независимых уравнения Эйнштейна на 3 неизвестные функции:  $a(\eta), \varepsilon(\eta), P(\eta)$ . Поэтому для замыкания системы уравнений необходимо наложить еще одно уравнение, связывающее P и  $\varepsilon$  уравнение состояния:

$$
P = P(\varepsilon). \tag{17.17}
$$

Это уравнение определяется внутренним физическим состоянием материи и существенно зависит от ее модели.

На основе (17.14) и (17.16) сформулируем систему независимых уравнений Эйнштейна (в планковской системе единиц  $\hbar = G = c = 1$ !):

<span id="page-214-2"></span>
$$
G_1^1 = \frac{2a\ddot{a} - \dot{a}^2 + \epsilon a^2}{a^4} = -8\pi P(\epsilon);
$$
\n(17.18)

$$
G_4^4 = \frac{3\frac{\epsilon a^2 + \dot{a}^2}{a^4} = 8\pi\epsilon. \tag{17.19}
$$

На основе этих уравнений можно получить их дифференциальное следствие:

<span id="page-214-1"></span>
$$
\frac{d}{d\eta} G_4^4 = 6 \frac{\dot{a}}{a^5} (-\epsilon a^2 + a\ddot{a} - 2\dot{a}^2); \quad G_4^4 - G_1^1 = -\frac{2}{a^4} (-\epsilon a^2 - 2\dot{a}^2 + a\ddot{a});
$$
\n
$$
\Rightarrow \frac{dG_4^4}{d\eta} + 3\frac{\dot{a}}{a} (G_4^4 - G_1^1) = 0 \qquad \Rightarrow \boxed{\frac{d\varepsilon}{d\eta} + 3\frac{\dot{a}}{a} (\varepsilon + P(\varepsilon)) = 0}
$$
\n(17.20)

— закон сохранения энергии. Этот же закон можно получить и прямым методом, вычисляя ковариантные производные  $\nabla_k T_i^k = 0$  (вычислить самостоятельно).

Закон сохранения энергии (17.20) можно взять вместо одного из независимых уравнений Эйнштейна. При заданном уравнении состояния уравнение (17.20) интегрируется в квадратурах:

<span id="page-214-3"></span>
$$
3\ln a = -\int \frac{d\varepsilon}{\varepsilon + P(\varepsilon)} + \text{Const},\tag{17.21}
$$

поэтому формально уравнения Эйнштейна для Вселенной Фридмана всегда сводятся к одному интегро-дифференциальному уравнению (17.19).

### 17.6

#### Решения Фридмана

В релятивистской гидродинамике доказывается, что соотношение

$$
\frac{dP}{d\varepsilon} = \frac{v_s^2}{c^2} \tag{17.22}
$$

определяет скорость звука  $v_s$  в изотропной материи. При этом надо помнить, что  $\varepsilon$  – есть плотность энергии материи с учетом ее массы покоя. Поскольку скорость звука должна быть меньше скорости света, имеется ограничение:  $dP/d\varepsilon \leq 1$ .

Часто в модельных исследованиях используют так называемое баротропическое уравнение состояния:

$$
P = k\varepsilon, \tag{17.23}
$$

где безразмерный коэффициент  $k \leq 1$  называется коэффициентом баротропы.

- В частности,  $k = 0 \Rightarrow P \rightarrow 0$  соответствует нерелятивистскому уравнению состояния. в этом случае  $\varepsilon = \rho c^2$  ( $\rho$  – плотность вещества);
- $k = 1/3$  ультрарелятивистскому уравнению состояния (это уравнение состояния получается в том случае, если масса покоя составляющих материю частиц и физических полей стремится к нулю);
- $k = 1 npe$ дельно жесткому уравнению состояния.
- В настоящее время в космологии рассматриваются модели с отрицательным коэффициентом баротропы, в частности,  $-1 < k < -1/3 - \kappa$ винтэссенция;
- $k = -1 \theta$ акуумное уравнение состояния,
- $k < -1$  фантомная энергия (темная энергия).

Фридман получил решения для однородной космологической модели с положительной кривизной с учетом космологического члена в случае нерелятивистского уравнения состояния  $P = 0$ ,  $\varepsilon = \rho c^2$ , когда уравнение (17.21) легко интегрируется и дает закон сохранения массы:

<span id="page-215-0"></span>
$$
3\ln a = -\int \frac{d\varepsilon}{\varepsilon} + \text{Const} \Rightarrow \varepsilon a^3 = \text{Const} \Leftrightarrow \rho a^3 = \text{Const} = \rho_0. \tag{17.24}
$$

Мы здесь рассмотрим случаи произвольного индекса кривизны  $\epsilon$ , но при  $\Lambda = 0$  (случай  $\Lambda \neq 0$  рассмотреть самостоятельно). Подстановка решения (17.24) в уравнение (17.25) приводит его к виду (мы положили  $a(\eta_0) = 1$ ,  $\rho(\eta_0) = \rho_0$ ):

<span id="page-215-1"></span>
$$
3(\epsilon a^2 + \dot{a}^2) = 8\pi \rho_0 a. \tag{17.25}
$$

Совершим масштабное преобразование:

$$
a \to a\frac{8\pi}{3}\rho_0,\tag{17.26}
$$

тогда уравнение Эйнштейна примет компактный вид:

$$
\epsilon a^2 + \dot{a}^2 = a. \tag{17.27}
$$

Интегрируя его, получим решение в квадратурах:

$$
\int \frac{da}{\sqrt{a - \epsilon a^2}} = \eta + \text{Const.} \tag{17.28}
$$
Интеграл в левой части (17.28) надо вычислять для каждого значения є (вычислить самостоятельно). В результате получим:

<span id="page-216-0"></span>
$$
a(\eta) = \begin{cases} \frac{1}{2}(1 - \cos \eta), & \epsilon = +1; \\ \frac{1}{2}\eta^2, & \epsilon = 0; \\ \frac{1}{2}(\cosh \eta - 1), & \epsilon = -1. \end{cases}
$$
(17.29)

При получении формул (17.29) мы учли произвольность выбора временной переменной, т.е. инвариантность метрики Фридмана относительно сдвига  $\eta \rightarrow \eta + \text{Const}$ , подобрав постоянную таким образом, чтобы сингулярности метрики  $a = 0$  соответствовало нулевое значение временной переменной  $\eta = 0$ .

Переходя к физическому времени  $t$  по формуле (17.7), получим «связь времен»:

 $t=\left\{ \begin{array}{ll} \frac{1}{2}(\eta-\sin\eta), & \epsilon=+1;\\[1.5ex] \frac{1}{6}\eta^3, & \epsilon=0;\\[1.5ex] \frac{1}{2}(\sin\eta-\eta), & \epsilon=-1; \end{array} \right.$  $(17.30)$ 

Таким образом, при  $\eta \to 0$   $t \to \eta^3/6$ , и с учетом (17.24) найдем:

$$
a(t) \simeq \left(\frac{3}{4}\right)^{2/3} t^{2/3} \Rightarrow \rho = \frac{16}{9t^2}
$$
 (17.31)

- в планковских единицах.

Самостоятельно разобрать решение с космологическим членом.

#### $17.6.1$ Литература к лекции

- [1] Ландау Л.Д. Теоретическая физика. Том II. Теория поля. / Л.Д. Ландау, Е.М. Лифшиц. - М: Наука, 1973. - 504 с.
- [2] Синг Дж.Л. Общая теория относительности / Дж.Л. Синг. М:ИЛ, 1963. - $432c$
- [3] Игнатьев Ю.Г. Математические модели теоретической физики. Лекция 14. Принципы релятивистской теории гравитации (Lection14.pdf) ; Лекция 16. Сферически-симметричные гравитационные поля (Lection16.pdf). - Режим доступа: http://kpfu.ru/main?p id=28384
- [4] Игнатьев Ю.Г. Дифференциальная геометрия кривых поверхностей в евклидовом пространстве. IV семестр: курс лекций для студентов математического факультета / Ю.Г. Игнатьев. - Казань: Казанский университет, 2013. - 201 с. - Режим доступа: http://dspace.kpfu.ru/xmlui/bitstream/handle/net/21091/05 120 000327.pdf.

#### 17.6.2 **Тензорные вычисления для метрики Фридмана в СКМ Maple**

#### Задача:

Вычислить в СКМ Maple отличные от нуля символы Кристоффеля 2-го рода и компоненты тензор Эйнштейна для пространства Фридмана.

Подключение библиотеки tensor:

```
restart:
with(tensor):
```
Определение метрики Фридмана в форме (17.8):

coord :=  $[chi, theta, phi, eta]$ :  $g := array(symmetric, sparse, 1..4, 1..4)$ :  $g[1,1] := -(a(\text{eta}))^{2}$ :  $g[2,2] := -(a(eta)*rho(chi))^2$ :  $g[3,3] := -(a(eta)*rho(chi)*cos(theta))^2$ :  $g[4, 4] := 1$ :  $g := \text{create}(\lceil -1, -1 \rceil, \text{eval}(a))$ :

$$
g := table \begin{bmatrix} \text{index\_char} = [-1,-1], \text{compts} = \begin{bmatrix} -(a(\eta))^2 & 0 & 0 & 0 \\ 0 & -(a(\eta))^2 (\rho(\chi))^2 & 0 & 0 \\ 0 & 0 & -(a(\eta))^2 (\rho(\chi))^2 (\cos(\theta))^2 & 0 \\ 0 & 0 & 0 & 0 & 1 \end{bmatrix} \end{bmatrix}
$$

Вычисление контрвариантного метрического тензора:

$$
g\_inv := \text{invert}(g, 'detg') ;
$$
\n
$$
g\_inv := \text{table}\left[\text{index\_char} = [1, 1], \text{compts} = \begin{bmatrix} -(a(\eta))^{-2} & 0 & 0 & 0 \\ 0 & -\frac{1}{(a(\eta))^2(\rho(\chi))^2} & 0 & 0 \\ 0 & 0 & -\frac{1}{(a(\eta))^2(\rho(\chi))^2(\cos(\theta))^2} & 0 \\ 0 & 0 & 0 & 1 \end{bmatrix}\right]
$$

Вычисление символов Кристоффеля 2-го рода:

D1g :=  $d1metric(g, coord)$ :  $Cf1 :=$ Christoffel1(D1q):  $Cf2 := Christoffel2(q inv, Cf1);$ 

 $Cf2 := table([index\_char = [1, -1, -1], compts = ARRY(cf2, [1...4, 1...4, 1...4], [{1, 1, 1}] = 0, {1, 1, 2} = 0, {1, 1, 3} = 0,$  $\frac{d}{dx}a(\eta)$  $\overline{d}$ 

$$
\{1, 1, 4\} = \frac{a\eta^{(1)}(1, 2, 1)}{a(\eta)}, \{1, 2, 1\} = 0, \{1, 2, 2\} = -\rho(\chi)\frac{a}{d\chi}\rho(\chi), \{1, 2, 3\} = 0, \{1, 2, 4\} = 0, \{1, 3, 1\} = 0,
$$
\n
$$
\{1, 3, 2\} = 0, \{1, 3, 3\} = -\rho(\chi)(\cos(\theta))^2 \frac{d}{d\chi}\rho(\chi), \{1, 3, 4\} = 0, \{1, 4, 1\} = \frac{\frac{d}{d\eta}a(\eta)}{a(\eta)}, \{1, 4, 2\} = 0, \{1, 4, 3\} = 0,
$$
\n
$$
\{1, 4, 4\} = 0, \{2, 1, 1\} = 0, \{2, 1, 2\} = \frac{\frac{d}{d\chi}\rho(\chi)}{\rho(\chi)}, \{2, 1, 3\} = 0, \{2, 1, 4\} = 0, \{2, 2, 1\} = \frac{\frac{d}{d\chi}\rho(\chi)}{\rho(\chi)}, \{2, 2, 2\} = 0, \{2, 2, 3\} = 0,
$$

$$
\{2,2,4\} = \frac{\frac{d}{d\eta}a(\eta)}{a(\eta)},\{2,3,1\} = 0,\{2,3,2\} = 0,\{2,3,3\} = \cos(\theta)\sin(\theta),\{2,3,4\} = 0,\{2,4,1\} = 0,
$$
\n
$$
\{2,4,2\} = \frac{\frac{d}{d\eta}a(\eta)}{a(\eta)},\{2,4,3\} = 0,\{2,4,4\} = 0,\{3,1,1\} = 0,\{3,1,2\} = 0,\{3,1,3\} = \frac{\frac{d}{d\chi}\rho(\chi)}{\rho(\chi)},
$$
\n
$$
\{3,1,4\} = 0,\{3,2,1\} = 0,\{3,2,2\} = 0,\{3,2,3\} = -\frac{\sin(\theta)}{\cos(\theta)},\{3,2,4\} = 0,\{3,3,1\} = \frac{\frac{d}{d\chi}\rho(\chi)}{\rho(\chi)},\{3,3,2\} = -\frac{\sin(\theta)}{\cos(\theta)},
$$
\n
$$
\{3,3,3\} = 0,\{3,3,4\} = \frac{\frac{d}{d\eta}a(\eta)}{a(\eta)},\{3,4,1\} = 0,\{3,4,2\} = 0,\{3,4,3\} = \frac{\frac{d}{d\eta}a(\eta)}{a(\eta)},\{3,4,4\} = 0,\{4,1,1\} = a(\eta)\frac{d}{d\eta}a(\eta),
$$
\n
$$
\{4,1,2\} = 0,\{4,1,3\} = 0,\{4,1,4\} = 0,\{4,2,1\} = 0,\{4,2,2\} = a(\eta)\left(\rho(\chi)\right)^2\frac{d}{d\eta}a(\eta),\{4,2,3\} = 0,\{4,2,4\} = 0,
$$
\n
$$
\{4,3,1\} = 0,\{4,3,2\} = 0,\{4,3,3\} = a(\eta)\left(\rho(\chi)\right)^2(\cos(\theta))^2\frac{d}{d\eta}a(\eta),\{4,3,4\} = 0,\{4,4,1\} = 0,\{4,4,2\} = 0,
$$
\n
$$
\{4,4,3\} = 0,\{4,4,4\} = 0]]
$$

Ненулевые элементы совпадают с приведенными в [\(17.12\)](#page-213-0).

Вычисление тензора Эйнштейна:

D2g := d2metric(D1g, coord): RMN :=  $Riemann(q inv, D2q, Cf1)$ :  $RCC := Ricci(q inv, RMN):$  $RS$  := Ricciscalar(q inv, RCC): Einstein(g, RCC, RS);

*table* [*index*\_*char* = [−1,−1],*compts* = − <sup>−</sup>2*a*(*η*)(*ρ*(*χ*))<sup>2</sup> *<sup>d</sup>* 2 *dη* 2 *a*(*η*)− ³ *d dη a*(*η*) ´2 (*ρ*(*χ*))2+ *d dχ ρ*(*χ*) ´2 −1 (*ρ*(*χ*))<sup>2</sup> ,0,0,0 0,2*a* ¡ *η* ¢ ¡*ρ* ¡ *χ* ¢¢<sup>2</sup> *<sup>d</sup>* 2 *dη* 2 *a* ¡ *η* ¢ + ³ *d dη a* ¡ *η* ¢ ´2 ¡ *ρ* ¡ *χ* ¢¢<sup>2</sup> −*ρ* ¡ *χ* ¢ *d* 2 *dχ* 2 *ρ* ¡ *χ* ¢ ,0,0 0,0,0, −3 ³ *d dη a*(*η*) ´2 (*ρ*(*χ*))2+ ³ *d dχ ρ*(*χ*) ´2 +2*ρ*(*χ*) *d* 2 *dχ* 2 *ρ*(*χ*)−1 (*a*(*η*))<sup>2</sup> (*ρ*(*χ*))<sup>2</sup> ] 

#### *Задача:*

Вычислить время жизни замкнутой Вселенной, заполненной нерелятивистским веществом.

#### **Аналитическое решение**

Для замкнутой Вселенной параметр *ϵ* = 1. Нерелятивистское вещество характеризуется нулевым давлением *P* = 0 и плотностью энергии *ε* = *µ*(*η*), где *µ* = *M*/*V* – плотность вещества. С учетом этих условий уравнение Эйнштейна [\(17.19\)](#page-214-0) и закон сохранения энергии [\(17.20\)](#page-214-1) принимают вид:

<span id="page-218-0"></span>
$$
\frac{1}{a^2} + \frac{\dot{a}^2}{a^4} = \frac{8\pi}{3}\varepsilon;
$$
\n
$$
\dot{\varepsilon} + 3\frac{\dot{a}}{a}\varepsilon = 0.
$$
\n(17.32)\n(17.33)

Интегрирование закона сохранения дает соотношение  $\mu a^3$  = Const, которое выражает постоянство суммы М масс тел во всем пространстве.

Найдем пространственный объем Вселенной:

$$
V = \int\limits_{0}^{2\pi} \int\limits_{0}^{\pi} \int\limits_{0}^{\pi} a^3 \sin^2 \chi \sin\theta \, d\chi \, d\theta \, d\phi = 2\pi^2 a^3.
$$

Тогда полная масса вещества:

$$
M=2\pi^2\mu a^3.
$$

Проинтегрировав с учетом этого уравнение Эйнштейна (17.32), получаем:

$$
a = a_0 (1 - \cos \eta)
$$
  $a_0 = \frac{4\pi}{3} \mu a^3$ .

Используя дифференциальное соотношение  $dt = ad\eta$ , найдем окончательно:

$$
t=a_0(\eta-\sin\eta).
$$

Таким образом, замкнутая Вселенная, заполненная нерелятивистским веществом, расширяется до максимального значения радиуса  $a = 2a_0$  при  $t = \pi a_0$  и снова сжимается в точку при  $t = 2\pi a_0$ .

### Вычисления в СКМ Maple

Рассмотрим уравнение Эйнштейна (17.19) и закон сохранения энергии (17.20):

eqFried1:=3\*(diff(a(eta).eta)^2+epsilon\*a(eta)^2)/a(eta)^4=8\*  $Pi*E(tta)$ : eqFried2:=diff(E(eta),eta)+3\*diff(a(eta),eta)/a(eta)\*(E(eta)+  $k*E(\text{eta})=0$ ;

$$
eqFried1 := 3 \frac{\left(\frac{d}{d\eta}a(\eta)\right)^2 + \epsilon \left(a(\eta)\right)^2}{\left(a(\eta)\right)^4} = 8\pi E(\eta)
$$

$$
eqFried2 := \frac{d}{d\eta}E(\eta) + 3 \frac{\left(\frac{d}{d\eta}a(\eta)\right)\left(E(\eta) + kE(\eta)\right)}{a(\eta)} = 0
$$

Определим процедуры подстановки параметров модели (е - параметр кривизны модели, Eps - плотность энергии материи, K - коэффициент баротропы) в дифференциальные уравнения:

Согласно условию задачи Вселенная замкнутая ( $\epsilon = 1$ ), а плотности энергии и коэффициент баротропы для нерелятивистской материи:  $\varepsilon(\eta) = \mu(\eta)$ ,  $k = 0$ . Подставим эти значения параметров в дифференциальные уравнения:

Решим дифференциальное уравнение закона сохранения энергии относительно функции  $\mu(\eta)$ :

 $dsolve(eq1_2, mu(ta));$ 

$$
\mu(\eta) = \frac{C l}{\left(a(\eta)\right)^3}
$$

и подставим найденное решение в уравнение Эйнштейна:

 $subs(%$  subs $(%$ 

$$
3\frac{\left(\frac{d}{d\eta}a(\eta)\right)^{2} + \left(a(\eta)\right)^{2}}{\left(a(\eta)\right)^{4}} = 8\frac{\pi_{C}}{\left(a(\eta)\right)^{3}}
$$

Решением уравнения Эйнштейна является функция

$$
a=a_0(1-\cos\eta),
$$

где  $a_0 = \frac{4\pi}{3}\mu a^3$ . Проверим это решение подстановкой: <u> 1966 - Johann Scotland, september</u>

subs(a (eta) = (2\*M/(3\*Pi))\*(1-cos (eta)), (3\*((diff(a (eta), eta))  
\n^2+a (eta)^2))/a (eta)^4 = 8\*Pi\*(M/(2\*Pi^2))/a (eta)^3);  
\n
$$
\frac{243}{16} \left( \left( \frac{\partial}{\partial \eta} \left( 2/3 \frac{M(1-\cos(\eta))}{\pi} \right) \right)^2 + 4/9 \frac{M^2(1-\cos(\eta))^2}{\pi^2} \right) \pi^4 M^{-4} (1-\cos(\eta))^{-4} = \frac{27}{2} \frac{\pi^2}{M^2(1-\cos(\eta))^3}
$$

 $simplify(% \begin{pmatrix} 1 \\ 2 \end{pmatrix};$ 

$$
-\frac{27}{2}\frac{\pi^2}{M^2\left(\left(\cos(\eta)\right)^3-3\left(\cos(\eta)\right)^2+3\cos(\eta)-1\right)}=-\frac{27}{2}\frac{\pi^2}{M^2\left(\left(\cos(\eta)\right)^3-3\left(\cos(\eta)\right)^2+3\cos(\eta)-1\right)}
$$

Таким образом, функция масштабного фактора  $a = a_0(1 - \cos \eta)$  является решением уравнения Эйнштейна для замкнутой Вселенной, заполненной нерелятивистским веществом.

 $\sim 10^{-1}$ 

## **18.1 Основоположник теоретической астрофизики . и горячей модели Вселенной – Георгий Антонович Гамов .**

Георгий Антонович Гамов (Джордж) (20 февраля (4 марта) 1904, Одесса, Россия; — 19 августа 1968, Боулдер, США) – гениальный русский ученый, основоположник теоретической астрофизики, горячей модели Вселенной, теории космологического синтеза элементов, советский физик - теоретик, астрофизик, основоположник *теории эволюции звезд* (1934 – 1946), создатель *горячей модели Вселенной*, *космологического и астрофизического синтеза элементов*, предсказал *реликтовое излучение* (1946 – 1956). В 1954 г. Гамов поставил *проблему генетического кода*: наследственная информация должна быть зашифрована в последовательности из четырёх возможных нуклеотидов, входящих в состав молекулы ДНК. Он был первым, кто предположил кодирование аминокислотных остатков трипле-

Советский физик-теоретик Лев Ландау так охарактеризовал его (1932): *«необходимо избрать Джони Гамова академиком. Ведь он бесспорно луч-*

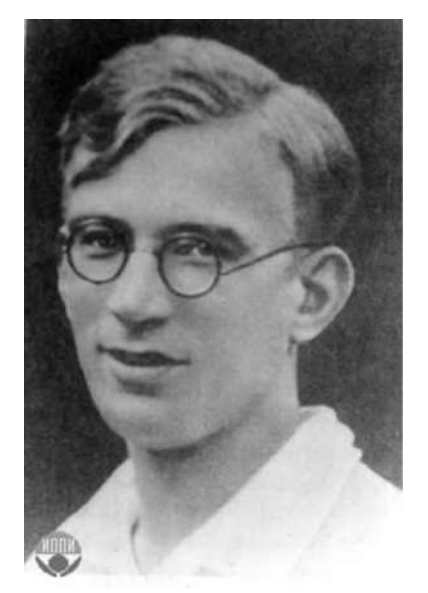

**Рис. 18.1.** Георгий Антонович Гамов

### **18.2 Локальное термодинамическое равновесие**

Вернемся к закону сохранения энергии [\(17.20\)](#page-214-1) (*d*/*d t* ≡ *d*/*d aa*˙):

$$
\frac{d}{da}\varepsilon + \frac{3}{a}(\varepsilon + P(\varepsilon)) = 0 \Rightarrow \frac{d}{d\ln a}\varepsilon + 3(\varepsilon + P) = 0.
$$
\n(18.1)

тами нуклеотидов.

<span id="page-221-2"></span><span id="page-221-1"></span>*ший теоретик СССР»*.

Предположим, что Вселенная заполнена газом частиц с массой покоя *m*, находящемся в термодинамическом равновесии с температурой *T* (*t*). Равновесное изотропное распределение Максвелла - Больцмана частиц газа есть  $^1\! :$  $^1\! :$  $^1\! :$ 

$$
f_0(t, p) = A(t)e^{-\frac{p_4}{T(t)}} = A(t)e^{-\frac{\sqrt{m^2 + p^2}}{T(t)}},
$$
\n(18.2)

<span id="page-221-0"></span> $1$ Мы выбираем универсальную систему единиц:  $G = \hbar = c = k = 1, k -$  постоянная Больцмана.

где *A*(*t*) – некоторая нормировочная функция.

Моменты этой функции распределения имеют следующее значение:

<span id="page-222-0"></span>
$$
n^{i}(t) = \int_{P} \frac{d^{3} \mathbf{p}}{p_{4}} p^{i} f_{0}(t, p), \quad T_{k}^{i}(t) = \int_{P} \frac{d^{3} \mathbf{p}}{p_{4}} p^{i} p_{k} f_{0}(t, p). \tag{18.3}
$$

Вследствие изотропии трехмерного пространства в четырехмерном пространстве-времени Фридмана имеется лишь одно выделенное направление *u <sup>i</sup>* = *δ i* 4 , и один симметричный тензор  $\mathrm{g}_{ik}\left(\delta_{k}^{i}\right)$ . Поэтому моменты [\(18.3\)](#page-222-0) могут иметь лишь следующую алгебраическую структуру:

$$
n^i = u^i n; \quad T^i_k = au^i u_k + b \delta^i_k. \tag{18.4}
$$

Тензор *T i k* имеет структуру тензора энергии-импульса идеальной жидкости. Поэтому из сравнения их найдем: *a* = *ε*+*P*, *b* = −*P*. Таким образом:

$$
\varepsilon = T_4^4; \quad T_\beta^\alpha = -\delta_\beta^\alpha P; \quad P = -1/3T_\alpha^\alpha. \tag{18.5}
$$

## **18.3 Локальное термодинамическое . равновесие: макроскопические скаляры .**

Для вычисления этих скаляров перейдем к сферической системе координат в пространстве импульсов, а затем сделаем подстановку:  $p$  =  $m\,\mathrm{sh} x.$  В результате получим ( $p^\alpha\,p_\alpha$  = −*p* 2 ):

<span id="page-222-1"></span>
$$
n(t) = \int \frac{d^3 \mathbf{p}}{p^4} p^4 f_0(t, p) = 4\pi A(t) m^3 \int_0^\infty \sin^2 x \cdot \cosh x \cdot e^{-\lambda \cosh x} dx,
$$
 (18.6)

$$
P(t) = \frac{1}{3} \int \frac{d^3 \mathbf{p}}{p^4} p^2 f_0(t, p) = \frac{4\pi}{3} A(t) m^4 \int_0^\infty \sin^4 x e^{-\lambda \text{ch} x} dx,
$$
 (18.7)

<span id="page-222-2"></span>
$$
\varepsilon(t) = \int \frac{d^3 \mathbf{p}}{p^4} (p^4)^2 f_0(t, p) = 4\pi A(t) m^4 \int_0^\infty \sin^2 x \cdot \text{ch}^2 x \cdot \text{e}^{-\lambda \text{ch} x} dx,\tag{18.8}
$$

 $\text{где } \lambda(t) = m/T(t).$ 

Рассмотрим интегралы вида (Н.Н. Лебедев. Специальные функции и их приложения // М-Л: ГИФМЛ. – 1963. – 359 с.):

$$
K_n(z) = \frac{z^n}{(2n-1)!!} \int_0^\infty e^{-zchx} \, sh^{2n} x \, dx \tag{18.9}
$$

– функции Бесселя мнимого аргумента (функции Макдональда). Таким образом, сразу найдем **давление**:

<span id="page-222-3"></span>
$$
P(t) = 4\pi A(t) m^4 \frac{\text{K}_2(\lambda)}{\lambda^2}.
$$
\n(18.10)

Для вычисления плотности числа частиц  $n(t)$  используем тождество:

$$
\int_{0}^{\infty} \sin^{2} x \cdot \operatorname{ch} x \cdot e^{-\lambda \operatorname{ch} x} dx = -\frac{d}{\lambda} \int_{0}^{\infty} \sin^{2} x \cdot e^{-\lambda \operatorname{ch} x} dx = -\frac{d}{\lambda} \frac{K_{1}(\lambda)}{\lambda},
$$
\n(18.11)

а также дифференциальное соотношение между функциями Макдональда:

<span id="page-223-0"></span>
$$
\frac{d}{dz}z^{-n}K_n(z) = -z^{-n}K_{n+1}(z). \tag{18.12}
$$

Таким образом, получим:

$$
n(t) = 4\pi A(t)m^3 \frac{\text{K}_2(\lambda)}{\lambda}.
$$
\n(18.13)

Наконец, для **плотности энергии** (18.8), используя тождество ch<sup>2</sup> $x \equiv \text{sh}^2 x + 1$  и определение (18.9), найдем:

<span id="page-223-1"></span>
$$
\varepsilon(t) = 4\pi A(t)m^4\Big(3\frac{K_2(\lambda)}{\lambda^2} + \frac{K_1(\lambda)}{\lambda}\Big) \equiv 3P + 4\pi A(t)m^4\frac{K_1(\lambda)}{\lambda}.
$$
\n(18.14)

Сравнивая (18.13) и (18.10), получим соотношение между давлением и плотностью числа частиц:

$$
P(t) = n(t)T(t). \tag{18.15}
$$

С помощью этого соотношения выражение для плотности энергии (18.14) можно переписать в формах:

<span id="page-223-2"></span>
$$
\varepsilon = n \Big( m \frac{K_1(\lambda)}{K_2(\lambda)} + 3T \Big) \equiv P \Big( \lambda \frac{K_1(\lambda)}{K_2(\lambda)} + 3 \Big). \tag{18.16}
$$

#### Законы сохранения и эволюция 18.4 температуры: нерелятивистский газ

Предположим, что число частиц сохраняется в ходе космологической эволюции. Тогда должен выполняться закон:

<span id="page-223-3"></span>
$$
\frac{1}{a^3} \frac{d}{d\eta} a^3 n = 0 \Rightarrow \frac{d}{da} a^3 n = 0 \Rightarrow n(a) a^3 = \text{Const.}
$$
\n(18.17)

Предположим, что газ является нерелятивистским, т.е.:

$$
mc^2 \gg kT \Rightarrow \lambda \gg 1. \tag{18.18}
$$

При больших значениях аргумента функции Макдональда имеют следующую асимптотику (Лебедев):

$$
K_n(z) \approx \sqrt{\frac{\pi}{2z}} e^{-z} \left( 1 + \frac{4n^2 - 1}{8z} + O(z^{-2}) \right), \quad z \to \infty.
$$
 (18.19)

Вычисляя необходимое нам отношение  $K_1(\lambda)/K_2(\lambda)$ , получим в линейном приближении:

$$
K_1(\lambda)/K_2(\lambda) \approx 1 - \frac{3}{2\lambda}.\tag{18.20}
$$

Таким образом, получим из (18.16) в нерелятивистском пределе:

$$
\varepsilon \approx nm + \frac{3}{2}nT,\tag{18.21}
$$

т.е. классическую формулу, состоящую из суммы энергии покоя и тепловой энергии газа.

Подставляя это выражение для плотности энергии в закон сохранения энергии (18.1) и учитывая при этом закон сохранения числа частиц (18.17), получим замкнутое уравнение на температуру газа:

$$
\frac{1}{2}\frac{dT}{da} + \frac{T}{a} = 0 \Rightarrow T = \frac{T_0}{a^2}.
$$
\n(18.22)

#### Законы сохранения и эволюция 18.5 температуры: ультрарелятивистский газ

Таким образом, в прошлом, Вселенная имела более высокую температуру, а в космологической сингулярности  $a(0) \rightarrow 0$  температура должна обращаться в бесконечность.

Но тогда становится непригодным нерелятивистское приближение, и необходимо все вычисления проводить в другом крайнем случае  $\lambda \rightarrow 0$ . В этом случае функции Макдональда имеют следующую асимптотику:

$$
K_n(z) \approx \frac{(n-1)!}{2} \left(\frac{2}{z}\right)^n, \quad z \to 0.
$$
 (18.23)

В этом случае из (18.16) найдем:

$$
\varepsilon \approx 3n.
$$
 (18.24)

Тогда закон сохранения энергии (18.1) с учетом закона сохранения частиц приводит к следующему закону эволюции температуры:

$$
\dot{T} + \frac{\dot{a}}{a}T = 0 \Rightarrow T = \frac{T_0}{a} \tag{18.25}
$$

– температура все равно обращается в бесконечность в космологической сингулярности. Этот вывод является базовым для горячей модели Гамова. Если в прошлом Вселенной были достижимы сколь угодно большие значения температуры, то это означает, что вблизи космологической сингулярности могли протекать ядерные реакции и образовываться более тяжелые элементы из более легких.

В частности, в определенный момент времени  $t_i$  температура плазмы опускается до так называемой **температуры рекомбинации**, ниже которой ионизированный водород превращается в нейтральный, вследствие чего резко уменьшается поглощение квантов света, - плазма становится прозрачной, а фотоны - свободными. Эти фотоны и составляют современное реликтовое излучение.

18.6

#### Ферми и Бозе газы элементарных частиц

Поскольку при приближении к космологической сингулярности температура вещества – космологической плазмы, а стало быть, и кинетической энергии частиц, могла достигать сколь угодно больших значений, то при приближении к космологической сингулярности кинетическая энергия частиц рано или поздно превысит потенциальную энергию их связи, что приведет к распаду составных частиц на элементарные: молекул – на атомы; атомов – на электроны и ядра; ядер – на протоны и нейтроны и т.д.. Поэтому при приближении к космологической сингулярности свойства космологической плазмы определяются физикой элементарных частиц при высоких энергиях: именно в этом пункте происходит стыковка физики микромира и физики макромира. Вселенная представляет собой естественный гигантский ускоритель частиц, дающий нам все более высокие энергии частиц, чем ближе мы подступаем к исследованию ее начала<sup>2</sup>.

Поскольку мы здесь рассматриваем космологическую плазму, состоящую из элементарных частиц, нам необходимо перейти к квантовостатистическому описанию этих частиц. Все элементарные частицы делятся на два больших класса по своей дискретной квантовой характеристике - спину, S, который принимает целочисленные значения  $S = n - \mu\pi$ я бозонов и полуцелые значения  $S = (2n + 1)/2 - \mu\pi$ я фермионов. Бозонами являются, например, Хиггсовы бозоны *H*, а также *W*, *Z* (S = 0); глюоны *g* фотоны  $\gamma$  (S = 1); гравитоны  $g(S = 2)$  и др. Фермионами являются, например, электроны и позитроны  $S = 1/2$ ; протоны и нейтроны с их античастицами р, n  $(S = 1/2)$ ; нейтрино и антинейтрино  $v_e$ ,  $v_m u$  (S=1/2); ано- и като- кварки различных зарядов и цветов  $q$  (s = 1/2).

Фермионы и бозоны подчиняются статистике Ферми и Бозе, соответственно. В частности, равновесные распределения частиц описываются не классическим распределением Максвелла-Больцмана (18.2), а распределениями Ферми и Бозе:

$$
f_0(p) = \frac{2S + 1}{(2\pi\hbar)^3} \frac{1}{\exp\left(\frac{-\mu + c\sqrt{m^2c^2 + p^2}}{T}\right) \pm 1},
$$
\n(18.26)

где  $\mu$  – химический потенциал, знак «-» соответствует бозонам, «+» – фермионам. Пусть в равновесной плазме протекают реакции с участием элементарных частиц а, b, c, d:

 $a+b \rightleftarrows c+d$ .  $(18.27)$ 

<span id="page-225-1"></span>Тогда химические потенциалы этих частиц удовлетворяют условиям химического равновесия:

$$
\mu_a + \mu_b = \mu_c + \mu_d. \tag{18.28}
$$

 $\sim$   $\sim$ 

В принципе, при высоких энергиях могут протекать любые реакции с элементарными частицами. Единственным ограничением на алгебру взаимодействий является некоторый набор законов сохранения квантовых чисел, например, спина, электрического, лептонного и барионного зарядов, цвета и т.п. Так, например, электроны и нейтрино являются лептонами, а нейтроны и протоны - барионами. Эти законы сохранения запрещают, например, реакцию  $p + e \rightleftarrows n$  вследствие нарушения закона сохранения лептонного заряда, но разрешают реакцию  $p + e \rightleftarrows n + v_e$  (урка-процесс).

<span id="page-225-0"></span><sup>&</sup>lt;sup>2</sup>Мы здесь не будем рассматривать самый ранний этап эволюции Вселенной, который по мнению многих ученых является квазивакуумным.

С другой стороны, все указанные квантовые числа, кроме спина, включая и массу покоя, для фотонов равны нулю. Это означает, что число фотонов в различных реакциях может быть произвольным при условии сохранения суммарного спина. Так, например, возможны следующие реакции аннигиляции электрона и позитрона:

<span id="page-226-0"></span>
$$
e + \bar{e} = \gamma; \quad e + \bar{e} = \gamma + \gamma; \quad e + \bar{e} = \gamma + \gamma + \gamma; \dots \tag{18.29}
$$

Поэтому, если электроны, позитроны и фотоны находятся в термодинамическом равновесии, согласно (18.28) должны выполняться следующие условия химического равновесия для реакций (18.29):

$$
\mu_e + \bar{\mu}_e = \mu_\gamma; \quad \mu_e + \bar{\mu}_e = 2\mu_\gamma; \quad \mu_e + \bar{\mu}_e = 3\mu_\gamma; \dots. \tag{18.30}
$$

Очевидно, что единственным решением этой системы уравнений является  $\mu_{Y} = 0$ . Отсюда получаем следующее важное следствие:

В условиях термодинамического равновесия химический потенциал фотонов равен нулю, а химические потенциалы частиц и античастиц противоположны:

$$
\mu_{\gamma} = 0; \quad \bar{\mu} = -\mu. \tag{18.31}
$$

Таким образом, в космологической плазме:

$$
f_{\gamma}^{0}(p) = \frac{2}{(2\pi\hbar)^{3}} \frac{1}{e^{\frac{cp}{T}} - 1}.
$$
 (18.32)

Производя замену переменной  $c p/T = x$ , получим макроскопические скаляры (18.6) -(18.8) для фотонов в космологической плазме при температуре  $T > m_e c^2$ :

$$
n_{\gamma}(t) = \int \frac{d^3 \mathbf{p}}{p^4} p^4 f_{\gamma}^0(t, p) = \left(\frac{T}{\hbar c}\right)^3 \int_0^\infty \frac{x^2 dx}{e^x - 1} = \left(\frac{T}{\hbar c}\right)^3 2\zeta(3); \tag{18.33}
$$

$$
\varepsilon_{\gamma}(t) = 3P^{\gamma}(t) = \int \frac{d^3 \mathbf{p}}{p^4} (p^4)^2 f_{\gamma}^0(t, p) = \left(\frac{T}{\hbar c}\right)^4 \int_0^{\infty} \frac{x^3 dx}{e^x - 1} = \left(\frac{T}{\hbar c}\right)^4 6\zeta(4),\tag{18.34}
$$

где

$$
\zeta(x) = \frac{1}{\Gamma(x)} \int_{0}^{\infty} \frac{z^{x-1} dz}{e^z - 1}
$$
\n(18.35)

–  $\zeta$ -функция Римана (см., например, И.С. Грандштейн и И.М. Рыжик. Таблицы интегралов, сумм, рядов и произведений // М:ГИФМЛ. - 1963. - 1100 с.).

Для  $x = 2m$  имеет место соотношение (см. там же):

$$
\zeta(2m) = \frac{2^{2m-1}\pi^{2m}}{(2m)!} \mathbf{B}_{2m},\tag{18.36}
$$

где  $B_n$  – так называемые числа Бернулли (см. там же). Приведем частные значения функций  $\zeta(x)$  и  $B_n$  (их можно вычислить в Maple):

$$
B_1 = \frac{1}{6}; \quad B_3 = \frac{1}{30}; \quad B_3 = \frac{1}{42}; \quad B_4 = \frac{1}{30},
$$
  

$$
\zeta(\frac{3}{2}) \approx 2,612; \quad \zeta(\frac{5}{2}) \approx 1,341; \quad \zeta(3) \approx 1,202; \quad \zeta(5) \approx 1,037
$$

Рассмотрим теперь газ безмассовых Ферми-частиц с равным нулю химическим потенциалом. Проводя аналогичные вычисления, получим:

$$
n_F(t) = \int \frac{d^3 \mathbf{p}}{p^4} p^4 f_F^0(t, p) = \left(\frac{T}{\hbar c}\right)^3 \int_0^\infty \frac{x^2 dx}{e^x + 1} = \left(\frac{T}{\hbar c}\right)^3 \frac{3}{2} \zeta(3); \tag{18.37}
$$

$$
\varepsilon_F(t) = 3P_F(t) = \int \frac{d^3 \mathbf{p}}{p^4} (p^4)^2 f_F^0(t, p) = \left(\frac{T}{\hbar c}\right)^4 \int_0^\infty \frac{x^3 dx}{e^x + 1} = \left(\frac{T}{\hbar c}\right)^4 \frac{21}{4} \zeta(4). \tag{18.38}
$$

Таким образом, получим окончательно для плотности энергии газа элементарных частиц:

$$
\varepsilon_{\gamma} = \frac{\pi^4}{15} \left( \frac{T}{\hbar c} \right)^4; \quad \varepsilon_F = \frac{7}{8} \frac{\pi^4}{15} \left( \frac{T}{\hbar c} \right)^4 \Rightarrow \tag{18.39}
$$

$$
\varepsilon = \frac{\pi^4}{15} \left( \frac{T}{\hbar c} \right)^4 \left( \sum_B \frac{2S + 1}{2} + \frac{7}{8} \sum_F \frac{2S + 1}{2} \right),\tag{18.40}
$$

где суммирование проходит по всем бозонам и фермионам.

## **18.6.1 Литература к лекции**

- [1] Ландау Л.Д. Теоретическая физика. Том II. Теория поля. / Л.Д. Ландау, Е.М. Лифшиц. – М: Наука, 1973. – 504 с.
- [2] Синг Дж.Л. Общая теория относительности / Дж.Л. Синг. М:ИЛ, 1963. 432 с.
- [3] Игнатьев Ю.Г. Математические модели теоретической физики. Лекция [14.](#page-154-0) Принципы релятивистской теории гравитации (Lection14.pdf) ; Лекция [16.](#page-182-0) Сферически-симметричные гравитационные поля (Lection16.pdf).– Режим доступа:http://kpfu.ru/main?p\_id=28384.

# <span id="page-228-2"></span>**Космологическая постоянная и ускорение Вселенной**

#### **19.1 Стандартная космологическая модель со скалярным вакуумом**

### **19.1.1 Уравнения космологической модели со скалярным вакуумом**

В стандартной космологической модели ранней Вселенной в качестве модели вакуума рассматривается вакуумное массивное скалярное поле Φ, которому соответствует тензор энергии-импульса:

$$
T_k^i = 2\Phi^{i\dot{\alpha}}\Phi_{,k} - \delta_k^i\Phi_{,j}\Phi^{j\dot{\alpha}} + \delta_k^i m^2 \Phi^2,\tag{19.1}
$$

где *m* - масса квантов этого поля. Уравнение скалярного поля получается из тождеств Бианки  $T_{k,i}^i = 0$ :

<span id="page-228-0"></span>
$$
\Box \Phi + m^2 \Phi = 0,\tag{19.2}
$$

где

<span id="page-228-1"></span>
$$
\Box \Phi = g^{ik} \Phi_{,ik} \equiv \frac{1}{\sqrt{-g}} \frac{\partial}{\partial x^i} \sqrt{-g} g^{ik} \frac{\partial}{\partial x^k} \Phi
$$
\n(19.3)

есть оператор D'Alambert. Для однородной вселенной Φ = Φ(*t*), и тензор энергии-импульса скалярного поля принимает изотропную структуру [\(13.10\)](#page-144-0), где

$$
\varepsilon = \dot{\Phi}^2 + m^2 \Phi^2; \quad p = \dot{\Phi}^2 - m^2 \Phi^2,
$$
\n(19.4)

так что

$$
\varepsilon + p = 2\dot{\Phi}^2,\tag{19.5}
$$

а уравнение поля [\(19.2\)](#page-228-0) принимает вид:

$$
\ddot{\Phi} + 3\frac{\dot{a}}{a}\dot{\Phi} + m^2 \Phi = 0. \tag{19.6}
$$

В то же время единственное независимое уравнение Эйнштейна есть:

$$
3\frac{\dot{a}^2}{a^2} = 8\pi(\dot{\Phi}^2 + m^2\Phi^2). \tag{19.7}
$$

*Примечание*:

Заметим, что если бы  $\dot{\Phi} = 0$ , то согласно [\(19.4\)](#page-228-1), мы получили бы вакуумное уравнение состояния *ε*+ *p* = 0. В этом случае скалярное поле могло бы играть роль эффективного космологического члена. Представленный здесь материал подробно изложен в [\[1\]](#page-235-0), [\[2\]](#page-235-1).

#### $19.2$ Основные соотношения стандартной космологической модели

Будем рассматривать пространственно-плоскую Вселенную Фридмана

$$
ds^2 = dt^2 - a^2(t) d\ell_0^2 \tag{19.8}
$$

 $(d\ell_0^2$  – метрика трехмерного евклидова пространства), порожденную однородным массивным скалярным полем, потенциал которого,  $\Phi(t)$ , подчиняется уравнению Клейна -Гордона:

<span id="page-229-1"></span>
$$
\ddot{\Phi} + 3\frac{\dot{a}}{a}\dot{\Phi} + m^2\Phi = 0. \tag{19.9}
$$

Точкой обозначена производная по t. При этом масштабный фактор  $a(t)$  подчиняется единственному нетривиальному уравнению Эйнштейна:

<span id="page-229-2"></span>
$$
3\frac{\dot{a}^2}{a^2} = \Lambda + 8\pi(\dot{\Phi}^2 + m^2\Phi^2),\tag{19.10}
$$

где  $\Lambda$  - космологический член, который будем полагать в дальнейшем неотрицательным:

$$
\Lambda \ge 0. \tag{19.11}
$$

Эти широко известные уравнения<sup>1</sup> (19.9) и (19.10) представляют систему автономных обыкновенных дифференциальных уравнений, анализ которых и является предметом данной лекции.

Введем необходимые в дальнейшем скалярные функции - постоянную Хаббла

<span id="page-229-3"></span>
$$
H(t) = \frac{a}{a} \tag{19.12}
$$

и инвариантное космологическое ускорение:

$$
\Omega(t) = \frac{\ddot{a}a}{\dot{a}^2} \equiv 1 + \frac{\dot{H}}{H^2}.\tag{19.13}
$$

Отметим также полезное соотношение между  $\Omega$  и коэффициентом баротропы к в уравнении состояния  $p = \kappa \varepsilon$ :

<span id="page-229-4"></span>
$$
\Omega = -\frac{1}{2}(1+3\kappa). \tag{19.14}
$$

Запишем также выражения для плотности энергии и давления скалярного поля:

$$
\varepsilon = \dot{\Phi}^2 + m^2 \Phi^2; \quad p = \dot{\Phi}^2 - m^2 \Phi^2,
$$
\n(19.15)

так что

$$
\varepsilon + p = 2\dot{\Phi}^2. \tag{19.16}
$$

<span id="page-229-0"></span><sup>&</sup>lt;sup>1</sup>см., например, [3].

#### Качественный анализ динамической системы СКМ 19.3

#### 19.3.1 Приведение системы уравнений к каноническому виду

Во-первых, произведем масштабирование уравнений, переходя к новой безразмерной временной переменной т

$$
\tau = mt \Rightarrow \dot{f} = mf',\tag{19.17}
$$

где  $f' = df/d\tau$ . Таким образом, получим вместо уравнений (19.9) и (19.10):

<span id="page-230-0"></span>
$$
\Phi'' + 3H_m \Phi' + \Phi = 0; \tag{19.18}
$$

$$
3H_m^2 = \Lambda_m + 8\pi \left(\Phi'^2 + \Phi^2\right),\tag{19.19}
$$

где  $H_m(\tau)$  и  $\Lambda_m$  – постоянная Хаббла и космологическая постоянная, измеренные в единицах комптоновского времени:

$$
H_m(\tau) = \frac{a'}{a} = \frac{H}{m}; \quad \Lambda_m = \frac{\Lambda}{m^2}.
$$
\n(19.20)

Заметим, что уравнения (19.18) и (19.19) представляют систему обыкновенных нелинейных дифференциальных уравнений, которую с учетом условия

$$
\dot{a} \ge 0 \Leftrightarrow H \ge 0 \tag{19.21}
$$

стандартной заменой можно привести к виду нормальной автономной системы обыкновенных дифференциальных уравнений на плоскости:

$$
\Phi' = Z(t); \tag{19.22}
$$

$$
Z' = -3H_m Z - \Phi,\tag{19.23}
$$

где функция  $H_m(\Phi, Z)$  алгебраически определяется из уравнения Эйнштейна с помощью функций  $\Phi(\tau)$  и  $Z(\tau)$ :

$$
H_m = \frac{1}{\sqrt{3}} \sqrt{\Lambda_m + 8\pi (Z^2 + \Phi^2)}.
$$
\n(19.24)

Таким образом, окончательно получим систему автономных дифференциальных уравнений динамической системы на плоскости (Ф, Z):

<span id="page-230-2"></span>
$$
\begin{cases}\n\Phi' = Z(t); \\
Z' = -\sqrt{3\pi}\sqrt{\Lambda_m + 8\pi(Z^2 + \Phi^2)}Z - \Phi;\n\end{cases}
$$
\n(19.25)

или, в терминах качественной теории обыкновенных дифференциальных уравнений (см., например, [4]):

<span id="page-230-1"></span>
$$
\begin{cases}\n\frac{dx}{dt} = P(x, y); \\
\frac{dy}{dt} = Q(x, y),\n\end{cases}
$$
\n(19.26)

где

$$
x \equiv \Phi; \ y \equiv Z; \ P(x, y) \equiv y; \ Q(x, y) \equiv -\sqrt{3\pi} \sqrt{\Lambda_m + 8\pi (x^2 + y^2)} y - x. \tag{19.27}
$$

Эту систему уравнений можно исследовать с помощью качественной теории дифференциальных уравнений и определить асимптотическое поведение решений при  $t \to \pm \infty$ . Важным является следующее свойство стандартной космологической модели.

Эволюция Вселенной в стандартной космологической модели с космологическим членом в терминах временной переменной т определяется только одним параметром  $\Lambda_m$  и начальными условиями.

#### $19.3.2$ Особые точки динамической системы

Особые точки динамической системы  $M_0(x_0, y_0)$  (19.26) определяются нулями производных (см., например, [4]):

$$
P(x_0, y_0) = 0;
$$
  $Q(x_0, y_0) = 0.$ 

Нетрудно видеть, что динамическая система (19.26), как и в случае  $\Lambda = 0$ , имеет единственную особую точку:

$$
M_0 = (0,0) \longleftrightarrow x_0 = \Phi_0 = 0; \ y_0 = Z_0 = 0. \tag{19.28}
$$

### <span id="page-231-1"></span><span id="page-231-0"></span>19.3.3 Тип особой точки

Для определения типа особой точки необходимо найти собственные числа характеристического многочлена:

$$
\Delta(\lambda) = \begin{vmatrix} P'_X(x_0, y_0) - \lambda & P'_Y(x_0, y_0) \\ Q'_X(x_0, y_0) & Q'_Y(x_0, y_0) - \lambda \end{vmatrix} = 0,
$$
\n(19.29)

где частные производные функций  $P(x, y)$ ,  $O(x, y)$  вычисляются в особой точке  $M_0$ . Вычисляя производные от функций Р, Q в (19.26), найдем:

$$
P'_X(0,0) = 0;
$$
  $Q'_Y(0,0) = 1;$ 

$$
Q'_x(0,0) = -1;
$$
  $Q'_y(0,0) = -\sqrt{3\Lambda_m}.$ 

Таким образом, характеристический многочлен (19.29) равен:

$$
\Delta(\lambda) = \begin{vmatrix} -\lambda & 1 \\ 1 & -\lambda - \sqrt{3\Lambda_m} \end{vmatrix} = 0
$$

откуда найдем его корни

<span id="page-231-2"></span>
$$
\lambda_{\pm} = -\frac{1}{2}\sqrt{3\Lambda_m} \pm \frac{1}{2}\sqrt{3\Lambda_m - 4}.
$$
\n(19.30)

Собственные числа удовлетворяют тождеству:

$$
\lambda_1 \lambda_2 \equiv 1. \tag{19.31}
$$

Таким образом, возможны четыре принципиально различных случая (см. [4]): 1. Случай нулевого значения космологического члена:

$$
\Lambda_m \equiv 0 \tag{19.32}
$$

- тогда мы имеем два комплексно сопряженных мнимых собственных числа:

$$
\lambda_{\pm} = \pm i. \tag{19.33}
$$

Поскольку собственные числа оказались чисто мнимыми, то единственная особая точка (19.28) динамической системы (19.26) является центром (см. [4]). В этом случае при  $\tau \rightarrow +\infty$  фазовая траектория динамической системы наматывается на этот центр, совершая бесконечное множество витков.

2. Случай малого значения космологического члена:

$$
0 < \Lambda_m < \frac{4}{3} \tag{19.34}
$$

- тогда мы имеем два комплексно сопряженных собственных числа, причем

$$
Re(\lambda) = -\frac{\sqrt{3\Lambda_m}}{2} < 0. \tag{19.35}
$$

В этом случае согласно качественной теории дифференциальных уравнений точка  $M_0$ (19.28) является притягивающим фокусом, - все фазовые траектории динамической системы при  $\tau \to +\infty$  являются скручивающимися спиралями, наматывающимися на особую точку и совершающими при этом бесконечное количество витков. Этот случай, фактически, качественно совпадает с предыдущим.

3. Случай большого значения космологического члена:

$$
\Lambda_m > \frac{4}{3} \tag{19.36}
$$

– тогда мы имеем два различных вещественных и, согласно (19.30), отрицательных собственных числа  $\lambda_1 \neq \lambda_2$ ,  $\lambda_1 < 0$ ,  $\lambda_2 < 0$ . В этом случае особая точка является устойчивым притягивающим узлом. При  $\tau \rightarrow +\infty$  все фазовые траектории динамической системы входят в особую точку, причем все траектории, кроме исключительных двух, при входе в особую точку касательны к собственному вектору u1, отвечающему минимальному по модулю собственному числу, т.е.  $\lambda_1$ . Две исключительные траектории касательны ко второму собственному вектору  $\mathbf{u}_2$ . Указанные собственные векторы равны:

$$
\mathbf{u}_1 = (1, \lambda_1); \quad \mathbf{u}_2 = (1, \lambda_2). \tag{19.37}
$$

Угол α между собственными векторами определяется соотношением:

$$
\cos \alpha \equiv \frac{\mathbf{u}_1 \mathbf{u}_2}{\sqrt{\mathbf{u}_1^2 \mathbf{u}_2^2}} = \sqrt{\frac{4}{3\Lambda_m}} < 1.
$$
\n(19.38)

При очень больших значениях  $\Lambda_m$  угол между собственными векторами стремится к  $\pi/2$ , при  $\Lambda_m \rightarrow 4/3$  угол стремится к нулю.

4. Вырожденный случай:

$$
\Lambda_m = \frac{4}{3}.\tag{19.39}
$$

Этот случай практически совпадает с предыдущим с учетом лишь того обстоятельства, что все траектории входят в особую точку касательно к единственному собственному вектору – это как раз и соответствует указанному выше предельному случаю  $\alpha \rightarrow 0$ .

Таким образом, фазовая траектория динамической системы, основанной на уравнении классического массивного скалярного поля (19.9) и уравнении Эйнштейна (19.10), в плоскости (Ф, Z) имеет одну нулевую особую точку (притягивающий фокус или притягивающий устойчивый узел) (19.28), в котором:

$$
t \to +\infty \Rightarrow \Phi \to 0; \quad \dot{\Phi} \to 0 \Rightarrow H \to \sqrt{\frac{\Lambda}{3}}, \tag{19.40}
$$

$$
\Omega \to \begin{cases} 1, & \Lambda \not\equiv 0; \\ 0, & \Lambda \equiv 0. \end{cases} \tag{19.41}
$$

Изменяются лишь тип особой точки и вместе с этим детали приближения фазовых траекторий к особой точке  $\Phi = 0$ ,  $\dot{\Phi} = 0$  при  $\tau \rightarrow +\infty$ .

### 19.3.4 Асимптотическое поведение масштабного фактора

Поскольку при  $\tau \to +\infty$  (или  $t \to +\infty$ ) Ф → 0 и Ф → 0, то при отсутствии других видов материи, кроме скалярного поля, Вселенная остается наедине с Л-членом, поэтому вследствие уравнения Эйнштейна (19.10) масштабный фактор эволюционирует по инфляционному закону:

$$
a(t) \sim e^{H_0 t}, \quad t \to +\infty,\tag{19.42}
$$

где H<sub>0</sub> - постоянная Хаббла:

$$
H_0 = \sqrt{\frac{\Lambda}{3}} \equiv m \sqrt{\frac{\Lambda_m}{3}}.
$$
\n(19.43)

На ранних стадиях  $\tau \rightarrow -\infty$ , до тех пор, пока:

$$
\Phi(\tau) \approx \Phi_0 = \text{Const}; \longrightarrow 8\pi \Phi_0^2 \gg \Lambda_m, \tag{19.44}
$$

$$
H(t) \approx H_1 = \frac{m}{\sqrt{3}} \sqrt{\Lambda_m + 8\pi \Phi_+^2 0} > H_0
$$
\n(19.45)

имеет место ранняя инфляция:

<span id="page-233-0"></span>
$$
a(t) \sim e^{H_1 t}, \quad t \to -\infty. \tag{19.46}
$$

Таким образом, инвариантное космологическое ускорение

$$
\Omega = \frac{\ddot{a}a}{\dot{a}^2} \equiv 1 + \frac{\dot{H}}{H^2} \tag{19.47}
$$

при Л ≢ 0 стремится к единице на ранних и поздних стадиях:

$$
\Omega(t) \to 1, \quad t \to \pm \infty. \tag{19.48}
$$

Вместе с тем, «постоянная» Хаббла имеет постоянные значения в этих предельных случаях:

$$
H(t) \to H_1; \ (t \to -\infty),
$$
  

$$
H(t) \to H_0; \ (t \to +\infty); \quad (H_1 > H_0).
$$
 (19.49)

#### 19.4 Фазовые траектории динамической системы

Необходимо помнить, что временной переменной на всех графиках является  $\tau$ , т.е. время, измеренное по комптоновской шкале. Поскольку эволюция исследуемой динамической системы (19.26) определяется лишь начальными условиями и значением нормированной космологической постоянной  $\Lambda_m$ , будем исследовать зависимость деталей эволюции от значения космологической постоянной и начальных условий. Далее, примем предположение  $\dot{\Phi}(-\infty) = 0$ . Будем исследовать особенности фазовых траекторий в терминах графика на Рис. 19.1:

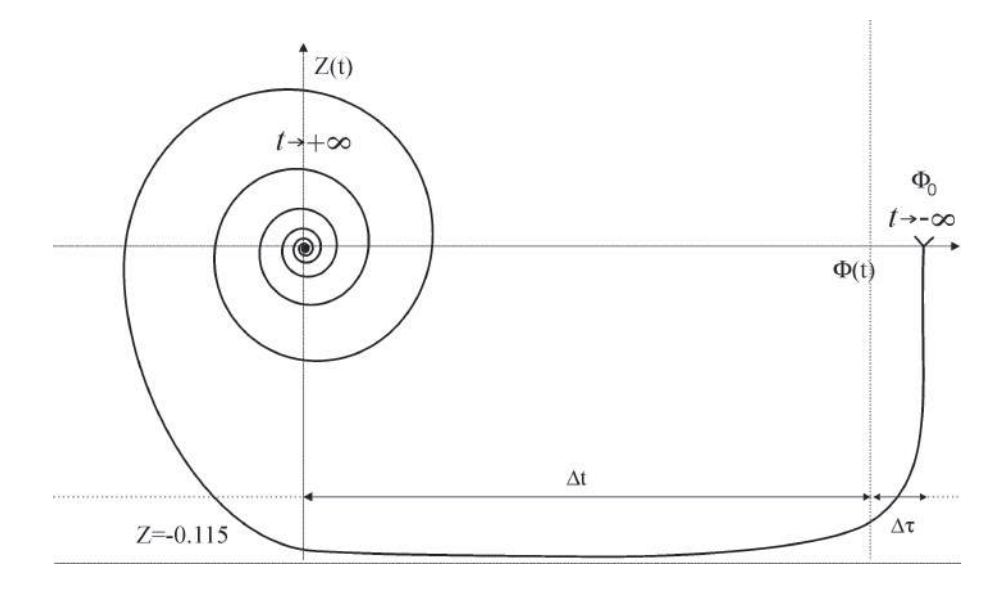

<span id="page-234-0"></span>Рис. 19.1. Качественный вид фазовой траектории динамической системы (19.25) при  $\Lambda_m \ll 1$ . На этом рисунке  $\Delta \tau$  – характерное время падения скорости изменения потенциала до «дна» графика,  $Z_0 \approx -0.115$ ,  $\Delta t$  – характерное время падения величины потенциала с постоянной скоростью  $\Phi' \approx Z_0$ . После этого момента начинается накручивание фазовой траектории на нулевой центр. При этом число витков спирали бесконечно.

1. Начальная стадия длительностью  $\Delta \tau$  с  $\Phi \approx \Phi_0$  – правая часть графика; этой стадии характерно быстрое падение производной потенциала от 0 до «таинственного числа»  $-0.115$ . На самом деле в этом числе ничего таинственного нет (см. уравнение (19.25)):

$$
Z_0 = -\frac{1}{\sqrt{24\pi}} \approx -0.1151647165. \tag{19.50}
$$

На этой стадии, собственно, и происходит инфляция.

2. Средняя стадия длительностью  $\Delta t$  – средняя часть графика; на этой стадии  $Z = \Phi' \approx$ Const =  $Z_0$ . На этой стадии происходит падение потенциала до весьма малых величин. 3. Заключительная стадия эволюции с бесконечной длительностью; на этой стадии происходят затухающие колебания потенциала и его производной. При этом Вселенная становится асимптотически плоской.

### **19.4.1 Литература к лекции**

- <span id="page-235-0"></span>[1] Игнатьев Ю.Г. Стандартная космологическая модель: математический, качественный и численный анализ / Ю.Г. Игнатьев // Пространство, время и фундаментальные взаимодействия. – 2016. – Вып. 3. – с. 3–12.
- <span id="page-235-1"></span>[2] Игнатьев Ю.Г. Стандартная космологическая модель: математический, качественный и численный анализ / Ю.Г. Игнатьев // Пространство, время и фундаментальные взаимодействия. – 2016. – Вып. 3. – с. 13–22.
- <span id="page-235-2"></span>[3] Горбунов Д.С. Ведение в теорию ранней Вселенной: космологические возмущения и инфляционная теория / Д.С. Горбунов и В.А. Рубаков // Singapore: World Scientific. – 2011 – 568 с.
- <span id="page-235-3"></span>[4] Богоявленский О.И. Методы качественной теории динамических систем в астрофизике и газовой динамике /О.И. Богоявленский // Москва: Наука. – 1980. – 320 с.
- [5] Ignat'ev Yu. Cosmological evolution of statistical system of scalar charged particles / Yurii Ignat'ev, Alexander Agathonov, Mikhail Mikhailov and Dmitry Ignatyev // Astrophys Space Sci. – 2015. – 357:61; arXiv:1411.6244v1 [gr-qc].

#### **19.4.2 Качественная теория ОДУ в СКМ Maple**

#### *Задача:*

В качестве задачи постройте фазовые траектории динамической системы [\(19.25\)](#page-230-2), используя библиотеку DEtools пакета Maple.

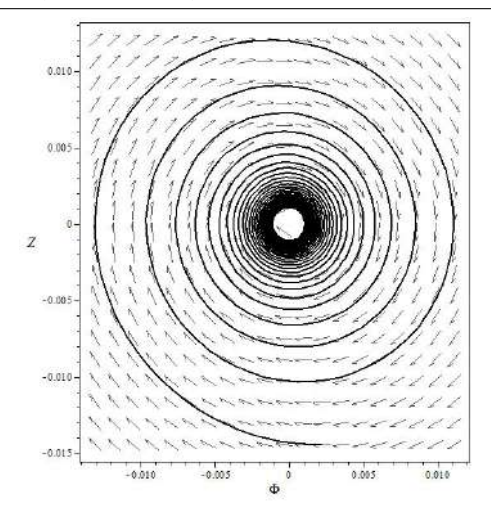

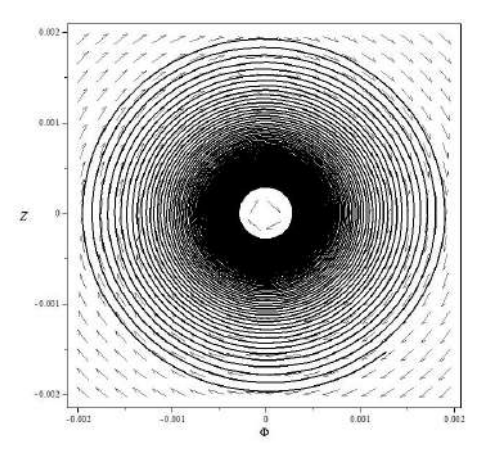

**Рис. 19.2.** Конечная стадия динамической системы [\(19.25\)](#page-230-2): накручивание на центр  $M_0 = (0,0)$  при начальных условиях:  $\Phi(-1000) = 10, \dot{\Phi}(-1000) = 0$ ;  $\tau \in [-900, -700]$ .

**Рис. 19.3.** Конечная стадия динамической системы [\(19.25\)](#page-230-2): накручивание на центр  $M_0 = (0,0)$  динамической системы [\(19.25\)](#page-230-2) (левая часть графика на Рис. [19.1\)](#page-234-0) *τ* ∈ [−800,−100].

# Введение в современную космологию: инфляция

### $20.1$

### Космологическое ускорение

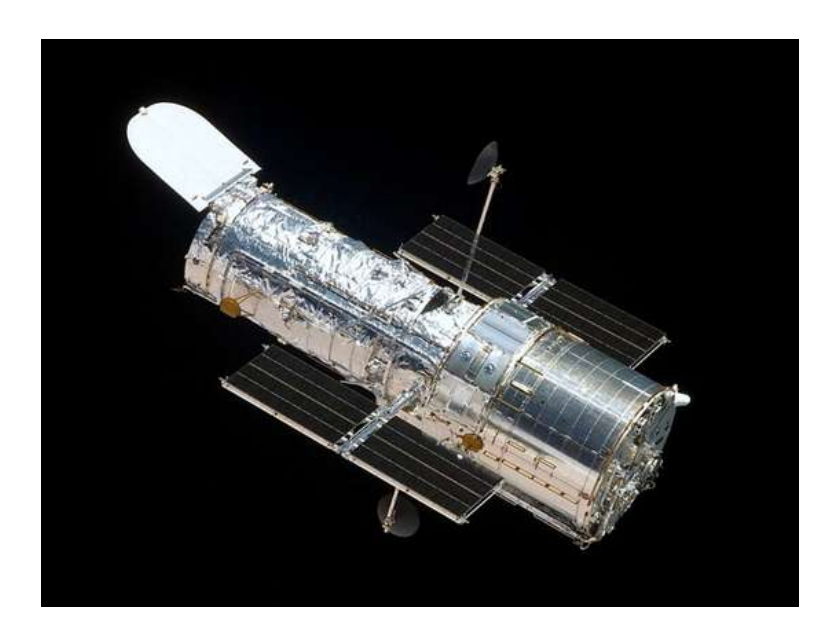

Рис. 20.1. Международный телескоп Хаббл выведен на орбиту Земли 25.04.1990. До 1998 г. на орбите шли ремонтные работы, связанные с дефектом зеркала. Ускоренное расширение Вселенной «инструментально» зафиксировали американские астрономы из Университета Джона Хопкинса в 1998 г.

Вернемся к уравнениям Эйнштейна для пространственно-плоской Вселенной ( $\epsilon = 0$  в Лекции 17), переходя от дифференцирования по переменной  $\eta$  к дифференцированию по физическому времени  $t$  ( $dt = ad\eta$ , вычислить самостоятельно!):

<span id="page-236-0"></span>
$$
G_1^1 = \frac{2a\ddot{a} - \dot{a}^2}{a^2} = -8\pi P(\varepsilon) = 8\pi T_1^1; \tag{20.1}
$$

$$
G_4^4 = \left[3\frac{a^2}{a^2} = 8\pi\varepsilon\right] = 8\pi T_4^4. \tag{20.2}
$$

Запишем также закон сохранения энергии (Лекция 17):

$$
\frac{d\varepsilon}{dt} + 3\frac{\dot{a}}{a}(\varepsilon + P(\varepsilon)) = 0.
$$
\n(20.3)

Перепишем заново основные соотношения между масштабным фактором  $a(t)$ , параметром Хаббла  $H(t)$  и инвариантным космологическим ускорением  $\Omega(t)$ , введенные на Лекции 19:

$$
H(t) = \frac{\dot{a}}{a};\tag{19.12}
$$

$$
\Omega(t) = \frac{\ddot{a}a}{\dot{a}^2} \equiv 1 + \frac{\dot{H}}{H^2}
$$
\n(19.47)

и связь между  $\Omega$  и коэффициентом баротропы к в уравнении состояния  $P = \kappa \varepsilon$ :

$$
\Omega = -\frac{1}{2}(1+3\kappa). \tag{19.14}
$$

Таким образом, замедлению  $\Omega$  < 0 соответствует значение  $\kappa > -1/3$ . Заметим, что, как нерелятивистскому уравнению состояния  $\kappa = 0$ , так и ультрарелятивистскому  $\kappa = 1/3$ , отвечает торможение  $\Omega$  < 0. Перепишем в терминах  $H(t)$  и  $\Omega$  уравнения Эйнштейна:

$$
H^{2}(1+2\Omega) = -8\pi P(\varepsilon);
$$
\n
$$
3H^{2} = 8\pi\varepsilon.
$$
\n(20.4)

#### Замедление Вселенной,  $20.2$ космологическая постоянная и инфляция

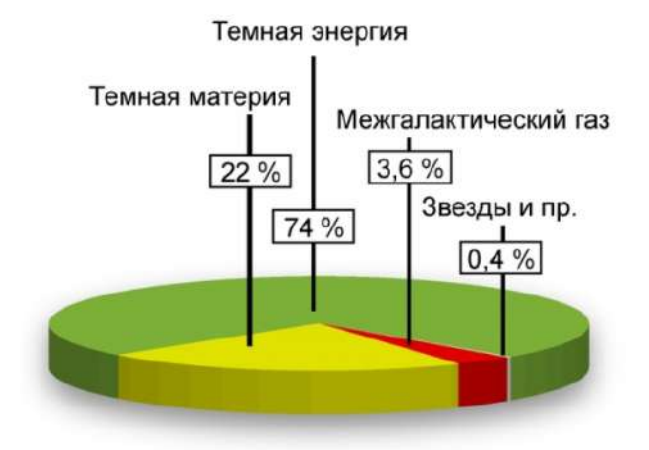

Рис. 20.2. Обнаруженное в 1998 году замедление Вселенной показало, что  $w > 0$ . Современное значение  $w$  порядка 0.7. Современный состав материи во Вселенной показан на рисунке. Таким образом, наблюдается лишь 4% материи Вселенной. Природа ее невидимой части до сих пор плохо исследована.

В качестве простейшей модели отрицательного давления пригодна модель Вселенной с космологической постоянной  $\varepsilon = \Lambda = -P > 0$  (самостоятельно получить из уравнений Эйнштейна). В этом случае

$$
H = \sqrt{\frac{8\pi\Lambda}{3}}; \quad \kappa = -1; \quad \omega = +1. \tag{20.6}
$$

Интегрируя (20.2), получим:

$$
a(t) = a_0 \exp\sqrt{\frac{8\pi\Lambda}{3}}t\tag{20.7}
$$

- это решение описывает так называемую **инфляцию**. Заметим, что  $a \to 0$  при  $t \to -\infty$ .

20.3

#### <span id="page-238-0"></span>Скалярное Хиггсово поле

В качестве физической модели темной энергии  $P < 0$  можно рассмотреть скалярное Хиггсово поле Ф. которому соответствует функция Лагранжа

$$
L_s = \frac{1}{8\pi} \left( \frac{1}{2} g^{ik} \Phi_{,i} \Phi_{,k} - V(\Phi) \right),\tag{20.8}
$$

где  $V(\Phi)$  – потенциальная энергия скалярного поля, которая для потенциала Хиггса принимает вид:

<span id="page-238-1"></span>
$$
V(\Phi) = -\frac{\alpha}{4} \left( \Phi^2 - \frac{m^2}{\alpha} \right)^2,\tag{20.9}
$$

 $\alpha$  – константа самодействия,  $m$  – масса скалярных бозонов. Стандартной процедурой получим из функции Лагранжа (20.8) уравнение скалярного поля (получить самостоятельно!):

$$
\Box \Phi + V_{\Phi}' = 0, \quad \left( \Box = \frac{1}{\sqrt{-g}} \frac{\partial}{\partial x^i} \sqrt{-g} g^{ik} \frac{\partial}{\partial x^k} \right). \tag{20.10}
$$

Далее (получить самостоятельно!)

$$
T_k^i = \frac{1}{8\pi} \left( \Phi^{i} \Phi_{,k} - \frac{1}{2} \delta^i_k \Phi_{,j} \Phi^{j} + \delta^i_k m^2 V(\Phi) \right)
$$
 (20.11)

- тензор энергии-импульса скалярного поля. Далее мы будем опускать постоянный член в потенциале Хиггса (20.9), так как он приводит к простому переопределению космологической постоянной  $\lambda$ .

Рассмотрим космологический случай, когда  $\Phi = \Phi(t)$ ,  $\sqrt{-g} = a^3(t)$ . В этом случае уравнение поля принимает вид:

<span id="page-238-2"></span>
$$
\ddot{\Phi} + 3\frac{\dot{a}}{a}\dot{\Phi} + m^2\Phi - \alpha\Phi^3 = 0.
$$
 (20.12)

Уравнения Эйнштейна для пространственно-плоской модели принимают вид:

<span id="page-238-3"></span>
$$
3\frac{\dot{a}^2}{a^2} - \frac{\dot{\Phi}^2}{2} - \frac{em^2\Phi^2}{2} + \frac{\alpha\Phi^4}{4} - \lambda = 0;
$$
 (20.13)

$$
2\frac{\ddot{a}}{a} + \frac{\dot{a}^2}{a^2} + \frac{\Phi^2}{2} - \frac{em^2\Phi^2}{2} + \frac{\alpha\Phi^4}{4} - \lambda = 0.
$$
 (20.14)

Уравнение [\(20.12\)](#page-238-2) допускает постоянное решение

$$
\Phi = \Phi_0 = \pm \frac{m}{\sqrt{\alpha}}.\tag{20.15}
$$

Тогда уравнение Эйнштейна [\(20.13\)](#page-238-3) принимает простой вид и легко решается:

$$
\left(\frac{\dot{a}}{a}\right)^2 = \frac{m^4}{12a} \Rightarrow a = a_0 \exp\left(\frac{m^2}{\sqrt{12a}}t\right).
$$
\n(20.16)

Легко убедиться в том, что решение [\(20.16\)](#page-239-0) обращает второе уравнение Эйнштейна [\(20.14\)](#page-238-3) в тождество. Таким образом, мы получили инфляционное решение.

Проблема, однако, заключается в том, что как решение с космологическим членом, так и решение со скалярным полем приводят к чистой инфляции. Добавление материи с уравнением состояния *κ* > 0 все равно приводит к поздней инфляции, что противоречит наблюдениям.

### <span id="page-239-0"></span>**20.3.1 Литература к лекции**

- [1] Л.Д. Ландау, Е.М. Лифшиц. Теоретическая физика. Том II. Теория поля. М: Наука – любое издание, начиная с 1973 г.
- [2] Дж. Синг. Общая теория относительности. М: Наука любое издание, начиная с 1963 г.
- [3] Игнатьев Ю.Г. Математические модели теоретической физики. Лекция XVIII. Теория Фридмана изотропной однородной Вселенной (Lection17.pdf); Лекция XVII. Сферически-симметричные гравитационные поля (Lection16.pdf)
- [4] Игнатьев Ю.Г. Классическая космология и темная энергия. Казань: Казанский университет, изд-во АН РТ, 2016.

# Приложения

#### Физические константы и размерность физических единиц

В физике подавляющее большинство величин имеют размерность, т.е., их числовое значение зависит от системы единии. В научных исследованиях, в отличие от техники, обычно применяется система CGSE, основанная на единицах длины (сантиметр), массы (грамм), времени (секунда), энергии ( $erg = g \cdot cm/sec^2$ ). Энергетическая единица является дополнительной, если определены первые три. Кроме размерных единиц в различных задачах возникают и безразмерные величины, значение которых не зависит от системы единиц измерения.

Размерность величин обозначается следующим образом:

$$
[E] = \left[\frac{\mathbf{r} \cdot \mathbf{c} \mathbf{M}^2}{\mathbf{c} \mathbf{e} \mathbf{K}^2}\right].
$$

Следует особо подчеркнуть, что аргументом всех функций, исключая линейную, может быть лишь безразмерная величина.

При этом часто применяют следующие энергетические единицы:  $1$ эв = 1,602·10<sup>-12</sup> эрг – энергия, приобретаемая электроном в поле 1 вольт;  $1^0 K = 1.38 \cdot 10 - 16$   $9pt = 0.863 \cdot 10^{-4}$   $9B$ .  $19B = 1, 16 \cdot 10^{40} K$ 1901=0.625 $\cdot$ 10<sup>1</sup>2 9B=0.625 $\cdot$ 10<sup>6</sup> M9B=625 Гэв.

#### Приведем значение некоторых констант:

масса электрона:  $m_e$ =9,106·10<sup>-28</sup> г;  $m_e c^2$ =0,511 Мэв; масса протона:  $m_p$ =1,668·10<sup>-24</sup> г;  $m_p c^2$ =938,3 Мэв; масса нейтрона:  $m_n$ =1,670·10<sup>-2 $\tilde{a}$ </sup> г;  $m_n c^2$ =939,6 Мэв; разность масс:  $\Delta m = m_n - m_p = 2,36 \cdot 10^{-27}$  г;  $\Delta mc^2 = 1,33$  Мэв: скорость света:  $c = 3 \cdot 10^{10}$  см/сек: световой год: 1 св.г. =9.47 $\cdot$ 10<sup>17</sup> см: парсек: пк (рс)=3,26 св.г.=3.09 $\cdot$ 10<sup>18</sup> см; гравитационная постоянная:  $G = 6.7 \cdot 10^{-8}$  см<sup>3</sup> г<sup>-1</sup> сек<sup>-2</sup>; заряд электрона:  $e = 4,8032 \cdot 10^{-10}$   $\Gamma^{1/2}$   $\text{cm}^{3/2} \text{c} \text{e} \text{K}^{-1}$ ; классический радиус электрона:  $r_e = e^2/m_e c^2 = 2.81 \cdot 10^{-13}$  см; сечение рассеяния Томпсона:  $\sigma_0 = 8\pi/3r_e^2 = 0.572 \cdot 10^{-24}$  см<sup>-2</sup>; постоянная Планка:  $\hbar = 1.05 \cdot 10^{-27}$  г см<sup>2</sup>сек<sup>-1</sup>; постоянная Больцмана:  $k = 1,38 \cdot 10^{-16}$  г см<sup>2</sup>сек<sup>-2</sup>град<sup>-1</sup>; постоянная тонкой структуры:  $\alpha = e^2/\hbar c = 1/137$ ;

#### Приведем значение некоторых важных величин:

радиус Земли:  $R_{\oplus} = 6371 \text{ km} = 6,37 \cdot 10^8 \text{ cm}$ ; масса Земли:  $M_{\oplus} = 5.97 \cdot 10^{27}$  г; радиус Солнца:  $R_{\odot}$  = 696000 км=6,96 · 10<sup>10</sup> см;

масса Солнца:  $M_{\odot} = 1,99 \cdot 10^{33}$  г; радиус галактики «Млечный путь»:  $R_G = 4.73 \cdot 10^{22}$ см=50000 св.лет; масса галактики «Млечный путь»:  $M_G = 6 \cdot 10^{45}$  г=3 $\cdot 10^{12} M_{\odot}$ . радиус горизонта Вселенной:  $R_H = 13,7 \cdot 10^9$  св.лет=1,3 $\cdot 10^{28}$  см.

### Список обозначений

Приведем список наиболее распространенных обозначений в книге:

# Некоторые кванторы

 $\Rightarrow$  - импликация, следование:  $A \Rightarrow B - M$ з А следует В (синоним -);  $\Leftrightarrow$  - равносильность, эквивалентность:  $A \Leftrightarrow B$ : А имеет место тогда и только тогда, когда имеет место В;  $B \subset A$  - включение, В является подмножеством А;  $B \in A$  - принадлежнось, В принадлежит А;  $A \forall \in B$  - всеобщность, для всех А из В;  $A \sim B$  - порядок, А порядка В;  $A \stackrel{def}{=} B - A$  по определению равно B;

#### Некоторые обозначения и сокращения

$$
\partial_{\alpha}F \stackrel{def}{=} \frac{\partial F}{\partial x^{\alpha}} - \text{частная производная};
$$
\n
$$
\dot{x}(t) \stackrel{def}{=} \frac{dx(t)}{dt}; \quad \ddots; \quad \ddots; \quad t) \stackrel{def}{=} \frac{dx(t)}{dt^2}, \quad \ddots; \quad t) \stackrel{def}{=} \frac{d^2x(t)}{dt^2}, \quad \ldots - x^i - \text{кординаты контрвариантного вектора или точки};
$$
\n
$$
T^i_{..lm} - \text{тензор валентности 4}, \quad \text{дважды ковариантный}, \quad \text{дважды контрвариантный};
$$
\n
$$
\int_{\text{JBE}} f(x^1, \ldots, x^n) dx^n \stackrel{def}{=} \int_{V_n} f(x^1, \ldots, x^n) dx^n dx^1 \ldots dx^n;
$$
\n
$$
\int_{V_n} f(x^1, \ldots, x^n) dx^n \stackrel{def}{=} \int_{V_n} f(x^1, \ldots, x^n) dx^n dx^1 \ldots dx^n;
$$
\nВсоду принята следующая ситнатура метрики: (-1, -1, -1, +1);

\nТензор Риччи получается из тензора Римана сверткой первого и третьего индексов:

\n
$$
R_{km} = R_{ijkm} g^{ik};
$$
\n
$$
\epsilon_{i_1 \ldots i_n} - \text{тевэр перестановок в } n - \text{мерном пространct'Be};
$$
\n
$$
\eta_{1_1 \ldots i_n} = \frac{1}{\sqrt{|g|}} \epsilon_{i_1 \ldots i_n} - \text{дискриминантный тензор в } n - \text{мерном пространct'Be}.
$$

# **Функции Бесселя мнимого аргумента**

# **Некоторые эквивалентные представления функций Бесселя мнимого аргумента (функций Макдональда)**

Приведем некоторые представления функций Бесселя мнимого аргумента [\[22\]](#page-245-0):

$$
K_{V}(z) = \frac{\sqrt{\pi}z^{V}}{2^{V}\Gamma(\nu + \frac{1}{2})}\int_{0}^{\infty} e^{-zchx}sh^{2v}xdx, \quad \text{Re}(z) > 0, \text{Re}(v) > -\frac{1}{2};
$$
 (A)

$$
K_V(z) = \frac{2^V \Gamma \left(v + \frac{1}{2}\right)}{\sqrt{\pi} z^V} \int_{0}^{\infty} \frac{\cos zx}{(1 + x^2)^{V + \frac{1}{2}}} dx, \quad z > 0, \text{ Re}(v) > -\frac{1}{2};
$$
 (B)

$$
K_V(z) = \frac{1}{\cos \frac{\pi v}{2}} \int_{0}^{\infty} \cos(z \, \text{sh } x) \, \text{ch } v \, x \, dx, \quad z > 0, \, |\text{Re}(v)| < 1. \tag{C}
$$

# **Рекуррентные соотношения между функциями Бесселя мнимого аргумента**

$$
K_{v-1}(z) - K_{v+1}(z) = -2\frac{2v}{z}K_v(z),
$$
  
\n
$$
K_{v-1}(z) + K_{v+1}(z) = -2K'_v(z),
$$
  
\n
$$
\frac{d}{dz}z^{\nu}K_v(z) = -z^{\nu}K_{v-1}(z),
$$
  
\n
$$
\frac{d}{dz}z^{-\nu}K_v(z) = -z^{-\nu}K_{v+1}(z).
$$

(20.17)

На Рис. [20.3](#page-243-0) изображены графики функций Бесселя:

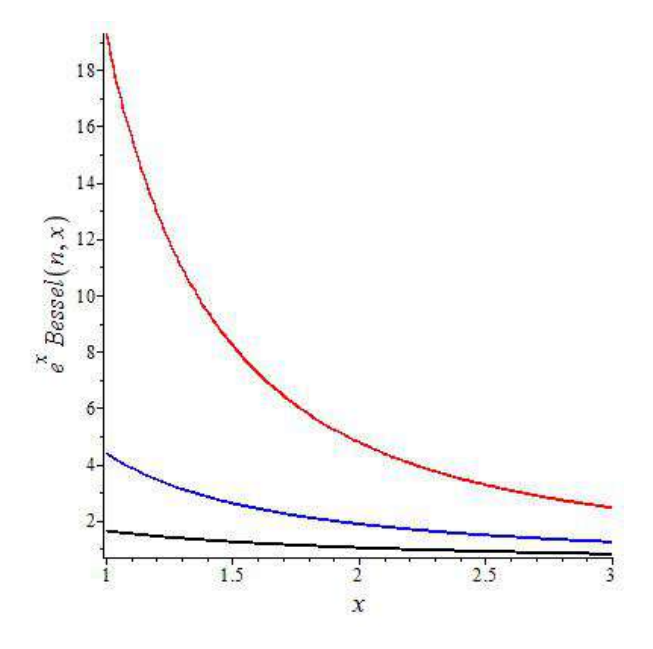

<span id="page-243-0"></span> $\mathbf{p}_{\text{MC}}$ . 20.3. Функции Бесселя е ${}^{\text{x}}\text{K}_n$ (*x*): черная линия n=1, голубая линия n=2, красная линия n=3

# **Список литературы**

- [1] Гальцов Д.В. Теоретическая физика для студентов математиков / Д.В. Гальцов. – М.:Моск. ун-та, 2003. – 318 с.
- [2] Самарский А. А. Математическое моделирование: Идеи. Методы. Примеры / Самарский А. А., Михайлов А. П. -— 2-е изд., испр. -— М.: Физматлит, 2005. – 320 с.
- [3] Игнатьев Ю.Г. Математическое и компьютерное моделирование фундаментальных объектов и явлений в системе компьютерной математики Maple. Лекции для школы по математическому моделированию / Ю.Г. Игнатьев. – Казань: Казанский университет, 2014. – 298 с. – Режим доступа: http://libweb.kpfu.ru/ebooks/05-IMM/05\_120\_000443.pdf.
- [4] Матросов А.В. Maple 6. Решение задач высшей математики и механики / А.В. Матросов. – СПб.: БХВ-Петербург, 2001. – 528 с.
- [5] Кирсанов М.Н. Maple и Maplet. Решения задач механики. СПб.:Лань, 2012. 512 c. ISBN 978-5-8114-1271-6
- [6] Голоскоков Д.П. Уравнения математической физики. Решение задач в системе Maple. / Д.П. Голоскоко. – СПб.: Питер, 2004. – 539 с.
- [7] Голоскоков Д.П. Практический курс математической физики в системе Maple / Д.П. Голоскоков. – СПБ.: ООО «ПаркКом», 2010. – 643 с.
- [8] Дьяконов В.П. Maple 9.5/10 в математике, физике и образовании / В.П. Дьяконов. – М.: Солон-Пресс, 2006. – 720 с.
- [9] Кирсанов М.Н. Графы в Maple. М.: Физматлит. 2007. 292с.
- [10] Дьяконов В.П. Maple 7: Учебный курс / В.П. Дьяконов. СПб.: Питер,2002. 672 с.
- [11] Дьяконов В.П. Maple 9.5/10 в математике, физике и образовании / В.П. Дьяконов. – М: Солон-пресс, 2006. – 720 с.
- [12] Дьяконов В.П. Компьютерная математика / В.П. Дьяконов // Соровский образовательный журнал. – 2001. – № 1. – С. 116–121.
- [13] Аладьев В.З. Основы программирования в Maple / В.З. Аладьев. Таллинн: Международная Академия Ноосферы, 2006. – 301 с.
- [14] Gray A. Modern Differential Geometry of Curves and Surfaces with Mathematica, Second Edition / A. Gray. – New-York:CRC Press, 1997. – 432 p.
- [15] Аладьев В.З. Программирование в пакетах Maple и Mathematica: Сравнительный аспект / Аладьев В.З., Бойко В.К., Ровба Е.А. – Гродно:Гродненский госуниверситет, Беларусь, 2011. – 517 с.
- [16] Эльсгольц Л.Э. Дифференциальные уравнения и вариационное исчисление / Л.Э. Эльсгольц. – М.: Наука, 1969. – 424 с.
- [17] Игнатьев Ю.Г. Дифференциальная геометрия кривых поверхностей в евклидовом пространстве. IV семестр: курс лекций для

студентов математического факультета / Ю.Г. Игнатьев. – Казань:Казанский университет, 2013. – 201 с. – Режим доступа: http://dspace.kpfu.ru/xmlui/bitstream/handle/net/21091/05\_120\_000327.pdf.

- [18] Ландау Л.Д. Теоретическая физика. Том I. Механика / Л.Д. Ландау, Е.М. Лифшиц. – М.: Наука,1965. – 204 с.
- [19] Ландау Л.Д. Теоретическая физика. Том II. Теория поля. / Л.Д. Ландау, Е.М. Лифшиц. – М.: Наука, 1973. – 504 с.
- [20] Дубровин Б.А. Современная геометрия: Методы и приложения / Б.А.Дубровин, С.П. Новиков, А.Т. Фоменко. – М.: наука, 1979. – 760 с.
- [21] Синг Дж.Л. Общая теория относительности / Дж.Л. Синг. М.:ИЛ, 1963. 432 с.
- <span id="page-245-0"></span>[22] Лебедев Н.Н. Специальные функции и их приложения / Лебедев Н.Н. – М-Л: ГИФМЛ, 1963. – 359 с.
- [23] Эльсгольц Л.Э. Дифференциальные уравнения и вариационное исчисление / Л.Э. Эльсгольц. – М.: Наука, 1969. – 424 с.
- [24] Петров А.З. Новые методы в общей теории относительности / А.З. Петров. М.: Наука, 1966. – 496 с.
- [25] Эйзенхарт Л.П. Риманова геометрия / Л.П. Эйзенхарт. М.:ИЛ. 1948. 316 с.
- [26] Эйзенхарт Л.П. Непрерывные группы преобразований / Л.П. Эйзенхарт. М: Едиториал УРСС, 2010. – 360 с.
- [27] Дирак П. А. М. Основы квантовой механики / П. А. М. Дирак. Пер. с англ. М: Наука, 1932. – 332 с.
- [28] Титчмарш Э.Ч. Ведение в теорию интегралов Фурье / Э.Ч. Титчмарш. М.: КомКнига, 2007. – 480 с.
- [29] Игнатьев Ю.Г. Релятивистская кинетика неравновесных процессов в гравитационных полях: монография / Ю.Г. Игнатьев. – Казань:Фолиант, 2010. – 523 c. – Режим доступа: http://rgs.vniims.ru/books/kinetics.pdf
- [30] Кирсанов М.Н. Математика и программирование в Maple: учебное пособие / М. Н. Кирсанов. — Москва : Ай Пи Ар Медиа, 2020 — 160 c. — ISBN 978-5- 4497-0585-3.
- [31] Кирсанов М.Н., Кузнецова О.С. Алгебра и геометрия. Сборник задач и решений с применением Maple. М.:Инфра-М,2016, 272 с. ISBN 978-5-16-012325-7
- [32] Кирсанов М.Н. Практика программирования в системе Maple. М.: Издательский дом МЭИ, 2011. 208 c. ISBN 978-5-383-0061-3

#### <span id="page-246-0"></span>**Игнатьев Ю.Г. Математические модели теоретической физики с примерами решения задач в СКМ Maple. Издание второе, исправленное и дополненное**. – Казань: Казанский университет, 2023, - [247](#page-246-0) с.

Набор сборника осуществлен в издательском пакете LaTeX2*ε* на кафедре высшей математики и математического моделирования Института математики и механики им. Н.И. Лобачевского Казанского университета.

Техническая редакция И.А. Кох, набор и верстка: Ю.Г. Игнатьев.

Книга составлена на основе авторских разработок Ю.Г. Игнатьева.